# **MOTION PLANNING AND COORDINATION OF MOTION PLANNING AND COORDINATION OF MOBILE ROBOT BEHAVIOR FOR MOBILE ROBOT BEHAVIOR FOR MEDIUM SCALE DISTRIBUTED MEDIUM SCALE DISTRIBUTED WIRELESS NETWORK WIRELESS NETWORK EXPERIMENTS EXPERIMENTS**

by by

Daniel Montrallo Flickinger Daniel Montrallo Flickinger

A thesis submitted to the faculty of A thesis submitted to the faculty of The University of Utah The University of Utah in partial fulfillment of the requirements for the degree of in partial fulfillment of the requirements for the degree of

Master of Science

Department of Mechanical Engineering Master of Science Department of Mechanical Engineering The University of Utah

The University of Utah

December 2007 December 2007

Copyright © Daniel Montrallo Flickinger 2007 Copyright © Daniel Montrallo Flickinger 2007 All Rights Reserved

All Rights Reserved

 $\sim$ 

### THE UNIVERSITY OF UTAH GRADUATE SCHOOL

# SUPERVISORY COMMITTEE APPROVAL

of a thesis submitted by

Daniel Flickinger

This thesis has been read by each member of the following supervisory committee and by majority vote has been found to be satisfactory.

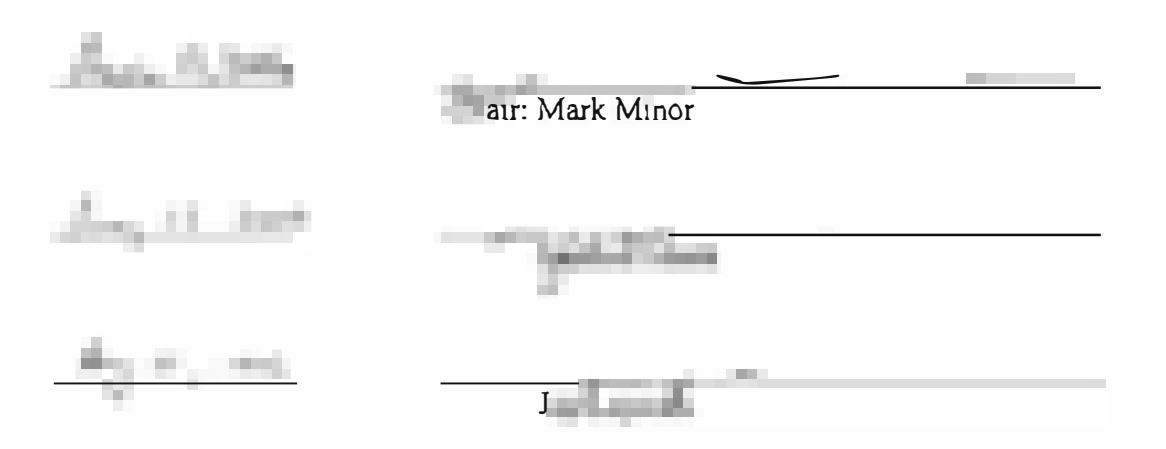

#### THE UNIVERSITY OF UTAH GRADUATE SCHOOL

# FINAL READING APPROVAL

To the Graduate Council of the University of Utah:

**CONTRACTOR** 

I have read the thesis of Daniel Flickinger in its final form and have found that (1) its format, citations and bibliographic style are consistent and acceptable; (2) its illustrative materials including figures, tables and charts are in place; and (3) the final manuscript is satisfactory to the supervisory committee and is ready for submission to The Graduate School.  $\mathbf{H}(\mathbf{0})$ cMirkMinor '--- Chair, Supervisory Committee Approved for the Major Department Kent S. Udell Chairman Approved for the Graduate Council

> r David S. Chapman Dean of The Graduate School

### **ABSTRACT ABSTRACT**

**In this research, a computerized motion planning and control system for multiple robots is**  In this research, a computerized motion planning and control system for multiple robots is<br>presented. Medium scale wheeled mobile robot couriers move wireless antennas within a **semicontrolled environment. The systems described in this work are integrated as components**  semicontrolled environment. The systems described in this work are integrated as components<br>within Mobile Emulab, a wireless research testbed. This testbed is publicly available to users remotely via the Internet. Experimenters use a computer interface to specify desired paths and<br>configurations for multiple robots. The robot control and coordination system autonomously<br>creates complex movements and behavi **configurations for multiple robots. The robot control and coordination system autonomously creates complex movements and behaviors from high level instructions.** 

**Multiple trajectory types may be created by Mobile Emulab. Baseline paths are comprised of line segments connecting waypoints, which require robots to stop and pivot between each segment. Filleted circular arcs between line segments allow constant motion trajectories. To avoid curvature discontinuities inherent in line-arc segmented paths, higher order continuous polynomial spirals and splines are constructed in place of the constant radius arcs.**  line segments connecting waypoints, which require robots to stop and pivot between each<br>segment. Filleted circular arcs between line segments allow constant motion trajectories. To avoid<br>curvature discontinuities inherent

**Polar form nonlinear state feedback controllers executing on a computer system connected to the robots over a wireless network accomplish posture stabilization, path following and trajectory tracking control. State feedback is provided by an overhead camera based visual localization system integrated into the testbed. Kinematic control is used to generate velocity commands sent to wheel velocity servo loop controllers built into the robots.**  to wheel velocity servo loop controllers built into the robots. the robots over a wireless network accomplish posture stabilization, path following and trajectory<br>tracking control. State feedback is provided by an overhead camera based visual localization<br>system integrated into the tes

**Obstacle avoidance in Mobile Emulab is accomplished through visibility graph methods. The**  Obstacle avoidance in Mobile Emulab is accomplished through visibility graph methods. The<br>Virtualized Phase Portrait Method is presented as an alternative. A virtual velocity field overlay is created from workspace obstacle zone data. Global stability to a single equilibrium point, with<br>local instability in proximity to obstacle regions is designed into this system. **local instability in proximity to obstacle regions is designed into this system.** 

**The design, implementation, integration and analysis of these systems is presented in this**  The design, implementation. integration and analysis of these systems is presented in this **research. Experiments are completed to evaluate the performance of motion planning and control**  research. Experiments are completed to evaluate the performance of motion planning and control **under real world conditions.**  under real world conditions.

 $\ddot{\phantom{0}}$ 

 $\sim$ 

 $\mathcal{L}^{\mathcal{A}}$ 

To Mable

## **CONTENTS CONTENTS**

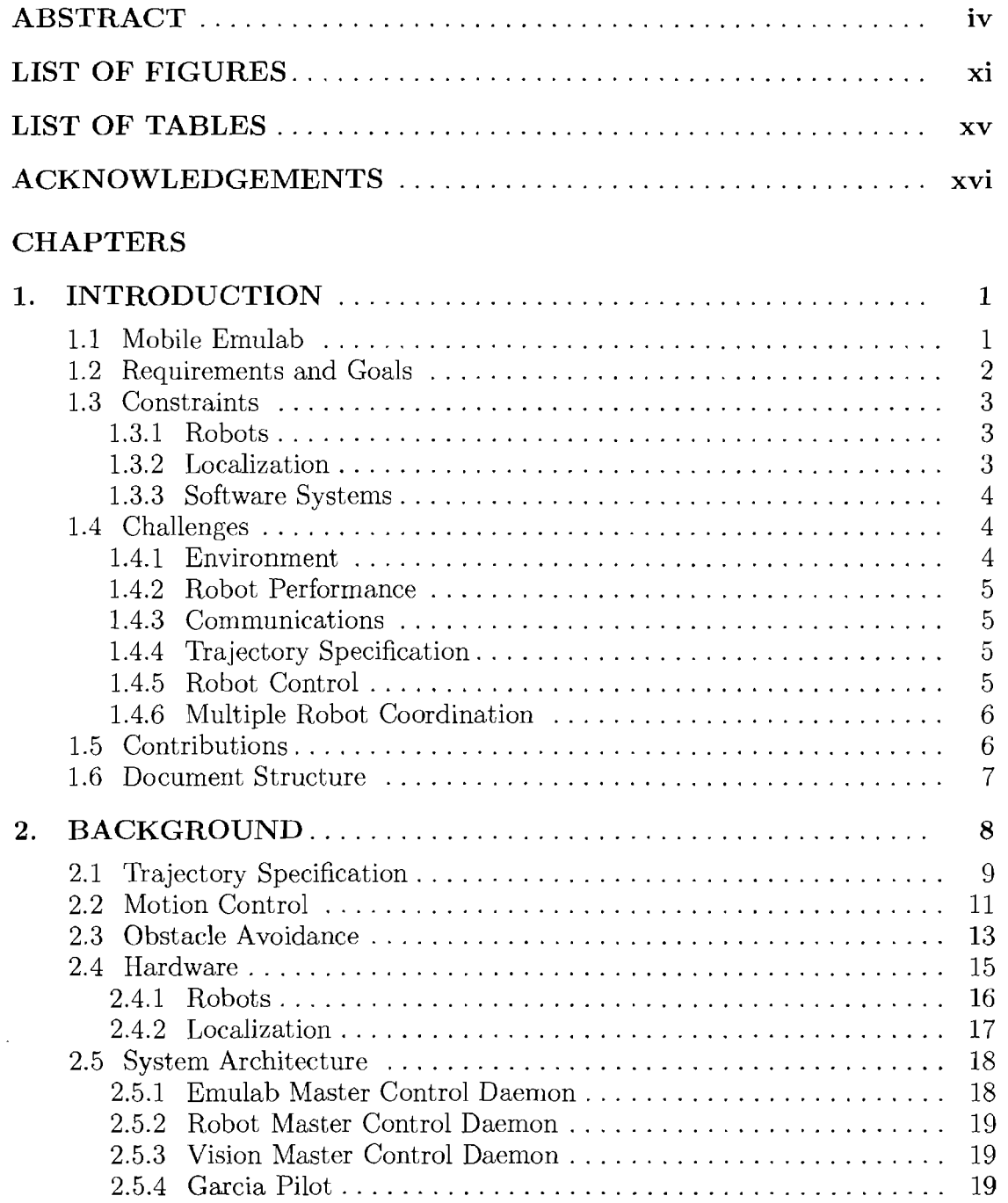

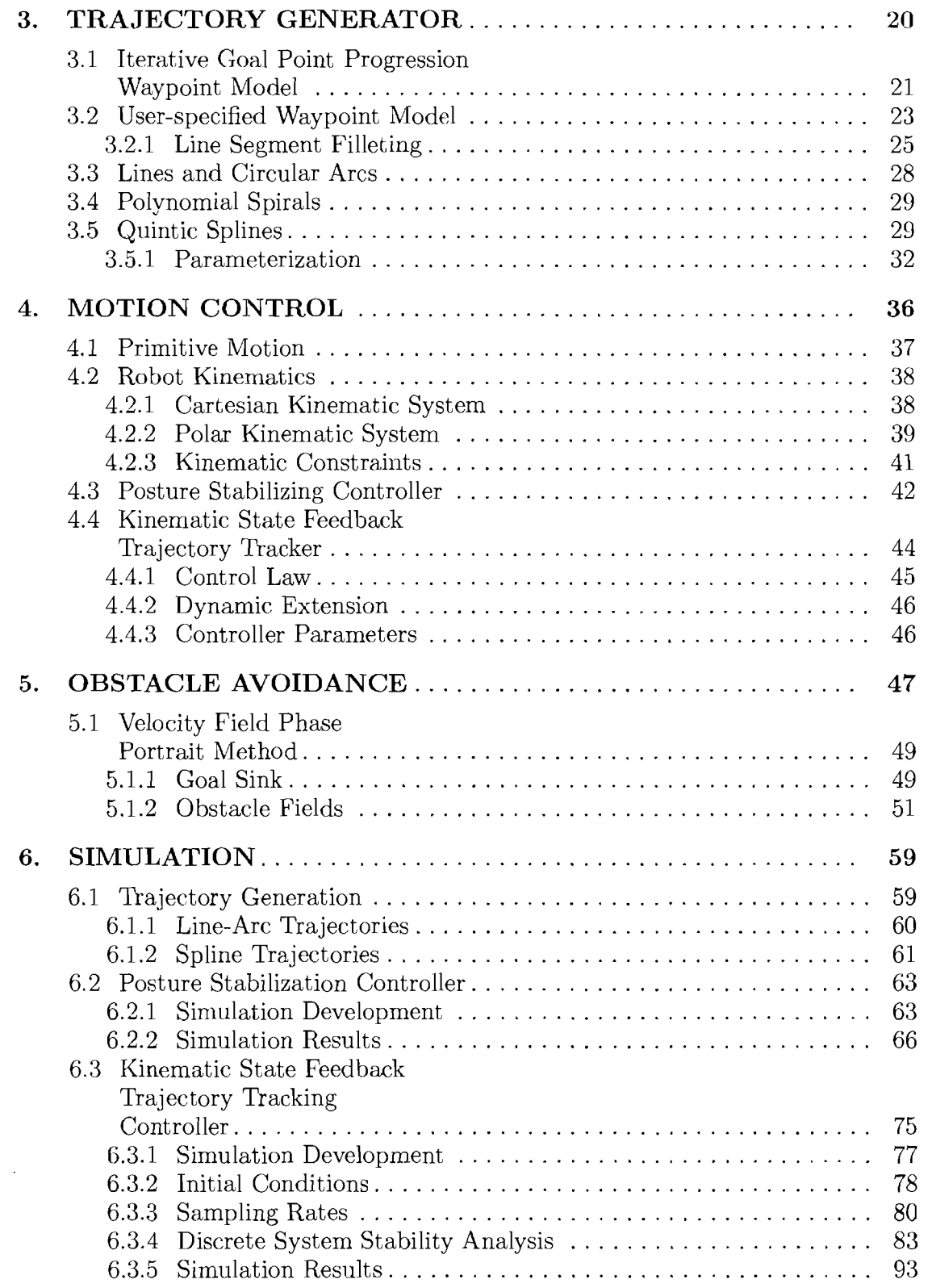

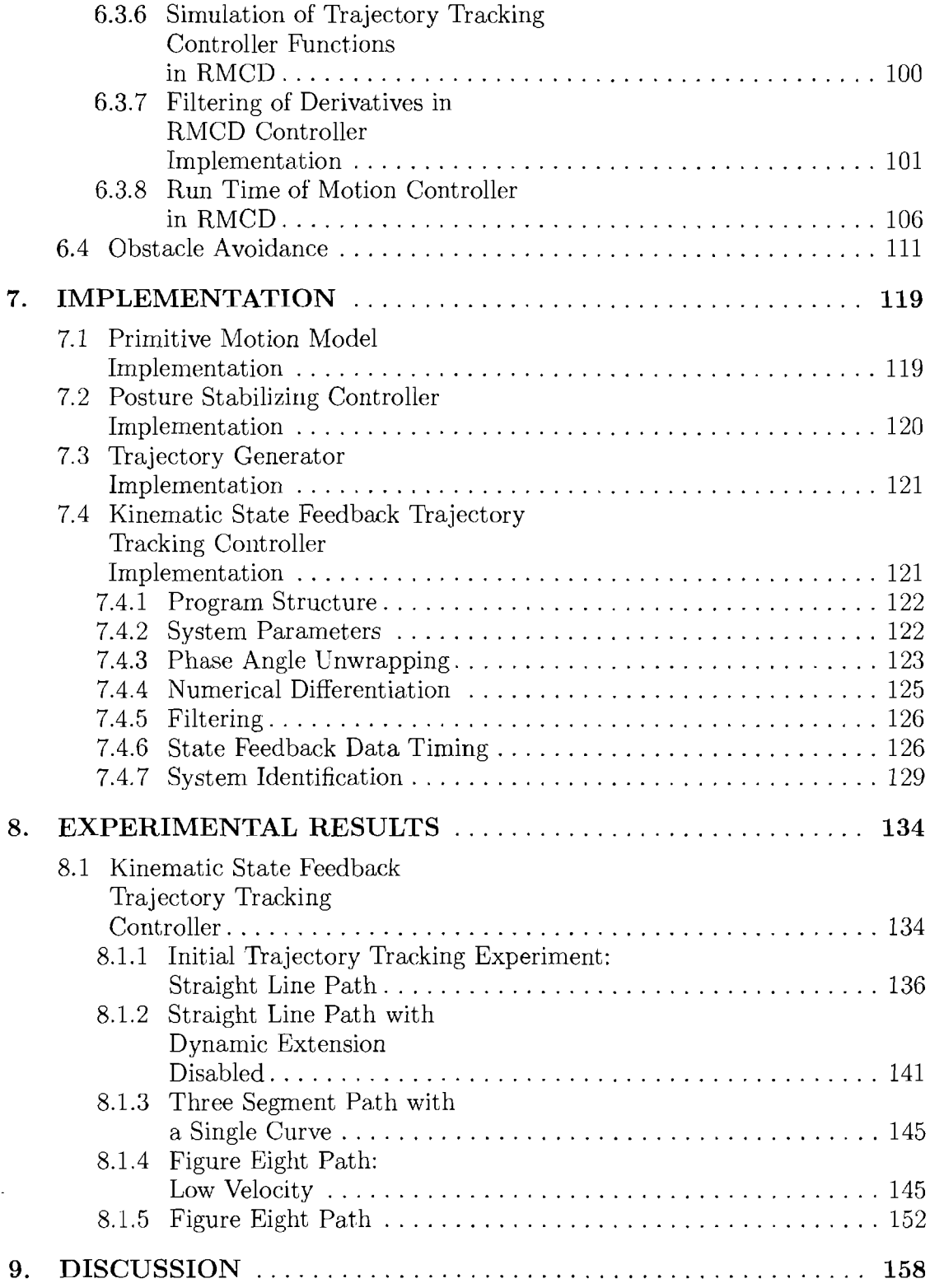

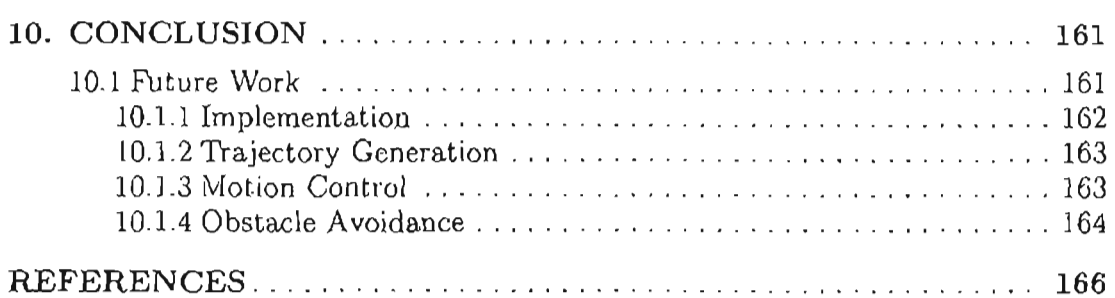

 $\mathcal{L}^{\text{max}}_{\text{max}}$  , where  $\mathcal{L}^{\text{max}}_{\text{max}}$ 

### **LIST OF FIGURES LIST OF FIGURES**

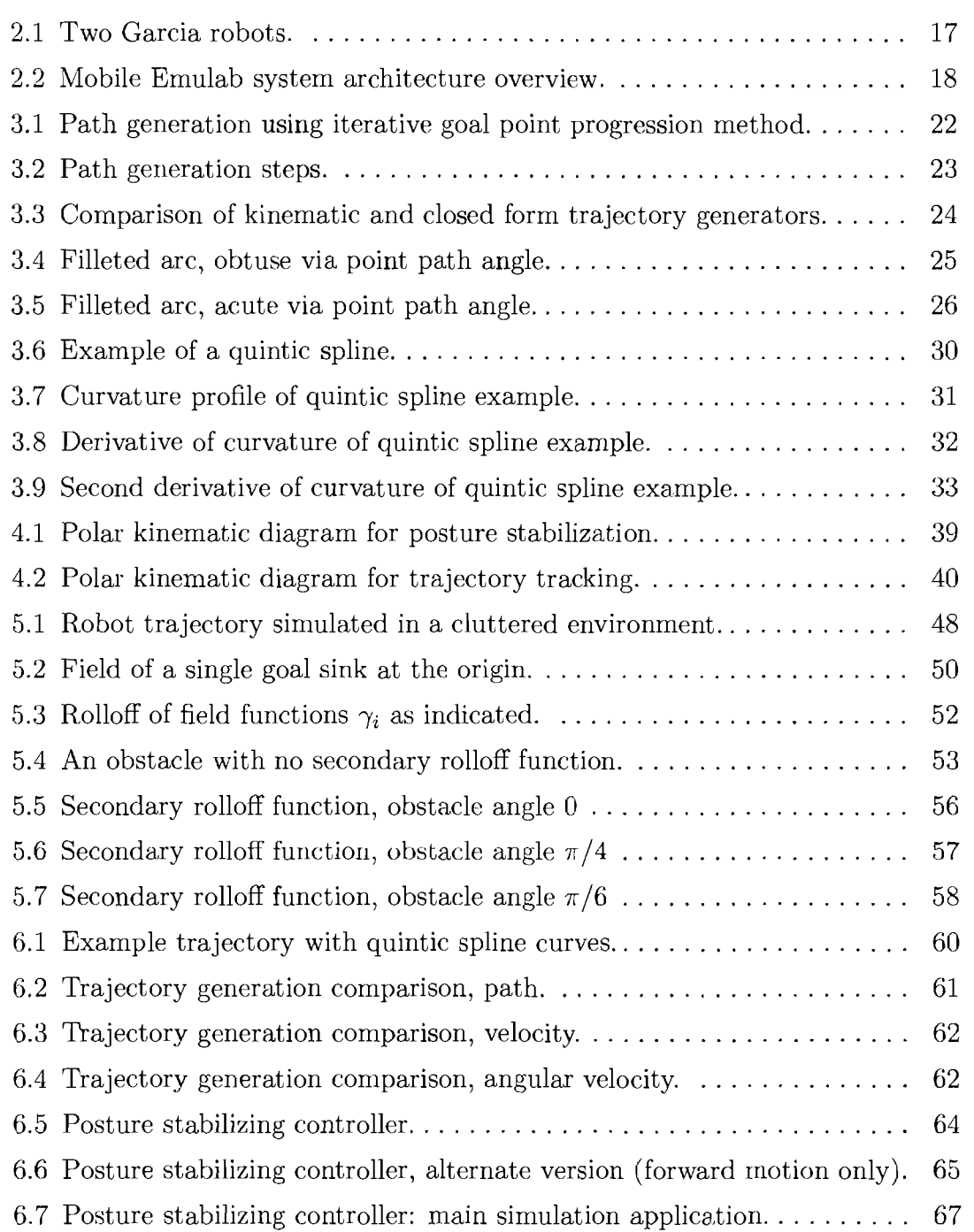

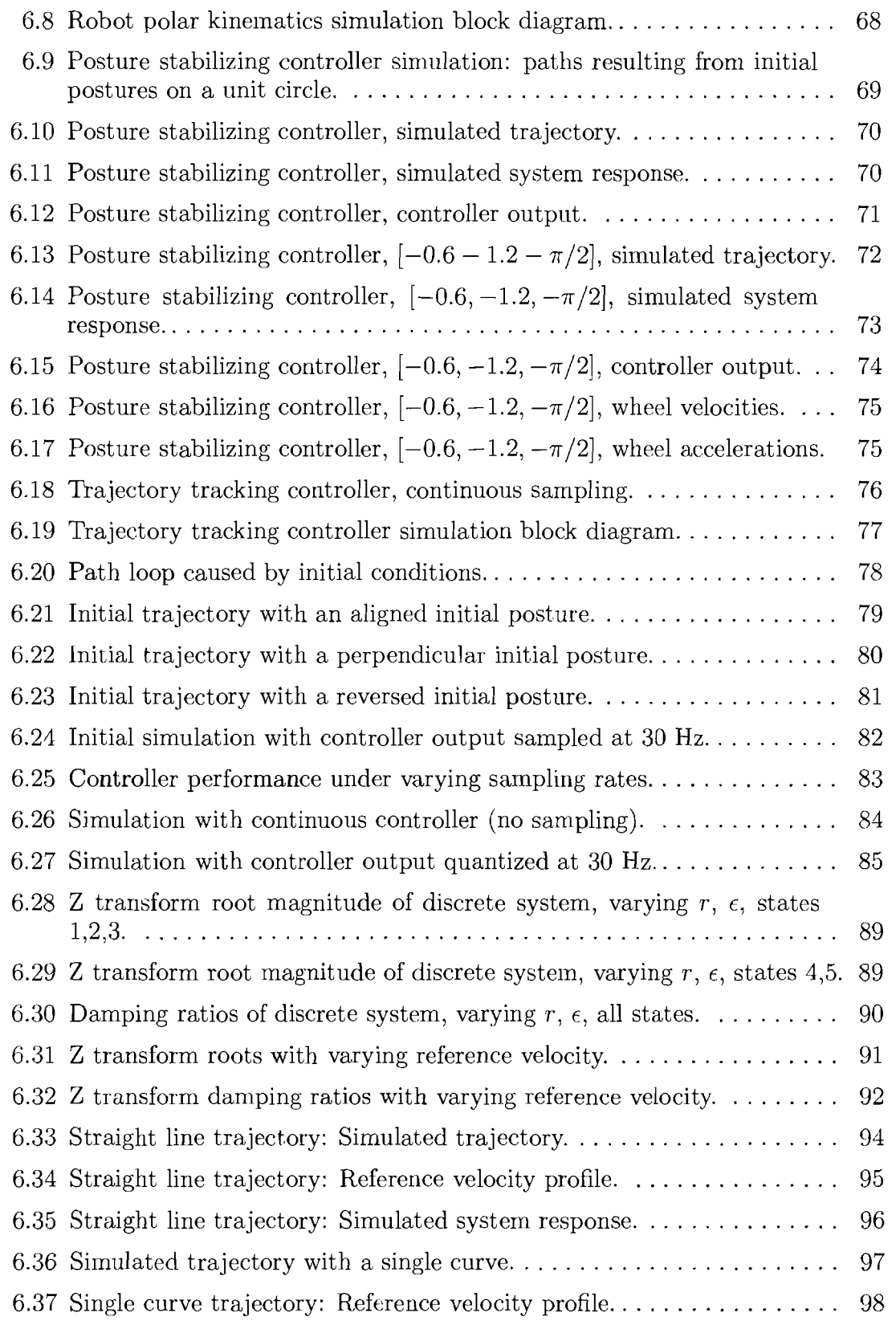

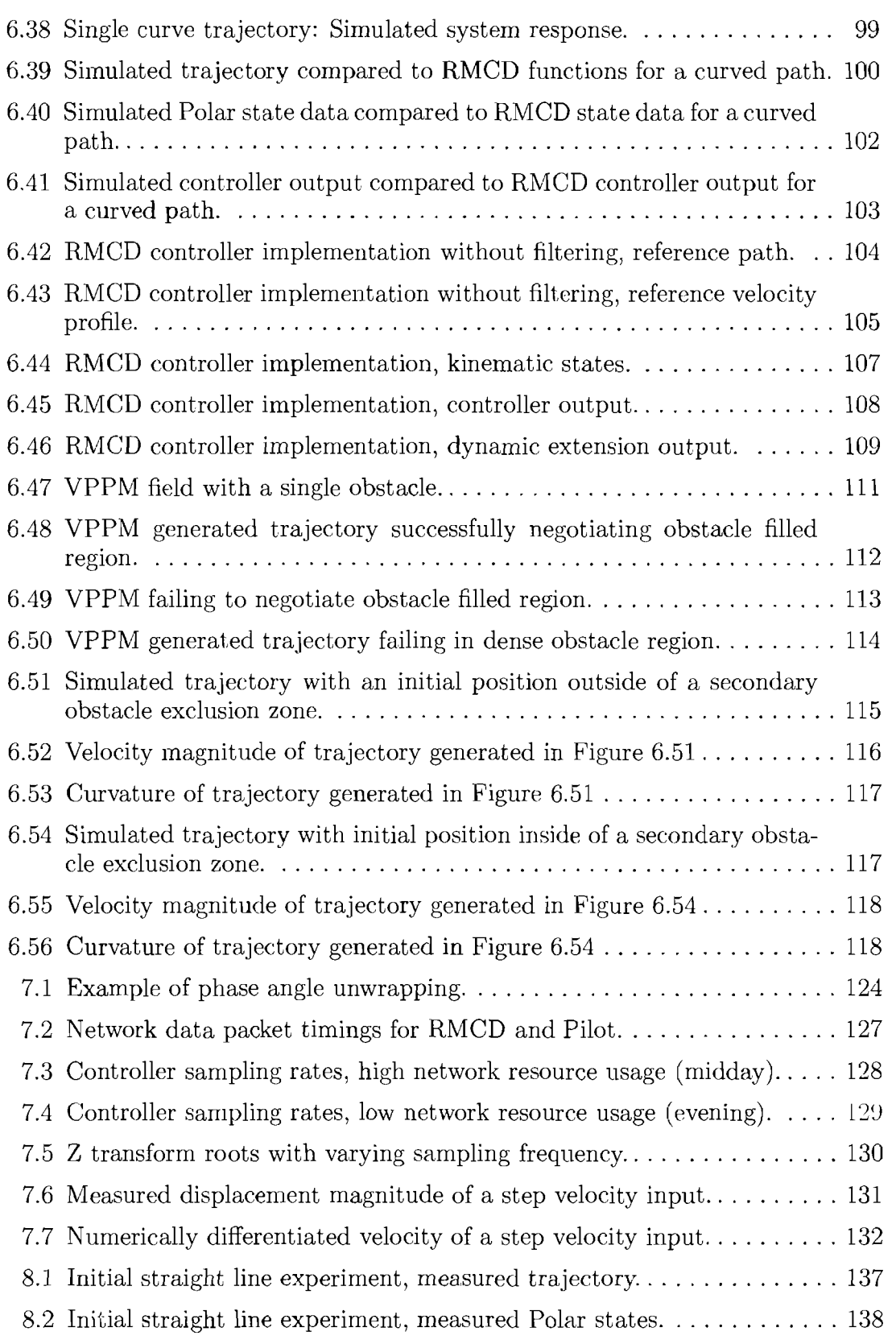

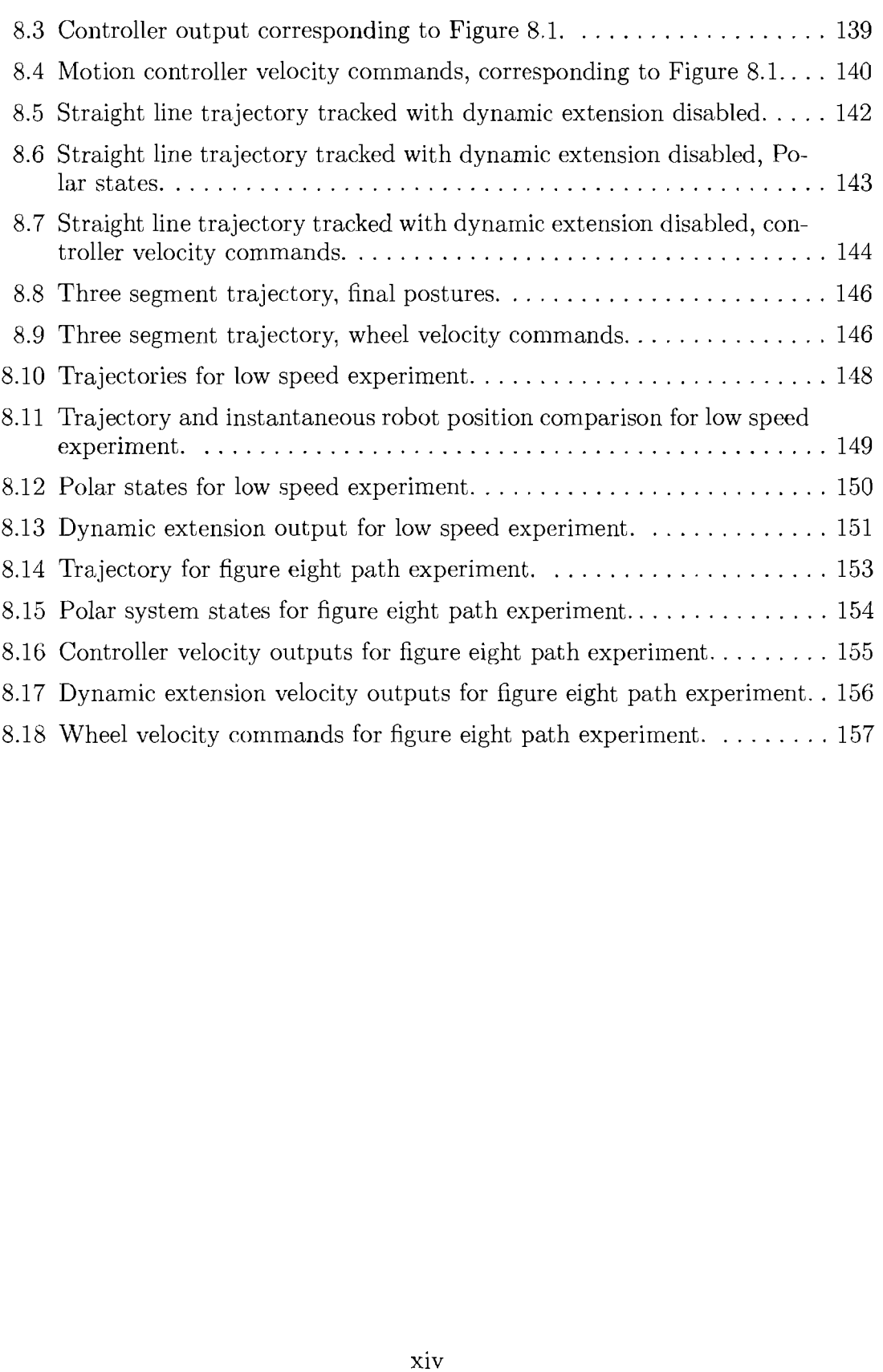

## **LIST OF TABLES**  LIST OF TABLES

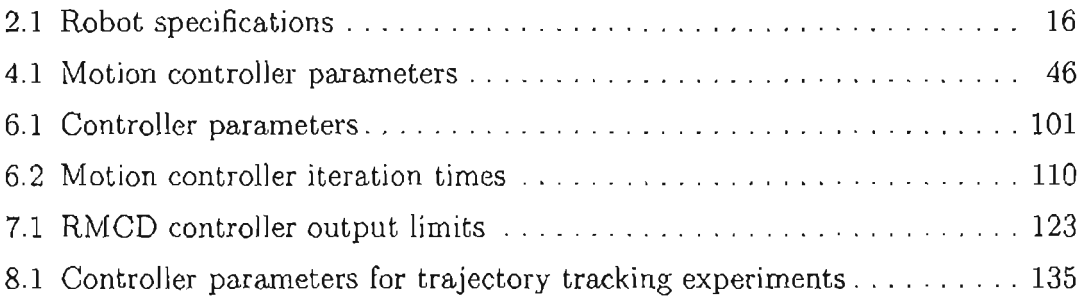

 $\mathcal{L}(\mathcal{L})$  and  $\mathcal{L}(\mathcal{L})$  and  $\mathcal{L}(\mathcal{L})$ 

## **ACKNOWLEDGEMENTS**  ACKNOWLEDGEMENTS

Thanks to Mark Minor, Sanford Meek, and the Flux Research Group. (Es-Thanks to Mark Minor, Sanford Meek, and the Flux Research Group. (Especially David Johnson, Tim Stack, Russ Fish, Leigh Stoller, and Jay Lepreau.) pecially David Johnson, Tim Stack, Russ Fish, Leigh Stoller, and Jay Lepreau.) Thanks to Youngshik Kim for his work on the kinematic controller. Thanks to Youngshik Kim for his work on the kinematic controller.

 $\cdot$ 

### **CHAPTER 1 CHAPTER 1**

### **INTRODUCTION INTRODUCTION**

The design and implementation of a multiple robot motion control system for<br>a wireless networking research testbed using medium scale robots as couriers is a wireless networking research testbed using medium scale robots as couriers is presented herein. Major aspects of this system, including trajectory generation, presented herein. Major aspects of this system, including trajectory generation,<br>motion control, obstacle avoidance, and multiple robot coordination are discussed. In addition to the implementation of this system in a real world environment, the In addition to the implementation of this system in a real world environment, the challenges related to localization, communications, and control are analyzed. challenges related to localization, communications, and control are analyzed.

It is hypothesized that remote kinematic state feedback control of multiple<br>robots simultaneously, with visual localization running at 30 Hz is feasible, and<br>capable of trajectory tracking with minimal error. This research robots simultaneously, with visual localization running at 30 Hz is feasible, and capable of trajectory tracking with minimal error. This research aims to establish this, and covers all the design and engineering decisions involved in creating a system capable of evaluating robot motion control under these constraints. system capable of evaluating robot motion control under these constraints.

### **1.1 Mobile Emulab 1.1 Mobile Emulab**

Emulab mobile [1], an extension to Emulab [2], is designed to allow remote users to interactively conduct wireless network experiments. Medium scale robots are used as couriers to position equipment such as antennas and computing hardware within a semicontrolled environment. Emulab mobile [1], an extension to Emulab [2], is designed to allow remote users<br>to interactively conduct wireless network experiments. Medium scale robots are<br>used as couriers to position equipment such as antennas and co

Wireless network simulations may produce inadequate results. There exist within a semicontrolled environment.<br>Wireless network simulations may produce inadequate results. There exist<br>effects which are difficult to model, resulting in differing results when comparing simulation to experimental data. Mobile Emulab is intended to provide the infrastructure required to obtain data from real world experimentation, using cominfrastructure required to obtain data from real world experimentation, using commercially available wireless networking devices. This allows research groups access mercially available wireless networking devices. This allows research groups access to remotely conduct experiments, without the initial cost and effort associated with to remotely conduct experiments, without the initial cost and effort associated with the implementation of a wireless network testbed. the implementation of a wireless network testbed.

Emulab and Mobile Emulab are remotely accessible to experimenters over the Internet. Emulab provides a web-based experimentation interface for users to create, modify and manage network experiments. A Java applet interface is included in ate, modify and manage network experiments. A Java applet interface is included in Mobile Emulab to visualize and coordinate control of multiple robots simultaneously Mobile Emulab to visualize and coordinate control of multiple robots simultaneously while conducting experiments. while conducting experiments. 2 Emulab and Mobile Emulab are remotely accessible to experimenters over the Internet. Emulab provides a web-based experimentation interface for users to cre-

### **1.2 Requirements and Goals 1.2 Requirements and Goals**

Robots are chosen for Emulab mobile based on capabilities such as speed, battery life, and payload. Factors such as cost, maintenance, ease of use, commercial support, and availability are also strongly considered. Commercially available robots are desired, in order to speed development time, and build a complete system that can be reproduced by other research groups. Robots are chosen for Emulab mobile based on capabilities such as speed,<br>battery life, and payload. Factors such as cost, maintenance, ease of use, commercial<br>support, and availability are also strongly considered. Commerc

The robot workspace is best described as a standard *office space* type envi-The robot workspace is best described as a standard *office space* type environment. It consists of a flat carpeted area of 60 square meters. Furniture such as chairs, tables, shelves, a couch, and other miscellanea are present around the as chairs, tables, shelves, a couch, and other miscellanea are present around the perimeter of the area. The environment, termed as semicontrolled, has frequent perimeter of the area. The environment, termed as semicontrolled, has frequent foot traffic, causing transient obstacles to be present in the workspace. Robots capable of operating in this environment are required to fulfill courier duties in capable of operating in this environment are required to fulfill courier duties in Mobile Emulab. Mobile Emulab.

Robots must be capable of untethered, autonomous operation. Remote usage Robots must be capable of untethered, autonomous operation. Remote usage<br>is an important feature of Mobile Emulab. Minimal operator support is desired in order to maximize the utility of the robots as couriers. Commands delivered over a wireless ethernet control network are required, and the robots must be able to a wireless ethernet control network are required, and the robots must be able to carry the hardware required to achieve this. carry the hardware required to achieve this.

It is desired that robots operate at near their rated maximum velocity of 2.0 It is desired that robots operate at near their rated maximum velocity of 2.0 meters per second. Reconfiguration of multiple robots in the workspace must meters per second. Reconfiguration of multiple robots in the workspace must be completed as fast as possible in order to reduce the time required to run<br>experiments. Path tracking error must be as low as possible, and goal positioning experiments. Path tracking error must be as low as possible, and goal positioning needs to be as accurate as 10 millimeters. needs to be as accurate as 10 millimeters.

### **1.3 Constraints 1.3 Constraints**

The systems in this research are used to augment a larger existing system. This integration imposes constraints which would otherwise not be present in an This integration imposes constraints which would otherwise not be present in an independent system. The hardware chosen for the system is determined by cost<br>and commercial availability constraints. To minimize development time and costs,<br>the robots used in the Mobile Emulab system are commercially ava and commercial availability constraints. To minimize development time and costs, the robots used in the Mobile Emulab system are commercially available units. The localization system is comprised of readily available hardware, which also speeds localization system is comprised of readily available hardware, which also speeds development of the system. The Mobile Emulab system, and the components development of the system. The Mobile Emulab system, and the components discussed in this research take advantage of a large body of existing software in discussed in this research take advantage of a large body of existing software in the Emulab testbed. All communication, localization, and motion control of robots the Emulab testbed. All communication, localization, and motion control of robots in the system must be closely integrated with Emulab. in the system must be closely integrated with Emulab.

#### **1.3.1 Robots 1.3.1 Robots**

Six Acroname Garcia robots [3] are used as couriers in Mobile Emulab, chosen for their cost and capabilities. These medium scale robots are used to move the equipment needed for wireless network experimentation within Mobile Emulab. The Garcia is a differentially steered wheeled mobile robot propelled by electric motors, powered by a rechargable battery. Six Acroname Garcia robots [3] are used as couriers in Mobile Emulab, chosen<br>for their cost and capabilities. These medium scale robots are used to move the<br>equipment needed for wireless network experimentation within Mobi

#### **1.3.2 Localization 1.3.2 Localization**

Cost and availability constraints dictate that an overhead camera localization system is used on Mobile Emulab. This system consists of six overhead color cameras pushing data to a custom built system designed to detect fiducial markers placed on top of each robot. The cameras are of a type commonly used for securityrelated surveilance purposes. The system provides continual localization data to the robot control system in the form of a global Cartesian position, and orientation the robot control system in the form of a global Cartesian position, and orientation for each robot in the workspace. To keep costs low, the cameras used are capable<br>of only 30 Hz framerates, which in turn limits the availability of localization data<br>to 30 Hz intervals. These localization data are used as of only 30 Hz framerates, which in turn limits the availability of localization data to 30 Hz intervals. These localization data are used as state feedback for motion control. control. Cost and availability constraints dictate that an overhead camera localization<br>system is used on Mobile Emulab. This system consists of six overhead color<br>cameras pushing data to a custom built system designed to detect fi

#### **1.3.3 Software Systems 1.3.3 Software Systems**

Mobile Emulab is closely tied to Emulab, which provides an established software Mobile Emulab is closely tied to Emulab, which provides an established software<br>base for building the robot control system. A user interface, event system, and other supporting software are included in the system, but are outside the scope of this supporting software are included in the system, but are outside the scope of this research. Applications to coordinate communication, obtain localization data, and send wheel velocity commands to robots were created by researchers at the Flux send wheel velocity commands to robots were created by researchers at the Flux Research Group at the University of Utah, and are discussed in this research to provide background information. All components of the research presented in this provide background information. All components of the research presented in this document are incorporated as part of the robot control application, termed RMCD, of which an overview is given in Subsection 2.5.2.

More details about the various software components of Mobile Emulab are More details about the various software components of Mobile Emulab are discussed in Section 2.5. These components accomplish all coordination, commu-discussed in Section 2.5. These components accomplish all coordination, communication, and control of robots in the testbed system. nication, and control of robots in the testbed system.

### **1.4 Challenges 1.4 Challenges**

The constraints presented in Section 1.3 create several challenges, which are The constraints presented in Section 1.3 create several challenges, which are addressed in this research. The operating environment, software environment, robot addressed in this research. The operating environment, software environment, robot hardware, and cost constraints all create problems that must be solved. The system hardware, and cost constraints all create problems that must be solved. The system presented as part of the research discussed in this document addresses these issues<br>and provides a working system that allows robots to effectively operate as couriers<br>in a semicontrolled environment. and provides a working system that allows robots to effectively operate as couriers in a semicontrolled environment.

#### **1.4.1 Environment 1.4.1 Environment**

The environment in which robots must operate within Mobile Emulab is dif-The environment in which robots must operate within Mobile Emulab is different from many of the more controlled lab environments used in other research.<br>Robots must avoid interaction with static obstacles, but additionally must account Robots must avoid interaction with static obstacles, but additionally must account for transient obstacles and multiple robot interaction issues. The carpeted surface<br>present in the testbed area is further detrimental to localization through odometry present in the testbed area is further detrimental to localization through odometry due to wheel slip. due to wheel slip.

#### **1.4.2 Robot Performance 1.4.2 Robot Performance**

The robot cost and commercial availability constraints place challenges on the The robot cost and commercial availability constraints place challenges on the overall capabilities of the robots. The robots chosen for use on the testbed are advertised to have a maximum velocity of 2 meters per second. In practice, the advertised to have a maximum velocity of 2 meters per second. In practice, the maximum velocity observed is lower. The maximum velocity achieved in the Mobile maximum velocity observed is lower. The maximum velocity achieved in the Mobile Emulab workspace has been measured as 1.5 meters per second. This is attributed Emulab workspace has been measured as 1.5 meters per second. This is attributed to the fact that the robots are operating on carpet, and the size of the workspace. There is not enough space for a robot to accelerate to maximum velocity before There is not enough space for a robot to accelerate to maximum velocity before crossing a boundary or encountering an obstacle. crossing a boundary or encountering an obstacle.

#### **1.4.3 Communications 1.4.3 Communications**

All localization data, user commands, and robot control commands are passed over an Ethernet network, with any communication between the central control system and the robots taking place over wireless Ethernet. In the implementation on Mobile Emulab, the motion controller is run within the central control system, with the robots receiving only wheel speed commands over the wireless link. When the link intermittently fails because of interference or other factors, the main control loop is broken. The use of this link also presents problems with latency. All localization data, user commands, and robot control commands are passed<br>over an Ethernet network, with any communication between the central control<br>system and the robots taking place over wireless Ethernet. In the imp

### **1.4.4 Trajectory Specification 1.4.4 Trajectory Specification**

Trajectories must be specified by users who may not be familiar with the field Trajectories must be specified by users who may not be familiar with the field<br>of robotics. No mention of nonholonomic kinematic constraints is given within the user interface for Mobile Emulab. Sparse information about the performance capabilities is given, allowing users to focus on experiments, not robot control. capabilities is given, allowing users to focus on experiments, not robot control.

### **1.4.5 Robot Control 1.4.5 Robot Control**

Motion control of multiple robots with a kinematic state feedback controller running at a 30 Hz sampling rate over a potentially lossy communications link is the biggest challenge in this research. In an effort to save vital on board is the biggest challenge in this research. In an effort to save vital on board computational resources, the main motion controller cannot be run on board the robots. Localization data cannot be provided at a rate any faster than 30 Hz, robots. Localization data cannot be provided at a rate any faster than 30 Hz,

limiting the rate at which the control loop can be executed. limiting the rate at which the control loop can be executed.

#### **1.4.6 Multiple Robot Coordination 1.4.6 Multiple Robot Coordination**

The coordination and control of multiple robots simultaneously presents several challenges. Most significant is the prospect of robot collisions, which can cause severe deviation from prescribed trajectories. Deadlocking is another issue, where multiple robots mutually block each other from achieving their objectives. The coordination and control of multiple robots simultaneously presents several<br>challenges. Most significant is the prospect of robot collisions, which can cause<br>severe deviation from prescribed trajectories. Deadlocking i

Communications issues exist when considering multiple robots. The effective Communications issues exist when considering multiple robots. The effective<br>sampling frequency and latency properties of state feedback for motion control may be degraded when the number of robots simultaneously controlled increases.<br>Mobile Emulab has only six robots in operation, and scaling factors associated with<br>additional robots are not researched in this work. Mobile Emulab has only six robots in operation, and scaling factors associated with additional robots are not researched in this work.

### **1.5 Contributions 1.5 Contributions**

The components of the system discussed in the following chapters are devel-The components of the system discussed in the following chapters are developed to augment Emulab, an integrated experimental environment for distributed oped to augment Emulab, an integrated experimental environment for distributed<br>systems and networks [2]. Emulab provides features useful for the creation of experiments, along with the required user interface facilities, computing and net-experiments, along with the required user interface facilities, computing and networking hardware, and organizational structure. The topics presented in this working hardware, and organizational structure. The topics presented in this research are part of a greater contribution to provide mobile wireless networking experimentation capabilities to Emulab. The mobile wireless extension to Emulab experimentation capabilities to Emulab. The mobile wireless extension to Emulab is the first integrated autonomous motion planning and execution system on a is the first integrated autonomous motion planning and execution system on a wireless research testbed [1]. wireless research testbed [1].

Design constraints (discussed in Section 1.3) imposed in the extension of Emulab Design constraints (discussed in Section 1.3) imposed in the extension of Emulab create challenges in this research (Section 1.4). In response to communication constraints caused by networking limitations, robust kinematic state feedback control straints caused by networking limitations, robust kinematic state feedback control is designed to accomplish reliable motion control of mobile robots. A continuous is designed to accomplish reliable motion control of mobile robots. A continuous<br>controller is analyzed in discrete form to determine stability characteristics and engineer suitable parameters for desired performance. Contributions are made in achieving motion control with low sampling frequency and potentially high latency. achieving motion control with low sampling frequency and potentially high latency.

A kinematic controller, designed to function at assumed continuous sampling A kinematic controller, designed to function at assumed continuous sampling

frequencies is adapted to function under worst-case conditions. Limited compu-frequencies is adapted to function under worst-case conditions. Limited computational resources on the robots must be reserved for user applications needed to tational resources on the robots must be reserved for user applications needed to<br>perform and administer experiments. This constraint requires the motion controller to reside on a remote system. Unlike conventional teleoperated systems, the robots to reside on a remote system. Unlike conventional teleoperated systems, the robots themselves have no autonomy, and no motion control aside from low level wheel themselves have no autonomy, and no motion control aside from low level wheel velocity servo loops.

The nature of the operating environment requires that an obstacle avoidance velocity servo loops.<br>The nature of the operating environment requires that an obstacle avoidance<br>system be included in Mobile Emulab. Initially, a geometric method is employed to coordinate obstacle avoidance. A more advanced method of obstacle avoidance, to coordinate obstacle avoidance. A more advanced method of obstacle avoidance, based on potential field methods, is designed to address the multiple robot obstacle<br>avoidance problem. A proposed solution to the local minima problem, through a avoidance problem. A proposed solution to the local minima problem, through a novel vector field method, is evaluated in simulation. novel vector field method, is evaluated in simulation.

## **1.6 Document Structure 1.6 Document Structure**

The remaining portions of this document are structured as follows: Chapter 2 The remaining portions of this document are structured as follows: Chapter 2 contains background material concerning trajectory generation, motion control, and obstacle avoidance, along with some background about the Mobile Emulab testbed obstacle avoidance, along with some background about the Mobile Emulab testbed system. The main research topics follow in the next few chapters, with trajectory system. The main research topics follow in the next few chapters, with trajectory generation discussed in Chapter 3, motion control in Chapter 4, and finally, obstacle generation discussed in Chapter 3, motion control in Chapter 4, and finally, obstacle avoidance in Chapter 5. avoidance in Chapter 5.

The design of simulations for the above systems and associated results are pre-The design of simulations for the above systems and associated results are presented in Chapter 6. Discussion of implementation issues for the various trajectory sented in Chapter 6. Discussion of implementation issues for the various trajectory generators and motion controllers is given in Chapter 7. Experimental results generators and motion controllers is given in Chapter 7. Experimental results<br>concerning these areas are given in Chapter 8, and concluding remarks can be found in Chapter 10. found in Chapter 10.

## **CHAPTER 2 CHAPTER 2**

## **BACKGROUND BACKGROUND**

Mobile robot testbeds [4, 5, 1], are used to evaluate high level coordination and Mobile robot testbeds [4, 5, 1], are used to evaluate high level coordination and motion planning, or to run specific experiments, such as wireless network evaluation. motion planning, or to run specific experiments, such as wireless network evaluation. A common element in these systems is the design of a centralized control system. In most examples, high level motion commands are issued to autonomous robots. A common element in these systems is the design of a centralized control system.<br>In most examples, high level motion commands are issued to autonomous robots.<br>These robots may self-localize and have local autonomy. In this is designed in an environment where the capabilities of the individual robots are is designed in an environment where the capabilities of the individual robots are limited. No local autonomy is present, and all localization is handled centrally. Robots send velocity commands received over a network directly to wheel level Robots send velocity commands received over a network directly to wheel level controllers, minimizing the amount of computational resources required on each robot. This maximizes the amount of resources available for experimentation. robot. This maximizes the amount of resources available for experimentation.

Teleoperation over the Internet [6], pioneered in [7], involves the operation of robots by remote users issuing high level commands. Web-based interfaces allow<br>users to coordinate robot motions [8]. For example, mobile robots may be remotely<br>controlled through haptic interfaces [9]. The model presented users to coordinate robot motions [8]. For example, mobile robots may be remotely controlled through haptic interfaces [9]. The model presented in this research is similar, substituting the human-controlled haptic interface with a computer system running a motion controller to execute a predetermined trajectory. Teleoperation of mobile robots using commercially available wireless networking hardware is possible mobile robots using commercially available wireless networking hardware is possible [10, 11]. The system presented in this research advances this to use nondedicated [10, 11]. The system presented in this research advances this to use nondedicated networks, with unpredictable characteristics. Control stability problems in this networks, with unpredictable characteristics. Control stability problems in this environment are also addressed. Teleoperation is extended to separate all autonomy from the robot. With this system, not only can a user be remote, but almost all from the robot. With this system, not only can a user be remote, but almost all of the software controlling the robots can be at a completely different location as of the software controlling the robots can be at a completely different location as both the user and the robot. both the user and the robot.

Other wireless networking research testbeds exist, but not exclusively with robot Other wireless networking research testbeds exist, but not exclusively with robot couriers capable of unconstrained motion within a similar area. Many testbeds<br>offer mobility of devices, but only through tethered robots with small workspaces. offer mobility of devices, but only through tethered robots with small workspaces. Internet based control has been offered on other systems to control the motion<br>of robots. Other Internet-controllable systems only accomplish high level motion of robots. Other Internet-controllable systems only accomplish high level motion planning remote from the robots, with lower-level motion controller implemented planning remote from the robots, with lower-level motion controller implemented traditionally on board the robots. The Mobile Emulab testbed integrates commer-traditionally on board the robots. The Mobile Emulab testbed integrates commercial hardware into a full research testbed, at minimal cost, and available to anyone for use from any location. cial hardware into a full research testbed, at minimal cost, and available to anyone<br>for use from any location.<br>Communication networks have disturbances from time delays and lost data,

resulting in varying sampling rates for control loops [12, 13]. This adversely affects resulting in varying sampling rates for control loops [12, 13]. This adversely affects<br>the stability of motion controllers [14, 15]. In this research, the stability criterion of a state feedback controller over a network is analyzed, solving issues with integrating a state feedback controller over a network is analyzed, solving issues with integrating this work into a complete teleoperated robot system. this work into a complete teleoperated robot system.<br>Motion control through state feedback running on remote systems is novel;

as is the control law applied to this system to simultaneously solve the posture as is the control law applied to this system to simultaneously solve the posture regulation, path following, and trajectory tracking problems. New research is accomplished into discrete stability analysis of controllers operating at slow sampling complished into discrete stability analysis of controllers operating at slow sampling<br>rates. More details about current motion control methods utilizing state feedback are discussed in Section 2.2. are discussed in Section 2.2.

The usage of line and circular arc based paths is well established in the research, The usage of line and circular arc based paths is well established in the research, as is the generation of more continuous curvature arcs. Trajectory generation is as is the generation of more continuous curvature arcs. Trajectory generation is discussed in detail in Section 2.l. discussed in detail in Section 2.1.

A novel obstacle avoidance method similar to artificial potential field methods A novel obstacle avoidance method similar to artificial potential field methods is presented in this research. Other obstacle avoidance methods are discussed in is presented in this research. Other obstacle avoidance methods are discussed in Section 2.3. A background of the system hardware and software architecture is Section 2.3. A background of the system hardware and software architecture is given in Section 2.4 and Section 2.5. given in Section 2.4 and Section 2.5.

# **2.1 Trajectory Specification 2.1 Trajectory Specification**

A feasible reference goal posture, path, or trajectory is required before a motion<br>controller can move a robot. In its most basic form, a goal posture is set, and a controller can move a robot. In its most basic form, a goal posture is set, and a

robot is turned to orient towards the goal, then driven in a straight line to the goal, then finally oriented to the goal posture. then finally oriented to the goal posture.<br>Wheeled robots are capable of more complex motions, and only a subset of

robots is actually capable of reorienting by pivoting through a zero radius turn<br>about their center. Turns of arbitrary radius are possible, and paths must be about their center. Turns of arbitrary radius are possible, and paths must be generated to take advantage of this. Segmented paths can be constructed. Segments generated to take advantage of this. Segmented paths can be constructed. Segments may involve motion in a straight line, or a turn. Path specification progresses may involve motion in a straight line, or a turn. Path specification progresses in complexity to the point of full parametric trajectories defining instantaneous in complexity to the point of full parametric trajectories defining instantaneous posture, and its derivatives, resulting in smooth, complex, continuous motion along posture, and its derivatives, resulting in smooth, complex, continuous motion along a defined path, at defined velocities and accelerations. a defined path, at defined velocities and accelerations.

Nonholonomically feasible path generation can be accomplished by smoothing Nonholonomically feasible path generation can be accomplished by smoothing nonfeasible paths. These generators take polygonal waypoint based paths, and nonfeasible paths. These generators take polygonal waypoint based paths, and insert curves to produce more continuous paths. This type of generator forms a insert curves to produce more continuous paths. This type of generator forms a path that is feasible considering a nonholonomic kinematic constraint [16]. path that is feasible considering a nonholonomic kinematic constraint [16].

The geometric curvature continuity of curves used in path generation is an The geometric curvature continuity of curves used in path generation is an important aspect of the design of feasible paths [17]. Line and circular arc based paths, pioneered by Reeds and Shepp, have discontinuities in curvature at the points<br>between lines and arcs. The curvature of a straight line segment is zero, and the between lines and arcs. The curvature of a straight line segment is zero, and the curvature instantaneously increases to a nonzero number when transitioning from curvature instantaneously increases to a nonzero number when transitioning from a line to an arc segment. Line and circular arc segment paths can be extended to a line to an arc segment. Line and circular arc segment paths can be extended to have more continuous curvature [18]. have more continuous curvature [18].

There exist two main categories of curves, closed form, such as circular arcs There exist two main categories of curves, closed form, such as circular arcs<br>and splines, and parametric curves with curvature as a function of arc length. Closed form circular arcs are defined by their curvature, from which a radius<br>can be calculated. To arrive at a solution for the curve, a center point, radius, can be calculated. To arrive at a solution for the curve, a center point, radius, and boundary points are needed. Parameterization of the curve can be done and boundary points are needed. Parameterization of the curve can be done geometrically. Splines are more complex, but still may be solved with geometric geometrically. Splines are more complex, but still may be solved with geometric methods and straightforward construction. methods and straightforward construction.

Parametric curves specified by curvature as a function of arc length allow Parametric curves specified by curvature as a function of arc length allow<br>direct control over curvature continuity. They are more difficult to construct with boundary constraints at each end of the curve. boundary constraints at each end of the curve.

In the literature, Clothoids are well-known curves for smoothing paths [19, 20], In the literature, Clothoids are well-known curves for smoothing paths [19, 20], and have been heavily utilized in roadway and railroad design. Two Clothoids<br>are symmetrically paired, with zero curvature at the boundaries, and maximum<br>curvature at the center of the arc, at the intersection of the two C are symmetrically paired, with zero curvature at the boundaries, and maximum curvature at the center of the arc, at the intersection of the two Clothoids. A major problem with Clothoids, and polynomial spirals in general is the lack of a major problem with Clothoids, and polynomial spirals in general is the lack of a closed form solution. Fresnel integrals must be solved to obtain the coefficients closed form solution. Fresnel integrals must be solved to obtain the coefficients required to meet specific boundary conditions in Cartesian space. Parametric curves can be created from polynomial spirals of any order [21]. Cubic spiral curves can be created from polynomial spirals of any order [21]. Cubic spiral curves [22] are analogous to Clothoid pairs. Optimal control theory may be used to solve for smooth curvature and derivatives of curvature, while minimizing the maximum curvature [23]. This produces a smooth curve that can be tracked by maximum curvature [23]. This produces a smooth curve that can be tracked by a nonholonomic robot with minimal wheel slippage and tracking error, allowing a nonholonomic robot with minimal wheel slippage and tracking error, allowing higher velocities. higher velocities.

### **2.2 Motion Control 2.2 Motion Control**

Four major classes of motion control are considered in this research. As a Four major classes of motion control are considered in this research. As a baseline, point to point motion comprised of straight line motions interrupted by<br>pivots, tracking polygonal waypoint based paths is considered. Posture stabilization<br>may be used to execute these polygonal paths, or to sta pivots, tracking polygonal waypoint based paths is considered. Posture stabilization may be used to execute these polygonal paths, or to stabilize a robot to a single final goal posture. To reduce motion time and expedite robot arrival to final goal points, more continuous paths are used, and more advanced motion controllers are points, more continuous paths are used, and more advanced motion controllers are needed. This class of motion controller is capable stabilizing a robot to a parametric needed. This class of motion controller is capable stabilizing a robot to a parametric path, or a parametric trajectory. path, or a parametric trajectory.

Two forms of controllers may be used for motion control of wheeled mobile Two forms of controllers may be used for motion control of wheeled mobile robots. Kinematic control involves stabilizing a kinematic system by controlling a robot through velocity inputs. Dynamic control includes a system model including robot through velocity inputs. Dynamic control includes a system model including dynamic and kinematic states, and generally uses torque commands as inputs to dynamic and kinematic states, and generally uses torque commands as inputs to<br>the robot. A hybrid form of control can be used, in which kinematic and dynamic control are combined through the use of a dynamic extension [24]. Feedback stabilization of the nonholonomic system is used to solve the goal stabilization, 12 stabilization of the nonholonomic system is used to solve the goal stabilization, path tracking, and trajectory tracking problems [25]. path tracking, and trajectory tracking problems [25].

Motion control of mobile robots initially centered on kinematic techniques. The main focus during the early 1990s was on providing ideal velocity commands that could provide posture regulation or trajectory tracking in consideration of nonholonomic constraints. Approaches were based upon time varying and discontinuous nomic constraints. Approaches were based upon time varying and discontinuous control laws that satisfied Brockett's theorem [25]. Polar coordinates were then introduced in order to provide smooth time invariant kinematic controllers that introduced in order to provide smooth time invariant kinematic controllers that could provide posture regulation and possibly trajectory tracking [26, 27]. Given the difficulty of reproducing these velocities on actual robots, the focus shifted in the difficulty of reproducing these velocities on actual robots, the focus shifted in the late 1990s to backstepping based controllers that considered kinematic control the late 1990s to backstepping based controllers that considered kinematic control [28] in conjunction with dynamic controllers to provide wheel torque commands [28] in conjunction with dynamic controllers to provide wheel torque commands [29]. A variety of robust and adaptive controllers were then examined during the [29]. A variety of robust and adaptive controllers were then examined during the early 2000s. Subsequent research has focused on providing smooth time invariant kinematic controllers capable of satisfying physical constraints [30] in conjunction kinematic controllers capable of satisfying physical constraints [30] in conjunction with robust dynamic controllers capable of rejecting disturbances [31, 32]. The Garcia robots used in this research utilize embedded velocity servo loops, however, Garcia robots used in this research utilize embedded velocity servo loops, however, and are not amenable to these more advanced dynamic controllers that typically and are not amenable to these more advanced dynamic controllers that typically require torque commands at higher sampling rates. While any kinematic motion require torque commands at higher sampling rates. While any kinematic motion controller could have been used in this research, the path-manifold kinematic con-controller could have been used in this research, the path-manifold kinematic controller presented in [32] and described in further detail in [30] is implemented since troller presented in [32] and described in further detail in [30] is implemented since it considers physical constraints and provides velocity commands suitable for the it considers physical constraints and provides velocity commands suitable for the Garcia robots used in Mobile Emulab. Garcia robots used in Mobile Emulab. Motion control of mobile robots initially centered on kinematic techniques. The<br>main focus during the early 1990s was on providing ideal velocity commands that<br>could provide posture regulation or trajectory tracking in con

Posture stabilization of wheeled mobile robots may be accomplished using a Posture stabilization of wheeled mobile robots may be accomplished using a kinematic state feedback linearizing controller [26]. This controller is employed for posture regulation only, but can be extended to perform path following. A unicycle<br>kinematics model is specified, which is applicable to a differentially-steered vehicle. kinematics model is specified, which is applicable to a differentially-steered vehicle.

A similar technique is applied to compliant frame robots, formed from two A similar technique is applied to compliant frame robots, formed from two coupled differentially steered robots, also using Lyapunov analysis [30]. This ve-coupled differentially steered robots, also using Lyapunov analysis [30]. This vehicle has additional constraints over a vehicle with unicycle kinematics, such as a

minimum radius of curvature. The time invariant smooth control law developed for 13 minimum radius of curvature. The time invariant smooth control law developed for this application employs a minimum radius of curvature, and also limits the vehicle to forward motion only. to forward motion only.

The Lyapunov technique can also be used for a vehicle with bicycle-like kine-The Lyapunov technique can also be used for a vehicle with bicycle-like kinematics. [27]. Cartesian state equations are converted into polar form, and a velocity matics. [27]. Cartesian state equations are converted into polar form, and a velocity and curvature based control law is developed. As with the compliant frame vehicle, and curvature based control law is developed. As with the compliant frame vehicle, this control law limits the vehicle to forward motion only. this control law limits the vehicle to forward motion only.

An example of path planning for obstacle avoidance is the use of a sliding mode An example of path planning for obstacle avoidance is the use of a sliding mode controller with a potential field and obstacle exclusion zones based on electrical charge models. [33]. In this method, sliding mode control is used to direct a path around known obstacles. Another sliding mode controller executes above the single obstacle path planner to plan paths with multiple obstacles by considering a single obstacle at each time increment. Various optimizations are made to eliminate large accelerations and tight turning radii. accelerations and tight turning radii. controller with a potential field and obstacle exclusion zones based on electrical<br>charge models. [33]. In this method, sliding mode control is used to direct a path<br>around known obstacles. Another sliding mode controller

Trajectory tracking control involves stabilizing a robot to a continuously moving Trajectory tracking control involves stabilizing a robot to a continuously moving reference frame. A trajectory has both position and velocity parameters, and may additionally include acceleration and curvature references. Trajectory tracking<br>control can be accomplished with feedback from visual data [34]. Noisy image data control can be accomplished with feedback from visual data [34]. Noisy image data can be filtered, and used to estimate robot kinematic state data. An Extended Kalman Filter may be used to provide robust state estimations based on noisy data Kalman Filter may be used to provide robust state estimations based on noisy data from imaging systems. from imaging systems.

Lyapunov design may be used to develop a smooth, time invariant control law to solve the trajectory tracking problem [28, 30]. The kinematic system must be modeled in Polar form, or a smooth, time invariant control law is not possible. Lyapunov design may be used to develop a smooth, time invariant control law<br>to solve the trajectory tracking problem [28, 30]. The kinematic system must be<br>modeled in Polar form, or a smooth, time invariant control law is

### **2.3 Obstacle Avoidance 2.3 Obstacle Avoidance**

The earliest example found in the literature of mobile robot obstacle avoidance The earliest example found in the literature of mobile robot obstacle avoidance using harmonic potential fields is the pioneering work by Khatib [35]. Utilizing using harmonic potential fields is the pioneering work by Khatib [35]. Utilizing this method, virtual attractive and repulsive forces acting upon manipulators and<br>mobile robots are created by generating a dipolar field between the center of an mobile robots are created by generating a dipolar field between the center of an

obstacle, and the goal point. A path is then created by solving the gradient of the potential field. potential field.

Problems with potential field methods are well described in the literature [36]. Problems with potential field methods are well described in the literature [36]. The most common problem is the creation of traps due to local minima. Paths The most common problem is the creation of traps due to local minima. Paths resulting from solving a potential field may experience lateral oscillations in the presence of multiple obstacles. This is especially a problem with methods that presence of multiple obstacles. This is especially a problem with methods that consider multiple obstacles by switching between single obstacles. consider multiple obstacles by switching between single obstacles.

To diminish oscillations of paths resulting from potential functions, path gener-To diminish oscillations of paths resulting from potential functions, path generation using a two-dimensional Gaussian function can be used [37]. Oscillations in ation using a two-dimensional Gaussian function can be used [37]. Oscillations in potential fields can be eliminated using a modified Newton's method, instead of a potential fields can be eliminated using a modified Newton's method, instead of a gradient descent method [38]. gradient descent method [38].

It is analytically difficult to design potential fields restricted to have a single It is analytically difficult to design potential fields restricted to have a single minimum coinciding with the goal. This is especially difficult when considering multiple obstacles concurrently. The generation of local minima may be suppressed multiple obstacles concurrently. The generation of local minima may be suppressed<br>with potential functions using Laplace's equation [39]. Instead of suppressing the generation of local minima, multiple minima can be searched with a graph search generation of local minima, multiple minima can be searched with a graph search algorithm to achieve a final goal configuration [40]. The major drawback with this algorithm to achieve a final goal configuration [40]. The major drawback with this method is the increased computation requirements, especially when considering method is the increased computation requirements, especially when considering dynamic obstacle environments. dynamic obstacle environments.

Sliding mode control can be used to allow a nonholonomic wheeled mobile robot<br>track reference paths generated through potential energy fields. A single field for track reference paths generated through potential energy fields. A single field for each obstacle is modeled, while a higher level *spatial* controller is used to apply only each obstacle is modeled, while a higher level *spatial* controller is used to apply only<br>the field from the obstacle closest to the robot. Local minima are not likely to be created due to the consideration of only a single obstacle at a time. An electrostatic created due to the consideration of only a single obstacle at a time. An electrostatic field is used, guaranteeing that field lines do not escape to infinity [33]. A Coulomb field is used, guaranteeing that field lines do not escape to infinity [33]. A Coulomb model electrostatic potential field with harmonic Laplacian properties can be used model electrostatic potential field with harmonic Laplacian properties can be used to suppress local minima [41]. High path curvature can result without modifying to suppress local minima [41]. High path curvature can result without modifying the sliding surface by shrinking obstacle regions gradually when the robot comes in proximity. proximity.

The problem of local minima in potential field methods can be avoided by

using geometric methods such as cellular decomposition, and Voronoi diagrams. 15 using geometric methods such as cellular decomposition, and Voronoi diagrams. With cellular decomposition, the free space is divided into discrete cells, which<br>are heuristically searched using graph theory to obtain a partial ordering of cells are heuristically searched using graph theory to obtain a partial ordering of cells starting from the goal point [42]. Voronoi diagrams can be applied to generate a safe reference path from initial to goal configurations. A major problem with this starting from the goal point [42]. Voronoi diagrams can be applied to generate a<br>safe reference path from initial to goal configurations. A major problem with this<br>type of solution is that smooth continuous paths are not a paths are generally polygonal when using geometric path planning methods, but paths are generally polygonal when using geometric path planning methods, but may be smoothed to fit within the nonholonomic kinematic constraints of certain may be smoothed to fit within the nonholonomic kinematic constraints of certain wheeled mobile robots. wheeled mobile robots.

A novel method based on potential field methods is introduced in this research. A novel method based on potential field methods is introduced in this research.<br>Termed the Velocity field Phase Portrait Method, or VPPM, the system is based on velocity fields to provide obstacle avoidance in cluttered environments. VPPM on velocity fields to provide obstacle avoidance in cluttered environments. VPPM<br>avoids many of these issues related to potential fields by utilizing the properties of nonlinear system equations to control equilibrium points, and minimize oscillations. nonlinear system equations to control equilibrium points, and minimize oscillations. Potential fields may be utilized in control schemes for mobile robots [43]. Likewise, Potential fields may be utilized in control schemes for mobile robots [43]. Likewise, the VPPM field may be designed to provide a desired trajectory, with highly the VPPM field may be designed to provide a desired trajectory, with highly adjustable field overlay parameters. adjustable field overlay parameters.

The obstacle field overlay can be modified in such a way that field vectors The obstacle field overlay can be modified in such a way that field vectors<br>are directed outwards from the geometric center of a cluster of obstacles. An obstacle field is not constrained to act only radially outward from the center of its corresponding obstacle region. Given this, unidirectional obstacle fields can be<br>created, allowing groups of obstacles to have custom-designed field polarities. This created, allowing groups of obstacles to have custom-designed field polarities. This allows local minima creation to be eliminated. allows local minima creation to be eliminated.

Our method allows the field in proximity to obstacle regions to be statically Our method allows the field in proximity to obstacle regions to be statically tuned for desired path curvature. The field does not need to be reactively changed in relation to the current position of a robot. in relation to the current position of a robot.

### **2.4 Hardware 2.4 Hardware**

The core components of Mobile Emulab are the robots, localization system, The core components of Mobile Emulab are the robots, localization system,<br>computing hardware, and wireless networking hardware. These systems are all

 $16$ <br>comprised of commercially available products, with no specialized hardware present in the system. Commercial hardware is chosen to limit costs, and to lower the barrier to implementation of Mobile Emulab by other research groups. An entire system can be bought and set up to a full working system by any m barrier to implementation of Mobile Emulab by other research groups. An entire system can be bought and set up to a full working system by any moderately equipped group.

#### **2.4.1 Robots 2.4.1 Robots**

Six Acroname Garcia [3] robots are used as couriers by Mobile Emulab. This is Six Acroname Garcia [3] robots are used as couriers by Mobile Emulab. This is a commercially available robotics platform. Specifications for the Garcia robot are a commercially available robotics platform. Specifications for the Garcia robot are found in Table 2.1. A photograph of two Garcia robots in their normal workspace<br>is shown in Figure 2.1. The colored fiducials used for localization are visible in this<br>photograph, as are the on board computers, and wireles is shown in Figure 2.1. The colored fiducials used for localization are visible in this photograph, as are the on board computers, and wireless antennas.

The Garcia robots are chosen as couriers in Mobile Emulab to meet the con-The Garcia robots are chosen as couriers in Mobile Emulab to meet the constraint of using commercially available hardware. The robots are available for<br>purchase as a commercial product, and include all the components preassembled. purchase as a commercial product, and include all the components preassembled. Furthermore, a software API is provided that allows point to point motion, along Furthermore, a software API is provided that allows point to point motion, along with the ability to command wheel velocities directly.

The robots are of steel construction, with an electric motor powering each of the two wheels independently. Power is obtained from rechargable nickel metal hydride batteries, commonly used in hobby scale radio controlled vehicles. The robots each come configured with a Stargate computer system mounted within the case, at the top. top. with the ability to command wheel velocities directly.<br>The robots are of steel construction, with an electric motor powering each of the<br>two wheels independently. Power is obtained from rechargable nickel metal hydride<br>bat

Slight modifications are performed to each robot. Colored fiducials are added to Slight modifications are performed to each robot. Colored fiducials are added to the top to allow tracking by the visual localization system. The mounting plate for the top to allow tracking by the visual localization system. The mounting plate for the Stargate computer is raised to allow the inclusion of addition equipment needed the Stargate computer is raised to allow the inclusion of addition equipment needed

| Length       | $10.980$ in | $0.2789$ m             |
|--------------|-------------|------------------------|
| Width        | $7.673$ in  | $0.1949 \;{\rm m}$     |
| Height       | $3.680$ in  | $0.0935 \; \mathrm{m}$ |
| Track Width  | 7.000 in    | $0.1778$ m             |
| Wheel radius | 3.996 in    | $0.1015 \; \mathrm{m}$ |

**Table 2.1.** Robot Specifications **Table 2.1.** Robot Specifications

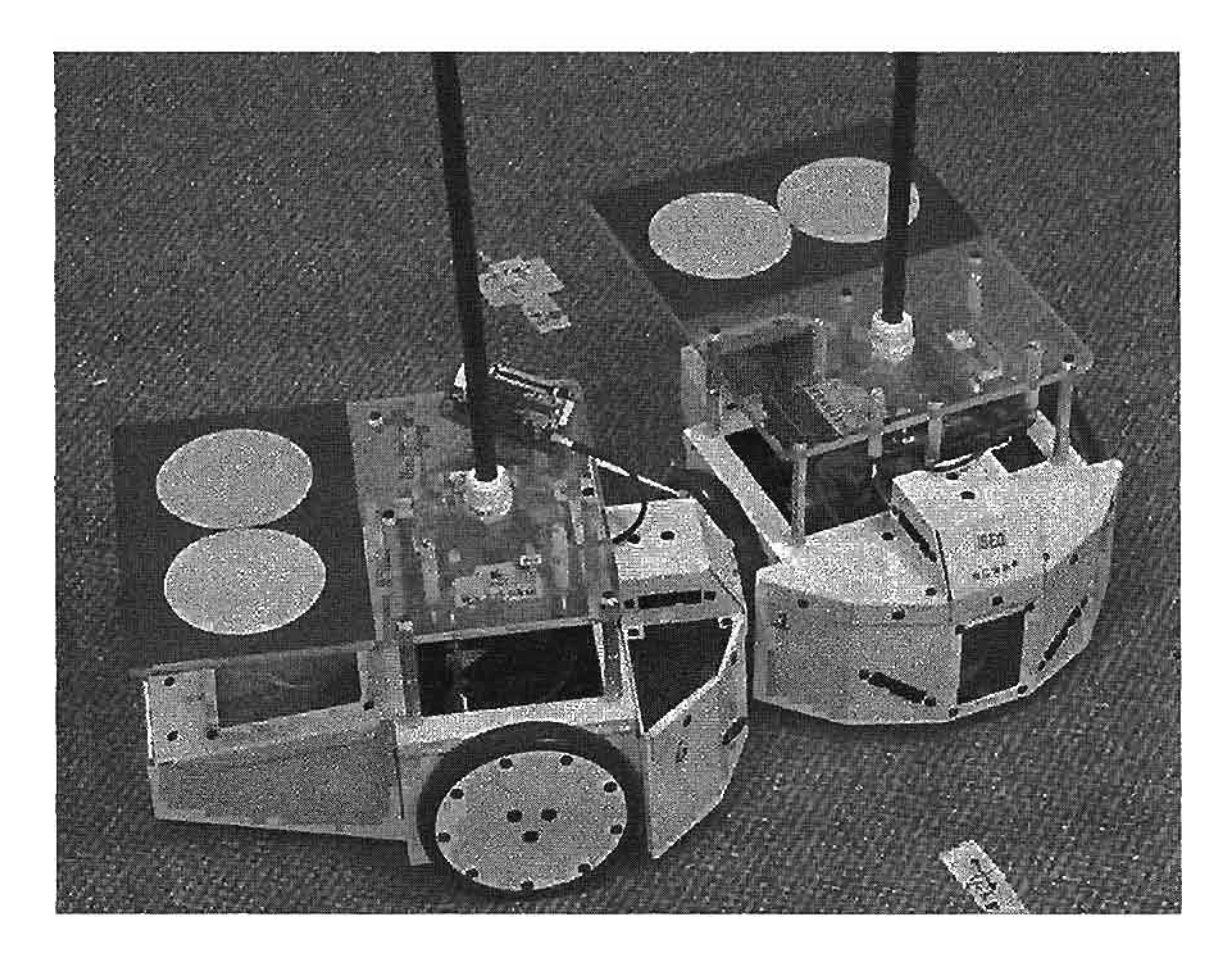

**Figure 2.1.** Two Garcia robots. Figure 2.1. Two Garcia robots.

for sensor network experimentation. Finally, a long antenna extension is added, to for sensor network experimentation. Finally, a long antenna extension is added, to place the antenna close to human hip height. This antenna height is desirable to place the antenna close to human hip height. This antenna height is desirable to model mobile devices that may be carried by persons either in a pocket, or clipped model mobile devices that may be carried by persons either in a pocket, or clipped to a belt. to a belt.

### **2.4.2 Localization**  2.4.2 Localization

Robot localization is accomplished by an overhead camera system installed in Robot localization is accomplished by an overhead camera system installed in the robot workspace. Downward looking <mark>cameras</mark> continually track colored fiducial<br>markings on each robot. A series of cameras output localization data used for robot markings on each robot. A series of cameras output localization data used for robot tracking and state feedback. Corrections are made for lens distortion, resulting in tracking and state feedback. Corrections are made for lens distortion, resulting in a mean position error estimate of approximately 10 millimeters. 0. mean position crror estimate of approximately 10 millimeters.

## **2.5 System Architecture 2.5 System Architecture**

Mobile Emulab is divided into four distinct software systems, termed daemons. Mobile Emulab is divided into four distinct software systems, termed daemons.<br>These applications run noninteractively, and handle all the calculation, communication, and data collection needed to control robots in the testbed environment. The three main master control daemons run as single instances for each experiment in three main master control daemons run as single instances for each experiment in the background on a fixed computer, while instances of the Garcia Pilot application the background on a fixed computer, while instances of the Garcia Pilot application run on the local computer on board the robots. The master control daemons communicate over an Ethernet connection, while the Robot Master Control Daemon communicate over an Ethernet connection, while the Robot Master Control Daemon communicates with instances of Garcia Pilot over a wireless Ethernet link. communicates with instances of Garcia Pilot over a wireless Ethernet link.

An overview of the Mobile Emulab system architecture is shown in Figure 2.2. An overview of the Mobile Emulab system architecture is shown in Figure 2.2. The components that are part of Mobile Emulab are on the left side of the diagram, The components that are part of Mobile Emulab are on the left side of the diagram, denoted by light gray boxes. The visual localization block is a part of VMCD, while the rest of the blocks belong to RMCD. the rest of the blocks belong to RMCD.

#### **2.5.1 Emulab Master Control Daemon 2.5.1 Emulab Master Control Daemon**

The Emulab Master Control Daemon (EMCD) handles communication from The Emulab Master Control Daemon (EM CD) handles communication from Emulab, users and VMCD. Motion commands, reference waypoints, and posture<br>updates from VMCD are forwarded to RMCD. Feedback from RMCD is collected,<br>and passed to Emulab.<br>EMCD is the primary system to manage data, communica updates from VMCD are forwarded to RMCD. Feedback from RMCD is collected, and passed to Emulab.

EMCD is the primary system to manage data, communicate with Emulab, and coordinate robots. All high level motion commands and localization data are passed coordinate robots. All high level motion commands and localization data are passed

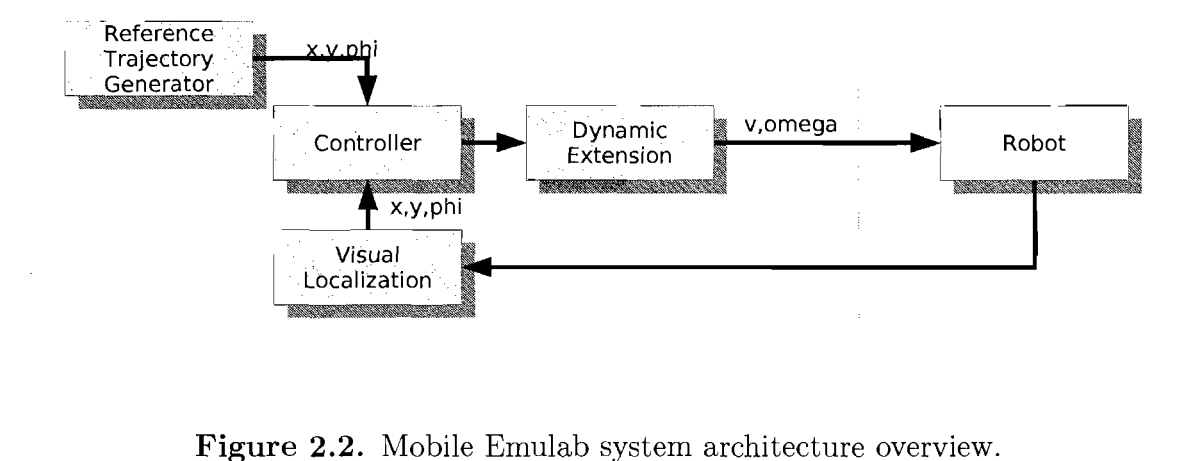

**Figure 2.2.** Mobile Emulab system architecture overview.

through and coordinated within EMCD. through and coordinated within EMCD.

#### **2.5.2 Robot Master Control Daemon 2.5.2 Robot Master Control Daemon**

The Robot Master Control Daemon (RMCD) coordinates motion of multiple robots. It builds reference trajectories from waypoint data, and sets goal points for robots based on user input passed from EMCD. RMCD runs the state feedback controllers, and sends wheel speed commands to instances of Garcia Pilot. The Robot Master Control Daemon (RMCD) coordinates motion of multiple<br>robots. It builds reference trajectories from waypoint data, and sets goal points<br>for robots based on user input passed from EMCD. RMCD runs the state f

#### **2.5.3 Vision Master Control Daemon 2.5.3 Vision Master Control Daemon**

The Vision Master Control Daemon (VMCD) collects and processes data from The Vision Master Control Daemon (VMCD) collects and processes data from<br>the overhead camera localization system. When robots are undergoing point-topoint motion, localization updates are sent to EMCD when requested. When state<br>feedback control is active, localization data are continually sent to RMCD through feedback control is active, localization data are continually sent to RMCD through EMCD. EMCD.

#### **2.5.4 Garcia Pilot 2.5.4 Garcia Pilot**

Instances of the Garcia Pilot application run on each robot. Under point-to-Instances of the Garcia Pilot application run on each robot. Under point-topoint motion, Pilot sends line and pivot motion commands, giving feedback based point motion, Pilot sends line and pivot motion commands, giving feedback based<br>on odometry. While under state feedback control, Pilot passes through wheel speed commands sent from the controller running on RMCD. Pilot also handles sending back telemetry data to RMCD.

Garcia Pilot utilizes an API provided by the manufacturer of the robots. This API provides functions to execute movement commands, termed primitives, which use internal odometry to move or pivot a robot in a straight line by a prescribed distance or angle. Functions are also provided to set individual wheel speeds, using<br>an internal PID servo loop.<br>The development of new components to Mobile Emulab is discussed in the an internal PID servo loop. commands sent from the controller running on RMCD. Pilot also handles sending<br>back telemetry data to RMCD.<br>Garcia Pilot utilizes an API provided by the manufacturer of the robots. This<br>API provides functions to execute mov

The development of new components to Mobile Emulab is discussed in the following three chapters. The design of motion planning and control systems is presented, leading to the simulation, testing, and verification of the system. presented, leading to the simulation, testing, and verification of the system.
# **CHAPTER 3**  CHAPTER 3

### **TRAJECTORY GENERATOR TRAJECTORY GENERATOR**

An explicit parametric robot trajectory is required for all robot motion. These An explicit parametric robot trajectory is required for all robot motion. These<br>trajectories are created using a minimum amount of interaction, relying completely on a series of user-specified via points. In instances where only a single goal point is on a series of user-specified via points. **In** instances where only a single goal point is desired for each individual robot, an iterative line segment based trajectory genera-desired for each individual robot, an iterative line segment based trajectory generator with obstacle avoidance capabilities is executed, as presented in Section 3.1. In tor with obstacle avoidance capabilities is executed, as presented in Section 3.1. **In**  other situations, where a specific trajectory is desired for each robot, user-specified via points are collected, and the resulting connecting line segments are filleted to create trajectories consisting of alternating lines and arcs. This via point model is discussed in Section 3.2. Different types of curves are placed in the fillets in accordance with the curvature continuity, velocity, and timing requirements of the accordance with the curvature continuity, velocity, and timing requirements of the robots. robots. via points are collected, and the resulting connecting line segments are filleted to<br>create trajectories consisting of alternating lines and arcs. This via point model<br>is discussed in Section 3.2. Different types of curves

A number of curve types may be chosen, based on the usage of line segments A number of curve types may be chosen, based on the usage of line segments and filleted arcs. Constant radius circular arcs, discussed in Section 3.3, are used and filleted arcs. Constant radius circular arcs, discussed in Section 3.3, are used as the baseline curve type for their path length optimality, and straightforward as the baseline curve type for their path length optimality, and straightforward geometric construction. To improve continuity at segment boundary points, poly-geometric construction. To improve continuity at segment boundary points, polynomial spirals may be used in the fillets between segments. These spirals, discussed in Section 3.4, are described in terms of curvature versus arc length.

Splines are used to obviate some of the problems inherent in polynomial spirals. Parameters are in Cartesian space, instead of functions of arc length and curvature, nomial spirals may be used in the fillets between segments. These spirals, discussed<br>in Section 3.4, are described in terms of curvature versus arc length.<br>Splines are used to obviate some of the problems inherent in polyn are discussed in detail in Section 3.5. This class of curve is well established in the are discussed in detail in Section 3.5. This class of curve is well established in the computer graphics and computer aided design fields. computer graphics and computer aided design fields.

There exist tradeoffs with curvature constraints, for all curves. A lower curva-There exist tradeoffs with curvature constraints, for all curves. A lower curvature derivative at the boundary of a segment results in higher maximum curvature.

A higher maximum curvature reduces the maximum allowable velocity along the curve, as limited by attainable traction forces and other maximum force limits. A higher curvature derivative at the curve boundaries increases ma curve, as limited by attainable traction forces and other maximum force limits. A higher curvature derivative at the curve boundaries increases maximum acceleration, and causes tracking error when robot acceleration limits are reached. tion, and causes tracking error when robot acceleration limits are reached.

In this chapter, two different motion models are presented. The model in Section 3.1 is based upon autonomous path generation from line segments, while the Section 3.1 is based upon autonomous path generation from line segments, while the rest of the sections in this chapter present motion models derived from Reed-Shepp paths. paths.

### **3.1 Iterative Goal Point Progression 3.1 Iterative Goal Point Progression Waypoint Model Waypoint Model**

The robot workspace is modeled as a series of rectangular zones. Areas covered The robot workspace is modeled as a series of rectangular zones. Areas covered by the localization system are considered as safe zones, while areas containing<br>obstacles are exclusion zones. Using this model, a waypoint-based iterative path<br>planner is employed to send robots to user selected destinati obstacles are exclusion zones. Using this model, a waypoint-based iterative path planner is employed to send robots to user selected destinations. To create a path for a robot, a user selects a single goal point. The robot is driven iteratively closer to this goal point using a modified visibility graph algorithm. to this goal point using a modified visibility graph algorithm.

The waypoint based motion model relies on straight line and pivot motions, The waypoint based motion model relies on straight line and pivot motions, achieved by using motion commands, termed primitives, built in to the robots. Primitives require only a linear distance, or angular measurement argument, and Primitives require only a linear distance, or angular measurement argument, and use odometry to complete the commands. A pivot and a linear displacement use odometry to complete the commands. A pivot and a linear displacement command are combined to form a meta command, called the goto command. The goto command uses an initial pivot followed by a linear move to send a robot to goto command uses an initial pivot followed by a linear move to send a robot to any arbitrary Cartesian relative position. any arbitrary Cartesian relative position.

An example path created through a sparse obstacle field is given in Figure 3.1. An example path created through a sparse obstacle field is given in Figure 3.1.<br>An exclusion zone exists around the obstacle, expanding 0.25 meters from the obstacle boundary. The width of the expansion is chosen to be greater than the maximum robot dimension radially drawn from the center point of the robot. the maximum robot dimension radially drawn from the center point of the robot. Corner points are created on these exclusion zones, and are used as intermediate Corner points are created on these exclusion zones, and are used as intermediate robot waypoints. robot waypoints.

Figure 3.2 illustrates the steps required for a robot to negotiate an obstacle. A Figure 3.2 illustrates the steps required for a robot to negotiate an obstacle. A

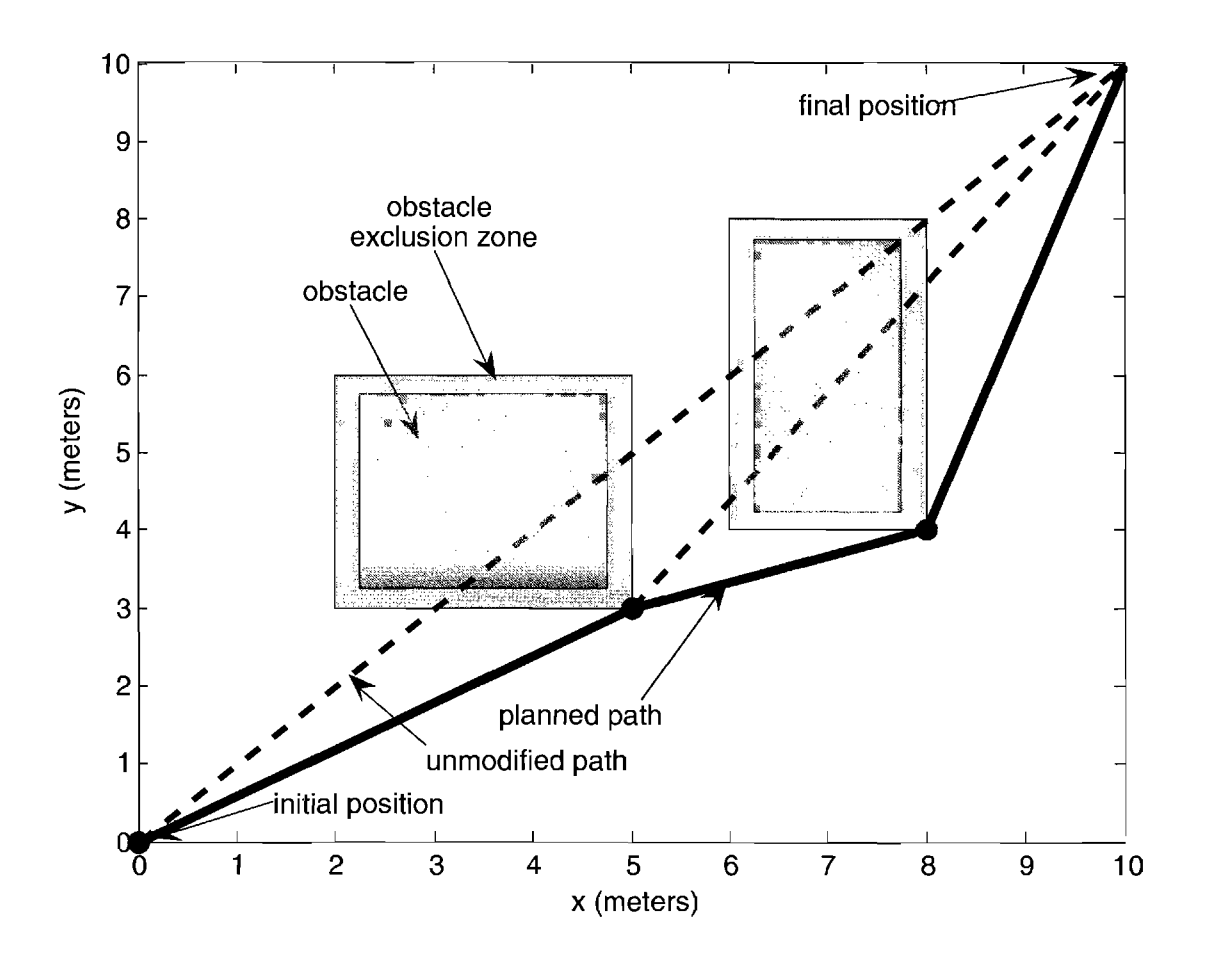

**Figure 3.1.** Path generation using iterative goal point progression method.

robot is represented as a triangle, with dashed lines denoting the path direct to the goal point. The solid line in Step 2 is the resulting intermediate path created to the nearest obstacle exclusion zone corner point. The goal is represented as a star.<br>As follows are the steps taken by the iterative path generator. As follows are the steps taken by the iterative path generator. Figure 3.1. Path generation using iterative goal point progression method.<br>robot is represented as a triangle, with dashed lines denoting the path direct to the goal point. The solid line in Step 2 is the resulting interme

- **Step 1** Create a line segment with endpoints at the current robot position and the **Step 1** Create a line segment with endpoints at the current robot position and the final goal position chosen by the user. final goal position chosen by the user.
- Step 2 If the current line segment does not intersect any obstacle exclusion zones,<br>the intermediate goal position is set to the final goal position. the intermediate goal position is set to the final goal position.

If the current line intersects an obstacle exclusion zone, the zone corner point If the current line intersects an obstacle exclusion zone, the zone corner point closest to both the current position, and closest to the goal point is chosen as closest to both the current position, and closest to the goal point is chosen as

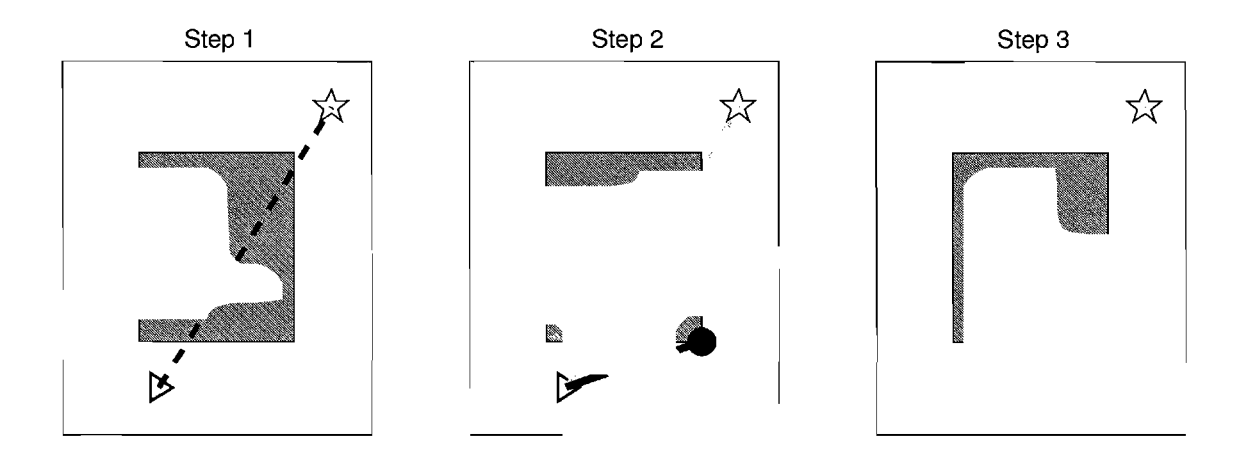

**Figure 3.2.** Path generation steps. **Figure 3.2.** Path generation steps.

the intermediate goal position. the intermediate goal position.

**Step 3** Drive the robot to the intermediate goal position. **Step 3** Drive the robot to the intermediate goal position.

**Step 4** If the robot is not at the final goal position, return to the first step. **Step 4 If** the robot is not at the final goal position, return to the first step.

The iterative waypoint method possesses several drawbacks, the most significant The iterative waypoint method possesses several drawbacks, the most significant of which is the high elapsed time between motion start and arrival at the goal point. of which is the high elapsed time between motion start and arrival at the goal point.<br>The requirement that robots pivot at each waypoint wastes time, and limits the maximum velocity attainable. There is no support for user-specified paths, only maximum velocity attainable. There is no support for user-specified paths, only singular goal points. The method itself is limited in its scope and implementation, singular goal points. The method itself is limited in its scope and implementation, and only appropriate for a workspace modeled by rectangular regions. and only appropriate for a workspace modeled by rectangular regions.

## **3.2 User-specified Waypoint Model 3.2 User-specified Waypoint Model**

To allow faster movements, and more complex trajectory specifications, an To allow faster movements, and more complex trajectory specifications, an additional motion model is created. Users choose multiple via points to specify additional motion model is created. Users choose multiple via points to specify a path for a robot, instead of choosing only a single goal point. Via points are connected by straight line segments comprising a path from a start to a goal position. Instead of commanding robots to pivot at waypoints, the path segments are filleted, with curve segments inserted between straight line segments. Waypoints defined in point to point motion become via points in the extended motion model. defined in point to point motion become via points in the extended motion model. The resulting path of line segments and arcs allows continuous motion to workspace The resulting path of line segments and arcs allows continuous motion to workspace a path for a robot, instead of choosing only a single goal point. Via points are<br>connected by straight line segments comprising a path from a start to a goal<br>position. Instead of commanding robots to pivot at waypoints, th

destinations. Different types of arcs can be used to build a path between the filleted segments, with varying curvature continuity properties. 24<br>destinations. Different types of arcs can be used to build a path between the filleted<br>segments, with varying curvature continuity properties.

Two solutions to calculate reference trajectories may be used. These methods Two solutions to calculate reference trajectories may be used. These methods<br>are compared in Figure 3.3. The kinematics based method uses the Cartesian robot state equation, (4.1), to calculate x, y, and  $\phi$  given reference velocities v and  $\omega$ . Discontinuities in curvature at the interfaces between line and circular arc segments<br>cause drift to occur. A closed-form solution to parameterizing reference trajectories<br>is desired to eliminate this drift. cause drift to occur. A closed-form solution to parameterizing reference trajectories is desired to eliminate this drift.

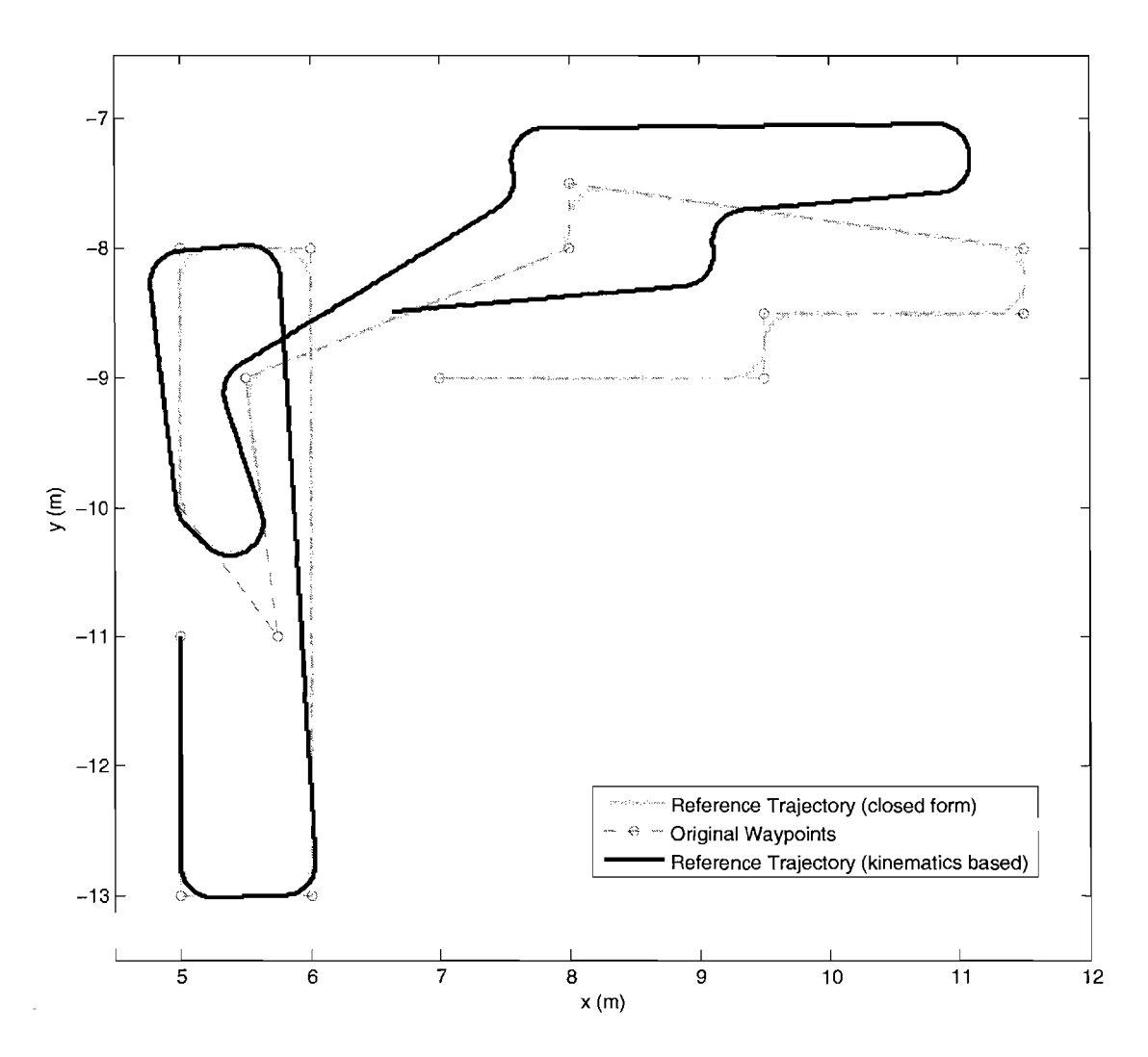

**Figure 3.3.** Comparison of kinematic and closed form trajectory generators. **Figure 3.3.** Comparison of kinematic and closed form trajectory generators.

#### **3.2.1 Line Segment Filleting 3.2.1 Line Segment Filleting**

The radius of curvature is determined by specifying a reference velocity. Higher The radius of curvature is determined by specifying a reference velocity. Higher<br>reference velocities require larger radius curves to prevent the loss of wheel traction. A fast, closed form geometric solution is needed to create arcs for trajectory tion. A fast, closed form geometric solution is needed to create arcs for trajectory generation. Presented here is a method utilizing intersecting offset line segments generation. Presented here is a method utilizing intersecting offset line segments to solve for the center of a circular arc. to solve for the center of a circular arc.

Given three input via points a, *b,* and *c,* as illustrated in Figure 3.4 and Given three input via points *a,* b, and c, as illustrated in Figure 3.4 and Figure 3.5, line segments  $\overline{ab}$  and  $\overline{bc}$  are constructed. These segments are represented by dotted lines. Two lines, denoted as dashed lines in these figures, represent lines by dotted lines. Two lines, denoted as dashed lines in these figures, represent lines offset by distance r from segments  $\vec{ab}$  and  $\vec{bc}$ . The intersection of these offset lines corresponds with the arc center point, f. corresponds with the arc center point,  $f$ .

Two unit vectors, perpendicular to the via point line segments are calculated, Two unit vectors, perpendicular to the via point line segments are calculated,

$$
\|\vec{df}\| = sign(\vec{ab} \times \vec{bc}) \cdot R_z\left(\frac{\pi}{2}\right) \cdot \vec{ab}/\|\vec{ab}\|,\tag{3.1}
$$

and and

$$
\|\vec{ef}\| = sign(\vec{ab} \times \vec{bc}) \cdot R_z\left(\frac{\pi}{2}\right) \cdot \vec{bc}/\|\vec{bc}\|,\tag{3.2}
$$

where  $R_z(\frac{\pi}{2})$  is a rotation about the *z* axis by  $\frac{\pi}{2}$ ; defined by

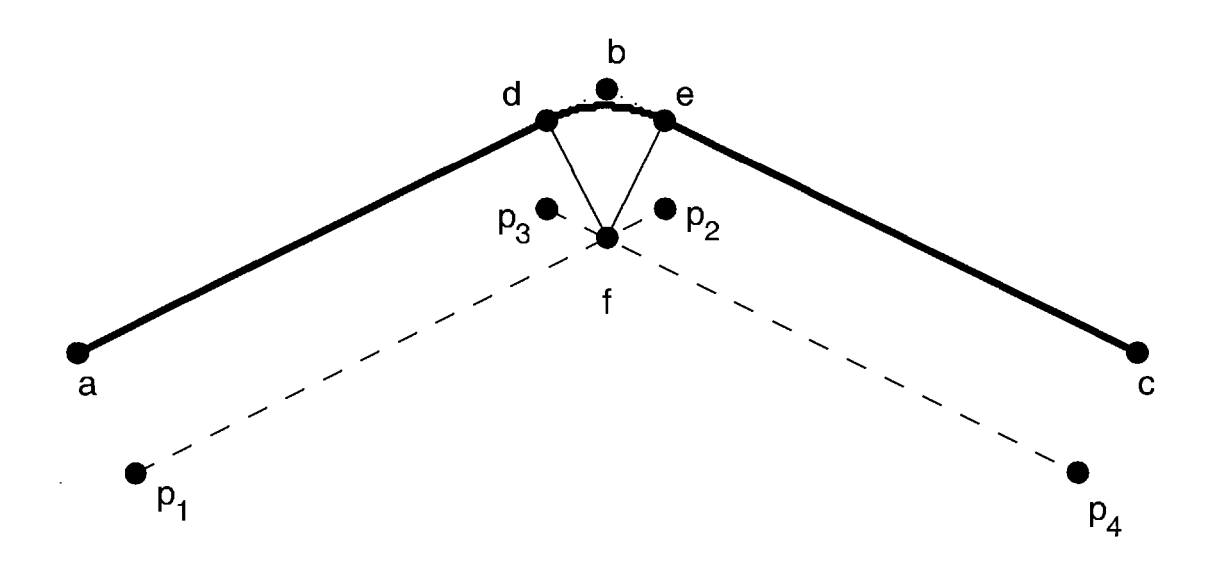

**Figure 3.4.** Filleted arc, obtuse via point path angle. **Figure 3.4.** Filleted arc, obtuse via point path angle.

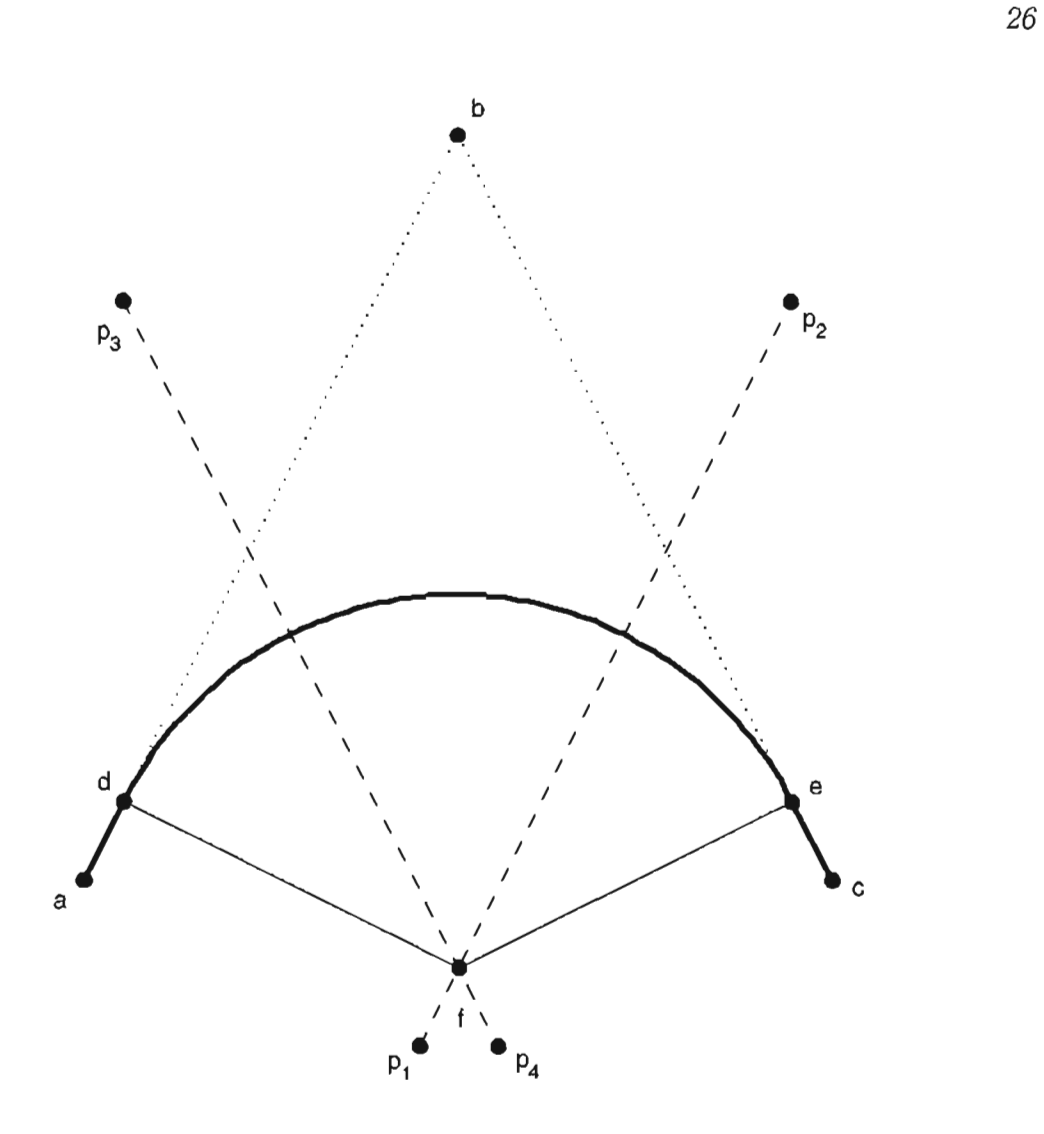

**Figure 3.5.** Filleted arc, acute via point path angle. **Figure 3.5. Filleted arc, acute via point path angle.** 

$$
R_z\left(\frac{\pi}{2}\right) = \left[\begin{array}{cc} 0 & -1 \\ 1 & 0 \end{array}\right].\tag{3.3}
$$

Points are constructed to build line segments offset to the original line segments, **Points are constructed to build line segments offset to the** original line **segments,** 

$$
p_1 = a + r \cdot ||\vec{df}||, \tag{3.4}
$$

$$
p_2 = b + r \cdot ||\vec{df}||, \tag{3.5}
$$

$$
p_3 = b + r \cdot ||e\vec{f}||, \tag{3.6}
$$

$$
p_4 = c + r \cdot ||\vec{ef}||, \tag{3.7}
$$

where r is the desired arc radius, corresponding to the offset distance. **where** *r* **is the desired arc radius, corresponding to the offset distance.** 

The intersection of the two offset line segments is determined by calculating the determinants of the points, such that, determinants of the points, such that,

$$
L_1 = \left| \left[ \begin{array}{c} p_1^T \\ p_2^T \end{array} \right] \right|,\tag{3.8}
$$

and and

$$
L_2 = \left| \left[ \begin{array}{c} p_3^T \\ p_4^T \end{array} \right] \right|, \tag{3.9}
$$

**a nd**  and

$$
M = \left| \left[ \begin{array}{c} (p_1 - p_2)^T \\ (p_3 - p_4)^T \end{array} \right] \right|.
$$
 (3.10)

If  $M = 0$ , this is a degenerate case, resulting in

$$
f = b.\tag{3.11}
$$

Otherwise, the resulting arc center point is calculated by **Otherwise, the resulting arc center point is calculated by** 

$$
f_x = \frac{\left| \left[ \begin{array}{cc} L_1 & (p_1 - p_2)_x \\ L_2 & (p_3 - p_4)_x \end{array} \right] \right|}{M}, \tag{3.12}
$$

and and

$$
f_x = \frac{|\begin{bmatrix} L_2 & (p_3 - p_4)_x \end{bmatrix}|}{M},
$$
(3.12)  

$$
f_y = \frac{\left| \begin{bmatrix} L_1 & (p_1 - p_2)_y \\ L_2 & (p_3 - p_4)_y \end{bmatrix} \right|}{M},
$$
(3.13)

where **where** 

$$
f = \left[ \begin{array}{c} f_x \\ f_y \end{array} \right]. \tag{3.14}
$$

The endpoints of the filleted arc, *d* and e, as shown in Figure 3.4 and Figure 3.5, **The endpoints of the filleted arc,** *d* **and** *e,* **as shown in Figure 3.4 and Figure 3.5,**  are constructed by, **are constructed by,** 

$$
d = f - r \cdot ||\vec{df}||,\tag{3.15}
$$

$$
e = f - r \cdot ||\vec{ef}||, \tag{3.16}
$$

 $d = f - r \cdot ||d\vec{f}||,$  (3.15)<br>  $e = f - r \cdot ||e\vec{f}||,$  (3.16)<br>
where r is the arc fillet radius, and  $||d\vec{f}||$  and  $||e\vec{f}||$  are defined in (3.1) and (3.2) respectively. **respectively.** 

The angle  $\angle def$ ,  $\gamma$  is calculated by the following:

$$
\gamma = \frac{a\cos((d-f)(e-f))}{\|(d-f)\| \cdot \|(e-f)\|}.
$$
\n(3.17)

The direction of the curve is needed for the closed form solution. **The direction of the curve is needed for the closed form solution.** 

The length of the shortened part of the two original line segments is given by, 28 The length of the shortened part of the two original line segments is given by,

$$
l = ||(b - d)|| = ||(b - e)||. \tag{3.18}
$$

### **3.3 Lines and Circular Arcs 3.3 Lines and Circular Arcs**

The baseline path generation method is the use of constant radius arcs. These paths are  $C<sup>0</sup>$  curvature continuous. The discontinuity in the change of curvature between line and arc segments requires that a robot must stop at each curve<br>boundary point to satisfy kinematic constraints. In practice, a robust controller boundary point to satisfy kinematic constraints. In practice, a robust controller can allow a robot to track a *C°* continuous path with bounded error.

Constant radius circular arcs are desirable because of their geometric properties, such as endpoint tangency and the existence of straightforward closed form solutions for path parameterization. can allow a robot to track a  $C^0$  continuous path with bounded error.<br>Constant radius circular arcs are desirable because of their geometric properties,<br>such as endpoint tangency and the existence of straightforward clos

The arc radius is chosen in consideration of trajectory velocity requirements. As velocity is higher, arc radius must also be higher due to centripetal acceleration, given by,

$$
a_c = -\frac{v^2}{r},\tag{3.19}
$$

where  $v$  is the linear velocity of the robot, and  $r$  is the radius of the circular arc. The maximum allowable lateral acceleration,  $a_{max}$  is related to the wheel ground contact friction force of the robot, contact friction force of the robot,

$$
a_{max} = \mu \cdot g,\tag{3.20}
$$

where  $\mu$  is the friction coefficient, and g is acceleration due to gravity. Substituting (3.20) into (3.19) yields (3.20) into (3.19) yields

$$
r = \frac{v^2}{\mu \cdot g}.\tag{3.21}
$$

For example, given a friction coefficient  $\mu = 0.4$ , and velocity  $v = 1.0 \text{m/s}$ ,

$$
r = \frac{(1.0 \text{m/s})^2}{(0.4) \cdot (9.8 \text{m/s}^2)},\tag{3.22}
$$

$$
r = 0.26 \text{m}.\tag{3.23}
$$

In accordance with these constraints, an arc fillet radius of 0.25 meters is chosen **In** accordance with these constraints, an arc fillet radius of 0.25 meters is chosen for most trajectories. Velocity can likewise be constrained by arc radius, especially for most trajectories. Velocity can likewise be constrained by arc radius, especially with curves such as Cornu spirals and splines. Solving  $(3.21)$  for *v* yields,

$$
v = \sqrt{r \cdot \mu \cdot g}.\tag{3.24}
$$

### **3.4 Polynomial Spirals 3.4 Polynomial Spirals**

Polynomial spiral arcs are chosen as replacements to constant radius circular Polynomial spiral arcs are chosen as replacements to constant radius circular arcs for greater curvature continuity. These curves are represented by curvature as arcs for greater curvature continuity. These curves are represented by curvature as a function of arc length, a function of arc length,

$$
\kappa(s) = a_0 \cdot s^0 + a_1 \cdot s^1 + \ldots + a_n \cdot s^n, \tag{3.25}
$$

where  $\kappa$  is the curvature in meters<sup>-1</sup>,  $a_i$  is from a list of coefficients, and n is the order of the curve.  $\kappa(s) = a_0 \cdot s^0 + a_1 \cdot s^1 + \ldots + a_n \cdot s^n$ , (3.25)<br>where  $\kappa$  is the curvature in meters<sup>-1</sup>,  $a_i$  is from a list of coefficients, and *n* is the<br>order of the curve.<br>An arbitrary order polynomial is constructed, and its coeffi

An arbitrary order polynomial is constructed, and its coefficients are solved to meet boundary conditions given by the filleting of two intersecting line segments. meet boundary conditions given by the filleting of two intersecting line segments.<br>The two endpoints of the curve must coincide with the endpoints of the adjoining trimmed line segments, and the curvature at each endpoint must be zero. The lack trimmed line segments, and the curvature at each endpoint must be zero. The lack of a closed form solution increases the computational complexity. of a closed form solution increases the computational complexity.

To create a curve in Cartesian space, the curvature from polynomial equation To create a curve **in** Cartesian space, the curvature from polynomial equation describing the spiral must be used, along with a velocity profile, to solve the robot describing the spiral must be used, along with a velocity profile, to solve the robot kinematics, as discussed in Section 4.2. kinematics, as discussed in Section 4.2.

# **3.5 Quintic Splines 3.5 Quintic Splines**

Quintic splines may improve curvature continuity. Splines can take the place of Quintic splines may improve curvature continuity. Splines can take the place of constant radius circular arcs or polynomial spirals to build curve segments that have constant radius circular arcs or polynomial spirals to build curve segments that have specific boundary conditions of position, velocity, acceleration, and curvature. The manipulation of control polygons when generating these curves allows for these parameters to be controlled. The design, specification, and parameterization of quintic splines is discussed in this section. quintic splines is discussed in this section. specific boundary conditions of position, velocity, acceleration, and curvature. The<br>manipulation of control polygons when generating these curves allows for these<br>parameters to be controlled. The design, specification, an

An example of a filleted arc replaced with a quintic spline is given in Figure 3.6. An example of a filleted arc replaced with a quintic spline is given in Figure 3.6. The associated curvature profile is shown in Figure 3.7. The first and second The associated curvature profile is shown in Figure 3.7. The first and second

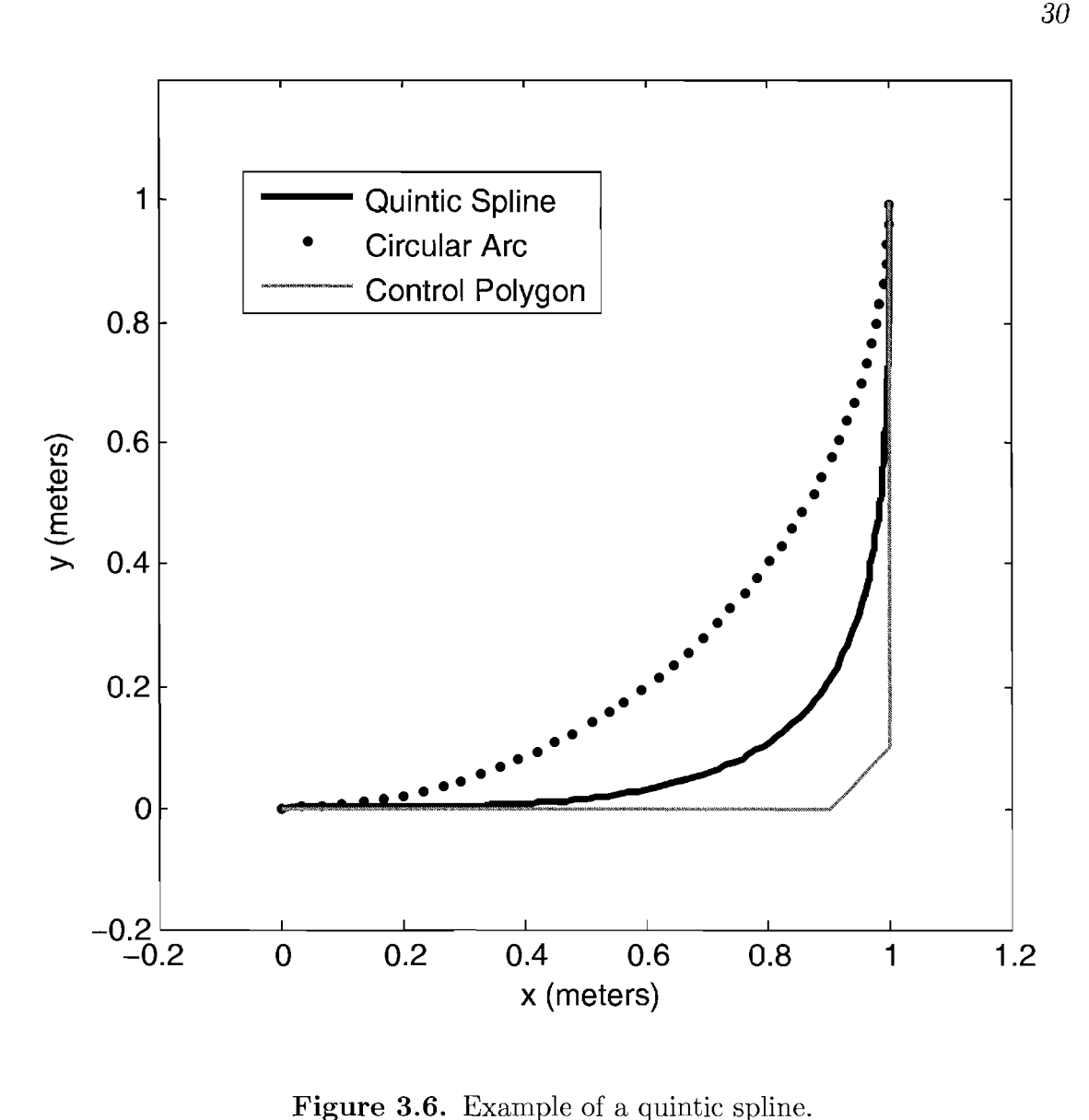

**Figure 3.6.** Example of a quintic spline.

derivatives of this curve are continuous, resulting in *C2* curvature continuity. A constant radius circular arc is shown for comparison. The change in curvature is minimized, but the maximum curvature is increased. derivatives of this curve are continuous, resulting in  $C^2$  curvature continuity. A<br>constant radius circular arc is shown for comparison. The change in curvature is<br>minimized, but the maximum curvature is increased.<br>Figu

Figure 3.8 and Figure 3.9 show the first and second derivatives of curvature, respectively. The second derivative of curvature for a quintic spline is continuous, eration required for a robot to track this type of trajectory, improving performance<br>over the line-arc trajectories discussed in Section 3.3. over the line-arc trajectories discussed in Section 3.3.

Given a series of disjointed line segments, resulting from the arc filleting method Given a series of disjointed line segments, resulting from the arc filleting method

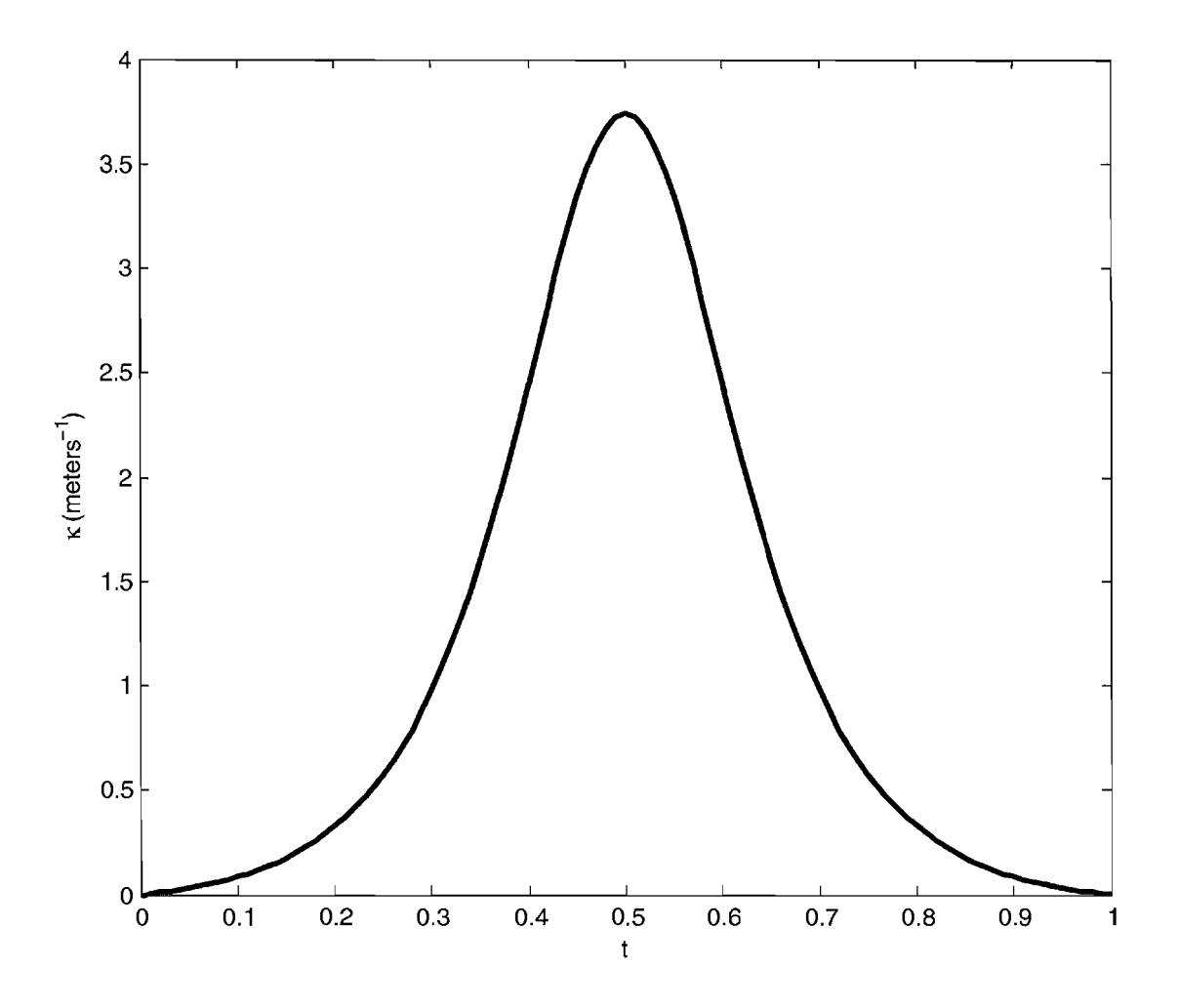

**Figure 3.7.** Curvature profile of quintic spline example. **Figure** 3.7. Curvature profile of quintic spline example.

discussed in Section 3.2.1, quintic splines are created instead of circular arcs. A control polygon is created from the continuity requirements designed in to the path control polygon is created from the continuity requirements designed in to the path [44]. For a quintic spline, the control polygon has six points. The first and sixth [44]. For a quintic spline, the control polygon has six points. The first and sixth points are the endpoints of the arc. The second point and third points control the first and second curvature derivatives of the arc. Both endpoints of every arc adjoin a straight line segment, with zero curvature and curvature derivatives. To ensure zero curvature and curvature derivatives at the boundaries of the arc, the first and second, and fourth and fifth segments of the control polygon must be colinear with second, and fourth and fifth segments of the control polygon must be colinear with each other. each other. points are the endpoints of the arc. The second point and third points control the<br>first and second curvature derivatives of the arc. Both endpoints of every arc adjoin<br>a straight line segment, with zero curvature and curv

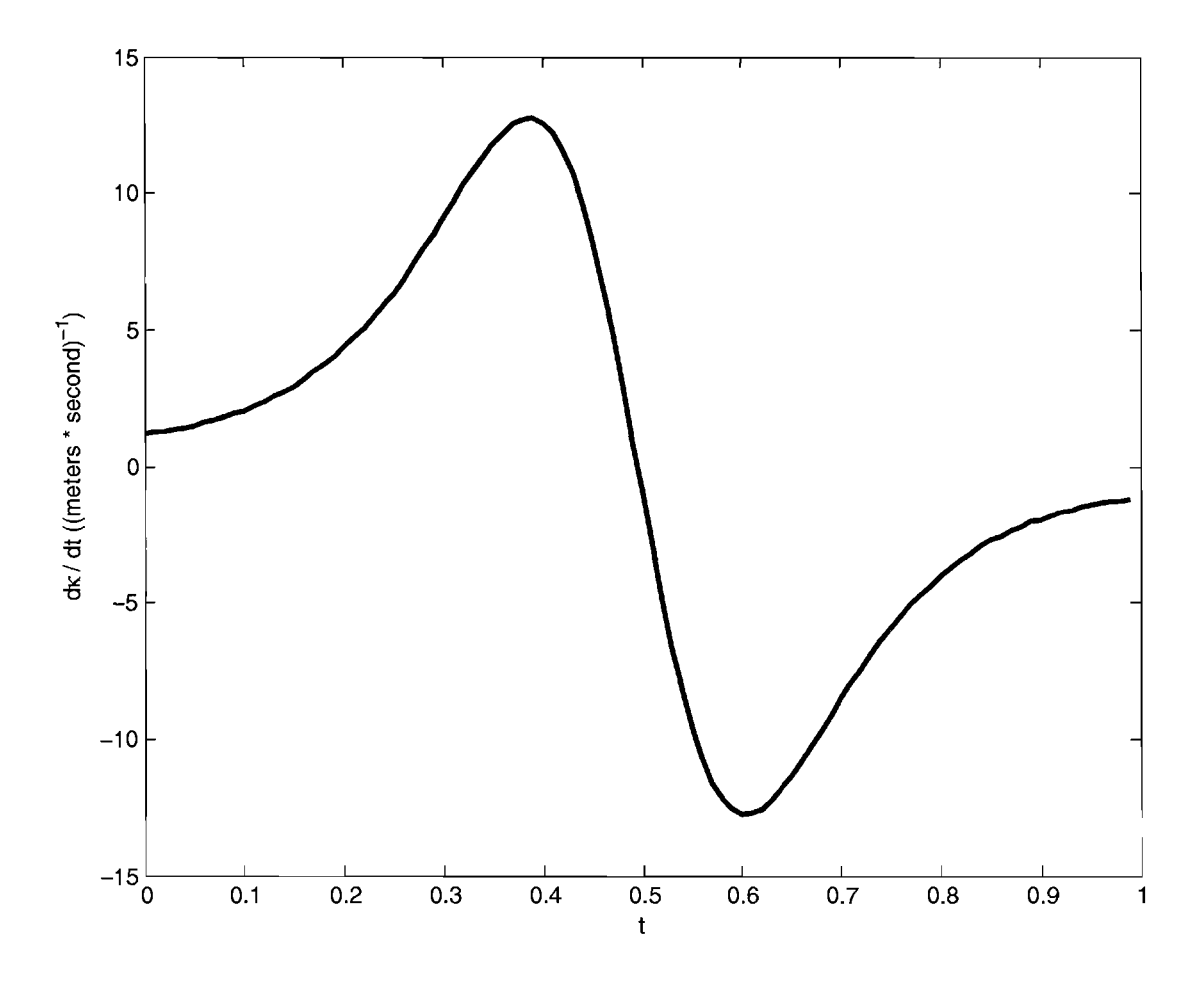

**Figure 3.8.** Derivative of curvature of quintic spline example. **Figure 3.8.** Derivative of curvature of quintic spline example.

#### **3.5.1 Parameterization 3.5.1 Parameterization**

Splines are parameterized for trajectories using a subdivision algorithm, such Splines are parameterized for trajectories using a subdivision algorithm, such as DeCastlejau's [44]. With uniform sampling in parametric time, data point as DeCastlejau's [44J. With uniform sampling in parametric time, data point spacing in the trajectory parameteric data varies significantly. This causes reference trajectories to have too many data points in some areas, and too few in others. An iterative method may be used to parameterize a curve with uniform spacing in real time, as opposed to parametric time, as obtaining a closed form solution is not a trivial task. spacing in the trajectory parameteric data varies significantly. This causes reference<br>trajectories to have too many data points in some areas, and too few in others. An<br>iterative method may be used to parameterize a curve

A  $C^2$  continuous spline path of chained quintic Bezier curve segments is defined<br>by giving control points. Each Bezier segment is a 2D parametric curve, as given<br>by by giving control points. Each Bezier segment is a 2D parametric curve, as given by

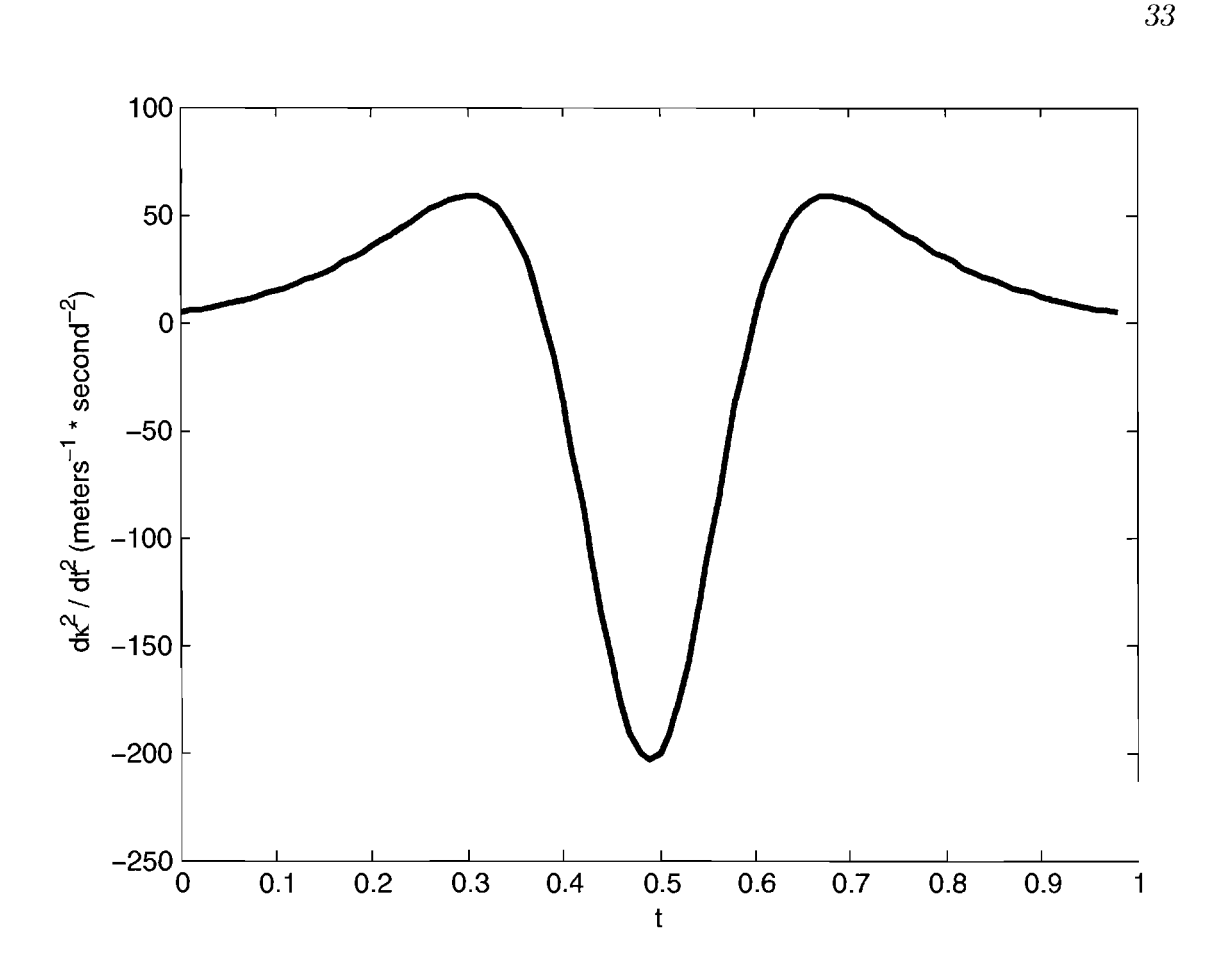

**Figure 3.9.** Second derivative of curvature of quintic spline example. **Figure 3.9.** Second derivative of curvature of quintic spline example.

$$
C(t) = [x(t), y(t)],
$$
\n(3.26)

with  $t \in [0, 1]$  as a polynomial of  $P(i)$  where  $i = 1...6$ .

Evaluation of position and derivatives at a given position along the curve is Evaluation of position and derivatives at a given position along the curve is achieved by using De Casteljau's algorithm. This algorithm evaluates points in the interior of a Bezier curve by subdivision. interior of a Bezier curve by subdivision.

The first and second derivatives of a quintic Bezier curve at the start point are, The first and second derivatives of a quintic Bezier curve at the start point are,

$$
C'(0) = 5(P_2 - P_1),\tag{3.27}
$$

and and

$$
C''(0) = 20((P_1 - P_2) + (P_3 - P_2)).
$$
\n(3.28)

The symmetric construction is used at the end point. The symmetric construction is used at the end point.

The desired linear velocity  $v(t)$  of the robot is a function of the curvature at a specific point, described below. The parametric step in  $t$  along the curve that is necessary to produce that given geometric time step  $f^{-1}$  is initially estimated from the length of the initial tangent vector: the length of the initial tangent vector:

$$
dt = f \cdot |C'(0)|/v(t).
$$
 (3.29)

 $dt = f \cdot |C'(0)|/v(t).$  (3.29)<br>The chord length distance to the next point along the curve is computed by

$$
d = |C(t + dt) - C(t)|.
$$
 (3.30)

The parametric speed along the curve changes independently from the desired  $d = |C(t + dt) - C(t)|.$  (3.30)<br>The parametric speed along the curve changes independently from the desired<br>velocity. To solve this problem, dt is adaptively refined to match d to the desired step velocity within a close tolerance of  $d \approx v(t)/f$ . A bisection refinement algorithm is used, as described in This refinement is repeated for each point along algorithm is used, as described in This refinement is repeated for each point along the curve, typically needing only one or two iterations because the velocity of the the curve, typically needing only one or two iterations because the velocity of the curve changes smoothly. curve changes smoothly.

The following Cartesian states  $x(t)$ ,  $y(t)$  and  $\phi(t)$  are calculated for each time t. To calculate  $\phi$ , the nonholonomic constraint,  $(4.2)$ , is applied. A tangential t. To calculate  $\phi$ , the nonholonomic constraint, (4.2), is applied. A tangential velocity is defined for the boundaries of each curve. The desired velocity at each time increment will be interpolated from these values. Two additional parameters are needed for trajectory specification,  $v(t)$  and  $\omega(t)$ , which are the linear and angular velocities. angular velocities.

Curvature at each time  $t$  is defined by

$$
\kappa(t) = (x'y'' - y'x'')/((x'^2 + y'^2)^{3/2}).
$$
\n(3.31)

Velocity along the curve is computed from curvature through Velocity along the curve is computed from curvature through

$$
v(t) = \frac{v_{max}}{1 + \frac{\kappa(t)^2}{2}},
$$
\n(3.32)

where  $v_{max}$  is defined as the maximum desired velocity. The rotational velocity  $\omega$ is calculated through velocity and curvature by is calculated through velocity and curvature by

$$
\omega(t) = v(t) \cdot \kappa(t). \tag{3.33}
$$

The trajectories built by components in this chapter are sent to a controller, 35 The trajectories built by components in this chapter are sent to a controller, which then creates commands to be sent to the robots. In Chapter 4, various motion controllers are designed and discussed. motion controllers are designed and discussed.

 $\bar{\gamma}$ 

# **CHAPTER 4**  CHAPTER 4

## **MOTION CONTROL MOTION CONTROL**

Given a path plan, such as a goal point or trajectory, a controller is required Given a path plan, such as a goal point or trajectory, a controller is required to drive a robot towards its objective. The availability of computing hardware for control of the robots in Mobile Emulab allows for motion control schemes to be tested and implemented fully in software. Accurate localization of robots enables the use of state feedback control. These attributes maximize the design flexibility the use of state feedback control. These attributes maximize the design flexibility of the system, but also are partially responsible for the constaints discussed in Section 1.3. The use of software control in this instance detaches the motion Section 1.3. The use of software control in this instance detaches the motion controller from the robot hardware, increasing the sensitivity of the system to imperfect communication channels. imperfect communication channels. to drive a robot towards its objective. The availability of computing hardware for<br>control of the robots in Mobile Emulab allows for motion control schemes to be<br>tested and implemented fully in software. Accurate localizat

The initial implementation of robot motion control in Mobile Emulab, presented The initial implementation of robot motion control in Mobile Emulab, presented in Section 4.1, made use of the vendor provided application programming interface for the Garcia robots. Motion is restricted to straight line segments and zero radius pivots. This works well for line segment paths with no arcs. in Section 4.1, made use of the vendor provided application programming interface<br>for the Garcia robots. Motion is restricted to straight line segments and zero radius<br>pivots. This works well for line segment paths with no

A posture stabilizing controller is presented in Section 4.3. This controller A posture stabilizing controller is presented in Section 4.3. This controller regulates a robot to a single goal point, and uses continual state feedback from regulates a robot to a single goal point, and uses continual state feedback from the localization system discussed in Subsection 2.5.3. The implementation of this controller was used to test feedback control on the testbed, and establish that a controller was used to test feedback control on the testbed, and establish that a trajectory tracking controller would ultimately be feasible on the system. trajectory tracking controller would ultimately be feasible on the system.

To increase robot velocities, and decrease the time in motion, more advanced To increase robot velocities, and decrease the time in motion, more advanced reference trajectories are examined in Chapter 3. The robot kinematics, as associ-. reference trajectories are examined in Chapter 3. The robot kinematics, as associated with these trajectories, is discussed in Section 4.2. A state feedback trajectory ated with these trajectories, is discussed in Section 4.2. A state feedback trajectory tracking controller is introduced in Section 4.4, which supersedes the waypoint tracking controller is introduced in Section 4.4, which supersedes the waypoint motion controller within Mobile Emulab. motion controller within Mobile Emulab.

## **4.1 Primitive Motion 4.1 Primitive Motion**

The initial effort into robot motion on Mobile Emulab is point to point motion, The initial effort into robot motion on Mobile Emulab is point to point motion,<br>accomplished using vendor supplied motion commands. These commands, termed primitives, provide the basic elements needed to move in straight lines, pivot, and primitives, provide the basic elements needed to move in straight lines, pivot, and turn. The primitives take as input length and angle measurements, and execute turn. The primitives take as input length and angle measurements, and execute low level motion commands using odometry as a reference.

The robot application programming interface has methods to allow for the The robot application programming interface has methods to allow for the configuration of parameters related to motion primitives. For example, there are settings for maximum wheel velocity, wheel stall threshold, and wheel acceleration. settings for maximum wheel velocity, wheel stall threshold, and wheel acceleration. These parameters are tuned depending on operating conditions and performance These parameters are tuned depending on operating conditions and performance requirements. requirements.

When motion primitives are executed, termination is triggered by set boundary When motion primitives are executed, termination is triggered by set boundary conditions. For a *move* primitive, which moves a robot a set distance in a straight line, the motion is terminated under the following conditions: line, the motion is terminated under the following conditions:

- Odometry idicates that the robot has traveled by the set distance Odometry idicates that the robot has traveled by the set distance
- A wheel has stalled A wheel has stalled
- A proximity sensor is triggered A proximity sensor is triggered
- A cliff sensor is triggered A cliff sensor is triggered
- The primitive is aborted

• The primitive is aborted<br>The relevent motion primitives in this research are *move* and *pivot*. With these two motions, a robot can be sent to any single goal posture in Cartesian space. Refer to Section 7.1 for more information on the implementation of robot coordination to Section 7.1 for more information on the implementation of robot coordination using primitives.

To achieve faster and more accurate goal posture attainment, state feedback control is used. This relies on the *null* primitive, which allows instantaneous using primitives.<br>To achieve faster and more accurate goal posture attainment, state feedback<br>control is used. This relies on the *null* primitive, which allows instantaneous<br>wheel velocities to be commanded. Kinematic con The following sections in this chapter discuss the design of kinematic controllers The following sections in this chapter discuss the design of kinematic controllers

to accomplish posture stabilization, path following, and trajectory tracking, all utilizing the *null* primitive. 38 to accomplish posture stabilization, path following, and trajectory tracking, all utilizing the *null* primitive.

### **4.2 Robot Kinematics 4.2 Robot Kinematics**

The robots used for Mobile Emulab are exclusively differentially steered wheeled The robots used for Mobile Emulab are exclusively differentially steered wheeled mobile robots. Each robot has two independently controlled large wheels, on sides<br>opposite along the longitudinal axis of the robot, sharing the same transverse axis.<br>A passive two degree of freedom roller wheel is used to opposite along the longitudinal axis of the robot, sharing the same transverse axis. A passive two degree of freedom roller wheel is used to statically support the rear of the robot. A unicycle kinematic model is used for this class of robot. This model of the robot. A unicycle kinematic model is used for this class of robot. This model may be visualized as a rolling disk on a flat plane.

### **4.2.1 Cartesian Kinematic System 4.2.1 Cartesian Kinematic System**

Three robot position states,  $x, y$ , and  $\phi$  are used to denote Cartesian position and orientation within a known reference frame. In the case of posture regulation, and orientation within a known reference frame. In the case of posture regulation, the origin of the coordinate system coincides with the goal posture. Otherwise, the<br>origin is arbitrarily chosen as a known datum point in the workspace. The robot origin is arbitrarily chosen as a known datum point in the workspace. The robot state equations in Cartesian space are state equations in Cartesian space are

$$
\begin{bmatrix} \dot{x} \\ \dot{y} \\ \dot{\phi} \end{bmatrix} = \begin{bmatrix} v \cdot cos(\phi) \\ v \cdot sin(\phi) \\ \omega \end{bmatrix}.
$$
 (4.1)

The system inputs,  $v$  and  $\omega$  denote linear and rotational velocities respectively.<br>There are three system states, but only two inputs. This class of wheeled mobile<br>robot has a nonholonomic kinematic constraint given by There are three system states, but only two inputs. This class of wheeled mobile robot has a nonholonomic kinematic constraint given by,

$$
x \cdot \sin(\phi) + y \cdot \cos(\phi) = 0. \tag{4.2}
$$

This describes the constraint that the robot may only move linearly along its longitudinal axis, (input v), or in rotation, (input  $\omega$ ). An arbitrary set of states, This describes the constraint that the robot may only move linearly along its<br>longitudinal axis, (input v), or in rotation, (input  $\omega$ ). An arbitrary set of states,<br> $[x_1y_1\phi_1]$  may not necessarily be reached from anoth  $[x_0y_0\phi_2]$  by a single straight line motion.

#### **4.2.2 Polar Kinematic System 4.2.2 Polar Kinematic System**

To overcome some of the drawbacks associated with the Cartesian system repre-To overcome some of the drawbacks associated with the Cartesian system representation, a Polar representation is used. A Cartesian to Polar state transformation<br>is given by is given by

$$
\begin{bmatrix} e \\ \theta \\ \alpha \end{bmatrix} = \begin{bmatrix} \sqrt{x^2 + y^2} \\ \alpha \tan 2(-y, -x) \\ \theta - \phi \end{bmatrix},
$$
 (4.3)  
where *x*, *y*, and  $\phi$  are the Cartesian states, and *e*,  $\theta$ , and  $\alpha$  are the Polar states.

A kinematic diagram of the Polar states  $e, \theta$ , and  $\alpha$ , Cartesian states  $x, y$ , and  $\phi$ , and system velocity inputs *v* and  $\omega$  is given in Figure 4.1. The axes **O** signify the goal reference frame, to which the wheeled robot is stabilized. For the posture the goal reference frame, to which the wheeled robot is stabilized. For the posture stabilization problem, the polar state equations are

$$
\begin{bmatrix} \dot{e} \\ \dot{\theta} \\ \dot{\alpha} \end{bmatrix} = \begin{bmatrix} v \cdot cos(\alpha) \\ \omega + v \cdot \frac{sin(\alpha)}{e} \\ v \cdot \frac{sin(\alpha)}{e} \end{bmatrix}.
$$
 (4.4)

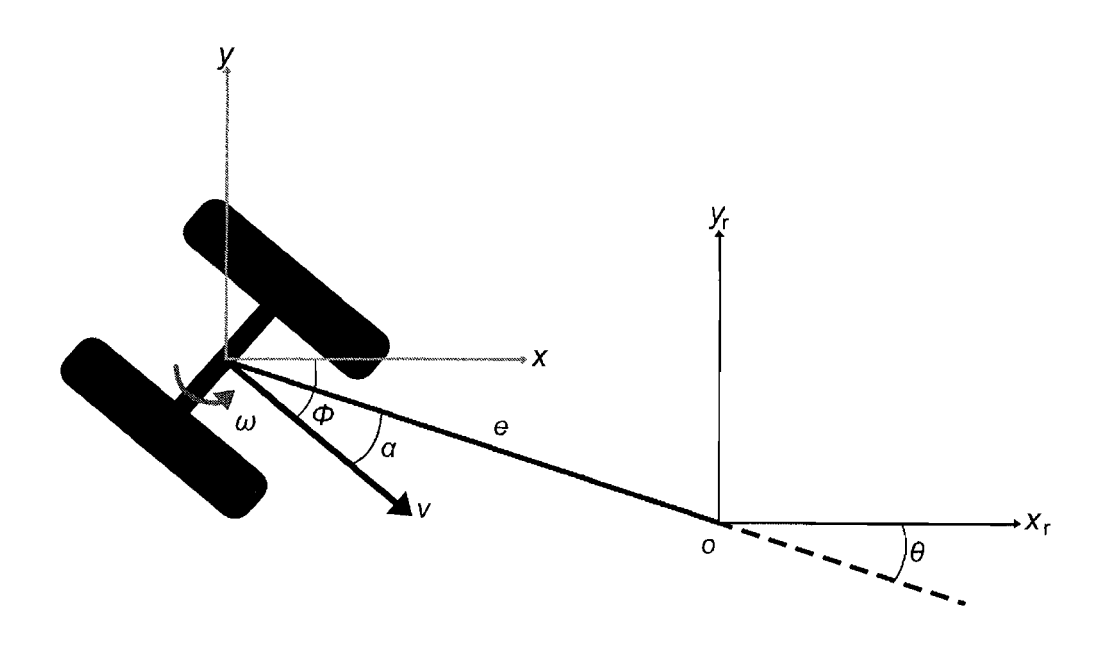

**Figure 4.1.** Polar kinematic diagram for posture stabilization. **Figure 4.1.** Polar kinematic diagram for posture stabilization.

For the trajectory tracking problem, three states for a reference trajectory in For the trajectory tracking problem, three states for a reference trajectory in Cartesian coordinates are added to the system. These state equations are given by, Cartesian coordinates are added to the system. These state equations are given by,

$$
\begin{bmatrix}\n\dot{x}_r \\
\dot{y}_r \\
\dot{\phi}_r\n\end{bmatrix} = \begin{bmatrix}\nv_r \cdot \cos(\phi_r) \\
v_r \cdot \sin(\phi_r) \\
\omega_r\n\end{bmatrix},
$$
\n(4.5)

which is in the same form as  $(4.1)$ . With the addition of these reference posture states, the Polar states given in (4.3) become,

$$
\begin{bmatrix}\n\dot{x}_r \\
\dot{y}_r \\
\dot{\phi}_r\n\end{bmatrix} = \begin{bmatrix}\nv_r \cdot \cos(\phi_r) \\
v_r \cdot \sin(\phi_r) \\
\omega_r\n\end{bmatrix},
$$
\n(4.5)

\nwhich is in the same form as (4.1). With the addition of these reference posture states, the Polar states given in (4.3) become,

\n
$$
\begin{bmatrix}\ne \\
\theta \\
\alpha\n\end{bmatrix} = \begin{bmatrix}\n\sqrt{(x - x_r)^2 + (y - y_r)^2} \\
\arctan 2(-(y - y_r), -(x - x_r)) - \phi_r \\
\theta - \phi + \phi_r\n\end{bmatrix}.
$$
\nFigure 4.2 illustrates the kinematics of the trajectory tracking problem. The

reference frame is indicated by a grey set of wheels, while the actual robot is<br>indicated by the black set. The reference trajectory is given by the dashed line, and indicated by the black set. The reference trajectory is given by the dashed line, and the actual trajectory is a solid black line. The Polar states  $e, \theta$ , and  $\alpha$  are given, along with their Cartesian components and system inputs (4.6). along with their Cartesian components and system inputs (4.6).

As presented in [32], polar state equations are defined. Differentiating (4.6) and As presented in [32], polar state equations are defined. Differentiating (4.6) and substituting  $(4.1)$ ,  $(4.5)$  and  $(4.6)$ ,  $(4.6)$  becomes

$$
\begin{bmatrix}\n\dot{e} \\
\dot{\theta} \\
\dot{\alpha}\n\end{bmatrix} = \begin{bmatrix}\nv \cdot cos(\alpha) + v_r \cdot cos(\theta) \\
v \cdot \frac{sin(\alpha)}{e} - v_r \cdot \frac{sin(\alpha)}{e} - \dot{\phi}_r \\
v \cdot \frac{sin(\alpha)}{e} - v_r \cdot \frac{sin(\alpha)}{e} - \dot{\phi}\n\end{bmatrix}.
$$
\n(4.7)

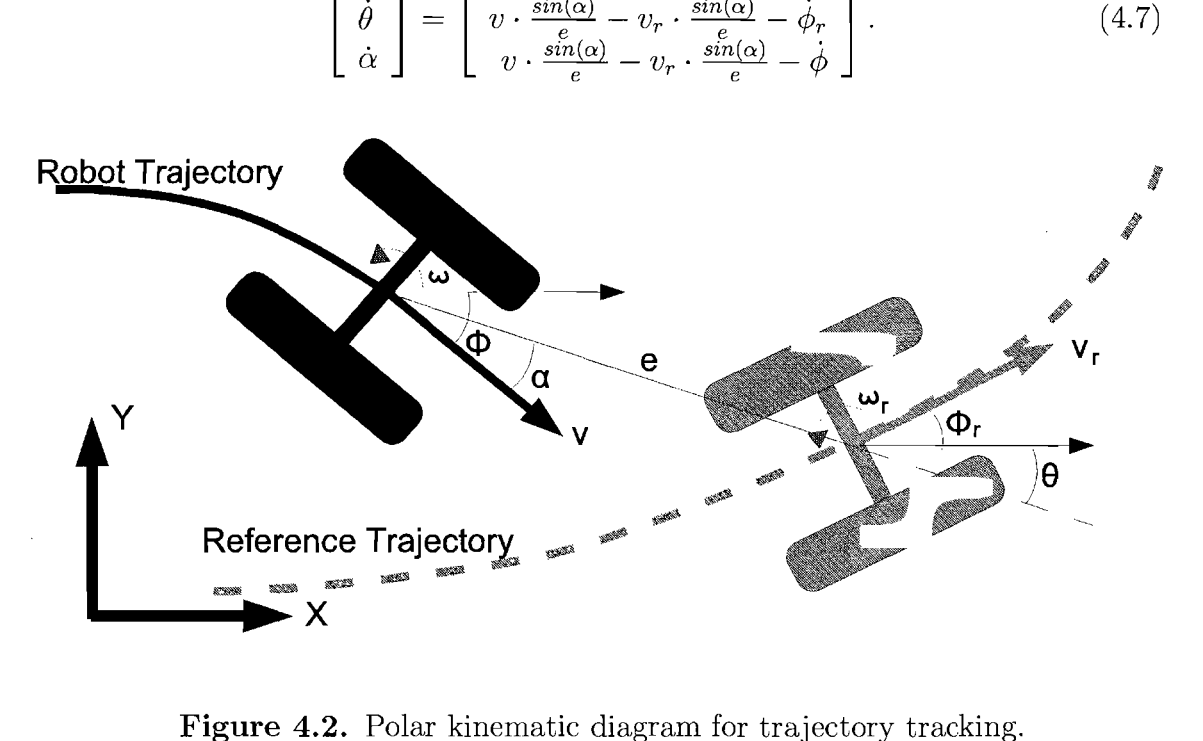

**Figure 4.2.** Polar kinematic diagram for trajectory tracking.

The two polar systems defined in  $(4.4)$  and  $(4.7)$  are used for the design and simulation of the posture stabilizing controller and trajectory tracking controller, respectively. In simulation, these differential equations are solved directly, while in implementation the Cartesian to Polar transformations are used to directly calculate the Polar states. The two polar systems defined in  $(4.4)$  and  $(4.7)$  are used for the design and<br>simulation of the posture stabilizing controller and trajectory tracking controller,<br>respectively. In simulation, these differential equatio

#### **4.2.3 Kinematic Constraints 4.2.3 Kinematic Constraints**

The Garcia robots used in Mobile Emulab have specific kinematic constraints re-The Garcia robots used in Mobile Emulab have specific kinematic constraints related to their dimensions and configurations. While a differentially steered wheeled lated to their dimensions and configurations. While a differentially steered wheeled mobile robot is capable of a zero radius turn (e.g., a pivot), there exist curvature mobile robot is capable of a zero radius turn (e.g., a pivot), there exist curvature constraints based on control and traction requirements. In this subsection, the constraints based on control and traction requirements. In this subsection, the dimensional constraints of the robots, and how they relate to the robot kinematics are discussed. are discussed.

The nonlinear controllers discussed in this chapter, as kinematic motion con-The nonlinear controllers discussed in this chapter, as kinematic motion controllers, produce commands in the form of velocities. Specifically, the control laws trollers, produce commands in the form of velocities. Specifically, the control laws presented in this research produce the inputs  $v$  and  $\omega$  for the systems described in the previous subsections. The low level control systems on the robot perform<br>velocity tracking on a per wheel basis. This requires that wheel velocities be velocity tracking on a per wheel basis. This requires that wheel velocities be calculated for the  $v$  and  $\omega$  velocities output from the motion controllers. The system inputs  $v$  and  $\omega$  can be calculated from the individual wheel velocities by,

$$
v = \frac{v_L + v_R}{2},\tag{4.8}
$$

$$
\omega = \frac{v_R - v_L}{2 \cdot R}.\tag{4.9}
$$

By solving (4.8) and (4.9) for  $v_L$  and  $v_R$ , the individual left and right wheel velocities are calculated by, are calculated by,

$$
\begin{bmatrix} v_L \\ v_R \end{bmatrix} = \begin{bmatrix} v - \frac{R\omega}{2} \\ v + \frac{R\omega}{2} \end{bmatrix},\tag{4.10}
$$

where  $R = 0.0889$  meters, as given by Table 2.1.

At maximum wheel velocity, At maximum wheel velocity,

$$
v_{max} = v + |\omega| \cdot R \tag{4.11}
$$

Letting  $v_{max} = 1.0$  meters per second, consider that  $\omega_{max} = (v_{max} - v) / R$ . This results in  $\omega_{max} \approx 5.6243$  radians per second. Letting  $v_{max} = 1.0$  meters per second, consider that  $\omega_{max} = (v_{max} - v) / R$ . This results in  $\omega_{max} \approx 5.6243$  radians per second.

The Polar state  $\theta$  as calculated by the Cartesian to Polar conversion in (4.3) is compared to  $\theta$  calculated by the Polar state equation (4.4). Without correction for discontinuities in the Cartesian to Polar conversio is compared to  $\theta$  calculated by the Polar state equation (4.4). Without correction for discontinuities in the Cartesian to Polar conversion,  $\theta$  may be  $\pm \pi$  from the actual state value. To prevent discontinuities, unwrapping must be performed, which accounts for the periodicity of the two-dimensional arctangent trigonometric function used to calculate  $\theta$ . The discontinuity correction, termed *phase angle unwrapping* is discussed in detail in Section 7.4.3. *unwrapping* is discussed in detail in Section 7.4.3.

## **4.3 Posture Stabilizing Controller 4.3 Posture Stabilizing Controller**

This section presents the development of a smooth, state feedback linearizing controller for the purpose of posture stabilization. Using a controller developed in [26], a nonholonomic system is regulated to a single equilibrium point coincident with a goal posture. The development of this controller is undertaken as an intermediate step in the development of robust motion control for Mobile Emulab. The mediate step in the development of robust motion control for Mobile Emulab. The ultimate goal for the motion controller is to support full trajectory tracking. The ultimate goal for the motion controller is to support full trajectory tracking. The establishment of posture stabilization through a nonlinear state feedback controller is used to test the feasibility of the use of this class of motion control on the testbed. This section presents the development of a smooth, state feedback linearizing<br>controller for the purpose of posture stabilization. Using a controller developed in<br>[26], a nonholonomic system is regulated to a single equili

The controller and robot simulation are implemented using MATLAB. The control law developed here is implemented on Mobile Emulab, with state feedback coming from the visual localization system. From the polar state equations (4.4), a control law for a state feedback controller, The controller and robot simulation are implemented using MATLAB. The control law developed here is implemented on Mobile Emulab, with state feedback coming from the visual localization system. From the polar state equatio

$$
[u, \omega]^T = g(e, \alpha, \theta), \qquad (4.12)
$$

 $\label{eq:2.12} [u,\omega]^T=g(e,\alpha,\theta),$  is desired to drive states  $e,\,\theta$  <br>and  $\alpha$  to zero. A control law is designed via Lyapunov

analysis [45]. A quadratic form Lyapunov candidate function,  

$$
V = V_1 + V_2 = \frac{1}{2}\lambda e^2 + \frac{1}{2}(\alpha^2 + h\theta^2),
$$
(4.13)

is chosen. where *e* is the error distance vector, and  $[\alpha, \sqrt{h} \cdot \theta^2]^T$  is the alignment<br>error vector, and where  $\lambda > 0$  and  $h > 0$ . error vector, and where  $\lambda > 0$  and  $h > 0$ .

Taking the derivative of (4.13) results in, Taking the derivative of (4.13) results in,

$$
\dot{V} = \dot{V}_1 + \dot{V}_2,\tag{4.14}
$$

which is split into two parts: which is split into two parts:

$$
\dot{V}_1 = \lambda e \cdot \dot{e},\tag{4.15}
$$

$$
\dot{V}_2 = \left(\alpha \dot{\alpha} + h\theta \dot{\theta}\right). \tag{4.16}
$$

The control laws The control laws

$$
v = (\gamma \cos \alpha) \cdot e,\tag{4.17}
$$

$$
\omega = k\alpha + \gamma \frac{\cos \alpha \sin \alpha}{\alpha} (\alpha + h\theta), \qquad (4.18)
$$

are chosen, to be substituted into (4.19) and (4.23). The controller gains are constrained by  $\gamma > 0$  and  $k > 0$ .  $\omega = k\alpha + \gamma \frac{\cos \alpha \sin \alpha}{\alpha} (\alpha + h\theta)$ , (4.18)<br>are chosen, to be substituted into (4.19) and (4.23). The controller gains are<br>constrained by  $\gamma > 0$  and  $k > 0$ .

Considering  $\dot{V}_1$  first, the state equations (4.3) and velocity control law (4.17) are substituted, resulting in, are substituted, resulting in,

$$
\dot{V}_1 = \lambda e\nu\cos(\alpha). \tag{4.19}
$$
\n
$$
\lambda e\cos(\alpha) \left(\gamma \cos(\alpha)\right) e, \tag{4.20}
$$

$$
\dot{V}_1 = \lambda e \cos(\alpha) \left( \gamma \cos(\alpha) \right) e, \tag{4.20}
$$

$$
\dot{V}_1 = \lambda e^2 \cos^2(\alpha)\gamma.
$$
\n
$$
= -(\lambda \sin^2(\alpha))e^2 \le 0.
$$
\n(4.21)\n(4.22)

$$
\dot{V}_1 = -(\lambda \sin^2(\alpha))e^2 \le 0. \tag{4.22}
$$

The state equations  $(4.3)$  and control laws  $(4.17)$ ,  $(4.18)$  are also substituted into (4.16). into (4.16).

Starting with, Starting with,

$$
\dot{V}_2 = \alpha \left( -\omega + v \frac{\sin(\alpha)}{e} \right) + h\theta \left( v \frac{\sin(\alpha)}{e} \right),\tag{4.23}
$$

results in, results in,

$$
\dot{V}_2 = \alpha \left( -\omega + v \frac{\sin(\alpha)}{\alpha} \frac{(\alpha + h\theta)}{e} \right),\tag{4.24}
$$

$$
\dot{V}_2 = \alpha \left( -\omega + \left( (\gamma \cos(\alpha)e) \frac{\sin(\alpha)}{\alpha} \frac{(\alpha + h \cdot \theta)}{e} \right) \right),
$$
\n
$$
\dot{V}_2 = \alpha \left( -\omega + \frac{\gamma \cos(\alpha)\sin(\alpha)}{\alpha} \left( \alpha + h \cdot \theta \right) \right). \tag{4.26}
$$

$$
\dot{V}_2 = \alpha \left( -\omega + \frac{\gamma \cos(\alpha)\sin(\alpha)}{\alpha} \left( \alpha + h \cdot \theta \right) \right). \tag{4.26}
$$

$$
\dot{V}_2 = -k\alpha^2 \le 0. \tag{4.27}
$$

The derivate of the original Lyapunov function from (4.14) is assembled in The derivate of the original Lyapunov function from (4.14) is assembled in  $(4.28)$ . This is an abuse of the terminology, as the derivative is only negative semidefinite, instead of negative definite. The final result is, semidefinite, instead of negative definite. The final result is,

$$
\dot{V} = -\lambda \left( \gamma \cdot \cos^2(\alpha) \right) e^2 - k\alpha \le 0. \tag{4.28}
$$

The control law (4.17) and (4.18) is further altered to permit forward motion The control law (4.17) and (4.18) is further altered to permit forward motion only, eliminating cusps in the resulting path The avoidance of cusps is desirable<br>in situations where the high torques required to quickly reverse, stop, and move<br>forward may reduce the battery life of the robots. Avoidanc in situations where the high torques required to quickly reverse, stop, and move forward may reduce the battery life of the robots. Avoidance of path cusps may also decrease the amount of time required for posture stabilization. Furthermore, it is aesthetically pleasing to testbed users when robots proceed along more direct it is aesthetically pleasing to testbed users when robots proceed along more direct paths to their destinations. paths to their destinations.

The modified control laws, The modified control laws,

$$
v = v_{max} \tanh\left(\frac{\gamma e}{v_{max}}\right),\tag{4.29}
$$

and and

$$
\omega = \frac{(\sin(\alpha))\left(1 + h\frac{\theta}{\alpha}\right) + \beta\alpha}{e}.\tag{4.30}
$$

are developed. A hyperbolic tangent function is used to provide a smooth saturation are developed. A hyperbolic tangent function is used to provide a smooth saturation of  $v_{max}$ .

Posture regulation provides a control schema that bridges the gap between the Posture regulation provides a control schema that bridges the gap between the waypoint path controller, and the higher performance trajectory tracking controller waypoint path controller, and the higher performance trajectory tracking controller in Mobile Emulab. The posture regulating controller may be used with the existing in Mobile Emulab. The posture regulating controller may be used with the existing baseline waypoint path generator, providing faster motion and decreased transit baseline waypoint path generator, providing faster motion and decreased transit time during experiments. time during experiments.

## **4.4 Kinematic State Feedback 4.4 Kinematic State Feedback**   ${\bf Tra}\$

To support continuous robot movement in Mobile Emulab, a suitable trajectory To support continuous robot movement in Mobile Emulab, a suitable trajectory tracking controller is selected from the research. The controller needs to be capable tracking controller is selected from the research. The controller needs to be capable

of commanding a differentially steered robot to follow a specified parametric path 45 of commanding a differentially steered robot to follow a specified parametric path at a high speed, and with minimal error. A kinematic controller is required to take at a high speed, and with minimal error. A kinematic controller is required to take advantage of the existing development tools and robot capabilities provided by the<br>robot manufacturer.<br>The design of a control law to use for trajectory tracking is presented in Secrobot manufacturer.

The design of a control law to use for trajectory tracking is presented in Section 4.4.1. The design of a dynamic extension to this controller is discussed in tion 4.4.1. The design of a dynamic extension to this controller is discussed in Section 4.4.2. Parameter and gain specification of the control system is given Section 4.4.2. Parameter and gain specification of the control system is given in Section 7.4.2. The stability analysis of the discrete system is discussed in in Section 7.4.2. The stability analysis of the discrete system is discussed in Section 6.3.4. Section 6.3.4.

#### **4.4.1 Control Law 4.4.1 Control Law**

A nonlinear control law to track a robot to a reference frame along a circular A nonlinear control law to track a robot to a reference frame along a circular path manifold are developed using Lyapunov based techniques. This controller pre-path manifold are developed using Lyapunov based techniques. This controller presented in this section is capable of solving the posture stabilization, path following, sented in this section is capable of solving the posture stabilization, path following, and trajectory tracking problems simultaneously. The controller development and and trajectory tracking problems simultaneously. The controller development and background, along with more details about the design of the circular path manifold background, along with more details about the design of the circular path manifold are discused in [32]. are discused in [32].

The control law is unaltered, and implemented directly in the motion control system for Mobile Emulab. The optimized control law for linear velocity is given as, The control law is unaltered, and implemented directly in the motion control<br>system for Mobile Emulab. The optimized control law for linear velocity is given<br>as,<br> $k_1 \cdot e \cdot k_e \cdot tanh(e - r\sqrt{2} \cdot k_e) + v_r \cdot e \cdot cos(\theta) \cdot k_e + v_r \cdot k_r \cdot (sin(\theta) +$ 

$$
v = \frac{k_1 \cdot e \cdot k_e \cdot \tanh(e - r\sqrt{2} \cdot k_e) + v_r \cdot e \cdot \cos(\theta) \cdot k_e + v_r \cdot k_r \cdot (\sin(\theta) + \frac{\omega_r}{v_r} \cdot e)}{e \cdot k_e + k_r \cdot \sin(\alpha)},\tag{4.31}
$$

where *ke* is defined as where *ke* is defined as

(4.31)  
\nwhere 
$$
k_e
$$
 is defined as  
\n
$$
k_e = \sqrt{\zeta - \cos(2\theta)},
$$
\n(4.32)  
\n
$$
k_r = r\sqrt{2} \cdot \sin(2\theta).
$$
\n(4.33)  
\nThe optimized control law governing rotational velocity is given by,

$$
k_r = r\sqrt{2} \cdot \sin(2\theta). \tag{4.33}
$$

The optimized control law governing rotational velocity is given by,

$$
\omega = k_2 \cdot \tanh(\theta + \alpha) + 2\theta + \phi_r. \tag{4.34}
$$

#### **4.4.2 Dynamic Extension 4.4.2 Dynamic Extension**

A dynamic extension is utilized to bound the output of the control law (4.31)<br>and (4.34). The dynamic extension is defined by new states,<br> $\dot{v} = -k_v(v - v_r) + \dot{v_r},$  (4.35)<br> $\dot{\omega} = -k_\omega(\omega - \omega_r) + \dot{\omega_r}.$  (4.36) and (4.34). The dynamic extension is defined by new states,

$$
\dot{v} = -k_v(v - v_r) + \dot{v_r},\tag{4.35}
$$

$$
\dot{\omega} = -k_{\omega}(\omega - \omega_r) + \dot{\omega_r}.\tag{4.36}
$$

introduced to decrease steady state error and improve boundedness. This extension to the system effectively acts as a low pass filter, which improves the controller response in the presence of noisy state feedback. introduced to decrease steady state error and improve boundedness. This extension to the system effectively acts as a low pass filter, which improves the controller response in the presence of noisy state feedback.

#### **4.4.3 Controller Parameters 4.4.3 Controller Parameters**

The system parameters for the trajectory tracking controller are given in Ta-The system parameters for the trajectory tracking controller are given in Table 4.1. These parameters are referenced in the simulations and experiments pre-ble 4.1. These parameters are referenced in the simulations and experiments presented in Chapter 6 and Chapter 8. sented in Chapter 6 and Chapter 8.

With the completion of the design of trajectory generation and motion control With the completion of the design of trajectory generation and motion control systems, one final component is required to create a complete robot coordination systems, one final component is required to create a complete robot coordination and control system for Mobile Emulab. An obstacle avoidance system is needed and control system for Mobile Emulab. An obstacle avoidance system is needed to coordinate the motion of multiple robots, and to avoid obstacles present in the to coordinate the motion of multiple robots, and to avoid obstacles present in the robot workspace. The next chapter presents an obstacle avoidance system, which is intended for reactive motion planning. After the presentation of the obstacle is intended for reactive motion planning. After the presentation of the obstacle avoidance system, the results of all robot motion components in simulation are avoidance system, the results of all robot motion components in simulation are presented. presented.

| Gain             | Description                                |
|------------------|--------------------------------------------|
|                  | Path manifold radius                       |
| $\epsilon$       | Small perturbance to prevent discontinuity |
| $\overline{k}_1$ | Controller gain, $v$                       |
| $k_2$            | Controller gain, $\omega$                  |
| $k_v$            | Dynamic extension gain, $v$                |
| $k_{\omega}$     | Dynamic extension gain, $\omega$           |

**Table 4.1.** Motion controller parameters **Table 4.1.** Motion controller parameters

### **CHAPTER 5 CHAPTER 5**

### **OBSTACLE AVOIDANCE OBSTACLE AVOIDANCE**

In the iterative goal point progression model, obstacle avoidance is accomplished In the iterative goal point progression model, obstacle avoidance is accomplished<br>through a modified visibility graph method, as discussed in Section 3.1. This method works well for point to point motion and posture stabilization, but a better method works well for point to point motion and posture stabilization, but a better model is needed for path following and trajectory tracking. A method of smooth and model is needed for path following and trajectory tracking. A method of smooth and continuous path generation for mobile robots maneuvering in a planar environment with multiple obstacles is presented in this chapter. The method is based upon with multiple obstacles is presented in this chapter. The method is based upon construction of nonlinear dynamic phase portraits where key mathematical features<br>of their underlying differential equations are manipulated in order to provide a of their underlying differential equations are manipulated in order to provide a novel trajectory generator resolving a number of known issues in the literature. novel trajectory generator resolving a number of known issues in the literature. Termed the Virtualized Phase Portrait Method (VPPM), this algorithm uses a planar velocity field instead of a scalar potential field. This provides trajectories devoid of oscillations, eliminates problems with local minima, and results in more direct control over bounded and smooth velocity and path curvature. Termed the Virtualized Phase Portrait Method (VPPM), this algorithm uses a planar velocity field instead of a scalar potential field. This provides trajectories devoid of oscillations, eliminates problems with local minima

In the VPPM, a single vector of equations is constructed to describe the goal point and obstacles. The goal point appears in the phase portrait differential equations as a globally asymptotically stable node that attracts the robot directly to equations as a globally asymptotically stable node that attracts the robot directly to its desired goal point along a minimum length straight line path. Obstacles appear its desired goal point along a minimum length straight line path. Obstacles appear in the equations in order to deflect the robot from this ideal path as the robot<br>approaches the obstacles. Due to the smooth saturation nature of the goal point<br>and obstacle proximity effects, the trajectory velocity and c approaches the obstacles. Due to the smooth saturation nature of the goal point -and obstacle proximity effects, the trajectory velocity and curvature are ultimately smooth and bounded. Obstacle proximity effects also allow multiple obstacles to<br>be considered simultaneously by one set of equations. In cases where groups of be considered simultaneously by one set of equations. In cases where groups of obstacles could trap or hinder the robot path, a bounding volume hierarchy is obstacles could trap or hinder the robot path, a bounding volume hierarchy is

employed to combine obstacles. This allows concave regions to be filled. 48 employed to combine obstacles. This allows concave regions to be filled.

A trajectory generated by VPPM through a workspace with moderately placed A trajectory generated by VPPM through a workspace with moderately placed obstacles is shown in Figure 5.1. This illustrates key components of the velocity obstacles is shown in Figure 5.1. This illustrates key components of the velocity field, such as the goal sink, obstacle exclusion zones, obstacle regions, and the initial field, such as the goal sink, obstacle exclusion zones, obstacle regions, and the initial<br>position. The obstacles in this example are placed manually, but could represent the configuration space of a circular robot in an obstacle filled workspace known a the configuration space of a circular robot in an obstacle filled workspace known a priori. priori.

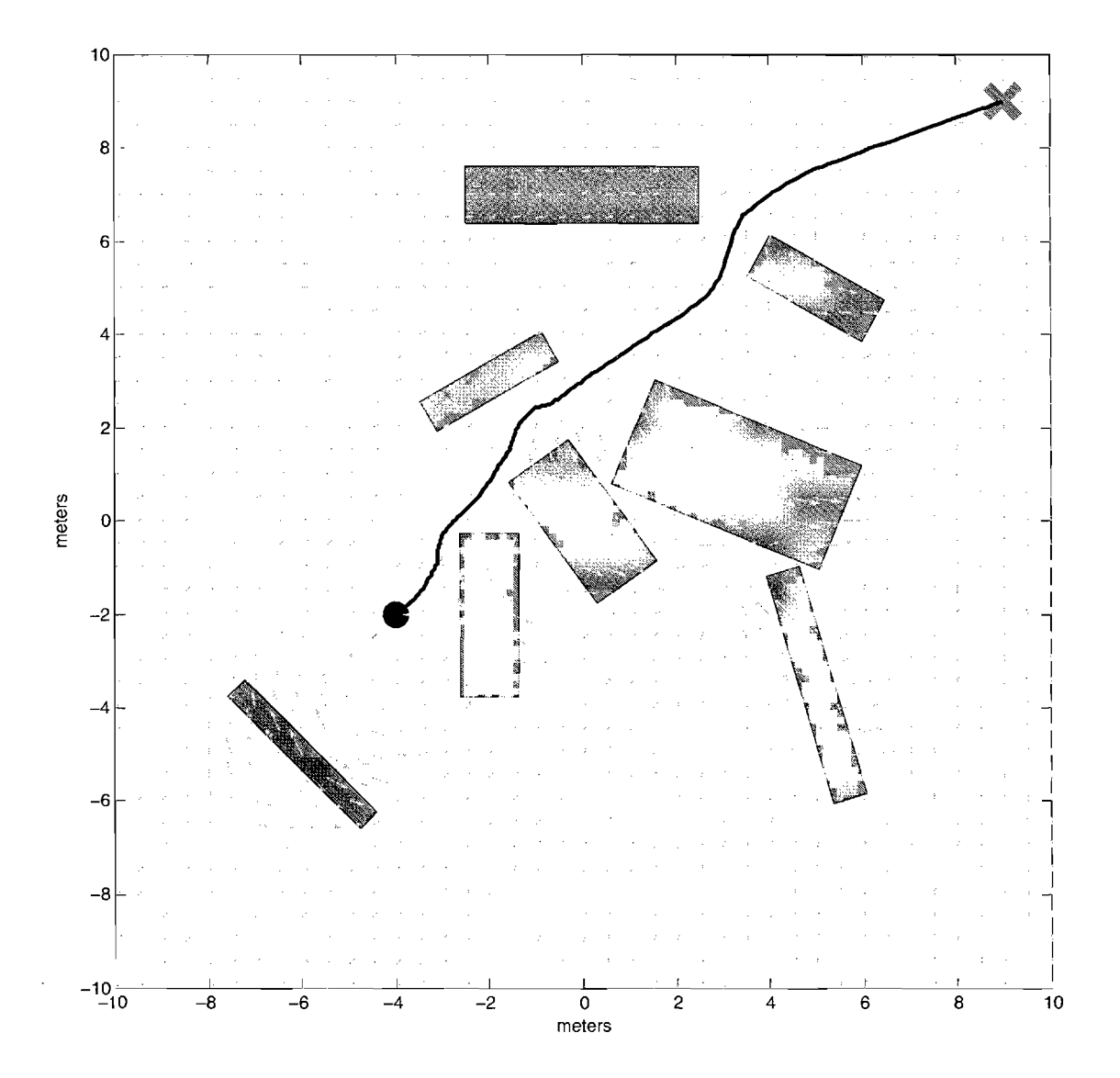

**Figure 5.1.** Robot trajectory simulated in a cluttered environment. **Figure 5.1.** Robot trajectory simulated in a cluttered environment.

### **5.1 Velocity Field Phase 5.1 Velocity Field Phase Portrait Method Portrait Method**

Given the size and placement of obstacles and goal point location within the robot workspace, a virtual velocity field, robot workspace, a virtual velocity field,

$$
\begin{bmatrix} \dot{q}_x \\ \dot{q}_y \end{bmatrix} = \dot{q}_{goal} + \sum (\dot{q}_i),
$$
\n(5.1)

\nis generated. The field is used to create a trajectory from an initial point to the

final goal point. For simplicity within the scope of this article, the field equations final goal point. For simplicity within the scope of this article, the field equations<br>are restricted to  $\Re^2$ . The velocity field equation (5.1) shows the superposition of the goal attractor  $\dot{q}_{goal}$ , and obstacle repulsion fields  $\dot{q}_i$ , where  $i = 1, \ldots, n$ , and *n* is the number of obstacles present. is the number of obstacles present.

### **5.1.1 Goal Sink 5.1.1 Goal Sink**

In this model, a single goal sink for each robot is considered. This goal sink **In** this model, a single goal sink for each robot is considered. This goal sink globally attracts a robot to a specific Cartesian position within the workspace. A globally asymptotically stable equilibrium point is placed anywhere in  $\mathbb{R}^2$ . The goal is asymptotically stable, not exponentially stable due to the usage of a saturation function to prevent undesirably strong velocity fields in areas distant from the sink. In proximity to the goal, the field strength weakens, by linearly decreasing the **In** proximity to the goal, the field strength weakens, by linearly decreasing the approach velocity of the robot near its objective to provide globally asymptotic approach velocity of the robot near its objective to provide globally asymptotic convergence. As shown in Figure 5.2, all differential field lines are oriented towards convergence. As shown in Figure 5.2, all differential field lines are oriented towards the goal point. the goal point. globally attracts a robot to a specific Cartesian position within the workspace. A globally asymptotically stable equilibrium point is placed anywhere in  $\Re^2$ . The goal is asymptotically stable, not exponentially stable

The goal attractor function is a saturation function creating a field with all The goal attractor function is a saturation function creating a field with all vectors oriented towards a single configured goal point. The goal attractor function vectors oriented towards a single configured goal point. The goal attractor function<br>could be substituted with a reference trajectory tracked by a nonlinear controller, or a goal posture regulator which drives a robot to a desired position and orientation. a goal posture regulator which drives a robot to a desired position and orientation.

A single Cartesian position, *Pgoai* is configured for the goal attractor. The A single Cartesian position, *Pgoal* is configured for the goal attractor. The saturation level  $\mu$  determines the magnitude of the velocity field converging to the goal point. A polar form saturation function orients the differential field vectors goal point. A polar form saturation function orients the differential field vectors towards the goal point. The usage of two Cartesian saturation functions results in towards the goal point. The usage of two Cartesian saturation functions results in vectors converging to the major axes in outlying areas, with trajectories traveling

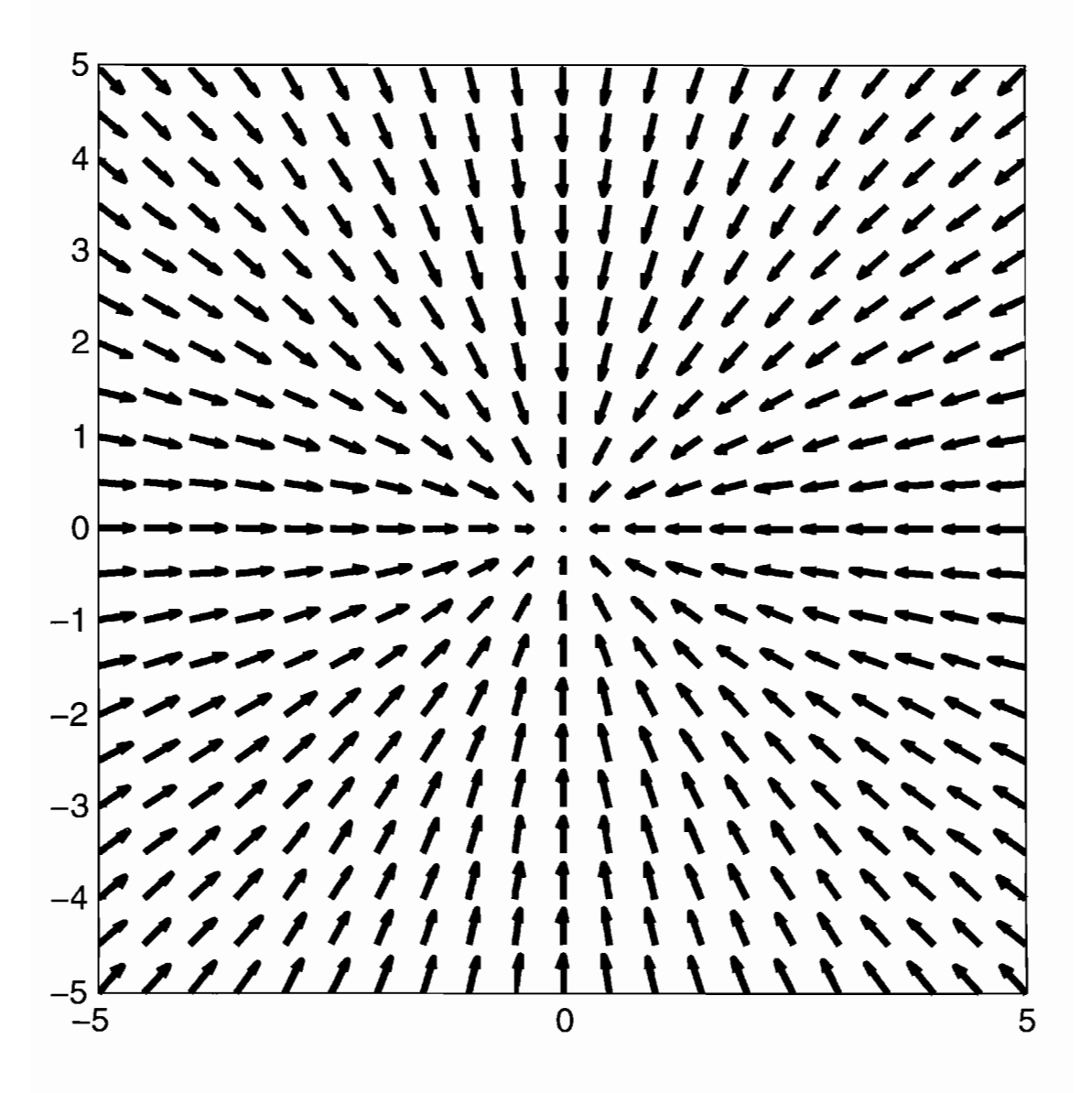

**Figure 5.2.** Field of a single goal sink at the origin. **Figure 5.2.** Field of a single goal sink at the origin.

along them to reach the equilibrium point at the goal. This behavior is undesirable along them to reach the equilibrium point at the goal. This behavior is undesirable in the interests of optimizing trajectory length. in the interests of optimizing trajectory length.

The scalar polar distance magnitude,  
 
$$
e = ||\ q - P_{goal} || \; , \eqno{(5.2)}
$$

and angle, and angle,

$$
\theta = Atan2(q - P_{goal}),\tag{5.3}
$$

are assembled to form the goal attractor field, are assembled to form the goal attractor field,

$$
\dot{q}_{goal} = -\mu \cdot tanh(e) \cdot R_z(\theta) \cdot \begin{bmatrix} 1 \\ 0 \end{bmatrix}, \qquad (5.4)
$$

where  $R_z(\theta)$  is a standard two-dimensional rotation matrix given by,

$$
R_z(\theta) = \begin{bmatrix} \cos(\theta) & -\sin(\theta) \\ \sin(\theta) & \cos(\theta) \end{bmatrix}.
$$
 (5.5)

Global asymptotic stability of the goal equilibrium point is thus guaranteed based upon Lyapunov techniques.  $R_z(\theta) = \begin{bmatrix} cos(\theta) & -sin(\theta) \\ sin(\theta) & cos(\theta) \end{bmatrix}$ . (5.5)<br>Global asymptotic stability of the goal equilibrium point is thus guaranteed based<br>upon Lyapunov techniques.

#### **5.1.2 Obstacle Fields 5.1.2 Obstacle Fields**

Obstacle field overlays are created by defining a set of Cartesian center coor-Obstacle field overlays are created by defining a set of Cartesian center coordinates. Values describing the two-dimensional size, orientation, and strength of the desired region of repulsion are also created. To define obstacle regions in the workspace, let  $P_i \in \mathbb{R}^2$ ,  $i = 1, ..., n$  be the center positions, and  $a_i \in \mathbb{R}^2$ ,  $i = 1, ..., n$ be the scalar exterior dimensions of *n* rectangular obstacles. The orientation of each be the scalar exterior dimensions of *n* rectangular obstacles. The orientation of each obstacle is given by  $\phi$ .

A local coordinate system,  $\tilde{d}_i$ , oriented by angle  $\phi$  is created. The origin for each coordinate system is located at the center point of its parent obstacle.<br>The partial primary rolloff function, each coordinate system is located at the center point of its parent obstacle.

The partial primary rolloff function,

$$
\gamma_i = sat(g(\hat{y}/a_{max})),\tag{5.6}
$$

establishes the shape and size of the obstacle repulsion field overlay. The term  $a_{max}$ is used for the maximum distance projected in  $\hat{y}$ , to normalize the primary rolloff function based on obstacle size and orientation. Examples of field functions are function based on obstacle size and orientation. Examples of field functions are<br>shown in Figure 5.3. The field is designed to inversely saturate in order to limit the influence of the obstacle field overlays to a controlled local area. the influence of the obstacle field overlays to a controlled local area.

In Figure 5.3, the two solid line plots use the field roll off function  $g(x) = x^2$ , while the two dotted line trajectories use a field roll off function of  $g(x) = x^4$ . The black lines use the saturation function given by  $sat(x) = 1 - tanh(x)$ , and the gray lines use,  $sat(x) = 1 - \left(\frac{2}{x}\right) \cdot atan(x)$ . These functions are abbreviated as  $tanh$ 

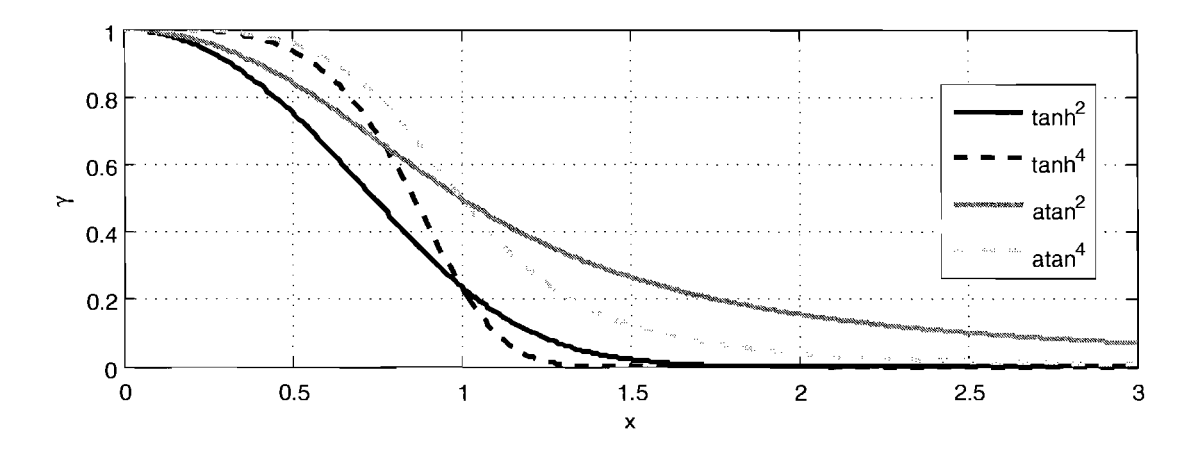

**Figure 5.3.** Rolloff of field functions  $\gamma_i$  as indicated.

**Figure 5.3.** Rolloff of field functions  $\gamma_i$  as indicated.<br>and *atan* respectively, with the superscript referring to one of the above roll off functions by its exponent. functions by its exponent.

A saturation and roll off function pair is chosen to get the desired obstacle field A saturation and roll off function pair is chosen to get the desired obstacle field overlay effect. For a strong, predictable obstacle region, it is best to use the *tanh4*  overlay effect. For a strong, predictable obstacle region, it is best to use the *tanh4*  field, (dotted black line). It has a sharp roll off, and diminishes at approximately field, (dotted black line). It has a sharp roll off, and diminishes at approximately 150% of the obstacle region distance from the center. For a smoother trajectory 150% of the obstacle region distance from the center. For a smoother trajectory with lower curvature, it is best to choose the  $atan^2$  field, (solid gray line). This field function has a large area of influence, which is desirable in regions with sparse field function has a large area of influence, which is desirable in regions with sparse obstacle disbursement. Other saturation and roll off function pairs can be chosen, obstacle disbursement. Other saturation and roll off function pairs can be chosen, as long as the region of local instability remains bounded. as long as the region of local instability remains bounded.

The secondary roll off function acts in line with a trajectory approaching the goal position. It controls the region in which a trajectory is deflected before encountering an obstacle, as well as providing a smooth trajectory after the obstacle is cleared. A smooth field envelope is needed to prevent discontinuities in the velocity field. Minimizing the occurrences of discontinuities benefits the system by keeping the Minimizing the occurrences of discontinuities benefits the system by keeping the trajectory velocity bounded, and limiting curvature. Without a secondary rolloff trajectory velocity bounded, and limiting curvature. Without a secondary rolloff function, the obstacle field acts in an unlimited region along the local  $x$  axis, as shown in Figure 5.4. shown in Figure 5.4. The secondary roll off function acts in line with a trajectory approaching the goal<br>position. It controls the region in which a trajectory is deflected before encountering<br>an obstacle, as well as providing a smooth traject

Originally, primary roll off functions acting along the adjoining major axis are Originally, primary roll off functions acting along the adjoining major axis are

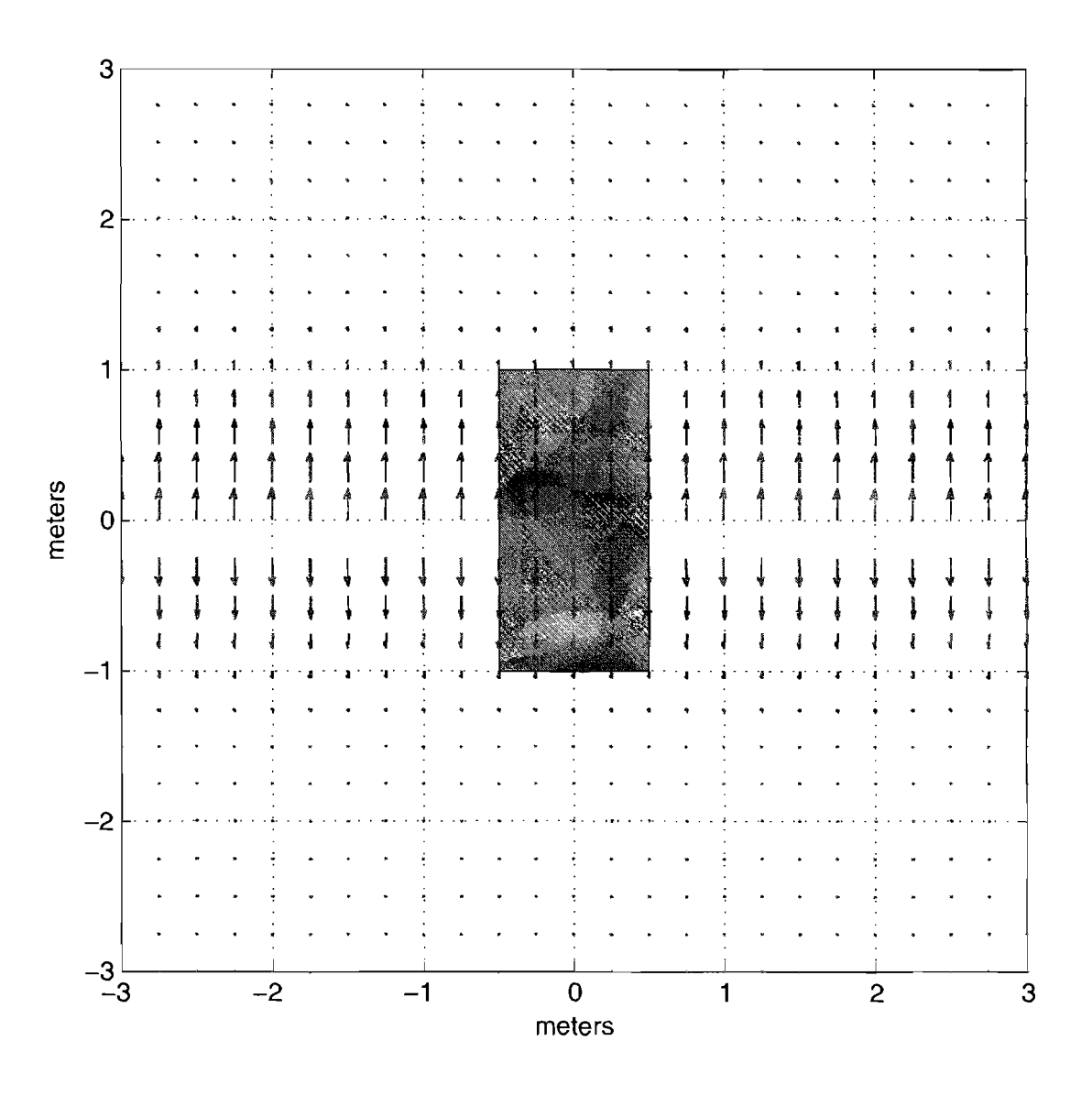

Figure 5.4. An obstacle with no secondary rolloff function.

used as secondary rolloff functions. With the addition of support for oriented used as secondary rolloff functions. With the addition of support for oriented obstacles, a new secondary rolloff function is needed. VPPM is extended with a new secondary rolloff function,  $\sigma$ . This new extension not only provides support new secondary rolloff function,  $\sigma$ . This new extension not only provides support for oriented obstacles, but preserves continuity of the vector field, and improves interactions between closely spaced obstacles. interactions between closely spaced obstacles.

The secondary rolloff function,  $\sigma$ , is a scalar value calculated by solving a cubic polynomial parametric trajectory envelope around the obstacle. The current

configuration q is transformed into obstacle local coordinates. For a given  $\hat{x}$ , a value<br>in  $\hat{y}$  is calculated. The magnitude of the trajectory envelope at that specific point in  $\hat{y}$  is calculated. The magnitude of the trajectory envelope at that specific point is then used as the value for  $\sigma$ .

The obstacle local coordinate system rotation matrix is given by The obstacle local coordinate system rotation matrix is given by

$$
R_{\sigma} = R_z(\phi - \theta + \pi). \tag{5.7}
$$

The obstacle region is developed as an oriented bounding box, in a local coordinate The obstacle region is developed as an oriented bounding box, in a local coordinate<br>system with an origin coincident to its center. The angle of orientation is normalized  $\pi^ 2^{n+1}$  and  $2^{n+1}$  , there or the normalized to the normalized to the normalized to the normalized to this range by switching the dimensions of the obstacle region. Using this rotation matrix, and the dimensional parameters for each individual obstacle, the vertices of the oriented  $\mathbf{b}$ to lie between 0 and  $\frac{\pi}{6}$ . Any other orientations can be normalized to this range by switching the dimensions of the obstacle region. Using this rotation matrix, and the dimensional parameters for each individual obstacle, the vertices of the oriented bounding box are calculated,

$$
V_{bottomleft} = R_{\sigma} * \begin{bmatrix} -1 & 0 \\ 0 & -1 \end{bmatrix} * a_i/2,
$$
 (5.8)

$$
V_{bottomright} = R_{\sigma} * \begin{bmatrix} 1 & 0 \\ 0 & -1 \end{bmatrix} * a_i/2,
$$
\n
$$
\begin{bmatrix} -1 & 0 \end{bmatrix}
$$
\n(5.9)

$$
V_{toplet} = R_{\sigma} * \begin{bmatrix} -1 & 0\\ 0 & 1 \end{bmatrix} * a_i/2,
$$
 (5.10)

$$
V_{topright} = R_{\sigma} * \begin{bmatrix} 1 & 0 \\ 0 & 1 \end{bmatrix} * a_i/2.
$$
 (5.11)

The term *bisection line* is used to denote the x axis of the local coordinate system. For any oriented bounding box given the above stated parameters, there can be only one or two vertex points above the bisection line. The bottom left vertex is always one or two vertex points above the bisection line. The bottom left vertex is always below the bisection line, and can be discarded from consideration for the secondary<br>rolloff function. Likewise, the top right vertex is always above the bisection line, rolloff function. Likewise, the top right vertex is always above the bisection line, and is always considered in the secondary rolloff function. One of the remaining and is always considered in the secondary rolloff function. One of the remaining vertexes may lie above the bisection line, and this is algorithmically determined vertexes may lie above the bisection line, and this is algorithmically determined in order to get the vertexes comprising the control points of the secondary rolloff in order to get the vertexes comprising the control points of the secondary rolloff function envelope. function envelope.  $V_{topright} = R_{\sigma} * \begin{bmatrix} 1 & 0 \\ 0 & 1 \end{bmatrix} * a_i/2.$  (5.11)<br>The term *bisection line* is used to denote the x axis of the local coordinate system.<br>For any oriented bounding box given the above stated parameters, there can be only

The control points of an obstacle are determined by the one or two vertices above The control points of an obstacle are determined by the one or two vertices above<br>the bisection line, plus two more points along the bisection line to control the size

of the obstacle approach and departure regions. These outlying control points are 55 of the obstacle approach and departure regions. These outlying control points are determined based on the velocity of the approaching trajectory, which in turn is determined based on the velocity of the approaching trajectory, which in turn is influenced by the goal and local obstacle field strengths. Two scalar distance values,  $w_1$  and  $w_2$  are calculated, and used to determine the secondary rolloff envelope  $w_1$  and  $w_2$  are calculated, and used to determine the secondary rolloff envelope function control points. The values  $w_1$  and  $w_2$  correspond to obstacle approach and departure distances, respectively. and departure distances, respectively.

The first control point is  $G_1 = \bigg[$ 

$$
G_1 = \begin{bmatrix} -w_1 \\ 0 \end{bmatrix}, \tag{5.12}
$$

in the local obstacle coordinate system. If the top left obstacle vertex is above the<br>bisection line, the next control point becomes,<br> $G_i = V_{toole\,ft}$ . (5.13) bisection line, the next control point becomes,

$$
G_i = V_{topleft}.\tag{5.13}
$$

The top right vertex is always above the bisection line, which leads to its inclusion as a control point:  $G_i = V_{torri}$  (5.14) as a control point:

$$
G_i = V_{topright}.\tag{5.14}
$$

If the bottom right vertex is above the bisection line, If the bottom right vertex is above the bisection line,

$$
G_i = V_{bottomright}.\tag{5.15}
$$

Due to the symmetric properties of oriented bounding boxes, either the top left or bottom right vertex can exclusively lie above the bisection line. If the orientation angle is  $\frac{\pi}{4}$ , both vertexes will lie directly on the bisection line, and will not be control points. The bottom left vertex is always below the bisection line, and control points. The bottom left vertex is always below the bisection line, and therefor never considered as a control point. The final control point is given by, therefor never considered as a control point. The final control point is given by,  $G_i = V_{bottomright}$ . (5.15)<br>Due to the symmetric properties of oriented bounding boxes, either the top left or<br>bottom right vertex can exclusively lie above the bisection line. If the orientation

$$
G_i = \left[ \begin{array}{c} w_2 \\ 0 \end{array} \right]. \tag{5.16}
$$

For each segment of the trajectory envelope, four parameters are given. The For each segment of the trajectory envelope, four parameters are given. The vectors  $P_i$  and  $P_f$  represent the initial and final control points, while  $v_i$  and  $v_f$ denote the derivatives which control the orientation at each control point, *t* is denote the derivatives which control the orientation at each control point. t is calculated given  $\hat{x}$ , which also determines the active segment. For each segment,  $t$
$56$  starts at zero, and ends at one. The cubic trajectory coefficients for each segment are given by are given by

$$
k_1 = P_i,\tag{5.17}
$$

$$
k_2 = v_i,\tag{5.18}
$$

$$
k_3 = 3 * (P_f - P_i) - (2 * v_i + v_f), \tag{5.19}
$$

and and

$$
k_4 = -2 * (P_f - P_i) + (v_i + v_f). \tag{5.20}
$$

 $\sum_{i=1}^{n}$ Using these coefficients yields

$$
\hat{y} = k_4 \cdot t^3 + k_3 \cdot t^2 + k_2 \cdot t + k_1. \tag{5.21}
$$

An example secondary rolloff function envelope for an obstacle oriented at zero  $\hat{y} = k_4 \cdot t^3 + k_3 \cdot t^2 + k_2 \cdot t + k_1.$  (5.21)<br>An example secondary rolloff function envelope for an obstacle oriented at zero<br>is given in Figure 5.5. Four control points are used, and  $w_1$  and  $w_2$  are both arbitrarily set to one. Note that the top curve is the calculated envelope, and that arbitrarily set to one. Note that the top curve is the calculated envelope, and that the bottom curve is reverse-symmetric.

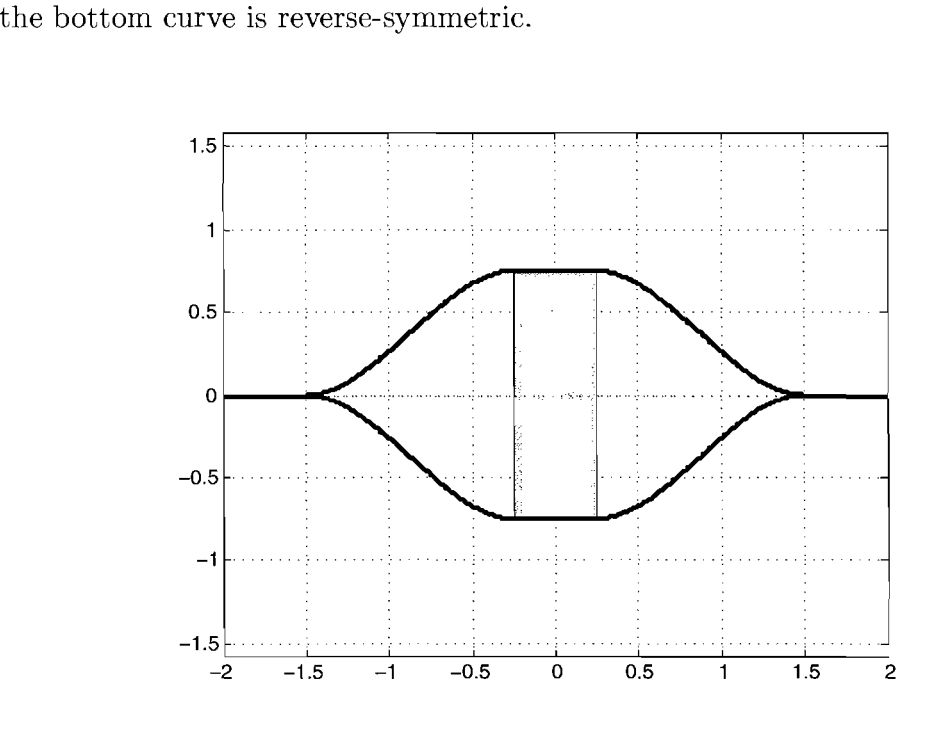

Figure **5.5.** Secondary rolloff function, obstacle angle 0 **Figure 5.5.** Secondary rolloff function, obstacle angle 0

In Figure 5.6, the same values are used, except that the obstacle is now oriented In Figure 5.6, the same values are used, except that the obstacle is now oriented  $\pi/4$ . In this case, we only need three control points. The reverse symmetry properties are more prominent in this example. properties are more prominent in this example.

The value for  $w_2$  is significantly decreased, and the orientation is changed to  $\pi/6$ in Figure 5.7. A smaller exclusion zone around the obstacle is required in regions where the obstacle face slants away from the bisection line. where the obstacle face slants away from the bisection line.

The partial obstacle field equation,

The partial obstacle field equation,  
\n
$$
\rho = |\mu \cdot \sigma \cdot \gamma|, \tag{5.22}
$$

is constructed from the primary and secondary rolloff functions, multiplied by the is constructed from the primary and secondary rolloff functions, multiplied by the obstacle field strength parameter. Field lines are aligned perpendicular to the goal<br>attractor to keep obstacle repulsion fields from influencing the approach velocity attractor to keep obstacle repulsion fields from influencing the approach velocity of a robot in proximity to an obstacle, which helps prevent local minima from of a robot in proximity to an obstacle, which helps prevent local minima from forming. Otherwise, field lines radiating directly from the center of an obstacle<br>region can create local minima on the side furthest from the goal attractor, while<br>accelerating trajectories towards the goal near the side region can create local minima on the side furthest from the goal attractor, while accelerating trajectories towards the goal near the side closest to the goal attractor.

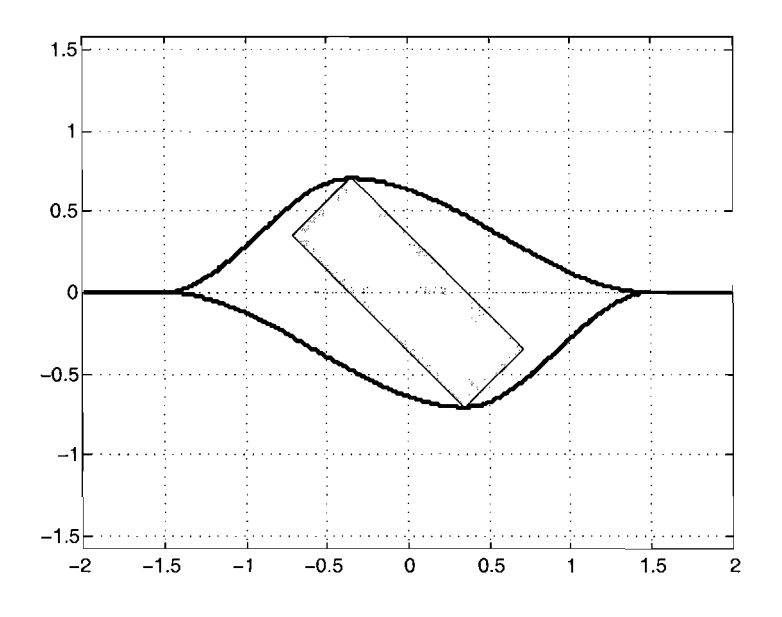

**Figure 5.6.** Secondary rolloff function, obstacle angle  $\pi/4$ 

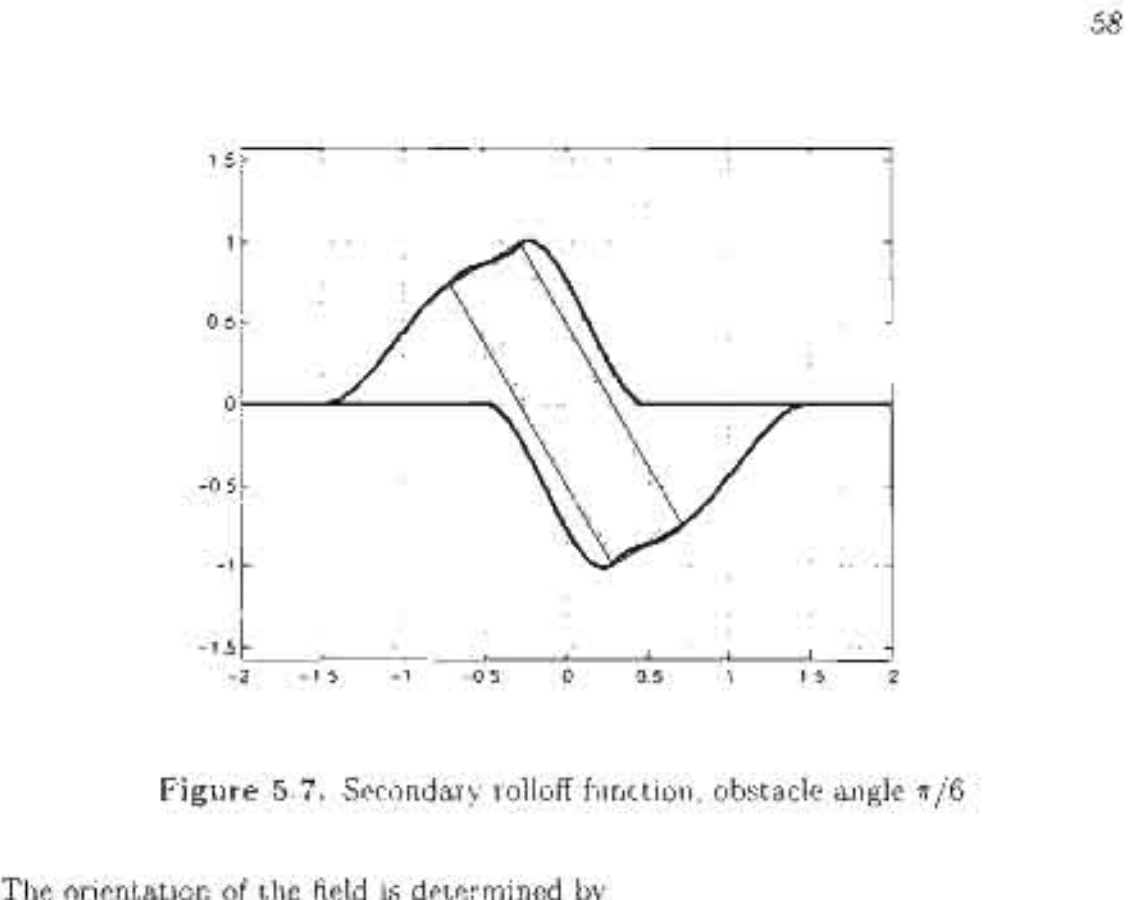

Figure  $5.7$ . Secondary rolloff function, obstacle angle  $\pi/6$ 

The orientation of the field is determined by

$$
\zeta = \theta \pm \frac{\pi}{2},
$$
 (5.23)  
dependent on whether the current point is above or below the bisection line. The

scalar partial field and field orientation parameters are then used to calculate the scalar partial field and field orientation parameters are then used to calculate the final oriented obstacle differential field, final oriented obstacle differential field,

$$
\dot{q}_i = \rho \cdot \left[ \begin{array}{c} \cos(\zeta) \\ \sin(\zeta) \end{array} \right] \tag{5.24}
$$

# **CHAPTER 6 CHAPTER 6**

### **SIMULATION SIMULATION**

In this chapter, the design, implementation, and results of simulations for In this chapter, the design, implementation, and results of simulations for trajectory generation, motion control, and obstacle avoidance are presented. The<br>design of all components to be implemented into Mobile Emulab are first rigorously design of all components to be implemented into Mobile Emulab are first rigorously tested in simulation to verify their characteristics and performance. All simulations presented here use MATLAB and Simulink. presented here use MATLAB and Simulink.

Several simulation applications are used to evaluate the performance of the Several simulation applications are used to evaluate the performance of the different aspects of motion planning and control. The simulations are used to speed different aspects of motion planning and control. The simulations are used to speed the development of algorithms, and verify the planned features before undertaking the development of algorithms, and verify the planned features before undertaking the task of implementation in to the Mobile Emulab system. The simulation results presented in this chapter provide a baseline to establish desired behavior, which can presented in this chapter provide a baseline to establish desired behavior, which can be used to compare and verify results gathered through experimentation on real be used to compare and verify results gathered through experimentation on real hardware. hardware.

# **6.1 Trajectory Generation 6.1 Trajectory Generation**

The trajectory generators discussed in Chapter 3 are evaluated in simulation in The trajectory generators discussed in Chapter 3 are evaluated in simulation in this section. Applications are created in the MATLAB programming language to test all aspects of the trajectory generators before integration within RMCD. This method is chosen to enable rapid development and evaluation of algorithms for generating segmented paths, curves, and parameterization to create final reference generating segmented paths, curves, and parameterization to create final reference trajectories required by the motion controller. trajectories required by the motion controller. this section. Applications are created in the MATLAB programming language to<br>test all aspects of the trajectory generators before integration within RMCD. This<br>method is chosen to enable rapid development and evaluation of

For simulation and verification of the segmented trajectory generators, a stan-For simulation and verification of the segmented trajectory generators, a standard reference trajectory is needed. A series of viapoints resulting in a path with curves with high and low angles, plus multiple segments that must be orthoganal.<br>This standard trajectory is designed to thouroughly test all generators for robust-This standard trajectory is designed to thouroughly test all generators for robust-

ness, and correctness. Figure 6.1 gives an example of a standard testing trajectory, colloquially termed the *double paperclip.*  60 ness, and correctness. Figure 6.1 gives an example of a standard testing trajectory, colloquially termed the *double paperclip.* 

#### **6.1.1 Line-Arc Trajectories 6.1.1 Line-Arc Trajectories**

Line-Arc trajectory generation by the path planning software is discussed in Section 3.3. Paths generated in this manner are  $C<sup>0</sup>$  continuous, with a discontinuity in curvature at the boundaries of lines and arcs. A closed form parametric trajectory is realized, given a list of via points. is realized, given a list of via points. Line-Arc trajectory generation by the path planning software is discussed in Section 3.3. Paths generated in this manner are  $C^0$  continuous, with a discontinuity in curvature at the boundaries of lines and arcs. A close

In Figure 6.2, the resulting paths from two trajectory generators are presented. In Figure 6.2, the resulting paths from two trajectory generators are presented.<br>The path created from simulation is generated from the MATLAB application. The

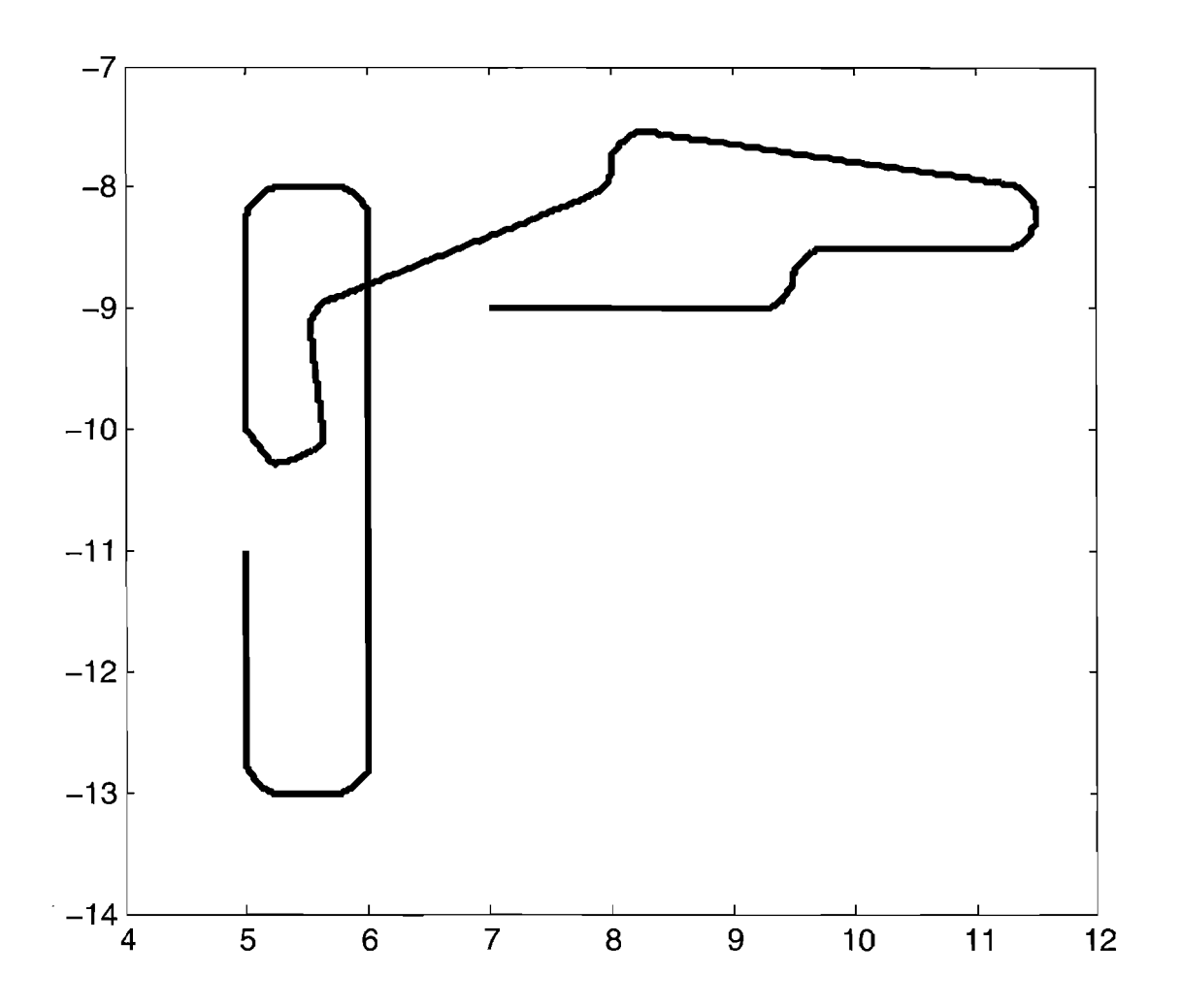

**Figure 6.1.** Example trajectory with quintic spline curves. **Figure 6.1.** Example trajectory with quintic spline curves.

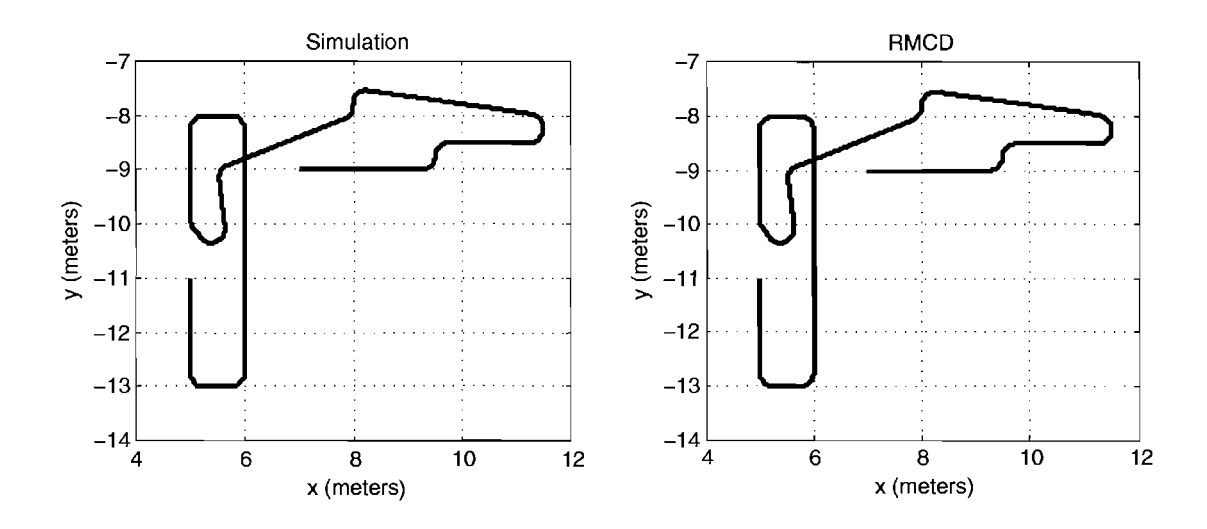

**Figure 6.2.** Trajectory generation comparison, path.

path in the plot labeled **RMC D** is generated from the implementation on Mobile Emulab, as discussed in Section 2.5. To test for conformability, the two plots are compared. Figure 6.2. Trajectory generation comparison, path.<br>path in the plot labeled RMCD is generated from the implementation on Mobile<br>Emulab, as discussed in Section 2.5. To test for conformability, the two plots are<br>compared.<br>

The velocity profiles from the two trajectory generators are compared in Figure 6.3. A linear velocity ramp is applied at the beginning and end of the path to create a trajectory. A constant velocity is otherwise applied. ure 6.3. A linear velocity ramp is applied at the beginning and end of the path to<br>create a trajectory. A constant velocity is otherwise applied.<br>Figure 6.4 gives a comparison of the angular velocities. The zero order curv

continuity of the path results in the abrupt changes in angular velocity. This continuity of the path results in the abrupt changes in angular velocity. This path could not be followed exactly by a differentially steered mobile robot without path could not be followed exactly by a differentially steered mobile robot without stopping at each discontinuity point and executing a zero radius turn. A kinematic stopping at each discontinuity point and executing a zero radius turn. A kinematic controller with first order filtering can approximately track a  $C<sup>0</sup>$  continuous path with a minimal amount of error. with a minimal amount of error.

### **6.1.2 Spline Trajectories**  6.1.2 Spline Trajectories

An example of the standard test trajectory generated using quintic splines, as discussed in Section 3.5 is given in Figure 6.1. The fillet radius is 0.25 meters, An example of the standard test trajectory generated using quintic splines, as<br>discussed in Section 3.5 is given in Figure 6.1. The fillet radius is 0.25 meters,<br>and where  $P_2 - P_1 = 0.05$ , as developed in Section 3.5.1. T polygon points are chosen arbitrarily in this section, for illustration purposes. polygon points are chosen arbitrarily in this section, for illustration purposes.

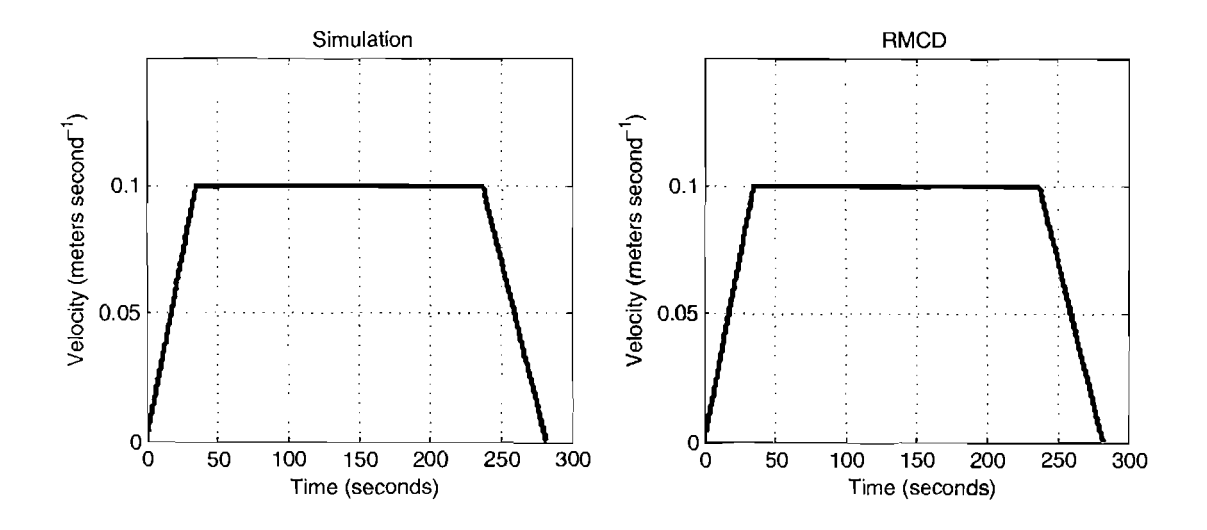

Figure **6.3.** Trajectory generation comparison, velocity. **Figure 6.3.** Trajectory generation comparison, velocity.

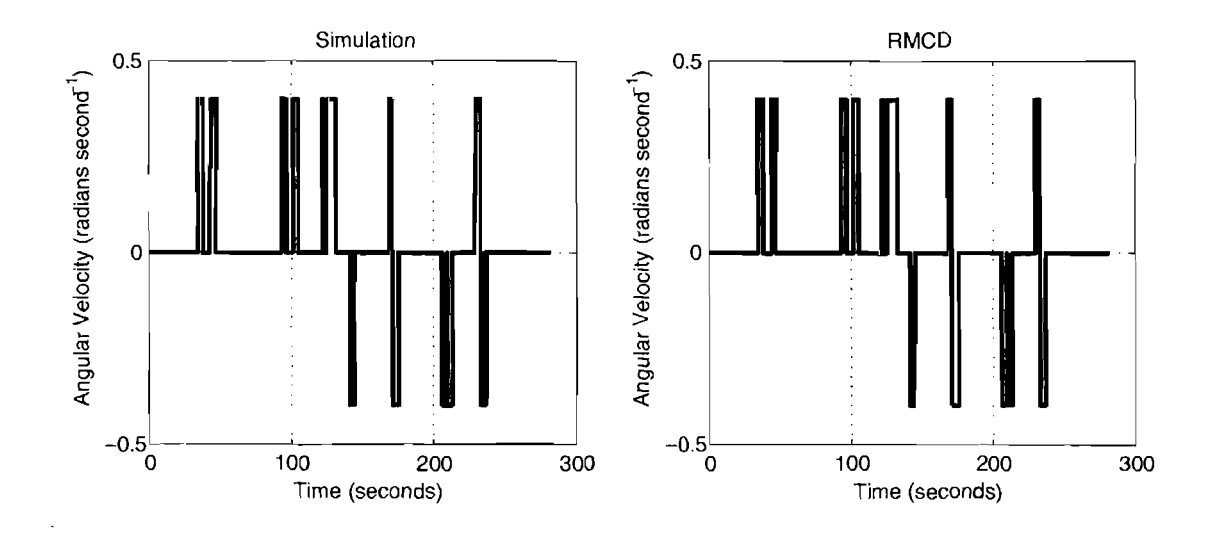

Figure **6.4.** Trajectory generation comparison, angular velocity. **Figure 6.4.** Trajectory generation comparison, angular velocity.

The feasibility of using splines for parametric trajectory generation is demon-63 The feasibility of using splines for parametric trajectory generation is demonstrated, as the path shown in Figure 6.1 is similar to the path shown in Figure 6.2, albeit without any lower order discontinuities in curvature. The same via point albeit without any lower order discontinuities in curvature. The same via point data is used for both simulations. This demonstrates that spline-based trajectories<br>can be used in Mobile Emulab, requiring minimal modification to path data input can be used in Mobile Emulab, requiring minimal modification to path data input requirements. requirements.

# **6.2 Posture Stabilization Controller 6.2 Posture Stabilization Controller**

Simulations of the posture stabilization controllers discussed in Chapter 4 are Simulations of the posture stabilization controllers discussed in Chapter 4 are<br>created to test the stability and performance of the designs. Before integration of these controller in to Mobile Emulab, the controllers must be verified to respond<br>as desired. The results presented in this section explore the behavior of the two<br>posture stabilization controllers under different initial as desired. The results presented in this section explore the behavior of the two posture stabilization controllers under different initial conditions, parameters, and gains. The simulations presented here do not account for the sampling frequency of the state feedback on the real system. Noise characteristics are not modeled, gains. The simulations presented here do not account for the sampling frequency<br>of the state feedback on the real system. Noise characteristics are not modeled,<br>and robot dynamics consist mainly of the saturation velocity the controller command signals. The goal of these simulations is to establish the the controller command signals. The goal of these simulations is to establish the feasibility of these controllers to perform as expected while being used to control feasibility of these controllers to perform as expected while being used to control real robots.

### **6.2.1 Simulation Development 6.2.1 Simulation Development**

The posture stabilizing controller discussed in Section 4.3 is shown in Figure 6.5, The posture stabilizing controller discussed in Section 4.3 is shown in Figure 6.5, as implemented in Simulink. Logging facilities are in place to capture position, state, controller, and wheel velocity data from the simulation. Both Cartesian and polar inputs for initial conditions are accepted. as implemented in Simulink. Logging facilities are in place to capture position,<br>state, controller, and wheel velocity data from the simulation. Both Cartesian and<br>polar inputs for initial conditions are accepted.<br>An alter

An alternate version of the posture stabilizing controller is included in this paths. The block diagram for this controller is given in Figure 6.6. paths. The block diagram for this controller is given in Figure 6.6.

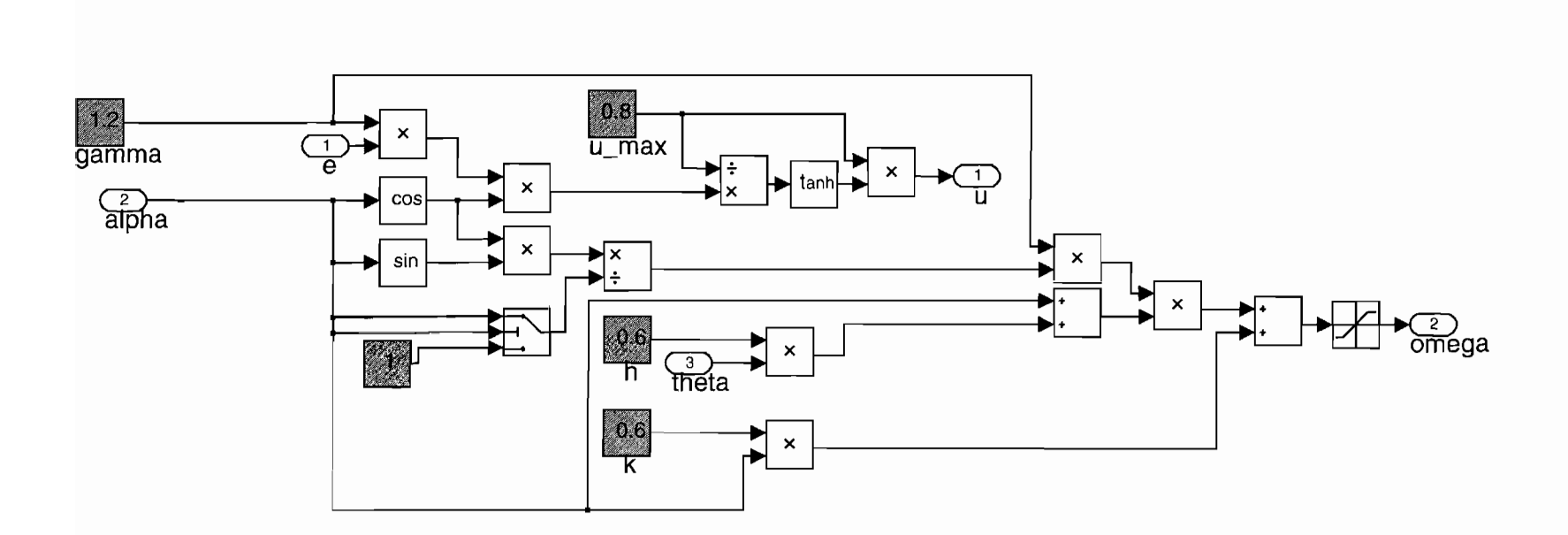

Figure **6.5.** Posture stabilizing controller. **Figure 6.5.** Posture stabilizing controller.

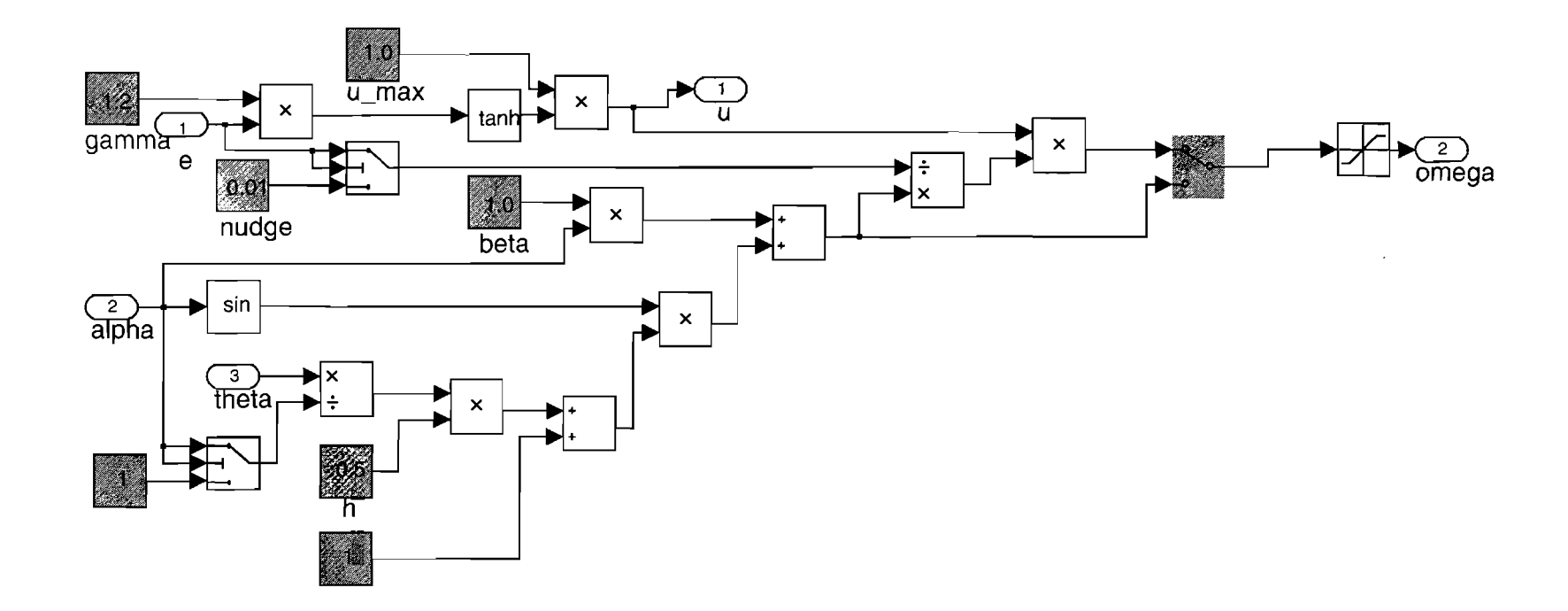

**Figure 6.6.** Posture stabilizing controller, alternate version (forward motion only).

A Simulink block diagram of the main simulation application of the posture stabilizing controller is shown in Figure 6.7. Included in this application are blocks  $66$ <br>A Simulink block diagram of the main simulation application of the posture<br>stabilizing controller is shown in Figure 6.7. Included in this application are blocks<br>to accept initial conditions in either Polar or Cartes the resulting trajectory, Polar states, and controller output velocities. Both posture the resulting trajectory, Polar states, and controller output velocities. Both posture regulators are included, and can be chosen at run time.

The robot polar kinematics block diagram, shown in Figure 6.8, takes input from The robot polar kinematics block diagram, shown in Figure 6.8, takes input from the controller, runs through a robot dynamics model, and then directly implements the controller, runs through a robot dynamics model, and then directly implements the polar state equations (4.3). The initial state values come from the values set in the polar state equations (4.3). The initial state values come from the values set in the main simulation. the main simulation.

#### **6.2.2 Simulation Results 6.2.2 Simulation Results**

Figure 6.9 shows the paths generated by the posture stabilizing controller dis-Figure 6.9 shows the paths generated by the posture stabilizing controller discussed in Section 4.3. Initial postures are located at various angles on a unit circle. The initial angle is zero at each instance. For initial postures with a large value of the polar state  $\theta$ , the resultant paths include cusps, where the linear velocity changes directions. Two simulations are presented here, both with initial postures resulting in higher values of  $\theta$ . These postures were chosen since they result in resulting in higher values of  $\theta$ . These postures were chosen since they result in more interesting trajectories. All postures are presented in the form  $[xy\phi]$ . Unless otherwise noted, linear measurements are in meters, and angular units are radians.<br>The alternate posture stabilizing controller is simulated with an initial posture of cussed in Section 4.3. Initial postures are located at various angles on a unit circle.<br>The initial angle is zero at each instance. For initial postures with a large value<br>of the polar state  $\theta$ , the resultant paths incl

The alternate posture stabilizing controller is simulated with an initial posture of  $[x, y, \phi] = [0.0, -1.0, -\pi/4]$ . The results of this simulation are shown in Figure 6.10. The light gray structures represent the posture of a differentially steered robot's The light gray structures represent the posture of a differentially steered robot's axle at constant time intervals. This posture stabilizing controll is designed to command forward motion only, avoiding any cusps in the resulting path. command forward motion only, avoiding any cusps in the resulting path.

The polar system states of this simulation are given in Figure 6.11. As desired, The polar system states of this simulation are given in Figure 6.11. As desired, all states are regulated to zero, with no overshoot. The controller is demonstrated all states are regulated to zero, with no overshoot. The controller is demonstrated here to be exponentially stable for this specific set of initial conditions and controller here to be exponentially stable for this specific set of initial conditions and controller parameters. Figure 6.12 displays plots of the controller outputs. parameters. Figure 6.12 displays plots of the controller outputs.

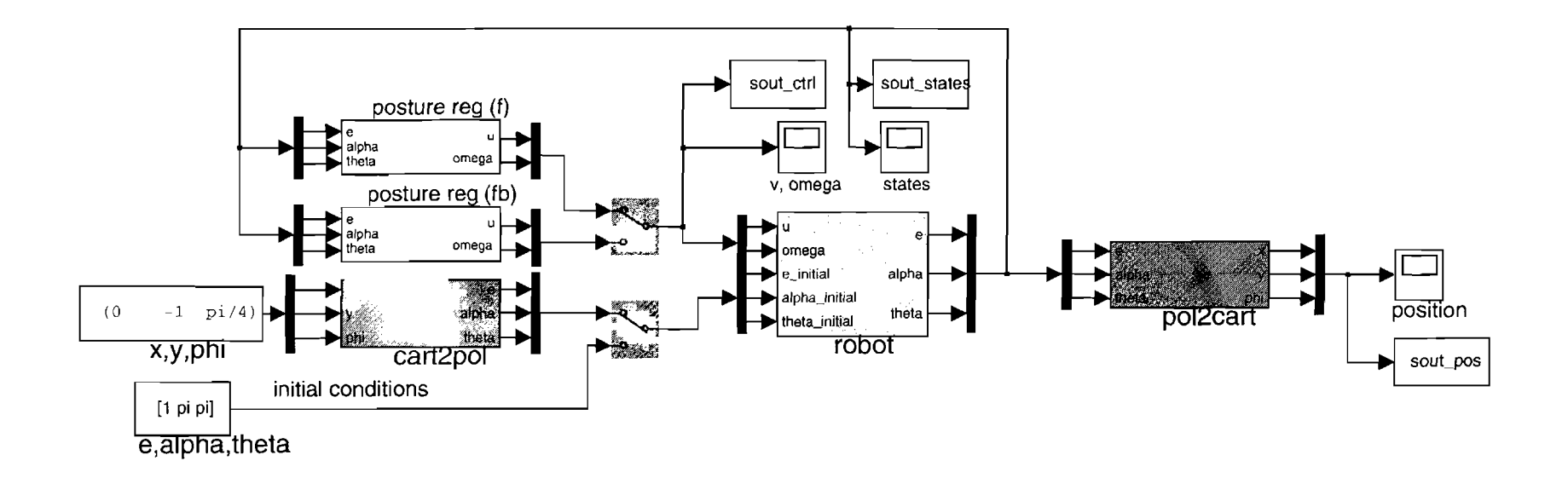

Figure **6.7.** Posture stabilizing controller: main simulation application. **Figure 6.7.** Posture stabilizing controller: main simulation application.

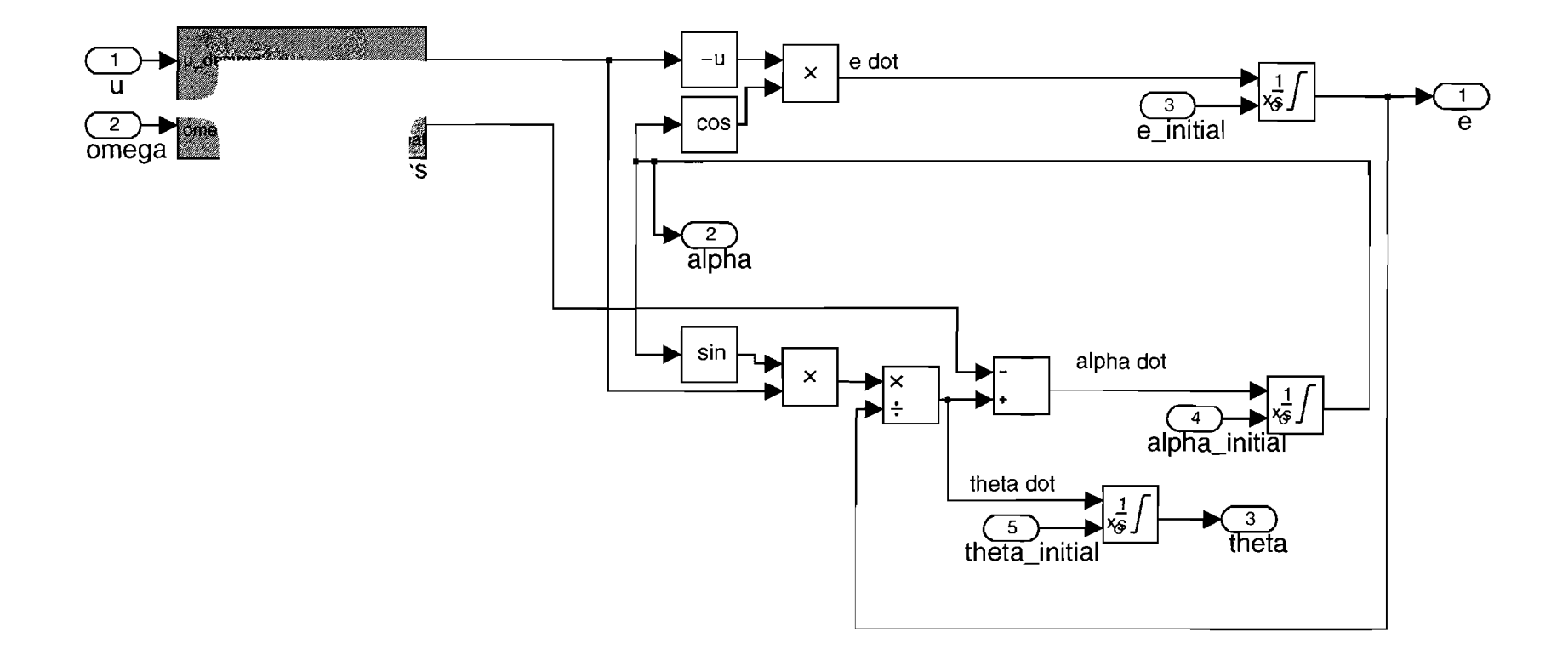

**Figure 6.8.** Robot polar kinematics simulation block diagram. **Figure 6.8.** Robot polar kinematics simulation block diagram.

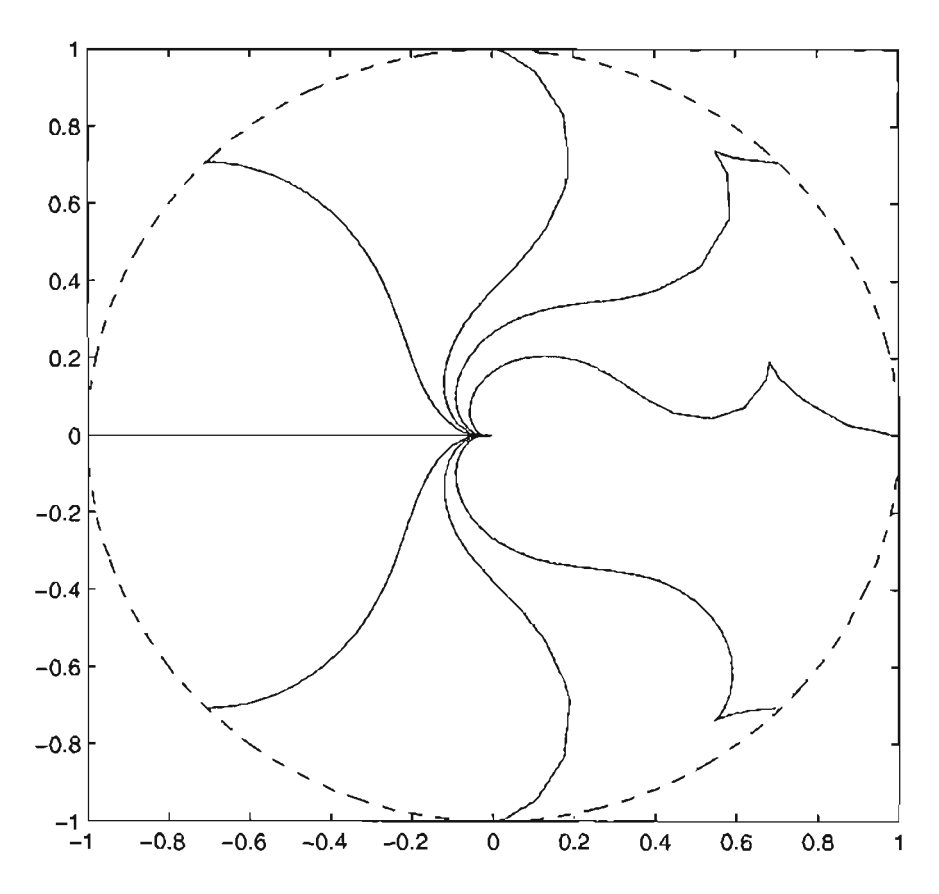

Figure **6.9.** Posture stabilizing controller simulation: paths resulting from initial **Figure 6 .9. Posture stabilizing controller simulation : paths resulting from initial**  postures on a unit circle. **postures on a unit circle.** 

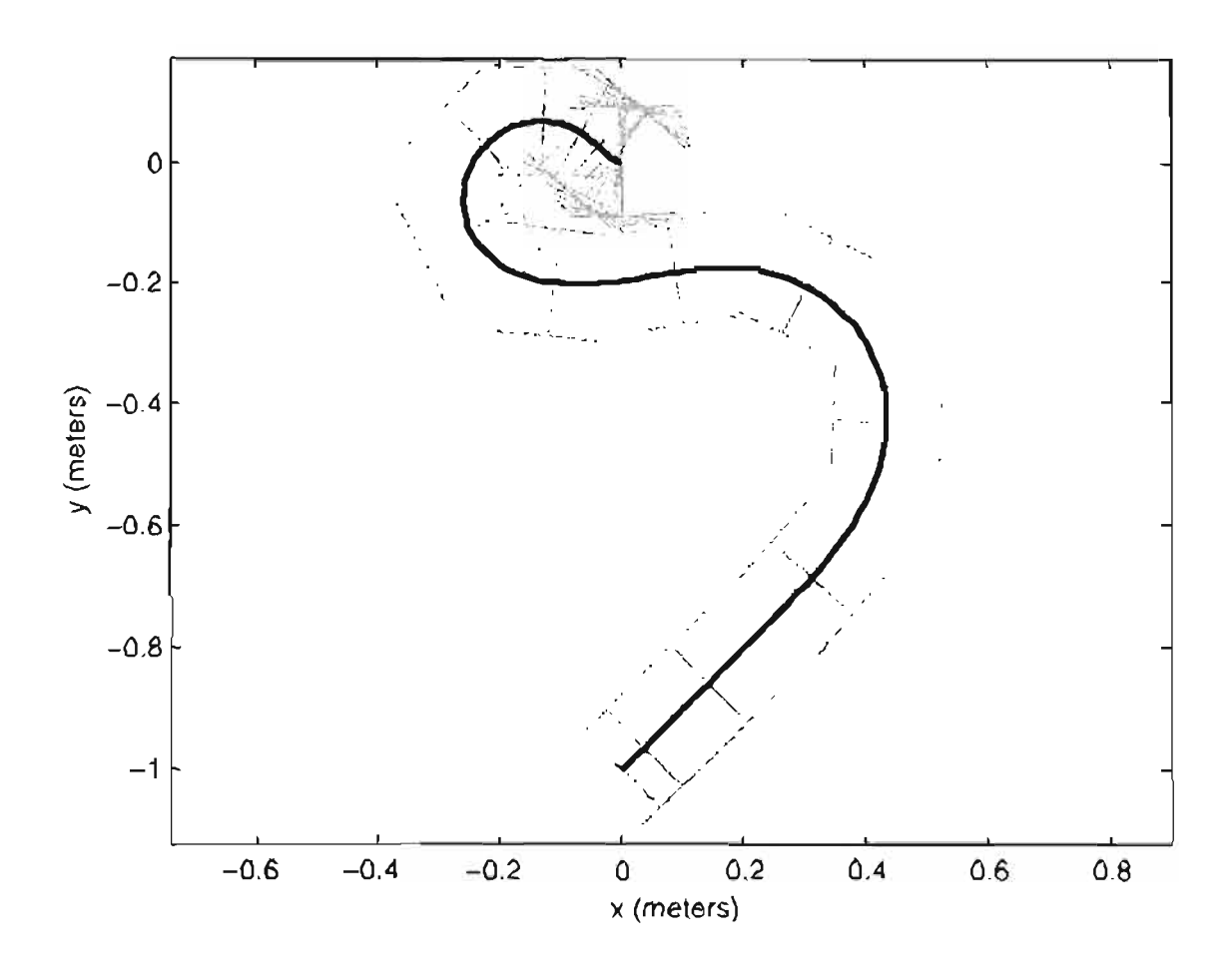

Figure 6.10. Posture stabilizing controller, simulated trajectory. **Figure 6.10. Posture stabilizing controller, simulated trajectory.** 

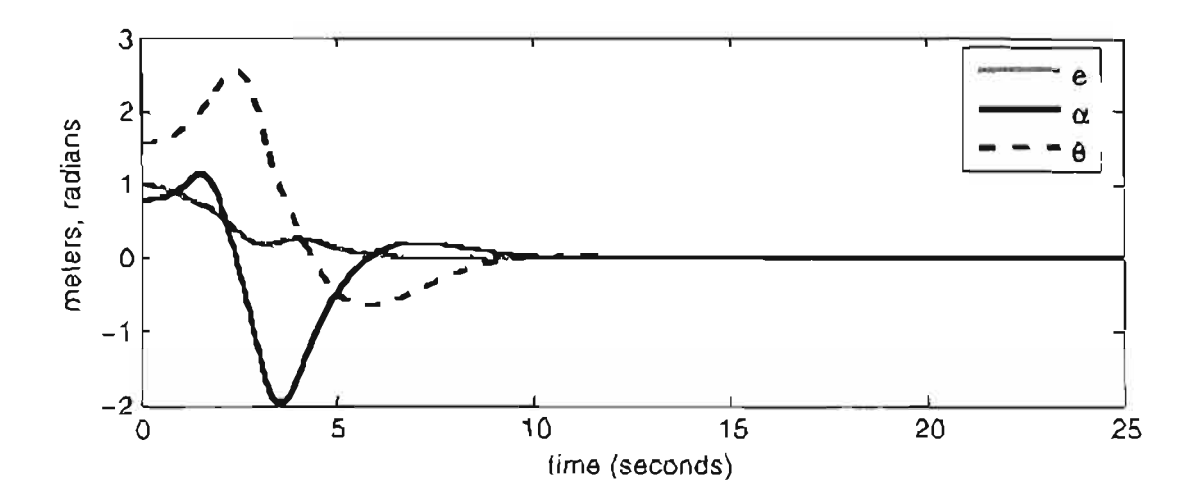

Figure 6.11. Posture stabilizing controller, simulated system response. **Figure 6.11. Posture stabilizing controller, simulated system response.** 

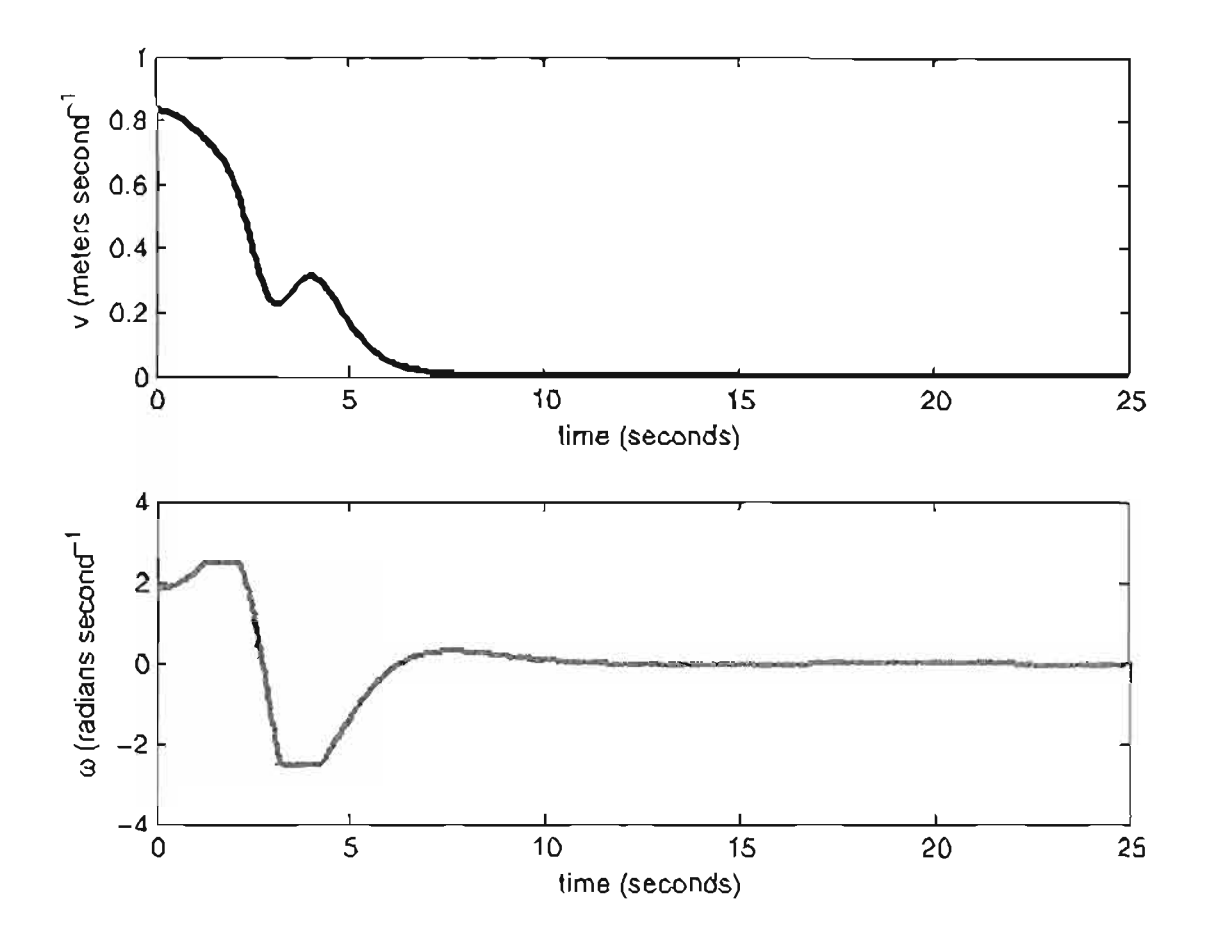

Figure 6.12. Posture stabilizing controller, controller output. **Figure 6. 12. Posture stabilizing controller, controller output.** 

The main posture stabilizing controller is simulated with initial Cartesian states The main posture stabilizing controller is simulated with initial Cartesian states<br>of  $[x, y, \phi] = [-0.6, -1.2, -\pi/2]$ . The resulting trajectory is given in Figure 6.13. These initial conditions result in a cusp in the path. The robot is initially oriented South in this figure. This results in the robot undergoing backward motion over South in this figure. This results in the robot undergoing backward motion over the first section of the trajectory.

The simulated Polar system states are plotted in Figure 6.14. All states smoothly progress to zero, and settle rapidly.

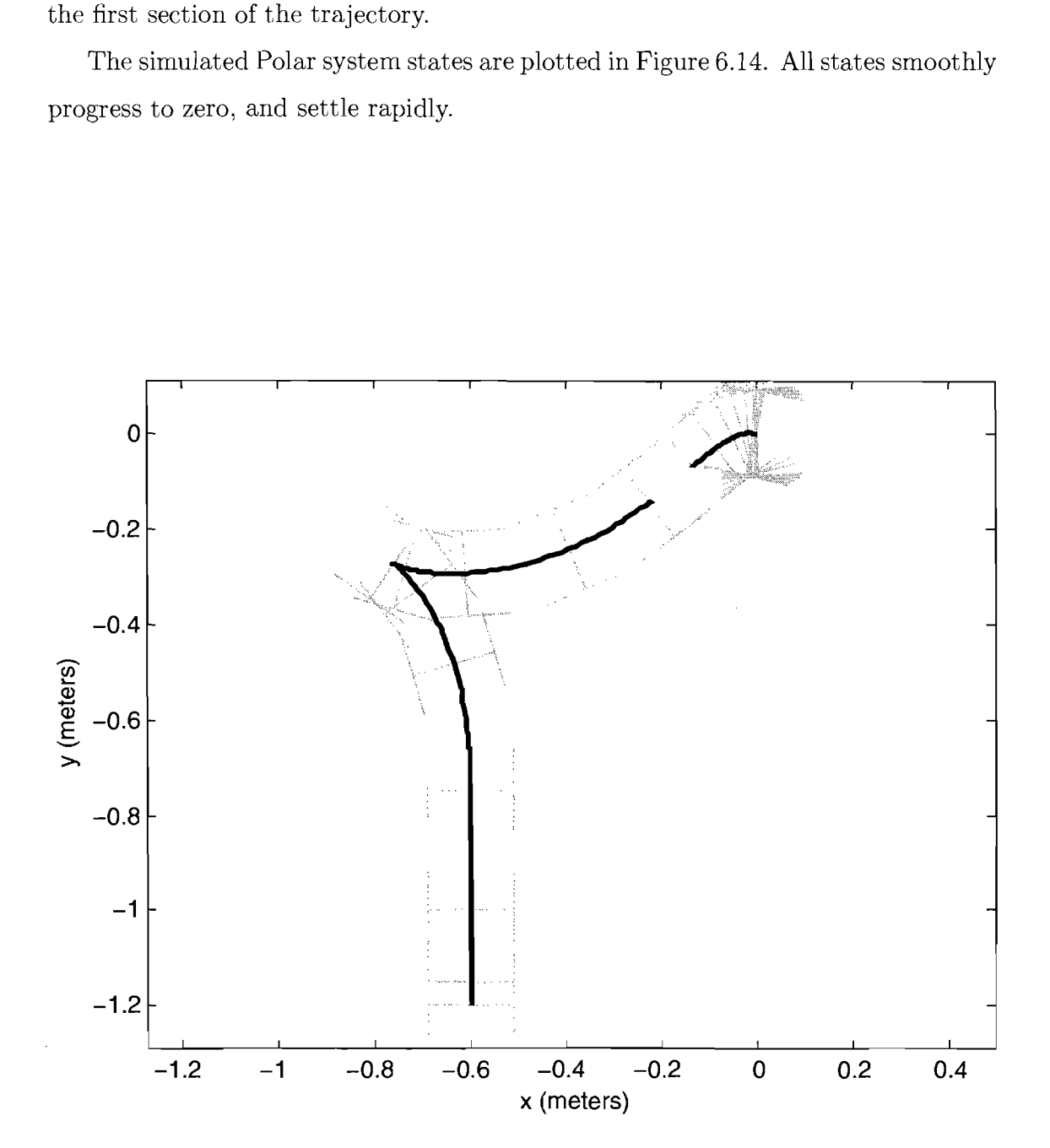

**Figure 6.13.** Posture stabilizing controller,  $[-0.6-1.2-\pi/2]$ , simulated trajectory.

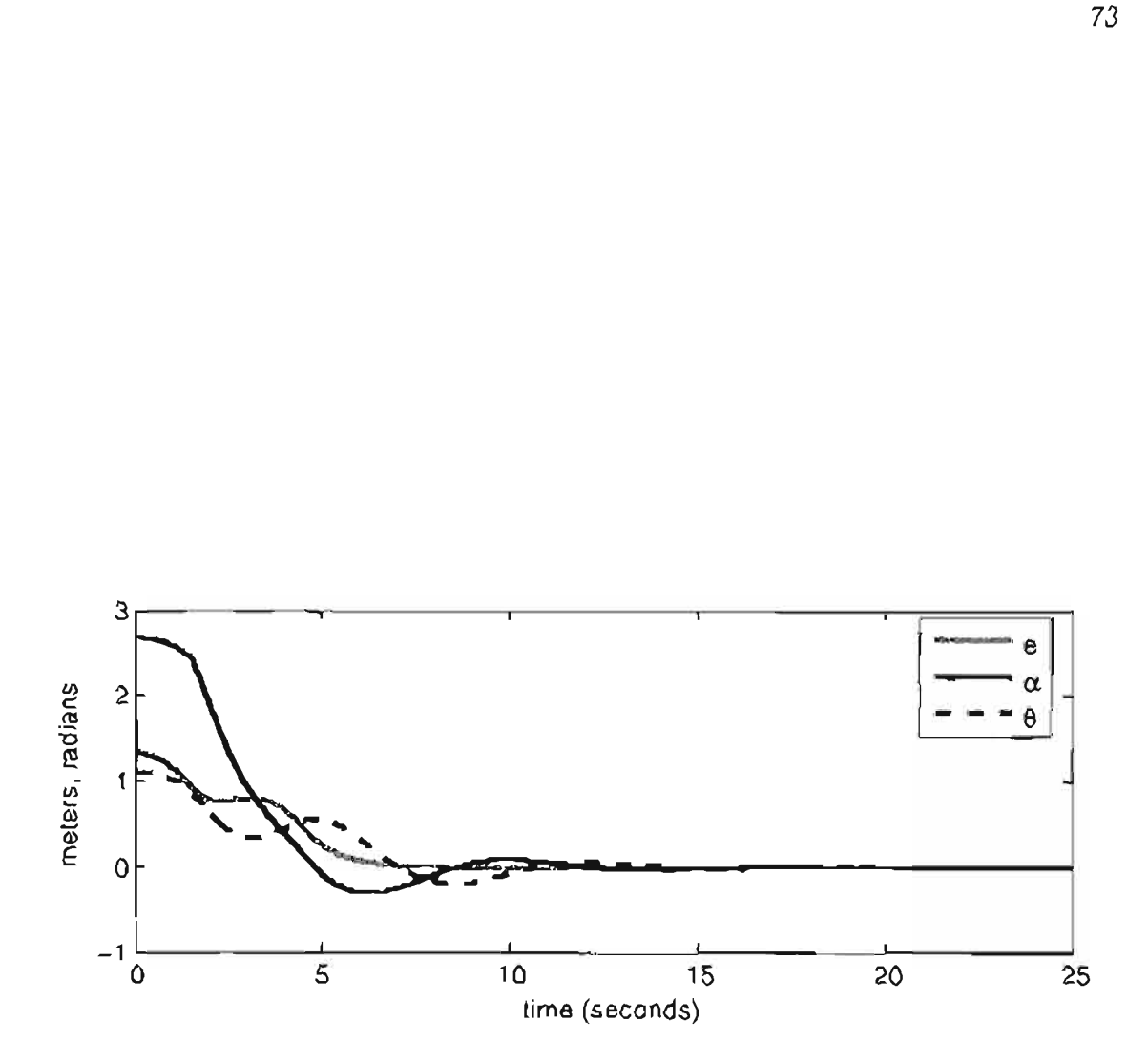

Figure 6.14. Posture stabilizing controller,  $[-0.6, -1.2, -\pi/2]$ , simulated system response. response.

Output from the controller is given in Figure 6.15, with the resulting wheel  $74$ <br>Output from the controller is given in Figure 6.15, with the resulting wheel<br>speeds in Figure 6.16. The wheel velocities differ from the controller command because of acceleration saturation. because of acceleration saturation.

The wheel accelerations are shown in Figure 6.17. These accelerations are saturated at 0.4 meters per second squared. saturated at 0.4 meters per second squared.<br>The simulations presented in this section establish that the posture stabilizing

controller presented in Section 4.3 is exponentially stable, and produces bounded and smooth output. With continuous state feedback, kinematic control may be used and smooth output. With continuous state feedback, kinematic control may be used to drive a robot to a single goal posture. In the next section, a kinematic trajectory to drive a robot to a single goal posture. **In** the next section, a kinematic trajectory tracking controller is tested in simulation. The development of the posture regulator tracking controller is tested in simulation. The development of the posture regulator serves as an initial effort, and establishes the kinematics and control structure serves as an initial effort, and establishes the kinematics and control structure

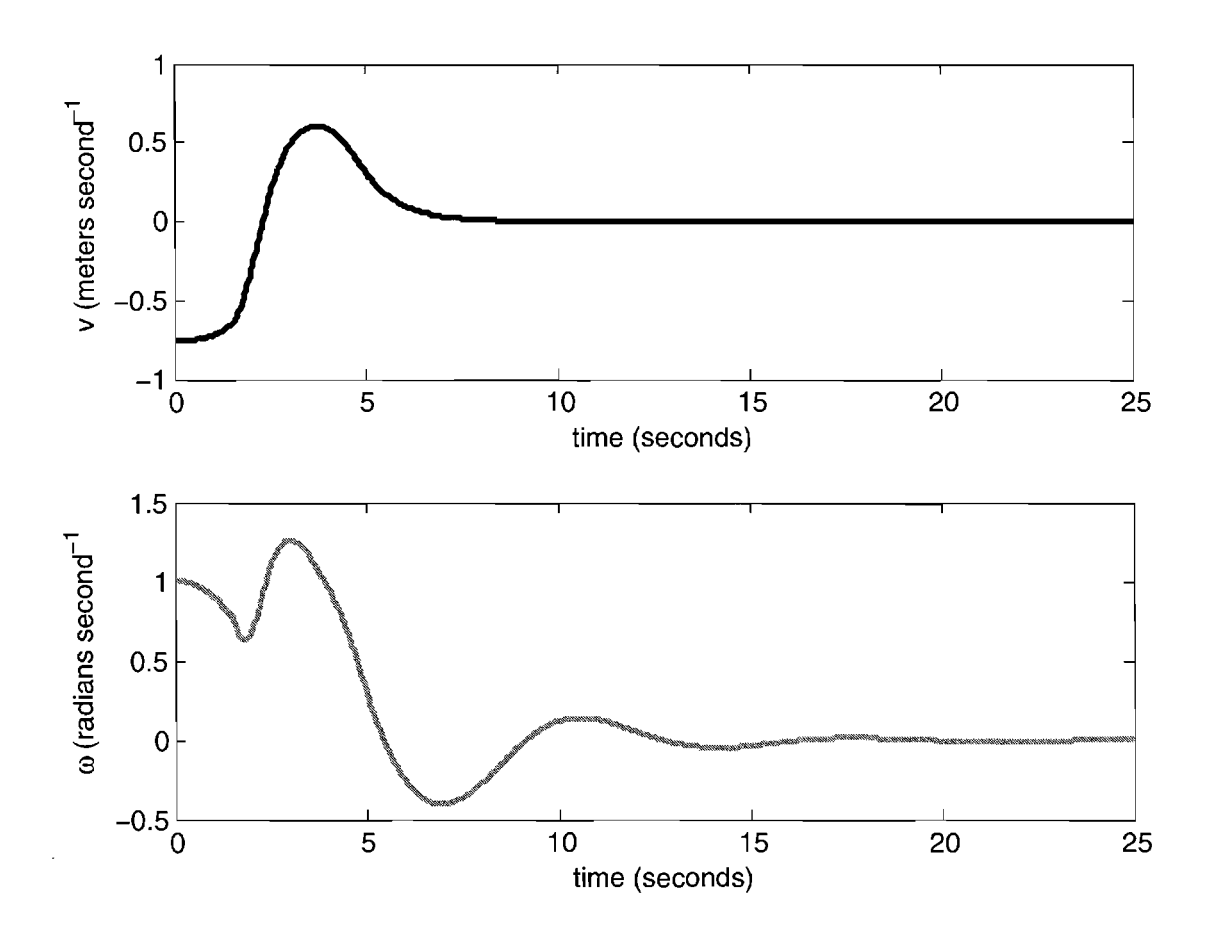

**Figure 6.15.** Posture stabilizing controller,  $[-0.6, -1.2, -\pi/2]$ , controller output.

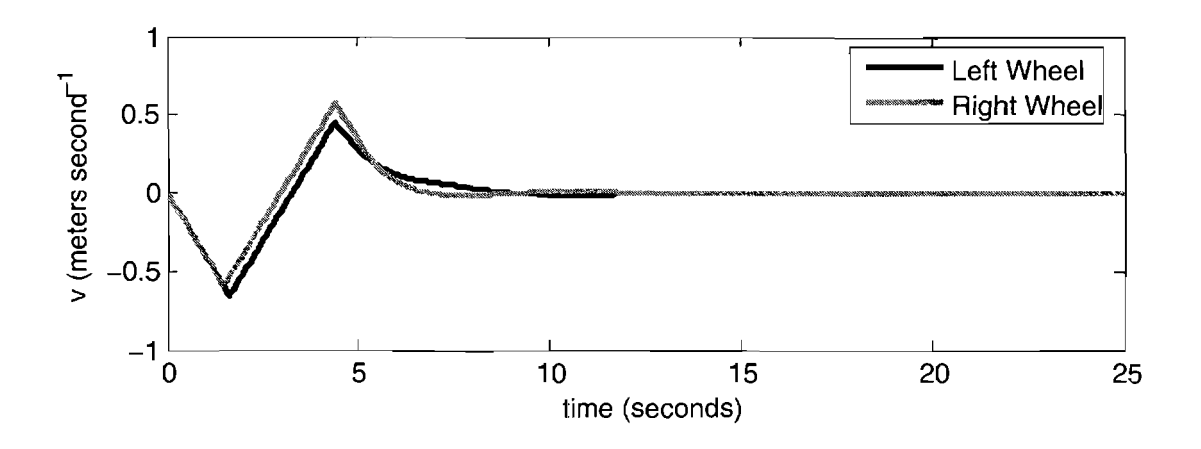

**Figure 6.16.** Posture stabilizing controller,  $[-0.6, -1.2, -\pi/2]$ , wheel velocities.

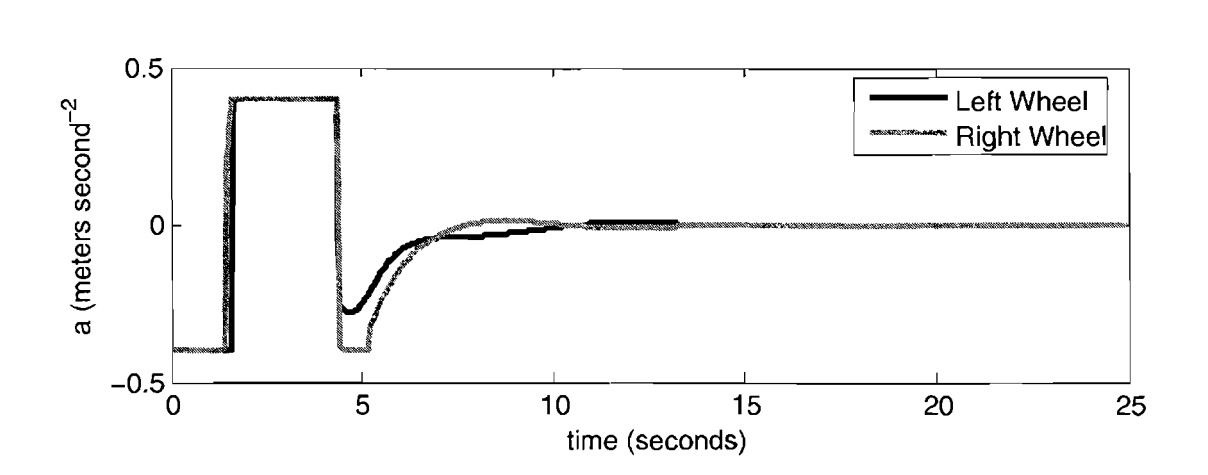

**Figure 6.17.** Posture stabilizing controller,  $[-0.6, -1.2, -\pi/2]$ , wheel accelerations. tions.

required to proceed to development of more advanced motion controllers. required to proceed to development of more advanced motion controllers.

## **6.3 Kinematic State Feedback 6.3 Kinematic State Feedback Trajectory Tracking Trajectory Tracking Controller Controller**

The trajectory tracking controller presented in Chapter 4 is evaluated in simula-The trajectory tracking controller presented in Chapter 4 is evaluated in simulation in this section. This controller requires careful simulation design, and rigorous<br>testing, because of the challenges presented by the state feedback sampling rate and testing, because of the challenges presented by the state feedback sampling rate and other aspects of the Mobile Emulab system. For example, the existing software

contstraints allow for only position information to be available to the controller. contstraints allow for only position information to be available to the controller. The simulated control system must reflect the operating environment provided by The simulated control system must reflect the operating environment provided by the real system, in order to properly evaluate the feasibility and performance of the real system, in order to properly evaluate the feasibility and performance of motion control on Mobile Emulab. The goal in this section is to obtain results that<br>establish the feasibility of using this controller to control actual hardware. establish the feasibility of using this controller to control actual hardware.

An example trajectory generated by the motion controller discussed in Sec-An example trajectory generated by the motion controller discussed m Section 4.4 is shown in Figure 6.18. This simulation is an initial result from the controller, with little gain adjustment, and a continuous sampling rate. The reference troller, with little gain adjustment, and a continuous sampling rate. The reference trajectory is the standard *double paperclip* trajectory, as presented in Section 6.1. trajectory is the standard *double paperclip* trajectory, as presented in Section 6.1.<br>The simulated trajectory initially converges slowly, but eventually manages to track the reference path closely for the duration of the simulation. the reference path closely for the duration of the simulation.

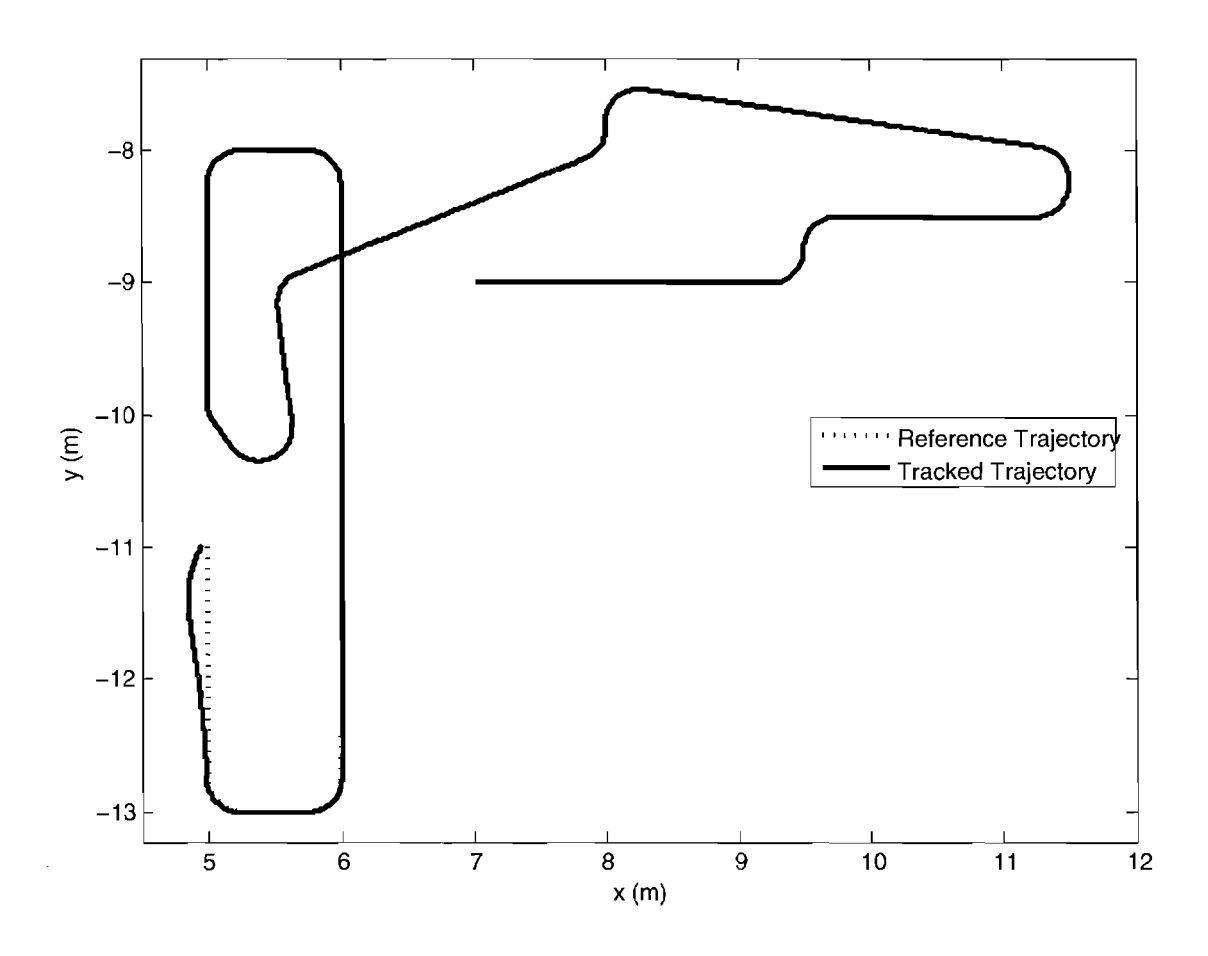

Figure 6.18. Trajectory tracking controller, continuous sampling.

#### **6.3.1 Simulation Development 6.3.1 Simulation Development**

A block diagram for the kinematic state feedback trajectory tracking controller A block diagram for the kinematic state feedback trajectory tracking controller<br>simulation is included in Figure 6.19. This simulation is completed in MATLAB and Simulink. It includes input of a reference trajectory, and logging of states, gains, Simulink. It includes input of a reference trajectory, and logging of states, gains, controller outputs, and trajectories to and from the MATLAB workspace. Polar<br>states are calculated from Cartesian trajectories according to (4.3). The motion states are calculated from Cartesian trajectories according to (4.3). The motion controller output is passed to a block which calculates the resulting trajectory controller output is passed to a block which calculates the resulting trajectory using the Cartesian state equations, (4.1). using the Cartesian state equations, (4.1).

The models in simulation are designed to account for acceleration and velocity The models in simulation are designed to account for acceleration and velocity<br>saturation on the real robots. The sampling frequency is also considered by applying a zero order hold with a rate of 30 Hz to the dynamic extension output. Facilities a zero order hold with a rate of 30 Hz to the dynamic extension output. Facilities are built into the simulation to log all state and localization data for creating plots are built into the simulation to log all state and localization data for creating plots for later review. for later review.<br>Applications are written to noninteractively run the controller system simulation

with varying parameters. Discrete derivatives are used to best model the RMCD implementation. The simulation is run at a constant sampling rate of one kilohertz. implementation. The simulation is run at a constant sampling rate of one kilohertz. The sampling rate is chosen to accurately simulate the robot kinematics. The sampling rate is chosen to accurately simulate the robot kinematics.

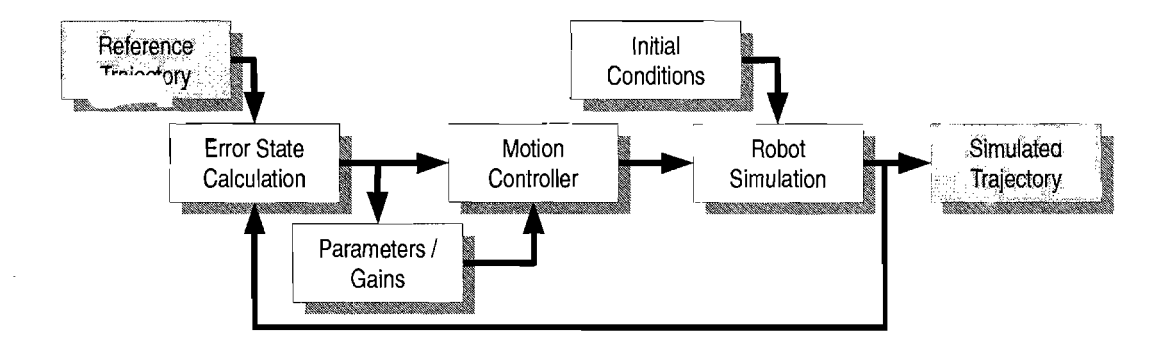

**Figure 6.19.** Trajectory tracking controller simulation block diagram. **Figure 6.19.** Trajectory tracking controller simulation block diagram.

#### 6.3.2 Initial Conditions

An initial position which is ahead of the start of a reference trajectory may cause problems, as shown in Figure 6.20. The control law given in Subsection 4.4.1 does not allow backward motion. A consequence of this is that simulated trajectories will loop around to join the reference trajectory, instead of backing up or pausing until the reference trajectory has caught up. This sort of trajectory would be difficult to send as a command to a real robot, as the velocities and accelerations required are too high. too high. **6.3.2 Initial Conditions**<br>An initial position which is ahead of the start of a reference trajectory may cause<br>problems, as shown in Figure 6.20. The control law given in Subsection 4.4.1 does<br>not allow backward motion. A

A series of tests are performed to determine safe initial conditions for the motion controller. A sample of the evaluations are presented here. All postures presented A series of tests are performed to determine safe initial conditions for the motion<br>controller. A sample of the evaluations are presented here. All postures presented<br>here are in the form  $[x, y, \phi]$ . The initial trajectory

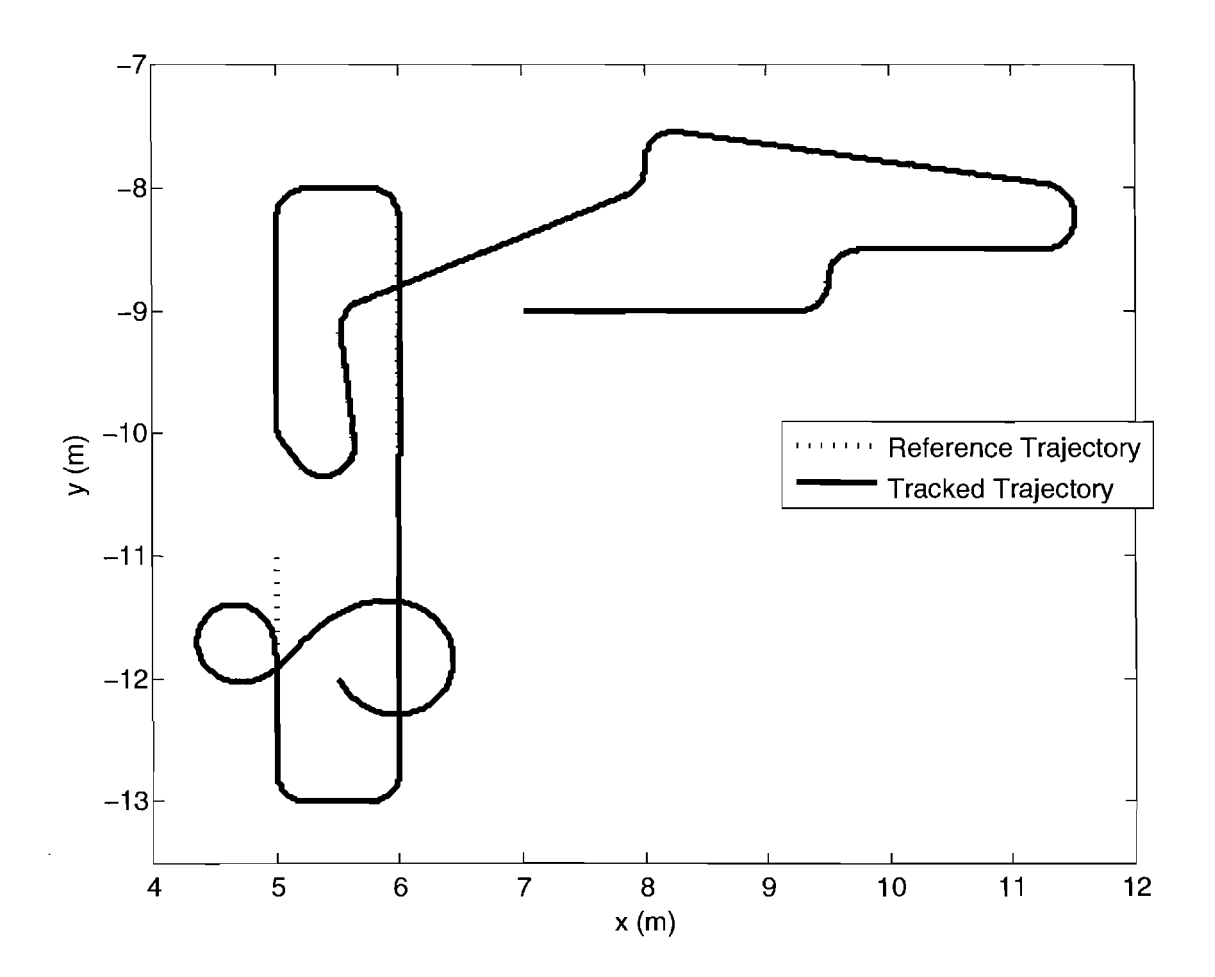

Figure 6.20. Path loop caused by initial conditions.

it may be assumed that the out of boundary trajectories resemble the trajecto-it may be assumed that the out of boundary trajectories resemble the trajectories presented in Figure 6.18. The *double paperclip* reference trajectory starts at ries presented in Figure 6.18. The *double paperclip* reference trajectory starts at  $[x, y, \phi] = [5.0, -11.0, -\frac{\pi}{2}].$ 

Figure 6.21 has a favorable initial posture of  $[4.95, -10.95, \frac{-\pi}{2}]$ . The simulated trajectory converges rapidly, with no overshoot or oscillations. The initial condi-trajectory converges rapidly, with no overshoot or oscillations. The initial conditions are favorable in this case because the position results in the initial absolute tions are favorable in this case because the position results in the initial absolute<br>value of the polar kinematic state  $\theta$  to be less than  $\frac{\pi}{2}$  radians. The orientation of the initial posture also matches the initial orientation of the reference trajectory. the initial posture also matches the initial orientation of the reference trajectory.

An example of a poorly formed initial posture is given in Figure 6.22. An An example of a poorly formed initial posture is given in Figure 6.22. An initial posture of  $[5.04, -10.99, -\pi]$  is used in this simulation. The initial position is satisfactory, but the orientation is pointed away from the initial reference posture. is satisfactory, but the orientation is pointed away from the initial reference posture. This results in a high value of the kinematic polar state  $\alpha$ . To converge upon the reference trajectory, the motion controller commands a large fast loop, which results This results in a high value of the kinematic polar state  $\alpha$ . To converge upon the reference trajectory, the motion controller commands a large fast loop, which results in large error initially. The looping is caused by

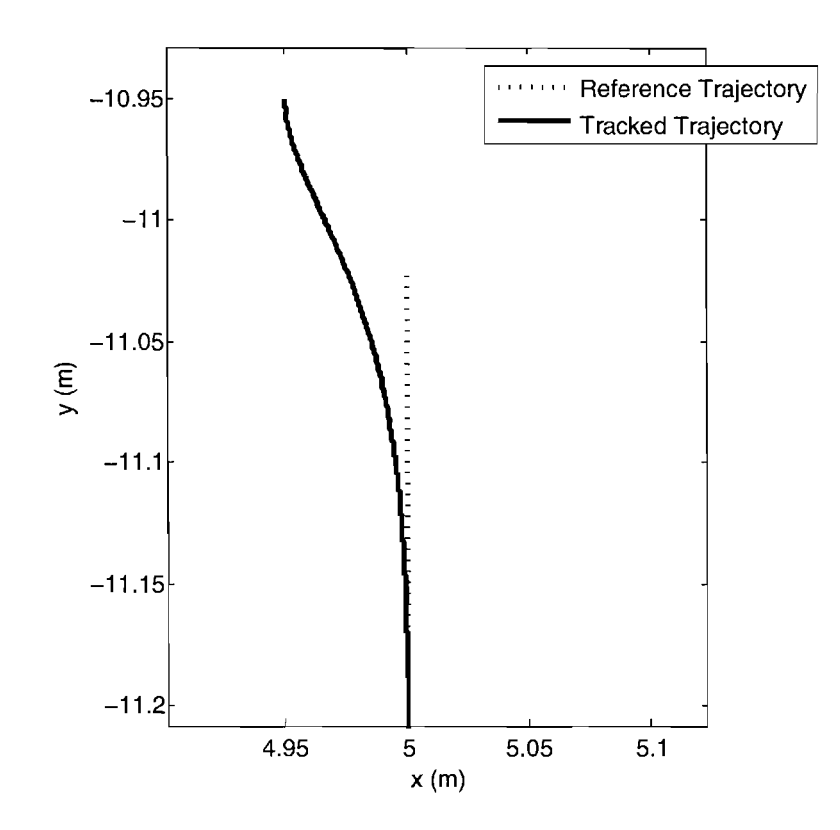

Figure 6.21. Initial trajectory with an aligned initial posture. **Figure 6.21.** Initial trajectory with an aligned initial posture.

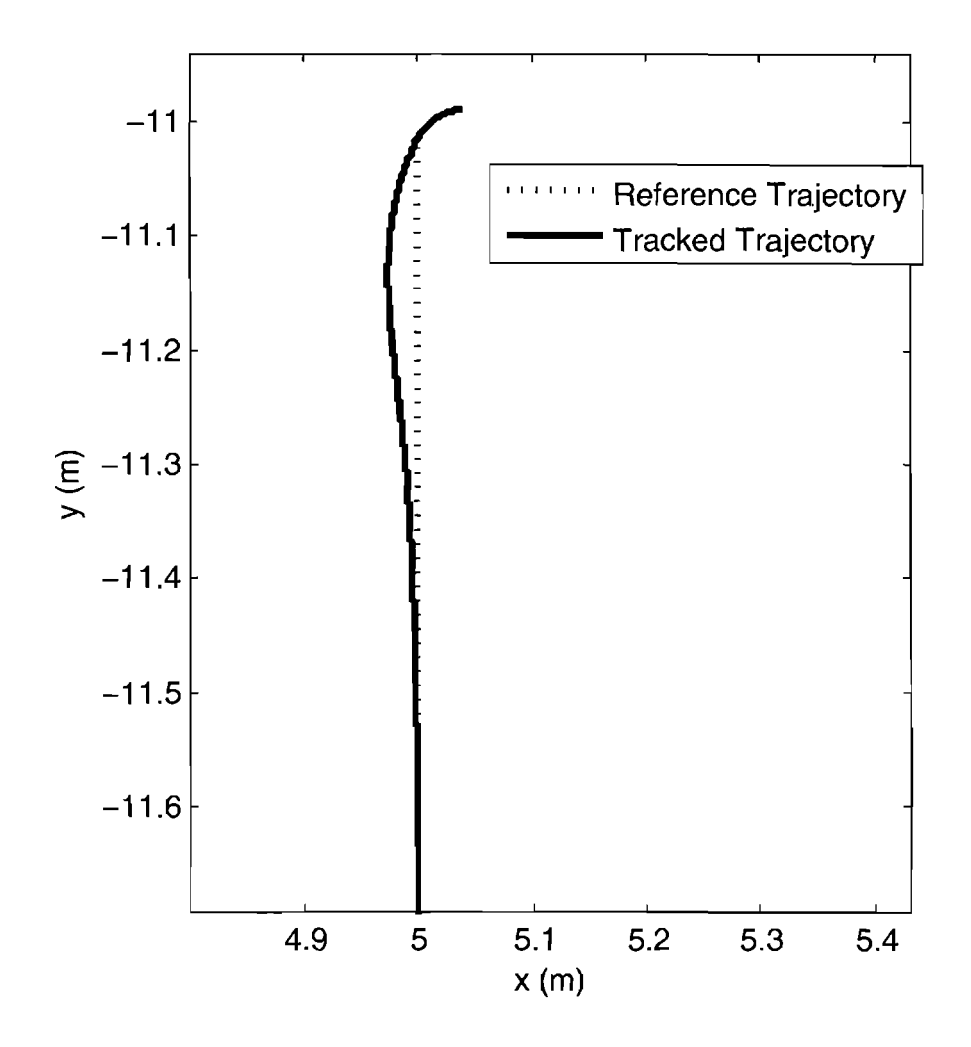

**Figure 6.22.** Initial trajectory with a perpendicular initial posture.

reference trajectory. The controller compensates by commanding a high rotational velocity to loop the robot back, as opposed to commanding a lower linear velocity. Figure 6.22. Initial trajectory with a perpendicular initial posture.<br>
reference trajectory. The controller compensates by commanding a high rotational<br>
velocity to loop the robot back, as opposed to commanding a lower lin

A high initial value of  $\alpha$  does not necessarily cause problems, as evidenced in Figure 6.23. The initial posture is  $[4.99, -11.03, -\frac{\pi}{3}]$ . The trajectory converges rapidly, in a similar fashion to more favorable boundary conditions. rapidly, in a similar fashion to more favorable boundary conditions.

### **6.3.3 Sampling Rates 6.3.3 Sampling Rates**

Simulating the motion controller under conditions approximating an ideal con-Simulating the motion controller under conditions approximating an ideal continuous sampling rate establishes the feasibility and performance of trajectory tinuous sampling rate establishes the feasibility and performance of trajectory tracking using this design, but the implementation constraints dictate that state tracking using this design, but the implementation constraints dictate that state feedback will only be available at a known discrete sampling rate. As established feedback will only be available at a known discrete sampling rate. As established

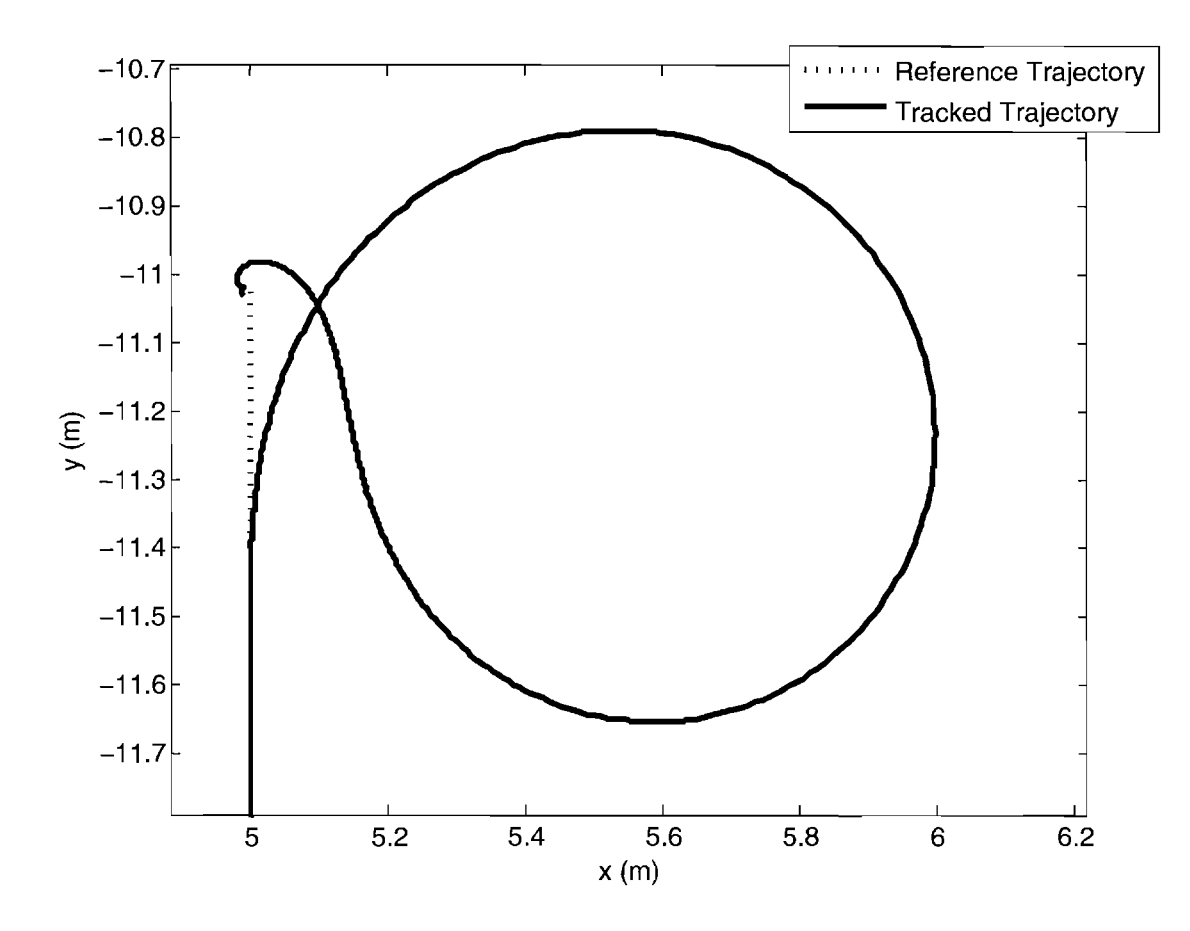

Figure 6.23. Initial trajectory with a reversed initial posture.

Figure 6.23. Initial trajectory with a reversed initial posture.<br>by the localization system hardware, state data is available at a maximum rate of 30 Hz. An example of a simulated trajectory generated initially after quantizing<br>the controller output at 30 Hz is given in Figure 6.24. Without gain adjustment, the controller output at 30 Hz is given in Figure 6.24. Without gain adjustment, and well formed initial conditions, the controller quickly fails to track the refer-and well formed initial conditions, the controller quickly fails to track the reference trajectory. This is especially a problem when encountering discontinuities in curvature at the endpoints of arcs in the path. No saturation limits on controller curvature at the endpoints of arcs in the path. No saturation limits on controller output are used in this simulation. The resulting trajectory loops many times, as the simulated robot continually overruns the reference trajectory.

To evaluate controller performance at varying sample rates, the overall time average of the absolute position error is measured. Absolute position error is a output are used in this simulation. The resulting trajectory loops many times, as<br>the simulated robot continually overruns the reference trajectory.<br>To evaluate controller performance at varying sample rates, the overall at different sample rates is shown in Figure 6.25. The vertical line in the center at different sample rates is shown in Figure 6.25. The vertical line in the center

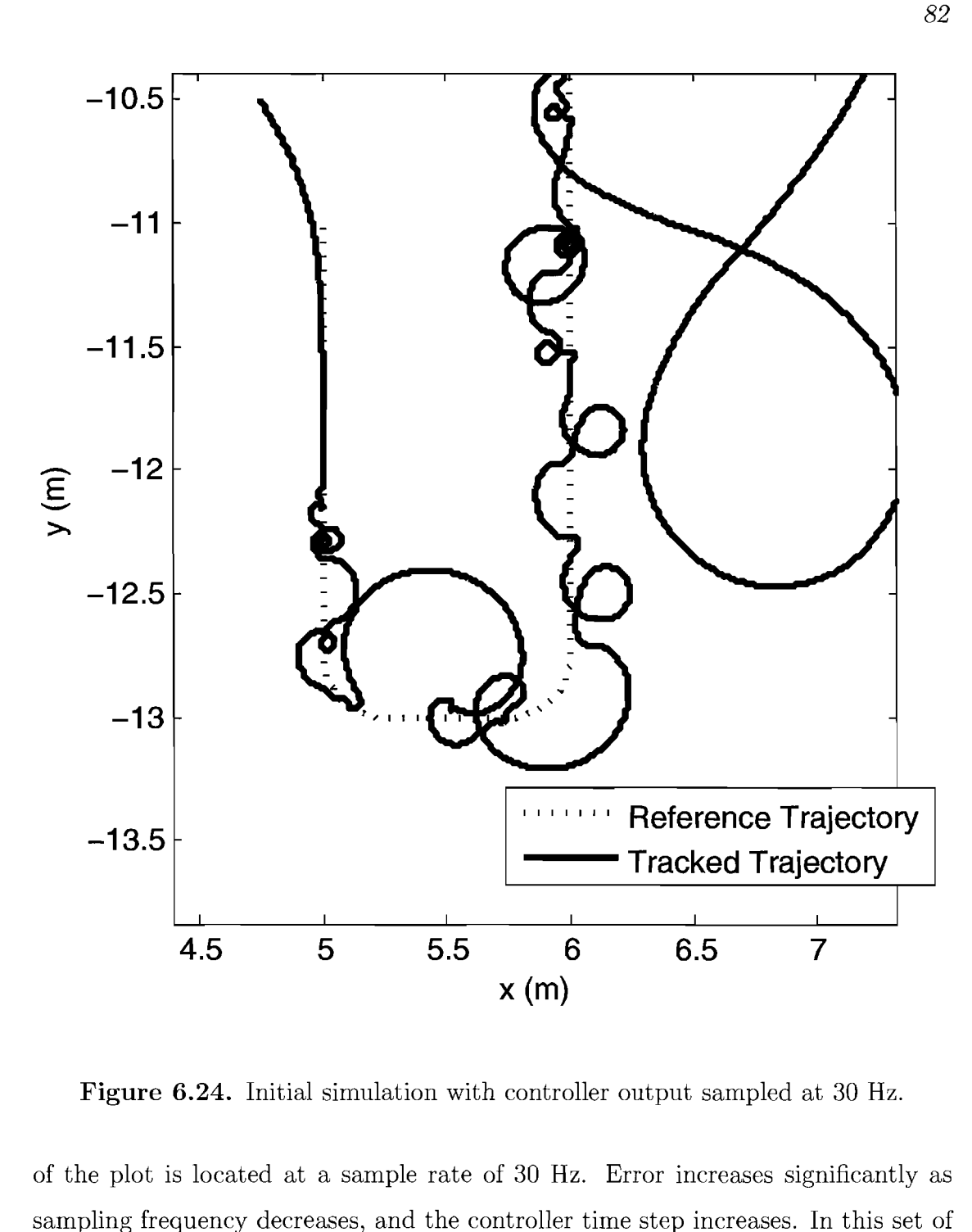

Figure 6.24. Initial simulation with controller output sampled at 30 Hz. **Figure 6.24.** Initial simulation with controller output sampled at 30 Hz.

of the plot is located at a sample rate of 30 Hz. Error increases significantly as sampling frequency decreases, and the controller time step increases. In this set of simulations, a sampling rate of approximately 1 kHz is required to achieve a desired

average error of one centimeter. At 30 Hz, average error exceeds thirty millimeters.<br>Figure 6.26 shows a simulated trajectory with a continuous controller. The<br>controller output is then quantized at 30 Hz, with the results Figure 6.26 shows a simulated trajectory with a continuous controller. The controller output is then quantized at 30 Hz, with the results presented in Fig-

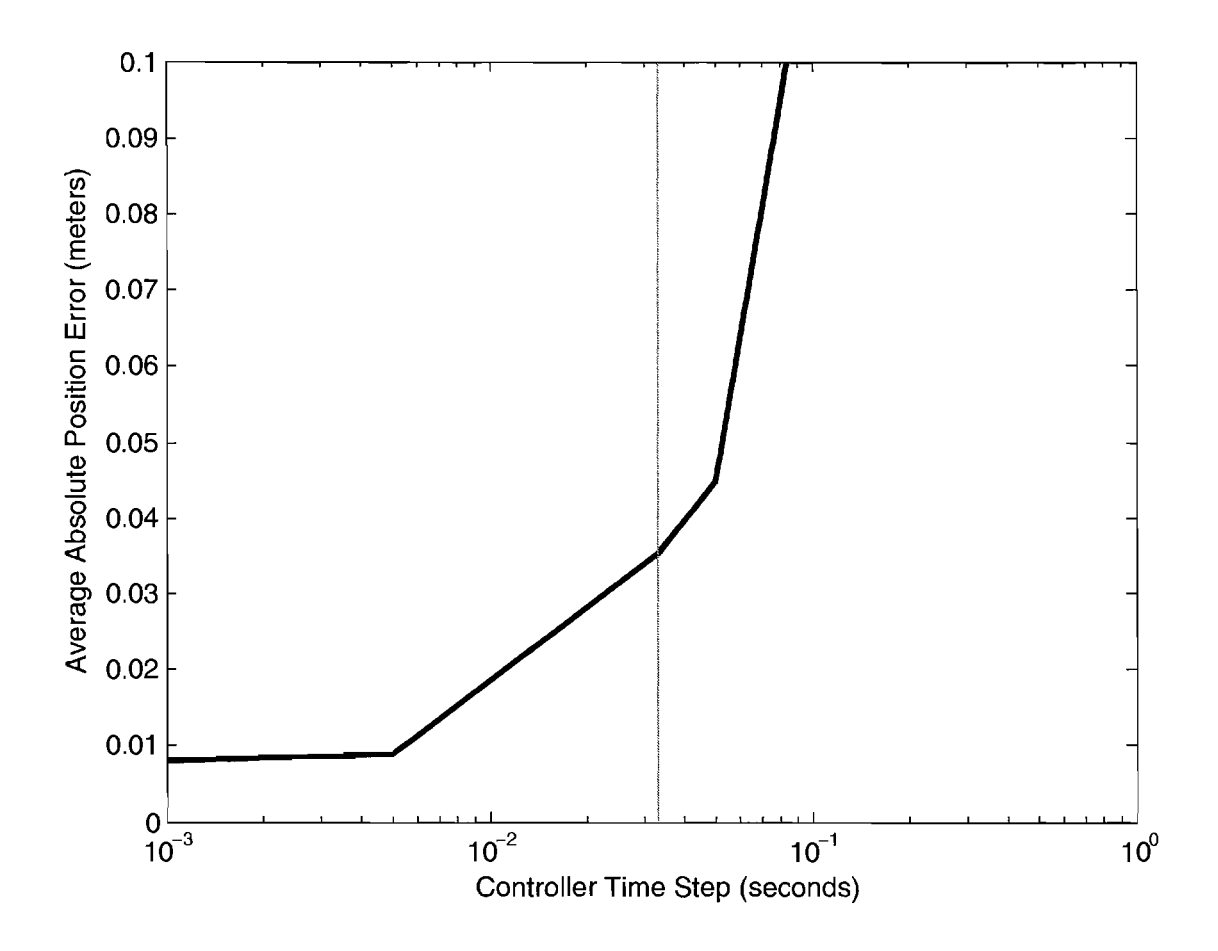

Figure 6.25. Controller performance under varying sampling rates.

ure 6.27. There are no saturation limits on the accelerations or velocities of the ure 6.27. There are no saturation limits on the accelerations or velocities of the controller output in the simulations in this subsection. With unbounded velocity and acceleration, the controller can follow a reference trajectory at a low sampling<br>frequency, albeit with tracking errors. With the absence of velocity and acceleration frequency, albeit with tracking errors. With the absence of velocity and acceleration saturation, the robot will overrun the reference trajectory if the sampling frequency is too low. Large angular velocity commands will be given by the controller to is too low. Large angular velocity commands will be given by the controller to compensate for the high angle error resulting from a trajectory overrun, causing compensate for the high angle error resulting from a trajectory overrun, causing the looping behavior. the looping behavior.

### **6.3.4 Discrete System Stability Analysis**  6.3.4 Discrete System Stability Analysis

The trajectory tracking controller system is made discrete at a fixed sampling The trajectory tracking controller system is made discrete at a fixed sampling rate, and analyzed to choose parameters that result in a stable system. A fixed

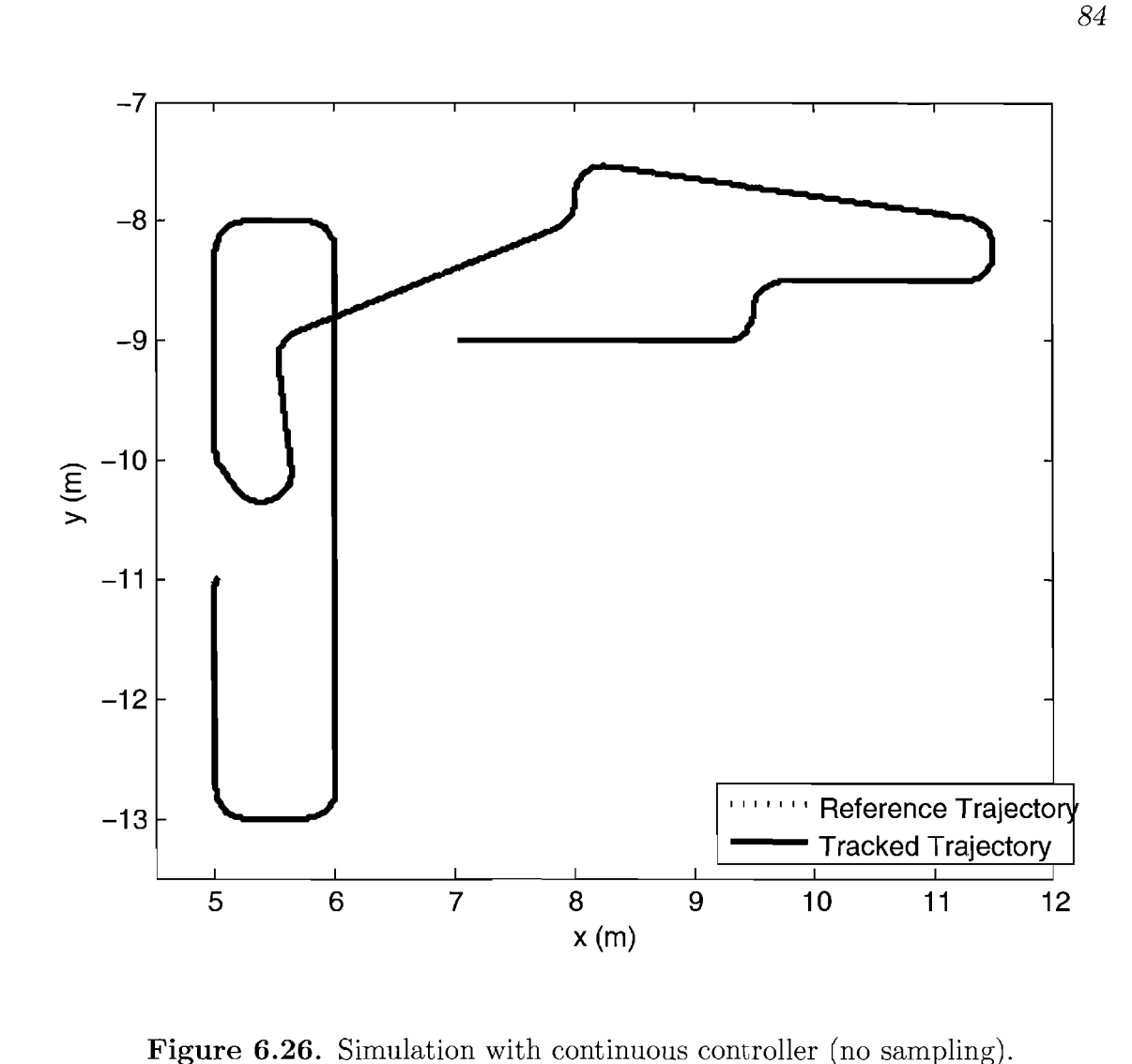

Figure 6.26. Simulation with continuous controller (no sampling).

sampling rate of 30 Hz is considered in the discrete system. Parameters for  $k_1$ ,  $k_2, k_v$  and  $k_c$  are chosen based on discrete system stability criterion, with constant values chosen for  $r$  and  $\epsilon$ . Desired Z transform roots are chosen based upon pole<br>placement methods.<br>The nonlinear system of the robot kinematic controller is presented in the form, placement methods.

The nonlinear system of the robot kinematic controller is presented in the form,

$$
\dot{x} = f(x). \tag{6.1}
$$

The system state equations in Polar form are defined as, The system state equations in Polar form are defined as,

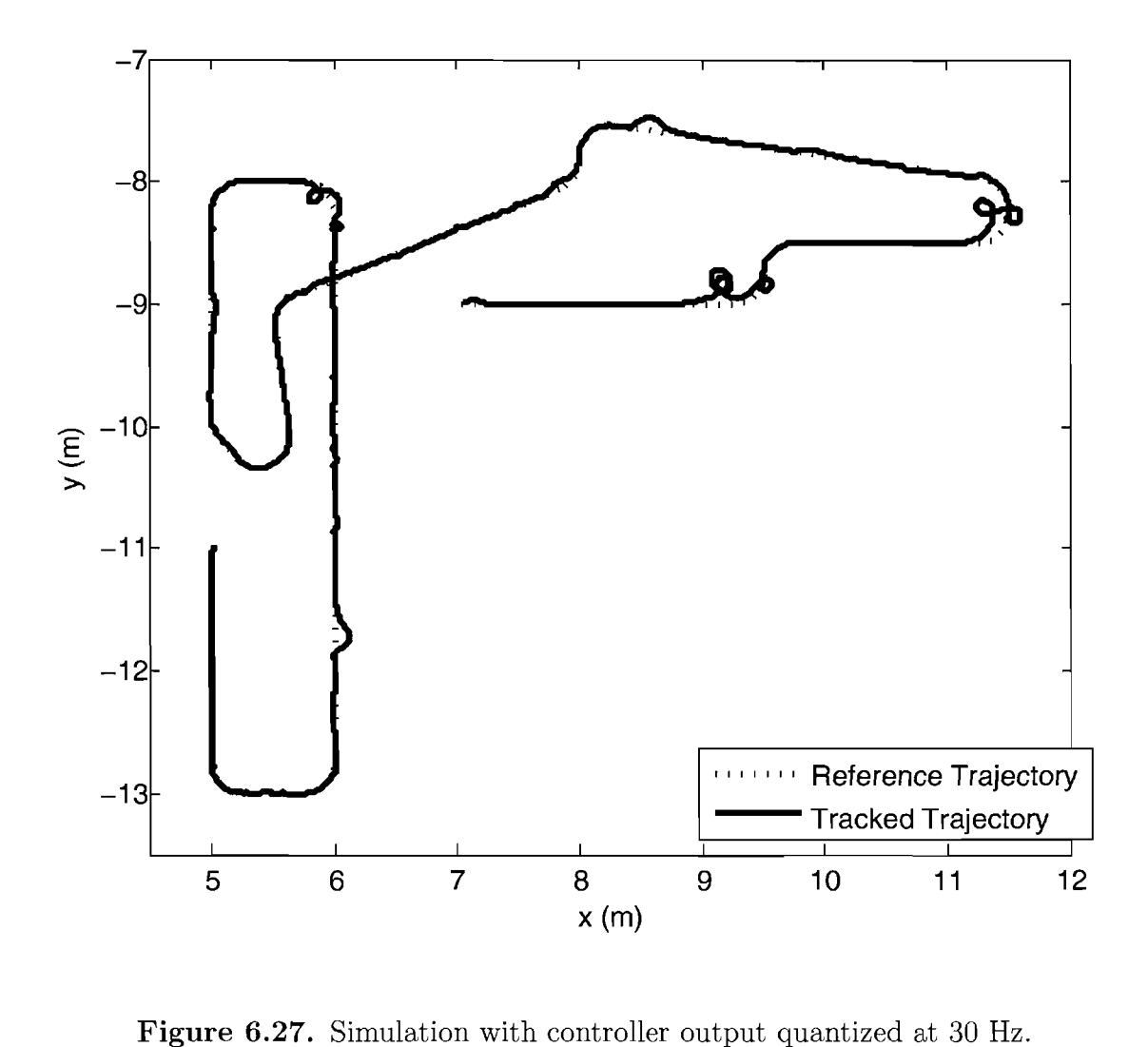

$$
f(x) = \begin{bmatrix} -v_a \cos(\alpha) + v_r \cos(\theta) \\ v_a \sin(\alpha) - v_r v \sin(\theta) \\ -\omega_r \frac{v_a \sin(\alpha)}{e} - \frac{v_r \sin(\theta)}{e} - \omega_a \end{bmatrix}.
$$
 (6.2)

The parameters  $v_a$  and  $\omega_a$  are the actual robot velocities, accounting for lag. Desired robot velocities are given by  $v_d$  and  $\omega_d$ . Velocity error states are defined in terms of actual and desired velocities, given by  $v_a = e_v + v_d$  and  $\omega_a = e_\omega + \omega_d$ . The velocity error states are substituted into  $(6.2)$ , forming,

$$
f(x) = \begin{bmatrix} -(e_v + v_d) \cos(\alpha) + v_r \cos(\theta) \\ \frac{(e_v + \omega_d) \sin(\alpha)}{e} - \frac{\omega_r \sin(\theta)}{e} - \omega_r \\ \frac{(e_v + v_d) \sin(\alpha)}{e} - \frac{\omega_r \sin(\theta)}{e} - e_w - \omega_d \end{bmatrix}.
$$
 (6.3)  
The nonlinear control laws (4.31) and (4.34) are substituted into the desired veloc-

ities,  $v_d$  and  $\omega_d$ , in (6.3).

The time constants of the robots used in Mobile Emulab are considered. Two The time constants of the robots used in Mobile Emulab are considered. Two additional states corresponding to the velocity errors are added to the system. additional states corresponding to the velocity errors are added to the system. Additional system equations are given by, Additional system equations are given by,

$$
f_{\mathcal{Z}}(x) = \begin{bmatrix} -\frac{e_y}{\tau_v} \\ -\frac{e_y}{\tau_{\omega}} \end{bmatrix},
$$
 (6.4)  
where  $\tau_v$  and  $\tau_{\omega}$  are the measured time constants of the robot for linear and

rotational velocity, respectively. The system modeled with a delay from the system time constants is defined as, time constants is defined as,

$$
f(x) = \left[ \begin{array}{c} f_1(x) \\ f_2(x) \end{array} \right],
$$
\n(6.5)

with system states given by, with system states given by,

$$
f(x) = \begin{bmatrix} f_1(x) \\ f_2(x) \end{bmatrix},
$$
  
\n
$$
x = \begin{bmatrix} e \\ \theta \\ \alpha \\ e_v \end{bmatrix}
$$
 (6.6)

Expanding (6.5) results in, Expanding (6.5) results in,

$$
f(x) = \begin{bmatrix} -P_1 \cos(\alpha) + v_r \cos(\theta) \\ P_1 P_2 - \omega_r \\ P_1 P_2 - e_\omega - k_2 \tanh(\theta + \alpha) - \omega_r \\ -e_v/\tau_v \\ -e_\omega/\tau_\omega \end{bmatrix}, \qquad (6.7)
$$
  
where,

where,

$$
P_1 = \frac{e_v + -k_1 e P_3 \tanh\left(-e + r\sqrt{2}P_3\right) + v_r e \cos\left(\theta\right) P_2 + v_r P_4 \sin\left(\theta + \frac{\omega_r e}{v_r}\right)}{e P_3 + P_4 \sin\left(\alpha\right)},\tag{6.8}
$$

*87* 

$$
P_2 = \frac{\sin{(\alpha)} - v_r \sin{(\theta)}}{e}
$$
 (6.9)

$$
P_3 = \sqrt{1 + \epsilon - \cos(2\theta)}.\tag{6.10}
$$

$$
P_4 = r\sqrt{2}\sin(2\theta) \tag{6.11}
$$

An equilibrium point, An equilibrium point,

$$
P_2 = \frac{\sin(\alpha) - v_r \sin(\theta)}{e}
$$
  
\n
$$
P_3 = \sqrt{1 + \epsilon - \cos(2\theta)}.
$$
  
\n
$$
P_4 = r\sqrt{2} \sin(2\theta)
$$
  
\n
$$
x_0 = \begin{bmatrix} e \\ \theta \\ \alpha \\ e_v \end{bmatrix} = \begin{bmatrix} \epsilon \\ 0 \\ 0 \\ 0 \\ 0 \end{bmatrix},
$$
  
\n(6.11)  
\n(6.12)

is chosen. The velocities are chosen as  $v = v_r$  and  $\omega = 0$ . The nonlinear system (6.7) is linearized about the equilibrium point (6.12) by calculating the Jacobian. (6.7) is linearized about the equilibrium point (6.12) by calculating the Jacobian. The linearized system is given as,<br>in the form,

$$
A = \frac{\partial f}{\partial x}\Big|_{x_0},\tag{6.13}
$$
  

$$
\dot{x} = Ax.\tag{6.14}
$$

in the form,

$$
\dot{x} = Ax.\tag{6.14}
$$

The state transition matrix of the linearized system is calculated by a fourth order Taylor series approximation, given by,<br>  $\phi = I + A * T + A^2 T^2/2! + A^3 T^3/3! + A^4 T^4/4!$  (6.15) order Taylor series approximation, given by,

$$
\phi = I + A * T + A^2 T^2 / 2! + A^3 T^3 / 3! + A^4 T^4 / 4!.
$$
\n(6.15)

The system is made discrete by transforming it into the z domain by, The system is made discrete by transforming it into the z domain by,

$$
F(z) = z * I - \phi,
$$
\n(6.16)

where  $I$  is an identity matrix of the same dimensions as  $\phi$ . The desired root magnitude is calculated by, magnitude is calculated by,

$$
Z = 10^{(T \log(\tau))},\tag{6.17}
$$

where  $T = 1/30$  seconds, and the desired time constant  $\tau = 0.3$  seconds. This results in a root magnitude of  $z = 0.9117$ .  $Z = 10^{(Tlog(\tau))}$ , (6.17)<br>where  $T = 1/30$  seconds, and the desired time constant  $\tau = 0.3$  seconds. This results in a root magnitude of  $z = 0.9117$ .

System parameters are then substituted in to the discrete linearized system: A System parameters are then substituted in to the discrete linearized system: A sampling frequency of  $T = 1/30$ , dynamic extension gains of  $k_v = 3.0$ ,  $k_c = 3.0$ , controller gains of  $k_1 = 0.85$ ,  $k_2 = 0.5$ , controller parameters of  $\epsilon = 0.03$ ,  $r = 0.2$ , velocities of  $v_r = 0.1$ ,  $v = v_r$ , and robot time constants of  $\tau_v = 0.5$ ,  $\tau_\omega = 0.5$ . The previous values are determined by tuning the controller to achieve a desired system previous values are determined by tuning the controller to achieve a desired system response, based on pole placement methods. response, based on pole placement methods.

The discrete system is evaluated with  $k_1 = 3.0$ ,  $k_2 = 5.0$ , and  $k_v = 3.0$ ,  $k_c = 3.0$ .<br>The parameter  $\epsilon$  and path manifold radius  $r$  are varied to evaluate their effect on The parameter  $\epsilon$  and path manifold radius r are varied to evaluate their effect on stability. The sampling frequency is 30 Hz, and the reference velocity is 1.0 meters stability. The sampling frequency is 30 Hz, and the reference velocity is 1.0 meters be second. The rotational reference velocity,  $\omega$  is equal to zero. Figure 6.28 shows be second. The rotational reference velocity,  $\omega$  is equal to zero. Figure 6.28 shows<br>the z transform root magnitudes of three of the system states under varying r and  $\epsilon$ . The root magnitude is close to the desired value of 0.91. In Figure 6.29, the root magnitude of the remaining two states is shown. The value is generally lower than desired, but stable. Changing the parameter  $\epsilon$  has no effect on the roots, but smaller values of  $r$  cause the magnitude to drop. Sufficiently small values of  $\epsilon$  cause the root magnitude to increase. the root magnitude to increase.

The damping ratios of the discrete system for all five states is given in Fig-The damping ratios of the discrete system for all five states is given in Figure 6.30. These states are critically damped, and varying the parameters  $r$  and  $\epsilon$ has no effect. The parameter r must increase significantly in order to achieve more has no effect. The parameter  $r$  must increase significantly in order to achieve more damping. At the lowest point around  $r = 0.1$  meters, the damping ratio is sufficient for the desired system performance. As with the z transform root magnitudes, the parameter  $\epsilon$  has no effect on damping.

The discrete system is evaluated for stability at different reference velocities, The discrete system is evaluated for stability at different reference velocities, using the same parameters as above, with the exception of  $k_v = 15$  and  $k_c = 45$ . Figure 6.31 shows a plot of the z transform roots for velocities between zero and Figure 6.31 shows a plot of the z transform roots for velocities between zero and two meters per second. Three of the roots remain stable for all velocities, but the two meters per second. Three of the roots remain stable for all velocities, but the last two roots become unstable at  $v_r = 1.6$  meters per second. The magnitude of all roots must be less than one for the system to meet stability criteria. The damping ratios are given in Figure 6.32. ratios are given in Figure 6.32.

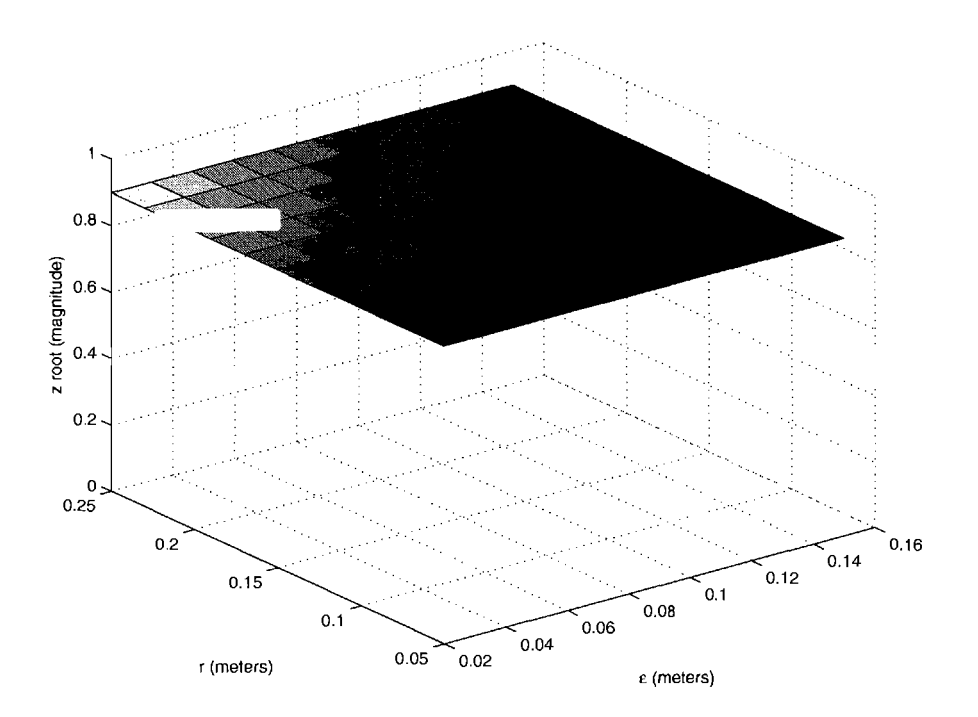

**Figure 6.28.** Z transform root magnitude of discrete system, varying  $r$ ,  $\epsilon$ , states 1,2,3.

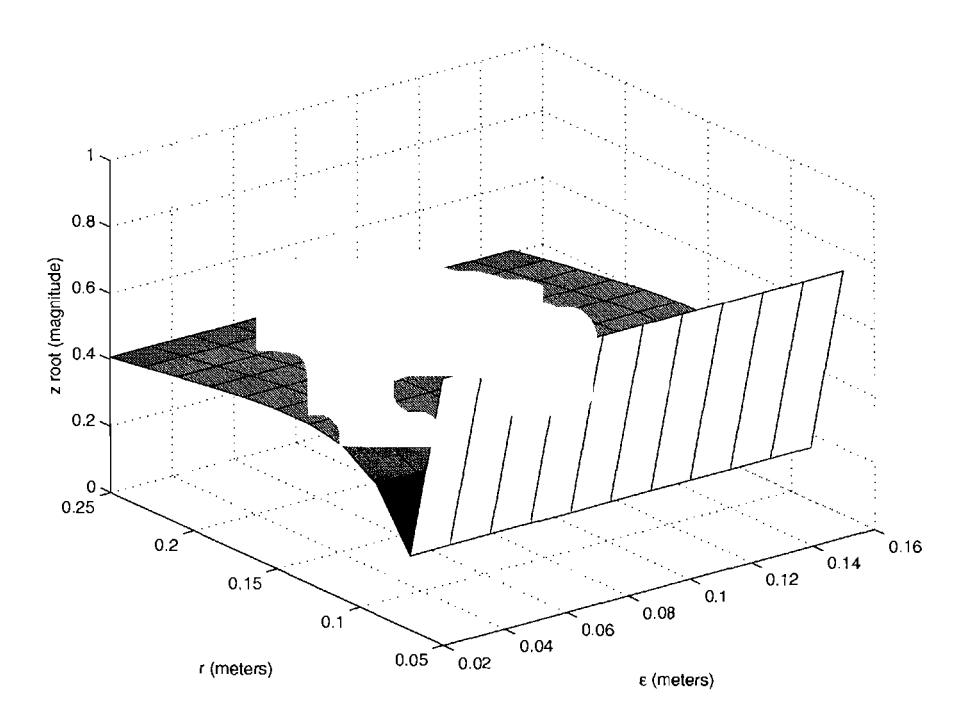

**Figure 6.29.**  $Z$  transform root magnitude of discrete system, varying  $r$ ,  $\epsilon$ , states 4,5. 4,5.

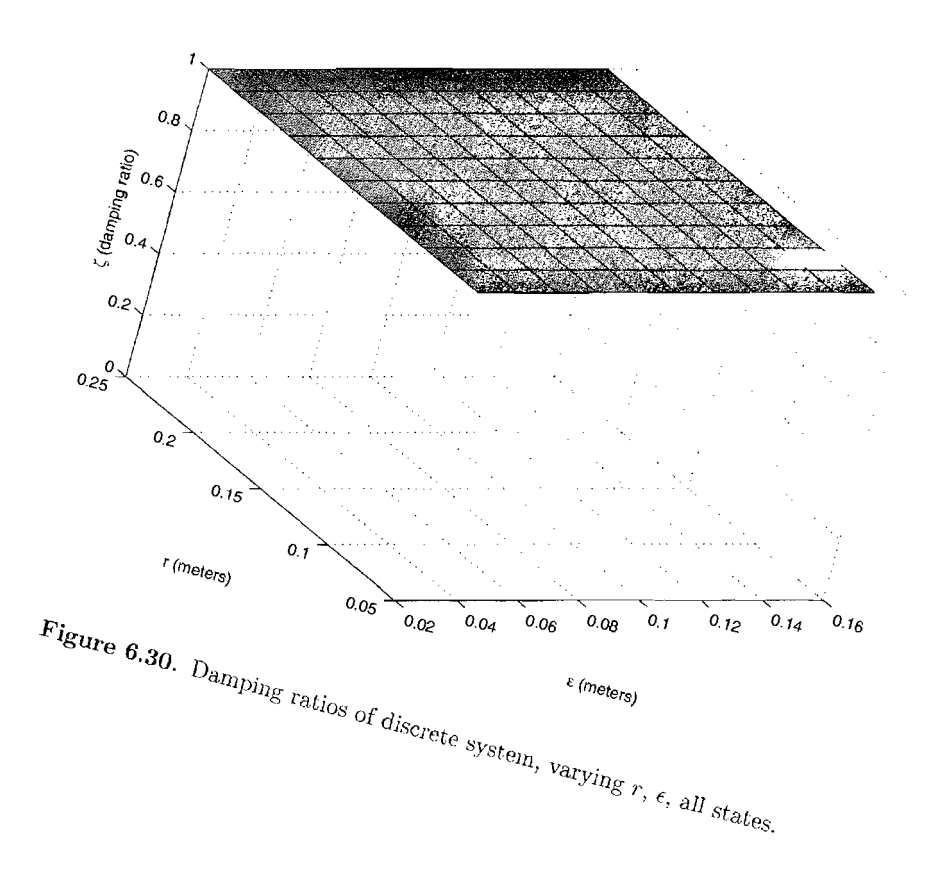

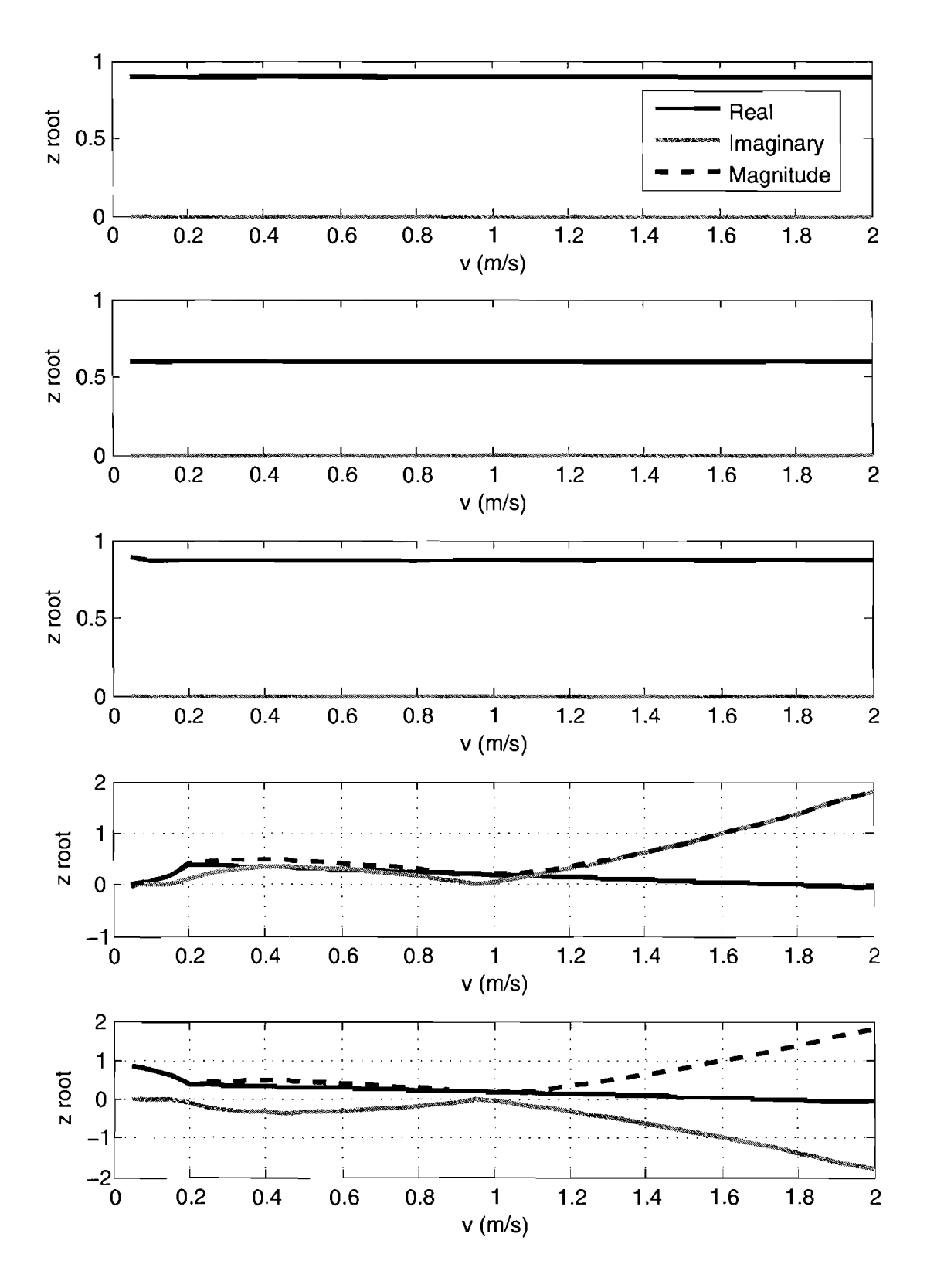

Figure 6.31. Z transform roots with varying reference velocity. Figure 6.31. Z transform roots with varying reference velocity.
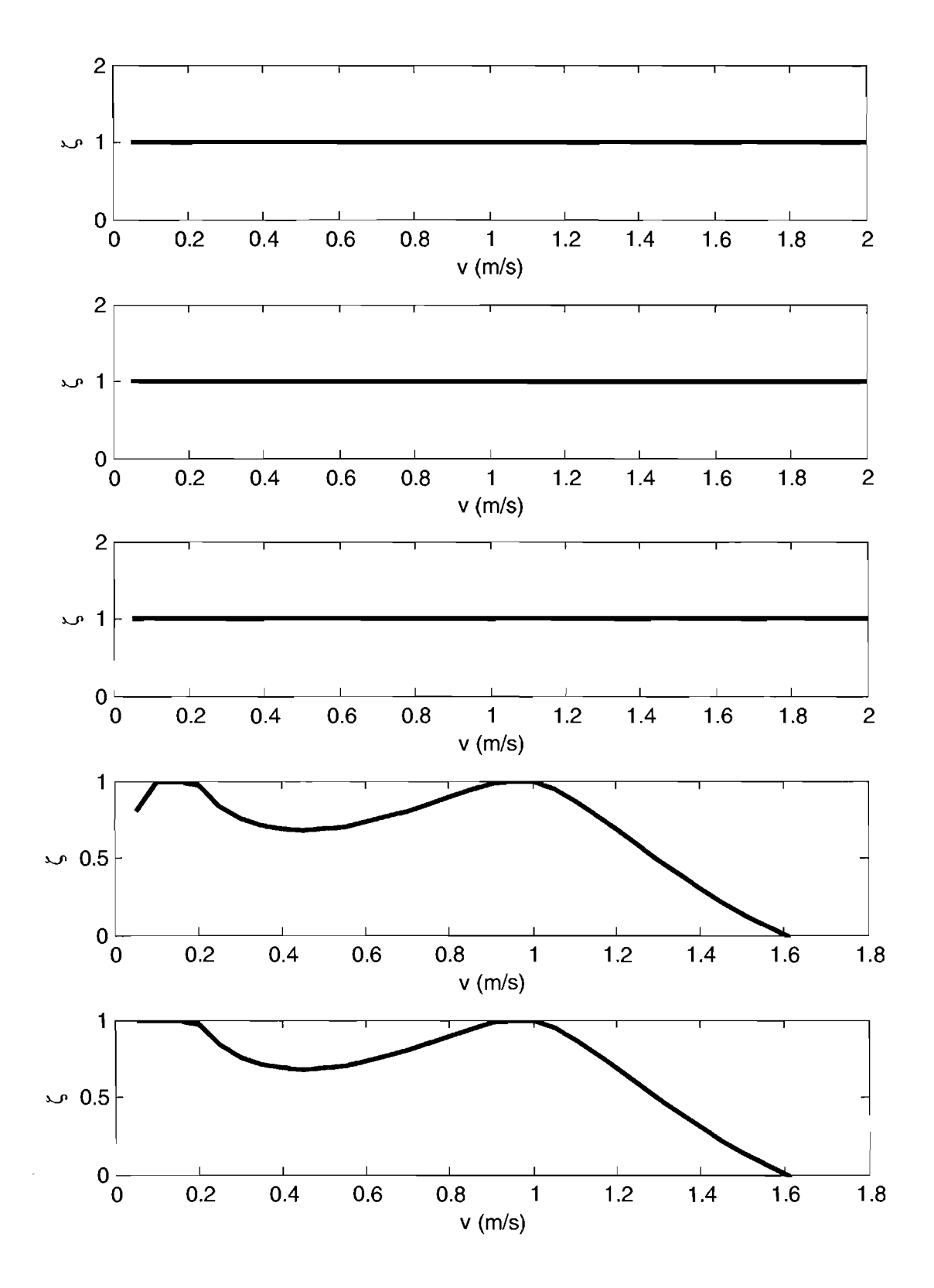

Figure 6.32. Z transform damping ratios with varying reference velocity.

#### 6.3.5 Simulation Results **6.3.5 Simulation Results**

The simulation results for the parameter tuned controller are presented in this The simulation results for the parameter tuned controller are presented in this subsection. The reference trajectories range from a straight line segment, to paths with multiple curves. The performance of the controller is evaluated in preparation with multiple curves. The performance of the controller is evaluated in preparation for its implementation in Mobile Emulab. for its implementation in Mobile Emulab.

For a baseline simulation test, a trajectory without any curves is created. For a baseline simulation test, a trajectory without any curves is created. The kinematic controller, implemented in simulation with Simulink, tracks the The kinematic controller, implemented in simulation with Simulink, tracks the reference trajectory closely. Figure 6.33 gives the resulting trajectory compared to the reference trajectory. Initial conditions for this simulation are  $e(0) = 0.0283$ ,  $x(0) = 4.9800, y(0) = -10.9800, \text{ and } \phi(0) = -\frac{\pi}{4}$ . These initial conditions are representative of expected initial conditions for robots in Mobile Emulab. representative of expected initial conditions for robots in Mobile Emulab.

A linear velocity profile is used, as shown in Figure 6.34. A maximum velocity of O.lm/s is chosen, which would be a reasonably slow speed for robots on the testbed. The controller in this simulation is run at 1000 Hz, which is much faster than it will be run in implementation. The total simulation time resulting from the than it will be run in implementation. The total simulation time resulting from the chosen maximum velocity is 10 seconds. chosen maximum velocity is 10 seconds. A linear velocity profile is used, as shown in Figure 6.34. A maximum velocity<br>of  $0.1 \text{m/s}$  is chosen, which would be a reasonably slow speed for robots on the<br>testbed. The controller in this simulation is run at 1000 H

The response of the system given in  $(4.3)$  is presented in Figure 6.35. The initial polar distance error, e, is slightly less than 30 mm, but climbs to a peak of 45 mm before converging below 20 mm. The convergence rate could be improved 45 mm before converging below 20 mm. The convergence rate could be improved by adjusting the controller and dynamic extension gains discussed in Section 6.3.4. by adjusting the controller and dynamic extension gains discussed in Section 6.3.4. As presented in Figure 6.33, the controller causes the robot to follow the path As presented in Figure 6.33, the controller causes the robot to follow the path with minimal tracking error. Absolute error is present, as the robot lags behind the reference trajectory. The low amount of tracking error contributes to the the reference trajectory. The low amount of tracking error contributes to the rapidly decreasing values of the  $\theta$  and  $\alpha$  states after two seconds simulation time in Figure 6.35. in Figure 6.35.

A second simulation is performed, with a reference path including a curve. The A second simulation is performed, with a reference path including a curve. The curve present is a constant radius circular arc. This simulation is important as<br>it evaluates the performance of the controller when provided with discontinuous<br>reference trajectories. it evaluates the performance of the controller when provided with discontinuous reference trajectories.

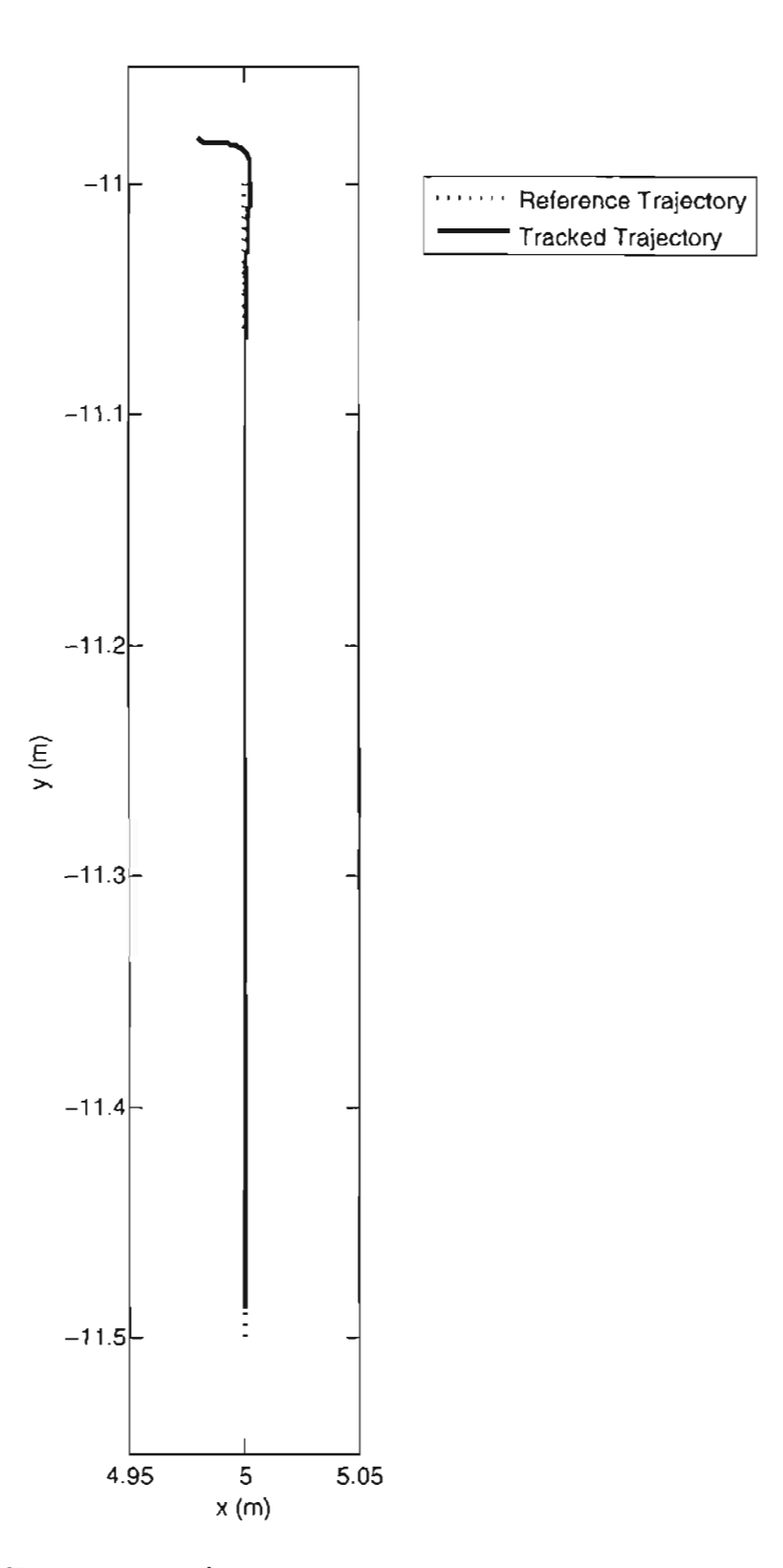

Figure 6.33. Straight line trajectory: Simulated trajectory. **Figure 6.33. Straight line trajectory: Simulated trajectory.** 

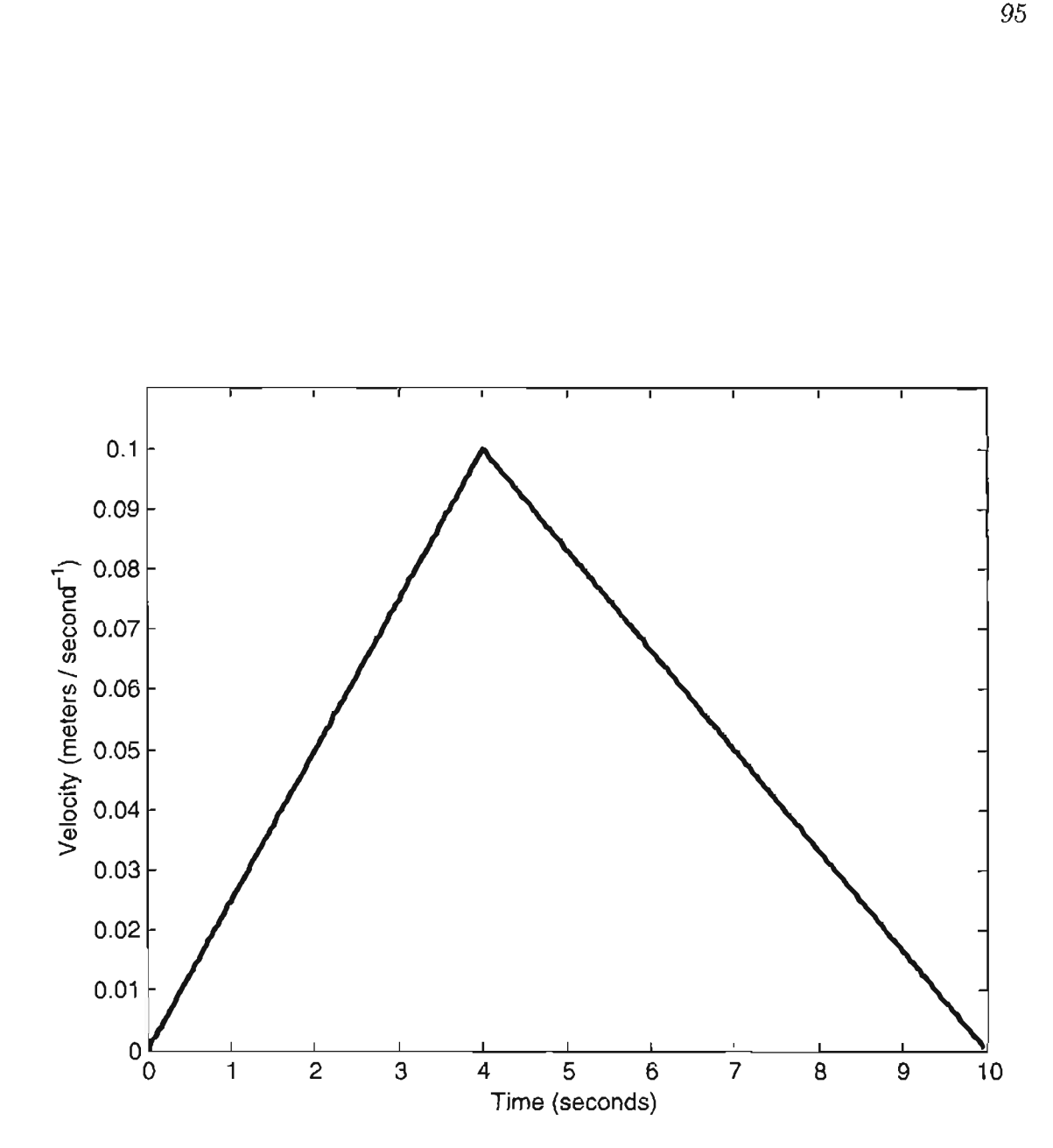

Figure 6.34. Straight line trajectory: Reference velocity profile. **Figure 6.34. Straight line trajectory: Reference velocity profile.** 

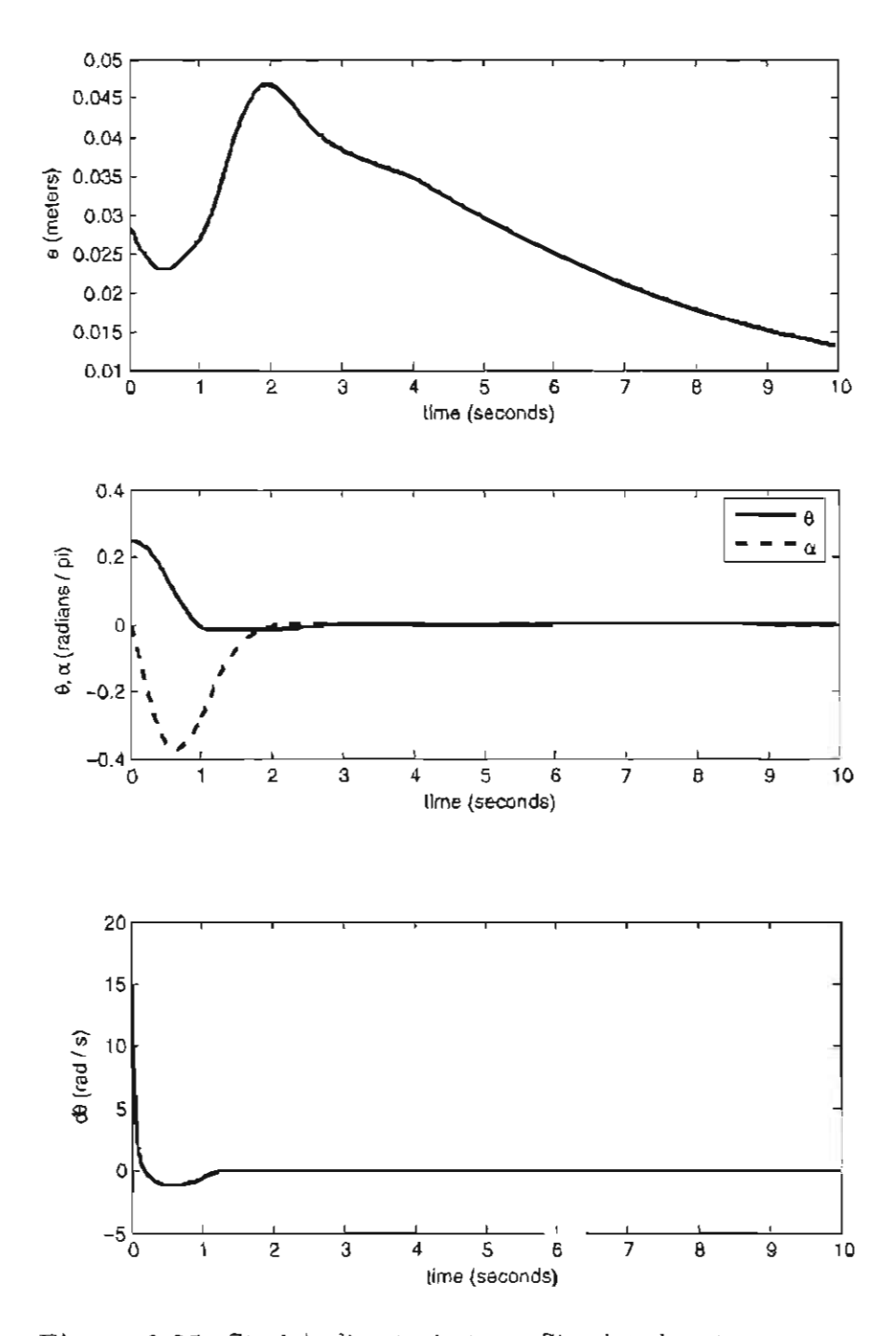

Figure 6.35. Straight line trajectory: Simulated system response. **Figure 6.35 . Straight line trajectory: Simulated system response.** 

The reference and simulated trajectories are given in Figure 6.36. The accom-The reference and simulated trajectories are given in Figure 6.36. The accompanying velocity profile is presented in Figure 6.37. The response of the system given in (4.3) is presented in Figure 6.38. The panying velocity profile is presented in Figure 6.37. The response of the system given in (4.3) is presented in Figure 6.38. The

disturbance from the discontinuity in curvature is apparent in the jumps in all three states located at approximately 5 and 9 seconds simulation time.

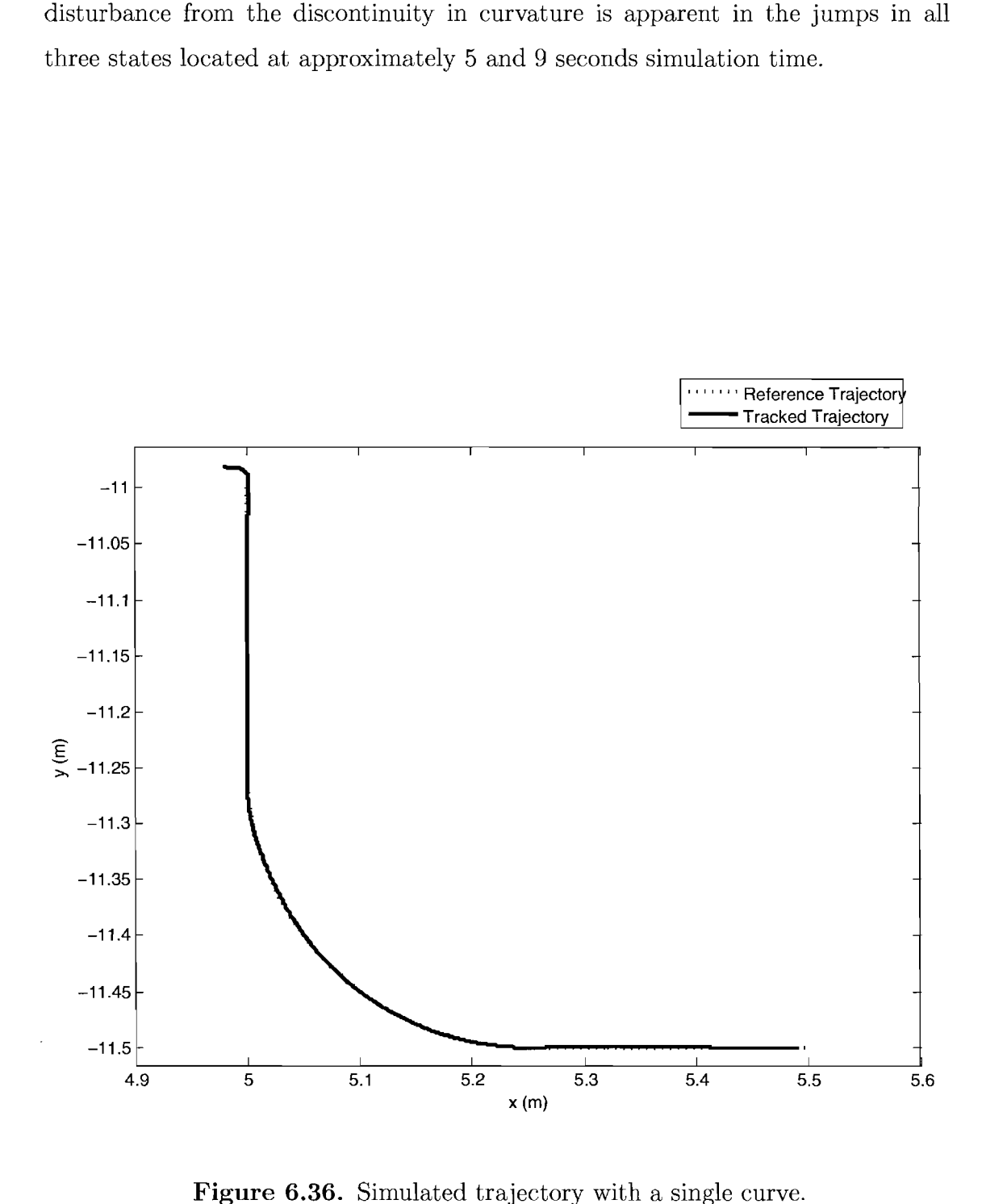

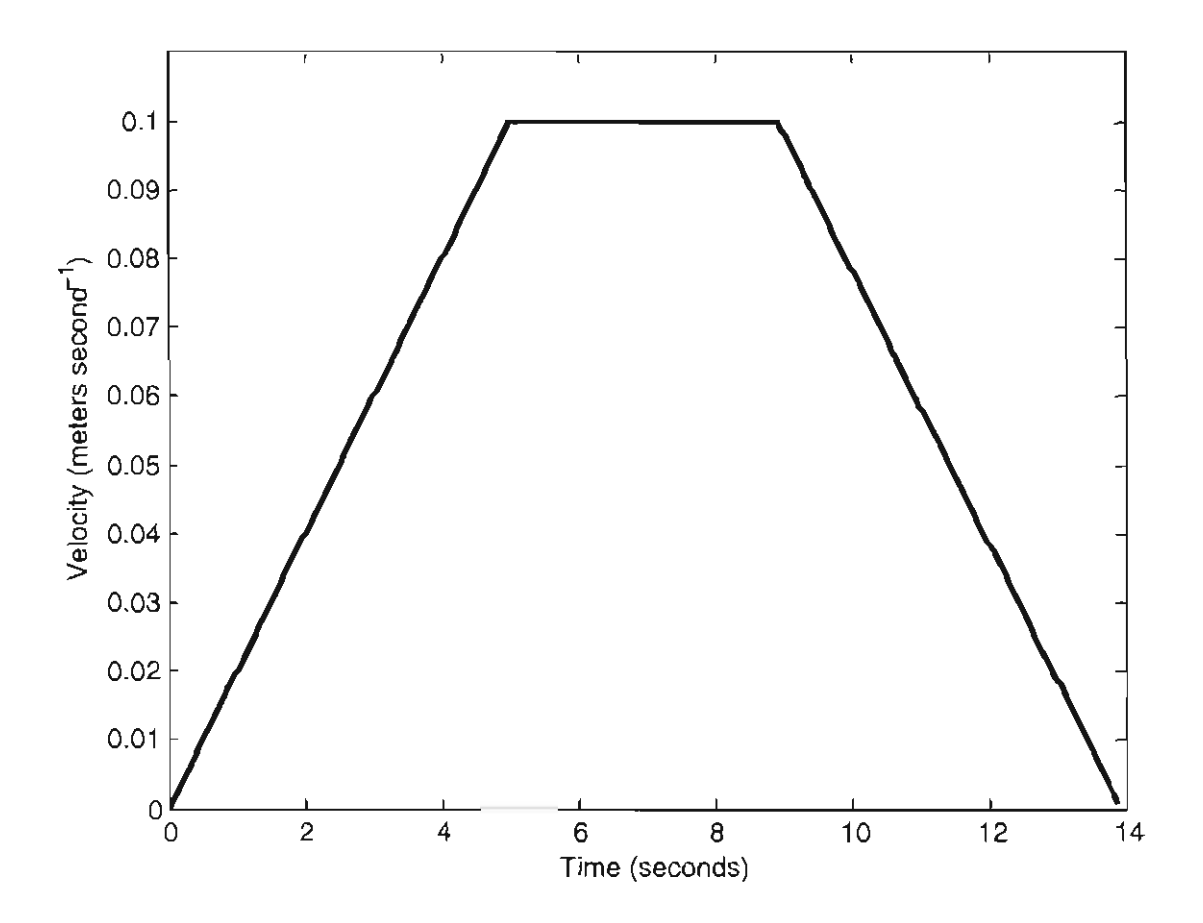

Figure 6.37. Single curve trajectory: Reference velocity profile. **Figure 6.37. Single curve trajectory: Reference velocity profile.** 

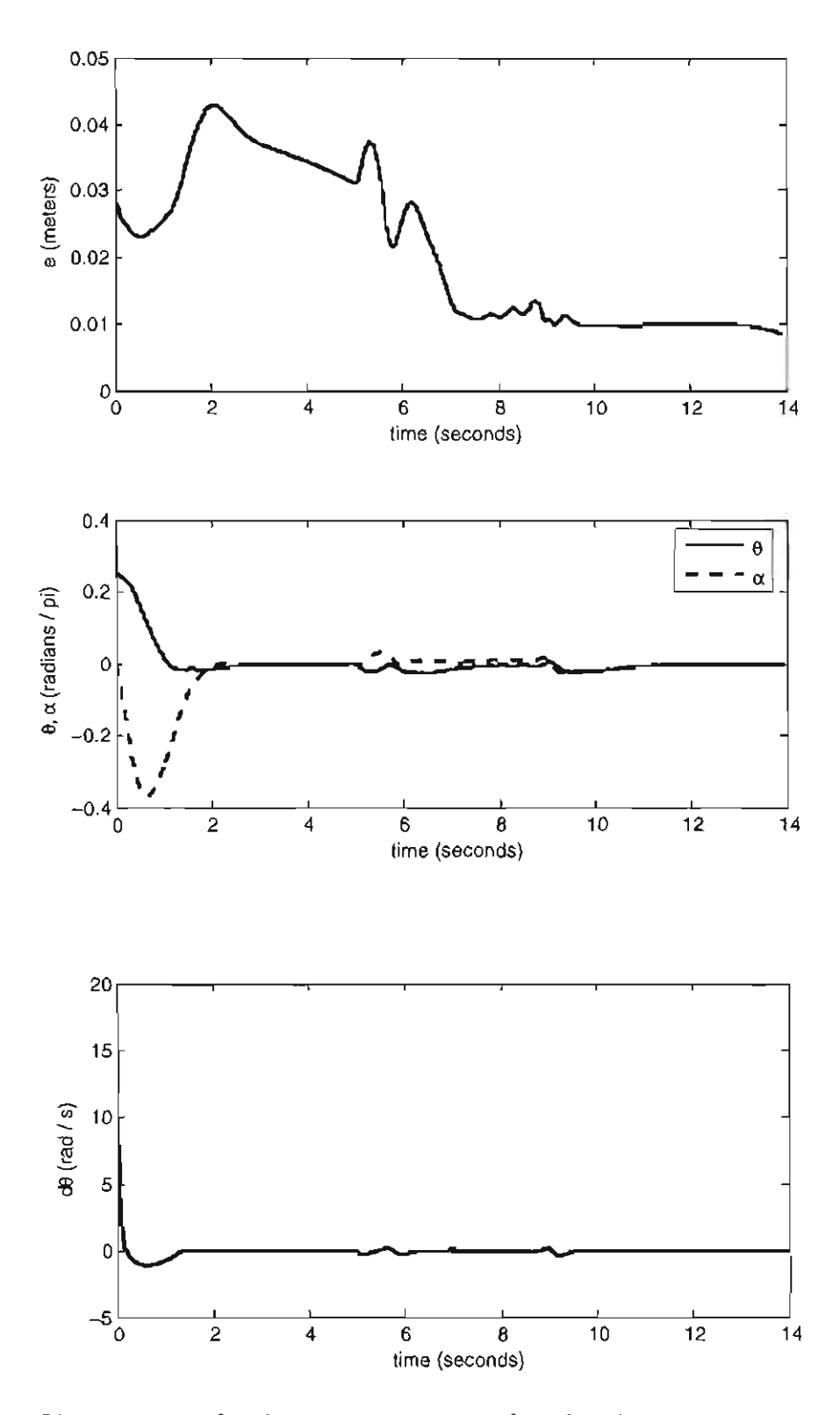

Figure 6.38. Single curve trajectory: Simulated system response. **Figure 6.38. Single curve trajectory: Simulated system response.** 

# 6.3.6 **Simulation of Trajectory Tracking 6.3.6 Simulation of Trajectory Tracking Controller Functions**  in RMCD **Controller Functions in RMCD** *<sup>100</sup>*

Before integration into RMCD, the trajectory tracking functions are tested and Before integration into RMCD, the trajectory tracking functions are tested and compared to results from simulation. The major system component outputs tested compared to results from simulation. The major system component outputs tested include gain calculation, the Cartesian to Polar state transformation functions, the include gain calculation, the Cartesian to Polar state transformation functions, the main control law, and the dynamic extension. A test suite for the RMCD motion main control law, and the dynamic extension. A test suite for the RMCD motion control functions is created, and a framework built in MATLAB to evaluate the results and compare them to simulation results.

A second curved path is tested in simulation, as shown in Figure 6.39. The A second curved path is tested in simulation, as shown in Figure 6.39. The Cartesian states output from this simulation are given as input to the functions implemented in RMCD, as discussed in Subsection 7.4.1. The parameters used in this simulation are presented in Table 6.1. this simulation are presented in Table 6.1.

The implementation of the Polar state transformation (4.3) in RMCD is com-The implementation of the Polar state transformation (4.3) in RMCD is compared to the Polar states calculated in the Simulink simulation of the trajectory<br>tracking controller. The states calculated by RMCD are identical to the simulated tracking controller. The states calculated by RMCD are identical to the simulated

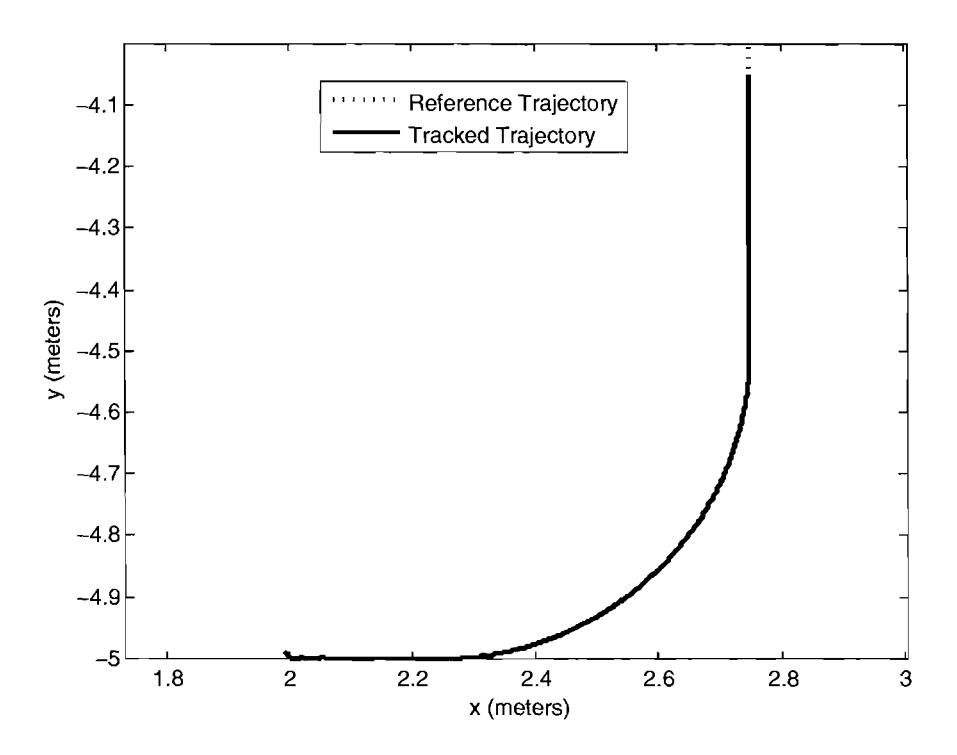

more **Figure** 6.39. Simulated trajectory compared to RMCD functions for a curved path. **Figure 6.39.** Simulated trajectory compared to RMCD functions for a curved path.

| $\sim$     | $0.2$ meters  |
|------------|---------------|
| Е          | $0.03$ meters |
| $\kappa_1$ | 3.0           |
| $\kappa_2$ | 5.0           |
| $\kappa_v$ | 3.0           |
| $\kappa_c$ | १४            |

**Table 6.1.** Controller parameters **Table 6.1.** Controller parameters

signals, with the exception of  $\theta$ . This is caused by differences in numerical differentiation algorithms between the two applications. The simulated Polar state data, as compared to the state data measured in RMCD is compared in Figure 6.40. as compared to the state data measured in RMCD is compared in Figure 6.40.

The simulated controller velocity outputs  $v$  and  $\omega$ , and their derivatives  $\dot{v}$  and  $\dot{\omega}$  are plotted in Figure 6.41. The signals match, though the noise in the derivatives alters the  $\omega$  signal significantly.

#### **6.3.7 Filtering of Derivatives in 6.3.7 Filtering of Derivatives in RMCD Controller RMC D Controller Implementation Implementation**

The numerical differentiation method employed to obtain  $\dot{v}$ ,  $\dot{\omega}$ , and  $\dot{\theta}$  has significant noise, and must be filtered to preserve the stability and boundedness of the motion controller. Digital filtering is used for these signals to attenuate high frequency noise. frequency noise. The numerical differentiation method employed to obtain  $\dot{v}$ ,  $\dot{\omega}$ , and  $\dot{\theta}$  has significant noise, and must be filtered to preserve the stability and boundedness

An example trajectory with a single curve is presented in Figure 6.42. The An example trajectory with a single curve is presented in Figure 6.42. The tracked trajectory is the result of a Simulink simulation of the motion controller tracked trajectory is the result of a Simulink simulation of the motion controller and kinematics, as discussed in Section 6.3.1. Using the method outlined in Sub-and kinematics, as discussed in Section 6.3.1. Using the method outlined in Subsection 6.3.6, the simulated data is passed to the motion controller functions implemented as part of RMCD. (RMCD is discussed in detail in Subsection 2.5.2.)<br>The corresponding velocity profile is given in Figure 6.43. A maximum velocity<br>of 0.1 meters per second is chosen, with linear velocity ramps at The corresponding velocity profile is given in Figure 6.43. A maximum velocity of 0.1 meters per second is chosen, with linear velocity ramps at the trajectory boundaries. boundaries.

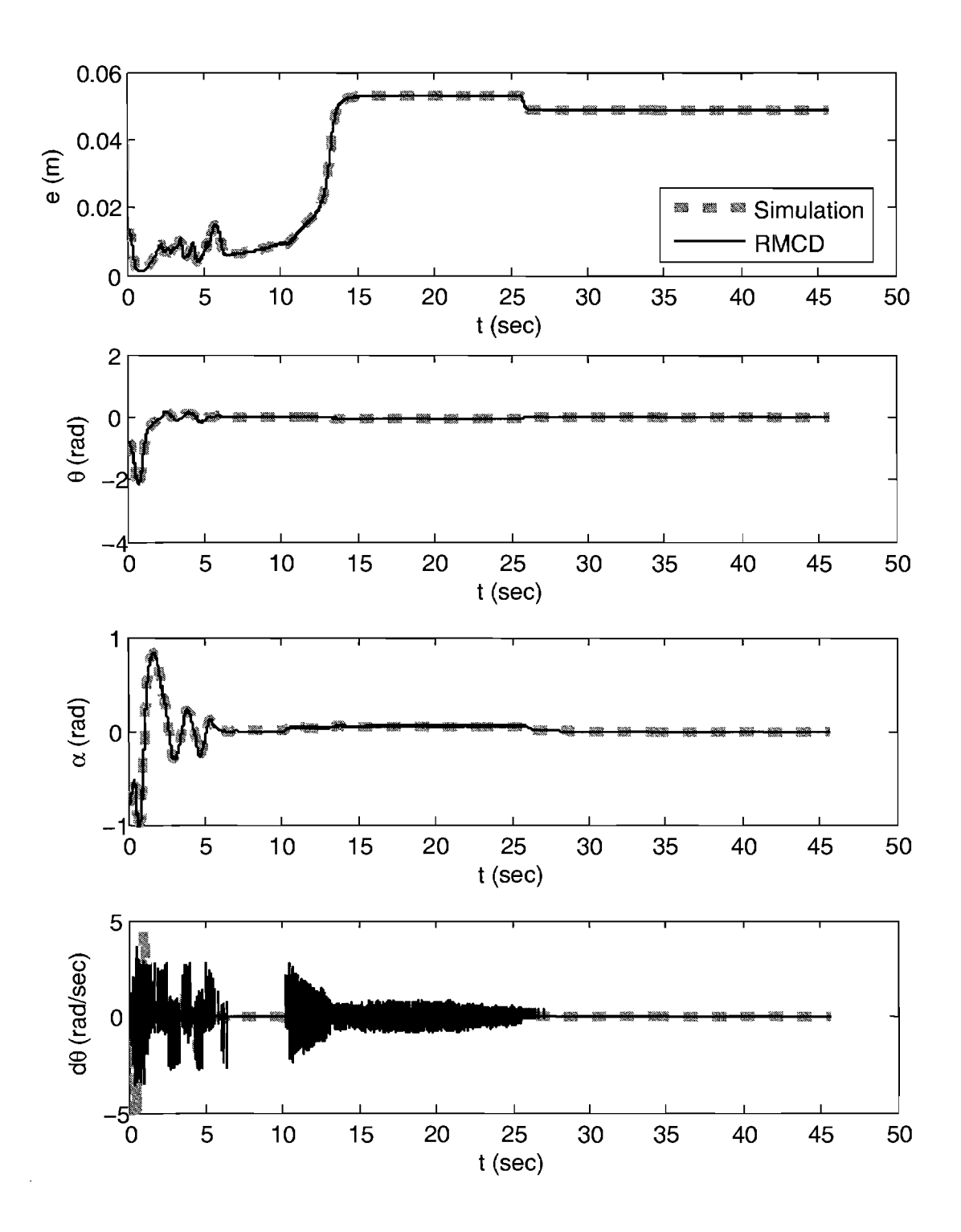

Figure 6.40. Simulated Polar state data compared to RMCD state data for a curved path. curved path.

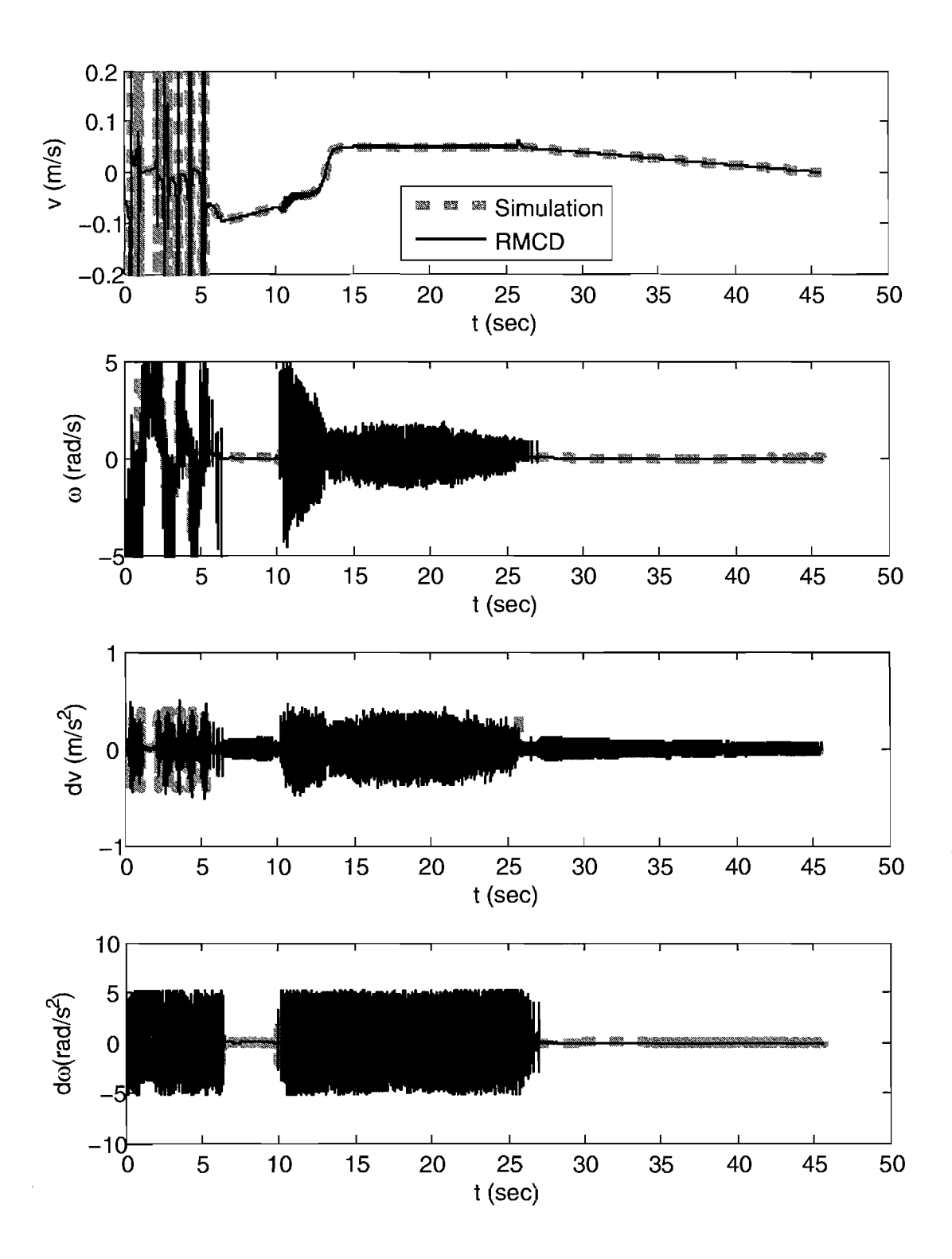

Figure 6.41. Simulated controller output compared to RMCD controller output for a curved path. for a curved path.

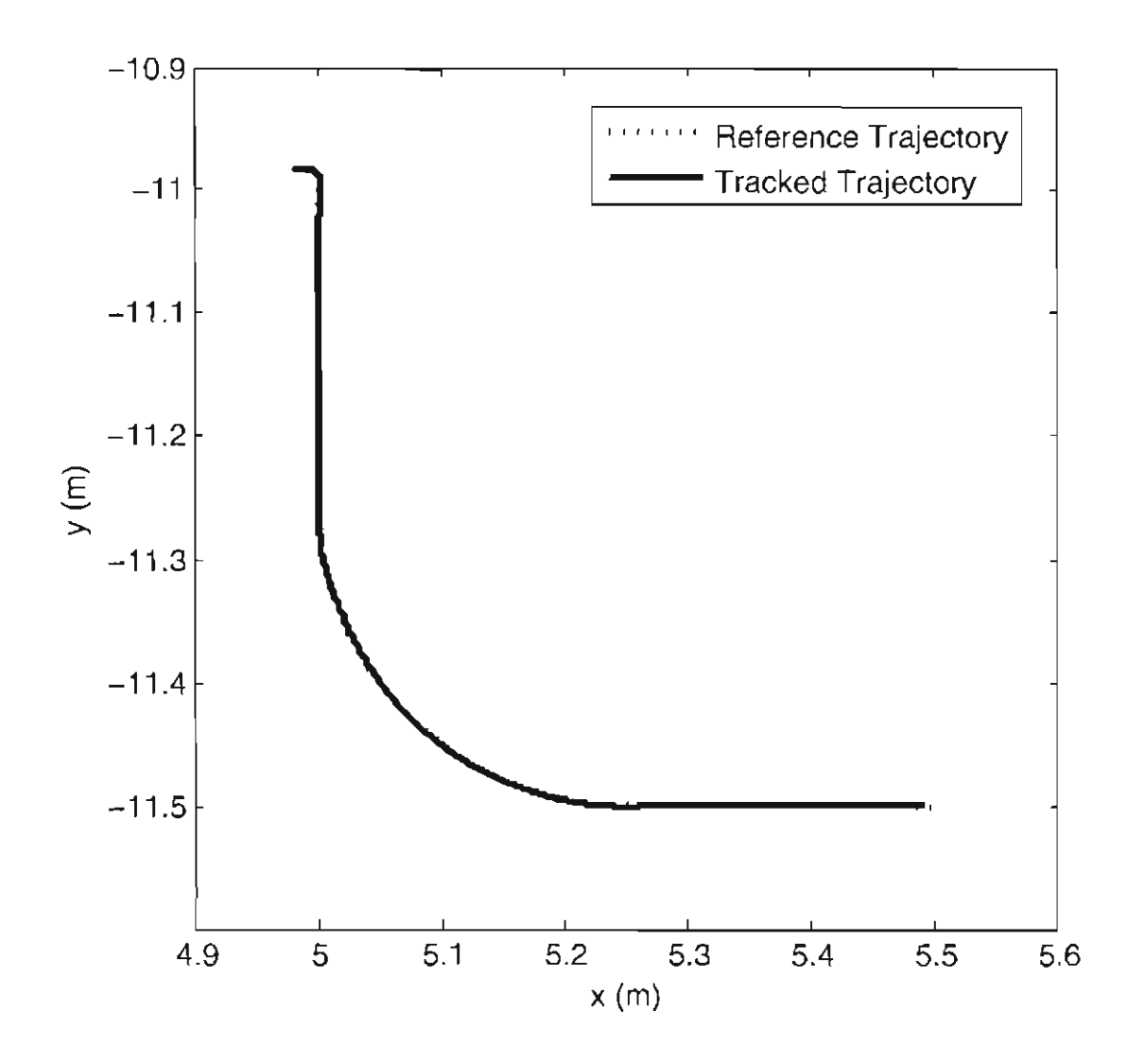

Figure 6.42. RMCD controller implementation without filtering, reference path. **Figure 6 .42. RMCD controller implementation without. filtering, reference path.** 

l,

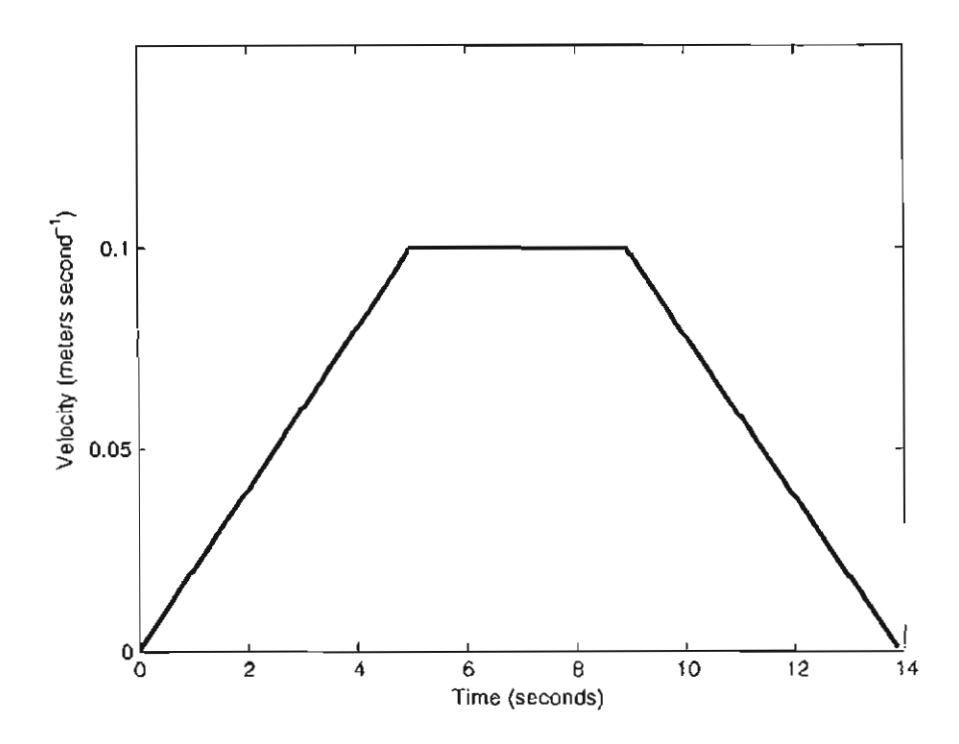

Figure 6.43. RMCD controller implementation without filtering, reference velocity profile. ity profile.

Figure 6.44 shows the resulting system states as calculated by RMCD. Without filtering, the first differential of  $\theta$  is noisy, with saturation in the region of the single curve in the path. The condition of this signal is detrimental to the performance<br>of the main controller, as the control law (4.34) for  $\omega$  includes  $d\theta$ . of the main controller, as the control law  $(4.34)$  for  $\omega$  includes  $d\theta$ .

The controller output is shown in Figure 6.45. The signal  $\omega$  is noisy, just as the  $d\theta$  signal. The first derivatives of the controller are also noisy, due to the absence<br>of filtering. The signals saturate in this example, which keeps the motion controller<br>output bounded. of filtering. The signals saturate in this example, which keeps the motion controller output bounded.

The final output of the motion controller comes from the dynamic extension, which is discussed in Subsection 4.4.2. Figure 6.46 shows the output of this component, without any filtering of the output of the controller output derivatives. The dynamic extension in RMCD has significant noise and error compared to the The dynamic extension in RMCD has significant noise and error compared to the dynamic extension as simulated using Simulink. dynamic extension as simulated using Simulink. The final output of the motion controller comes from the dynamic extension,<br>which is discussed in Subsection 4.4.2. Figure 6.46 shows the output of this<br>component, without any filtering of the output of the controller outp

#### 6.3.8 **Run Time of Motion Controller 6.3.8 Run Time of Motion Controller in RMC D in RMCD**

It is important that the motion controller as implemented in RMCD, is capable of returning a set of wheel speeds in a sufficient amount of time. As position updates from the localization system come in at 30 Hz, the motion controller must complete all calculations within 0.03333 seconds, before another position update arrives. It is desired that compution for the motion control be as fast as possible, to reduce overall lag. Table 6.2 gives the average, minimum, and maximum computation time used by the motion controller while under simulation. A single trajectory is tested, with the motion controller called once for each of the 13900 data points. tested, with the motion controller called once for each of the 13900 data points. The experiment is run on a standard desktop computer system, with a 3.00 GHz The experiment is run on a standard desktop computer system, with a 3.00 GHz CPU, 1 GB of RAM, and running the FreeBSD operating system. This system is CPU, 1 GB of RAM, and running the FreeBSD operating system. This system is comparable to the computer system on which RMCD runs within Mobile Emulab. comparable to the computer system on which RMCD runs within Mobile Emulab. It is important that the motion controller as implemented in RMCD, is capable<br>of returning a set of wheel speeds in a sufficient amount of time. As position updates<br>from the localization system come in at 30 Hz, the motion

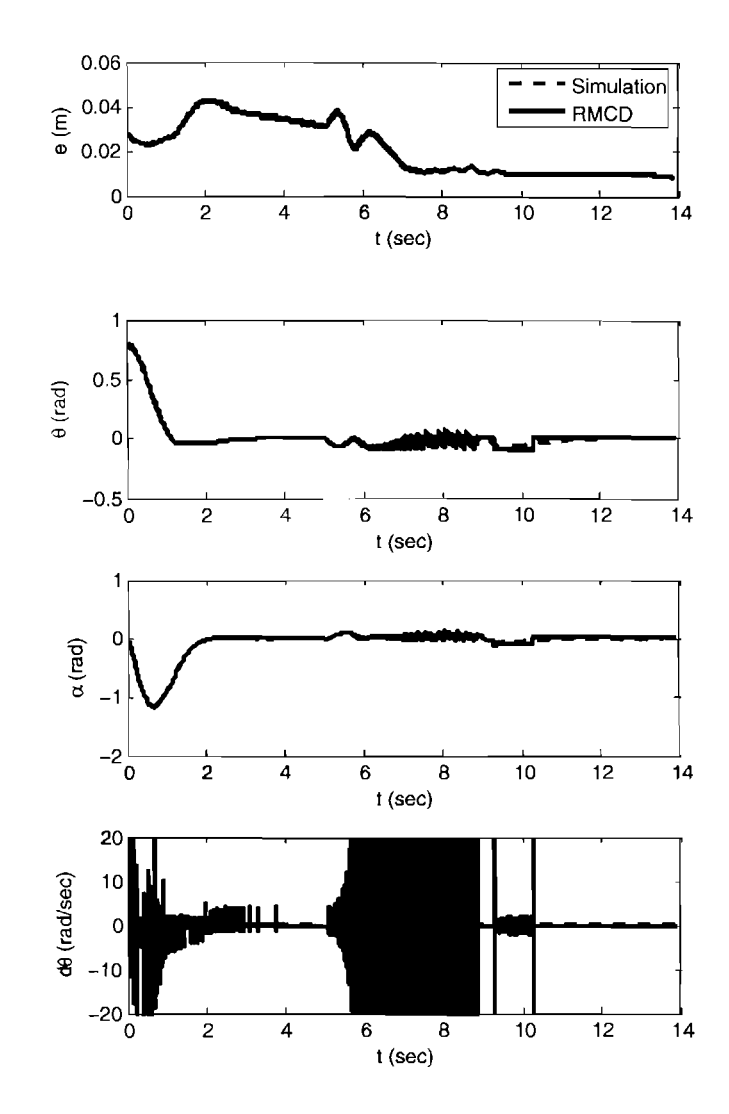

Figure 6.44. RMCD controller implementation, kinematic states.

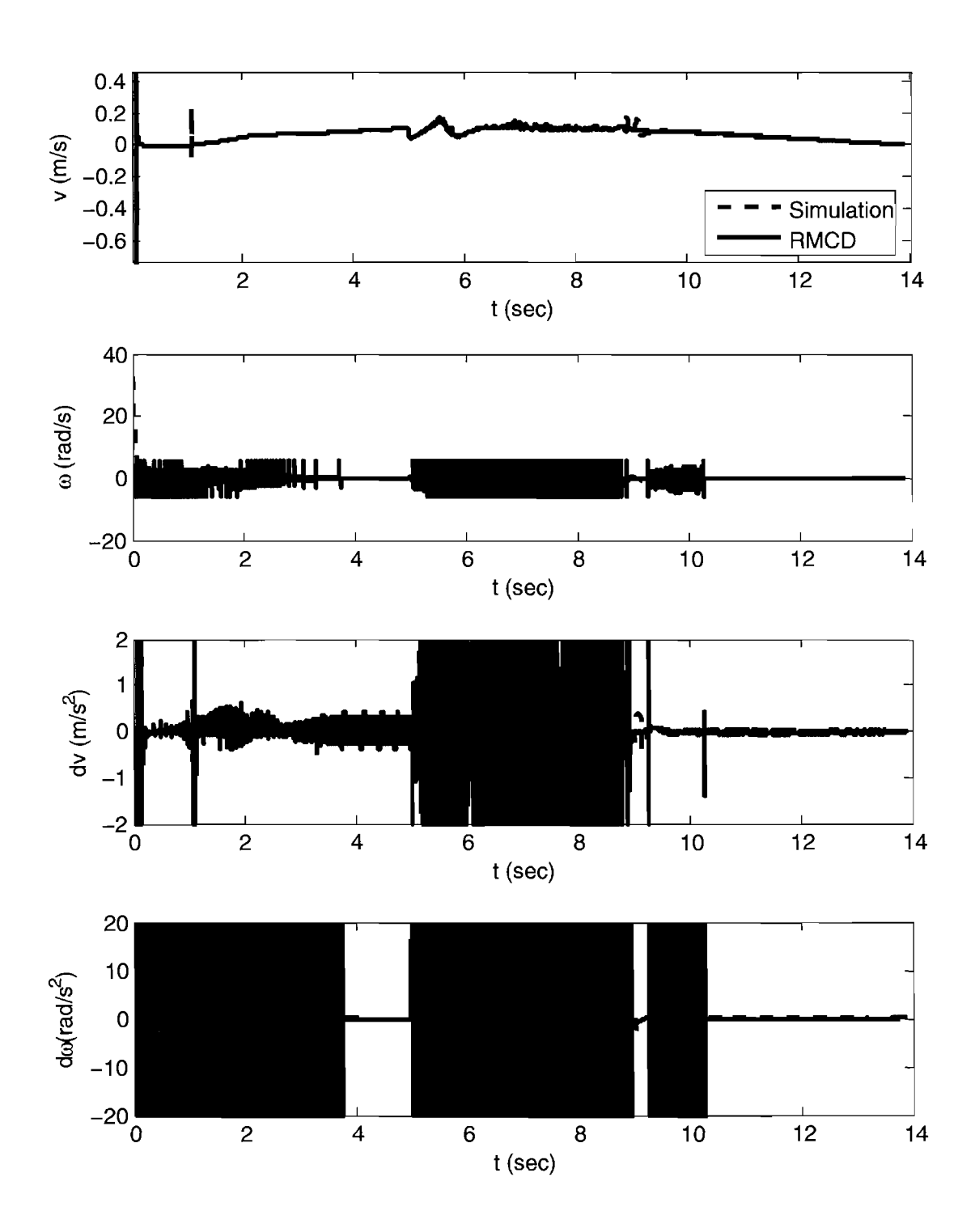

Figure **6.45.** RMCD controller implementation, controller output. Figure 6.45. RMCD controller implementation, controller output.

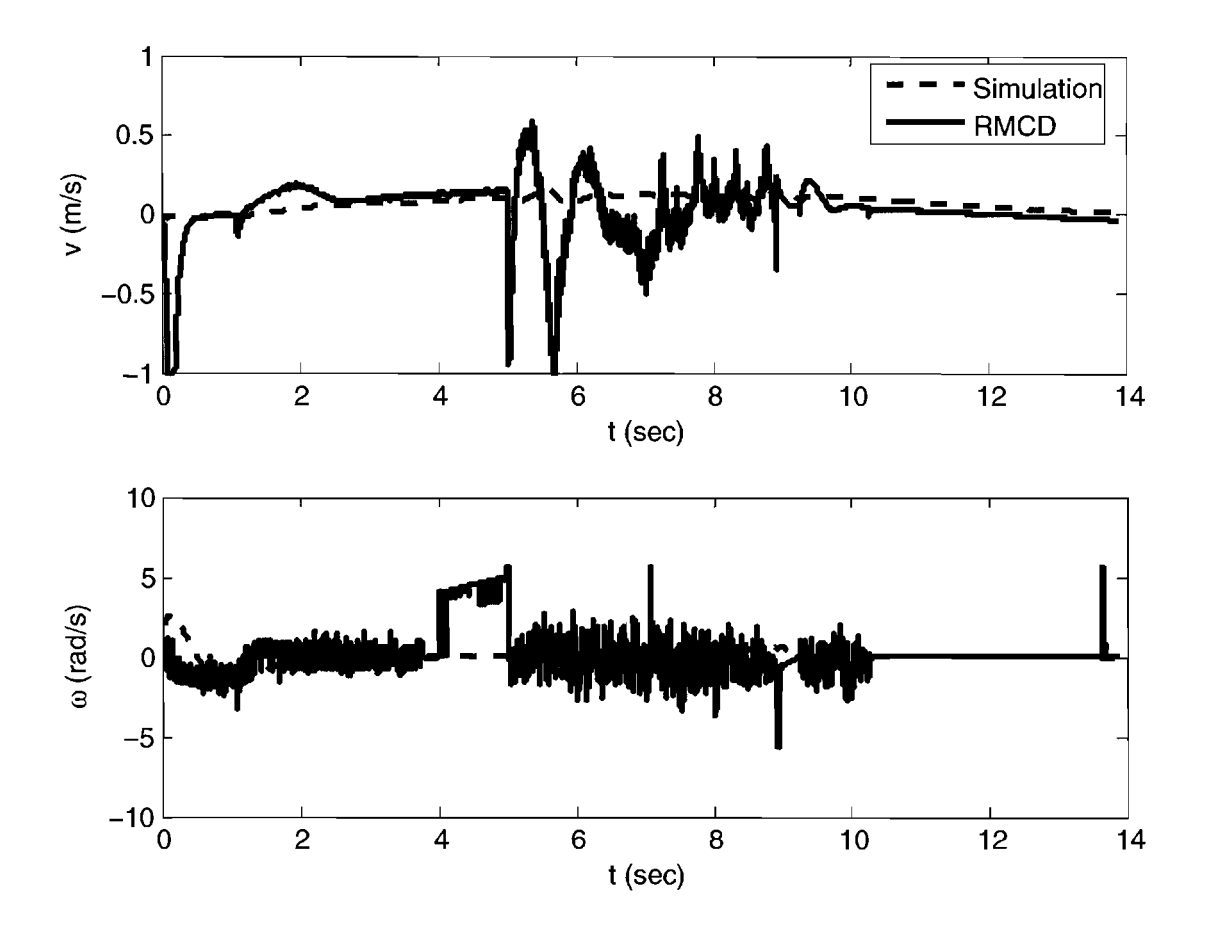

Figure 6.46. RMCD controller implementation, dynamic extension output.

Table 6.2. Motion controller iteration times<br>Average Time 10.000075 seconds Average Time 0.000075 seconds

| 'Average Time | $0.000075$ seconds |
|---------------|--------------------|
| Minimum Time  | 0.000062 seconds   |
| Maximum Time  | $0.003280$ seconds |

 $\hat{\mathcal{L}}$ 

# **6.4 Obstacle Avoidance**  6.4 **0 bstacle Avoidance**

Obstacle avoidance using the Virtualized Phase Portrait Method is simulated us-Obstacle avoidance using the Virtualized Phase Portrait Method is simulated using MATLAB. A two dimensional, holonomic point robot is modeled in a workspace ing MATLAB. A two dimensional, holonomic point robot is modeled in a workspace<br>with oriented rectangular obstacle exclusion zones. The phase portrait for a single obstacle with a nearby goal, generated using the original VPPM is given in gle obstacle with a nearby goal, generated using the original VPPM is given in Figure 6.47. Figure 6.47.

VPPM is well suited for robot trajectory generation when obstacle placement VPPM is well suited for robot trajectory generation when obstacle placement is sufficiently sparse. The initial position must be outside of all obstacle exclusion<br>zones, as well as surrounding zones in proximity to obstacles; specifically on the zones, as well as surrounding zones in proximity to obstacles; specifically on the distal side of obstacles. Figure 6.48 illustrates a successful trajectory generated by distal side of obstacles. Figure 6.48 illustrates a successful trajectory generated by

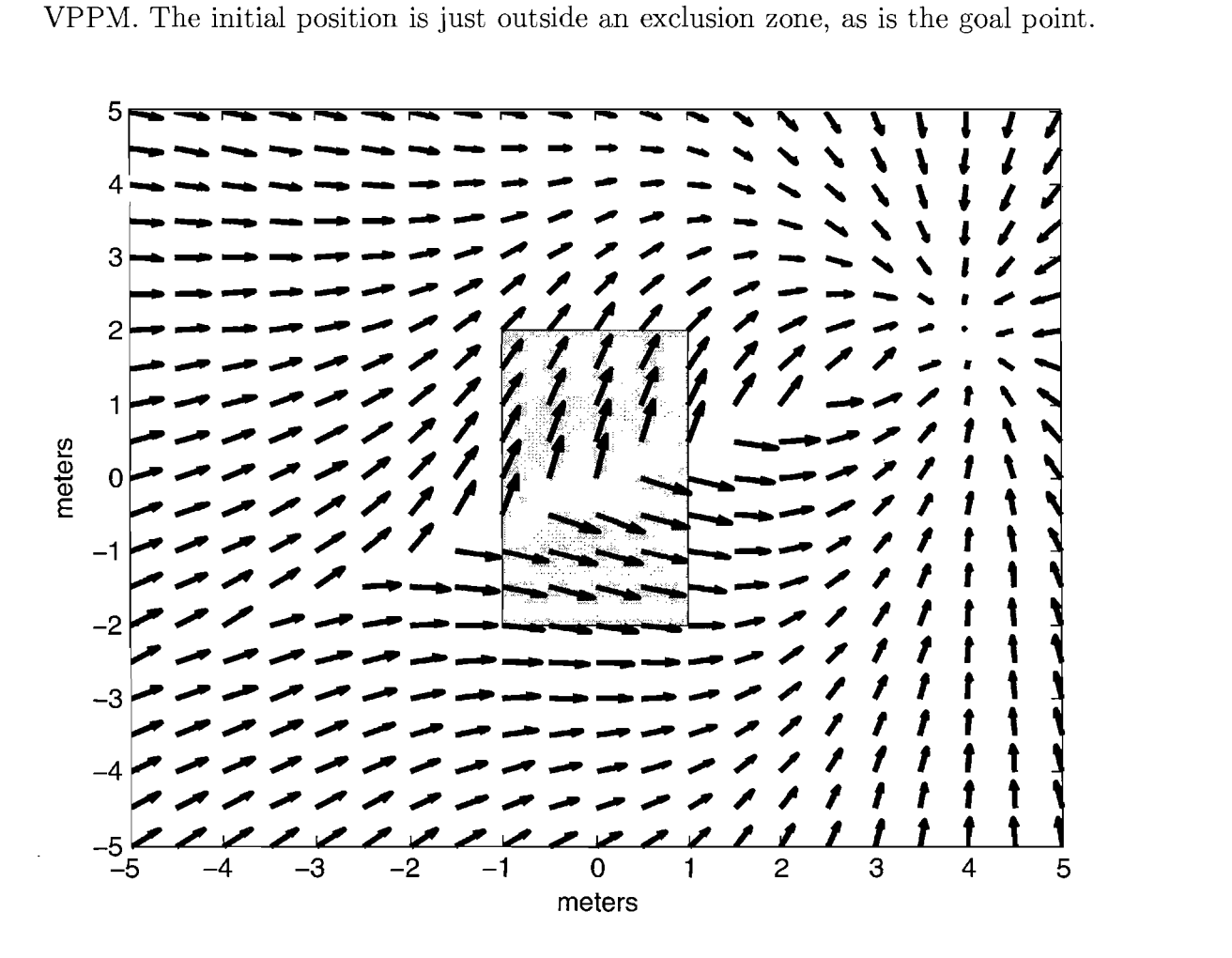

Figure 6.47. VPPM field with a single obstacle. **Figure 6.47.** VPPM field with a single obstacle.

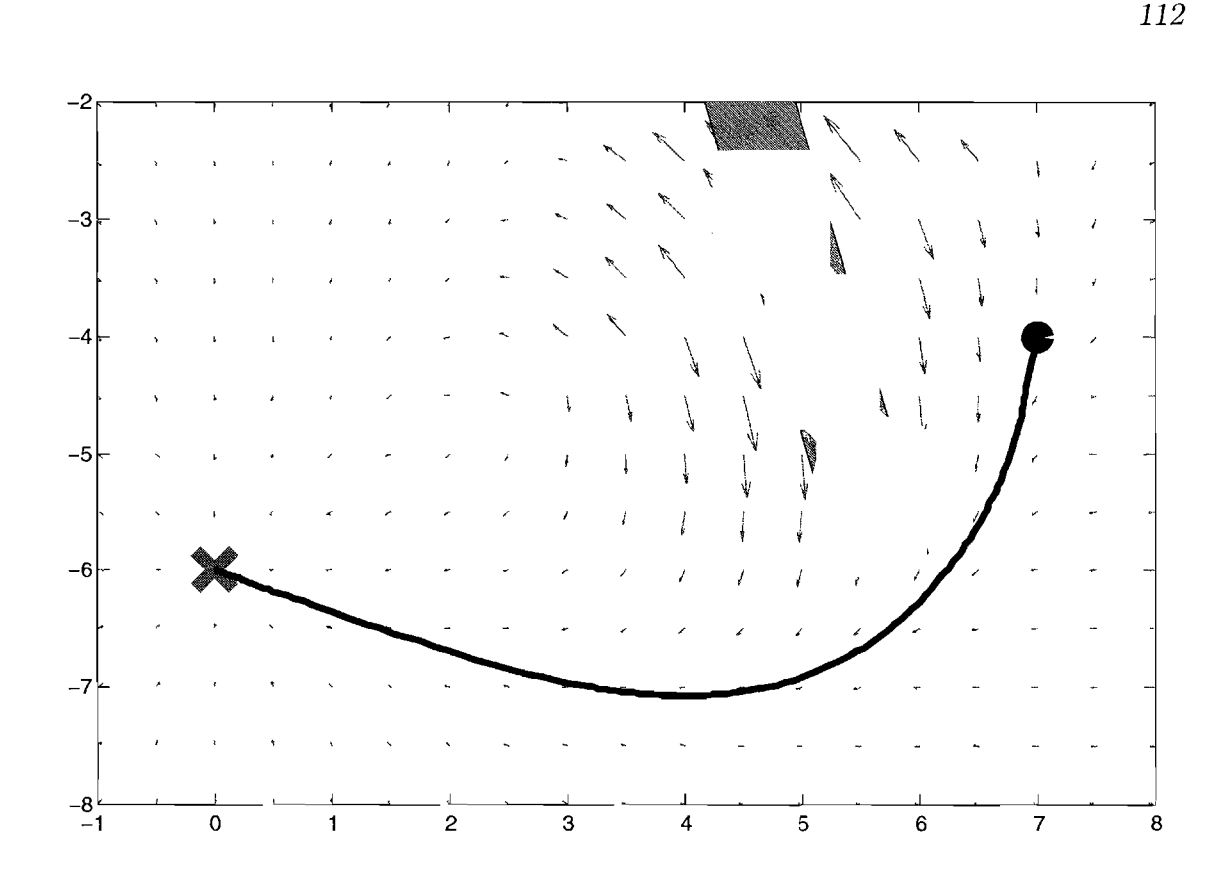

Figure 6.48. VPPM generated trajectory successfully negotiating obstacle filled **Figure 6.48.** VPPM generated trajectory successfully negotiating obstacle filled region.

There are no nearby obstacles to send the trajectory into neighboring exclusion zones. region. There are no nearby obstacles to send the trajectory into neighboring exclusion zones.

Figure 6.49 shows a case where VPPM fails to generate a trajectory which avoids all obstacle exclusion zones. While the trajectory does reach the goal point, Figure 6.49 shows a case where VPPM fails to generate a trajectory which<br>avoids all obstacle exclusion zones. While the trajectory does reach the goal point,<br>it travels through an obstacle exclusion zone. The trajectory is obstacle by an adjoining obstacle with a stronger field. The trajectory is first<br>pushed into a concave region, and instead of terminating in a local minima, is pushed into a concave region, and instead of terminating in a local minima, is forced through the obstacle with a relatively weaker field. forced through the obstacle with a relatively weaker field.

Similar to the previous failure case, VPPM is shown to fail with closely spaced Similar to the previous failure case, VPPM is shown to fail with closely spaced obstacles with strong fields in Figure 6.50. In this case, both obstacles have the same field strength. A discontinuity is encountered between the two obstacles, once the influence of the larger obstacle drops off sharply. The trajectory enters the exclusion zone of the smaller obstacle as it is forced through a concave region. obstacles with strong fields in Figure 6.50. In this case, both obstacles have the same field strength. A discontinuity is encountered between the two obstacles, once the influence of the larger obstacle drops off sharply.

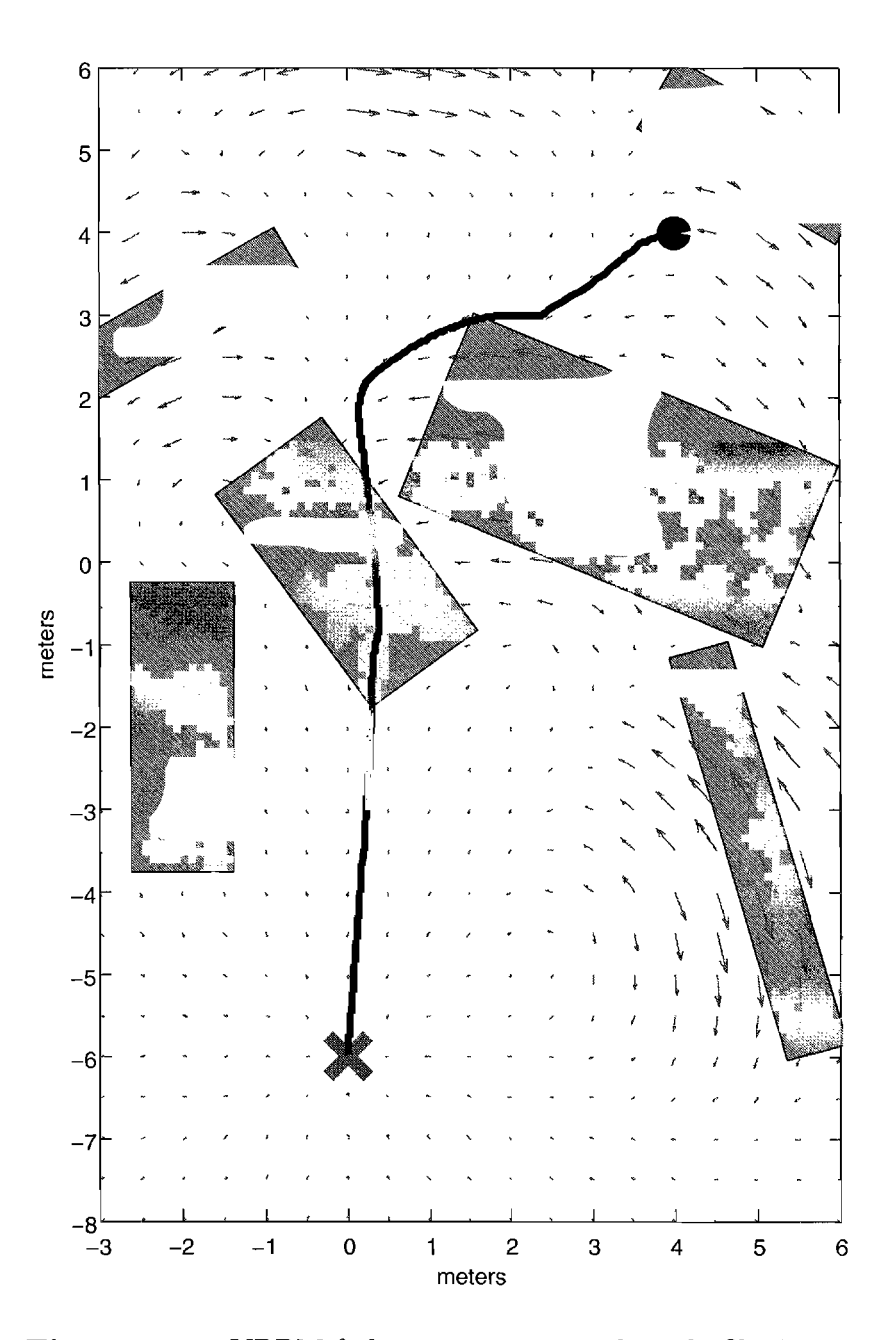

**Figure 6.49.** VPPM failing to negotiate obstacle filled region.

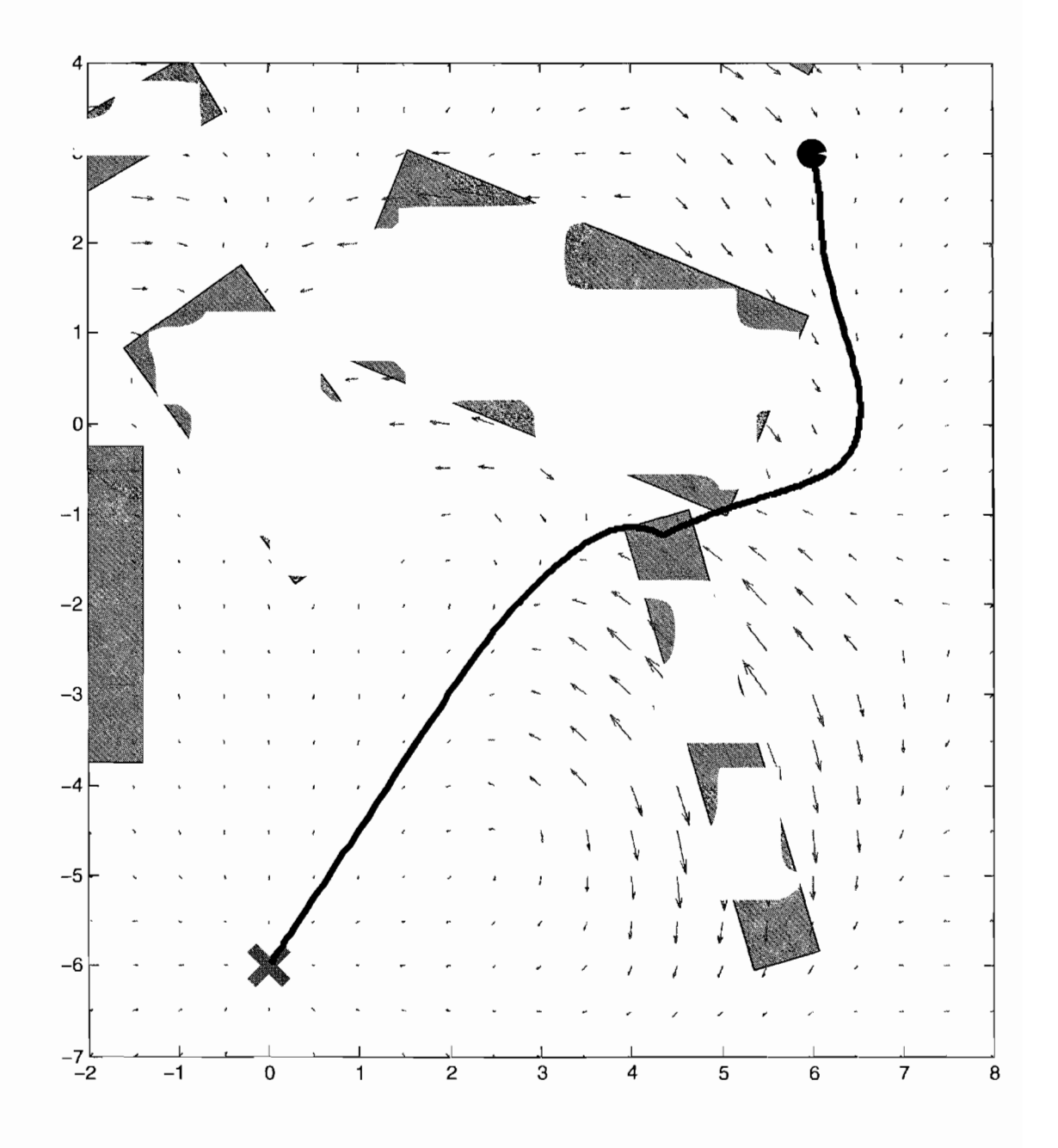

Figure 6.50. VPPM generated trajectory failing in dense obstacle region. **Figure 6.50. VPPM** generated trajectory failing **in** dense obstacle region.

The trajectory given in Figure 5.1 in Chapter 5 is a good example of the The trajectory given in Figure 5.1 in Chapter 5 is a good example of the capabilities of VPPM. The initial condition is chosen to avoid concave regions, and the goal point is located outside of a dense obstacle region. The trajectory is and the goal point is located outside of a dense obstacle region. The trajectory is smooth and continuous, and successfully reaches the goal point without colliding smooth and continuous, and successfully reaches the goal point without colliding with any obstacles. with any obstacles.

If a trajectory enters the secondary exclusion zone of an obstacle, it is likely to collide with the obstacle. Trajectories can enter these zones by being forced by a strong obstacle in proximity, or by poor initial conditions. The region of the secondary exclusion zone is determined by the size and shape of the obstacle, the secondary exclusion zone is determined by the size and shape of the obstacle, along with the velocity during approach. Figure 6.51 gives a trajectory with an initial condition outside of a secondary exclusion zone. The trajectory reaches the initial condition outside of a secondary exclusion zone. The trajectory reaches the goal point without colliding with the obstacle thanks to the fact that there was goal point without colliding with the obstacle thanks to the fact that there was sufficient distance for the repulsive field to deflect the trajectory outside of the sufficient distance for the repulsive field to defiect the trajectory outside of the secondary exclusion zone during approach to the obstacle. The tangential velocity secondary exclusion zone during approach to the obstacle. The tangential velocity of this trajectory is shown in Figure 6.52. Curvature is shown in Figure 6.53. of this trajectory is shown in Figure 6.52. Curvature is shown in Figure 6.53. If a trajectory enters the secondary exclusion zone of an obstacle, it is likely<br>to collide with the obstacle. Trajectories can enter these zones by being forced<br>by a strong obstacle in proximity, or by poor initial condit

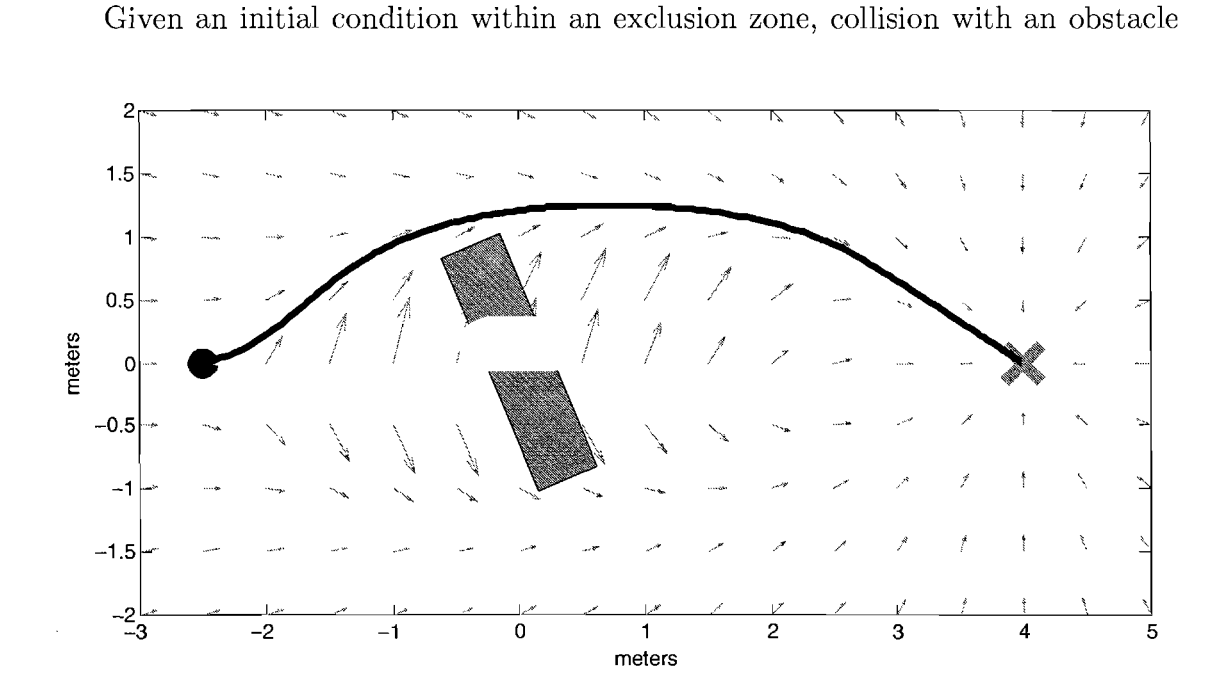

Figure 6.51. Simulated trajectory with an initial position outside of a secondary **Figure 6.51.** Simulated trajectory with an initial position outside of a secondary obstacle exclusion zone. obstacle exclusion zone.

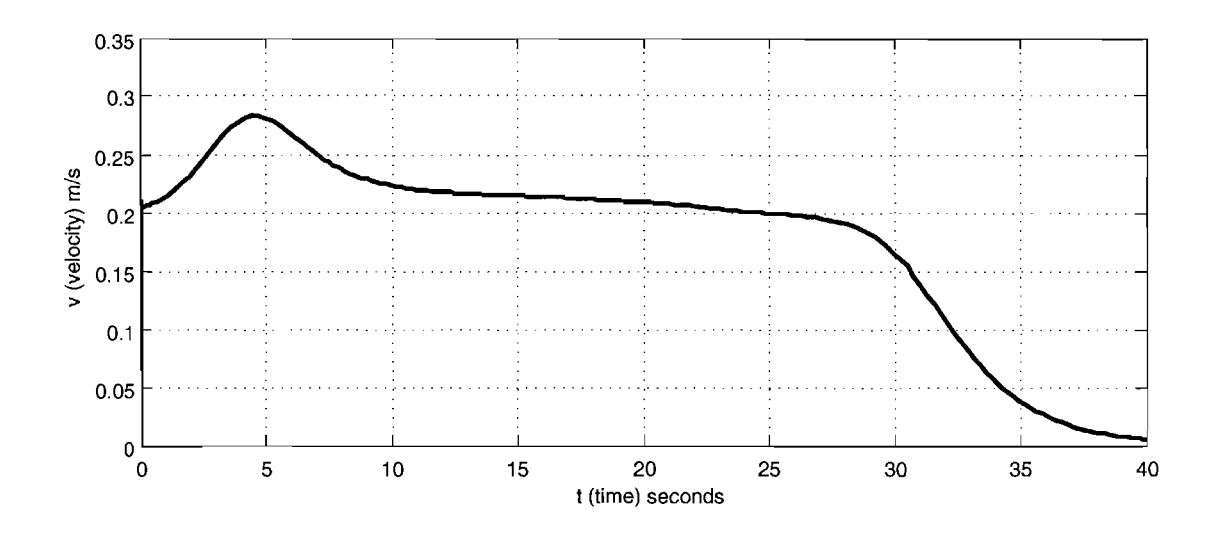

Figure 6.52. Velocity magnitude of trajectory generated in Figure 6.51 **Figure 6.52.** Velocity magnitude of trajectory generated in Figure 6.51

is unavoidable, as shown in Figure 6.54. There is insufficient distance to deflect is unavoidable, as shown in Figure 6.54. There is insufficient distance to deflect the trajectory far enough to miss the obstacle boundary. The trajectory proceeds through the obstacle, and then continues on to the goal. The velocity and curvature through the obstacle, and then continues on to the goal. The velocity and curvature plots given in Figure 6.55 and Figure 6.56 show that continuity and boundedness plots given in Figure 6.55 and Figure 6.56 show that continuity and boundedness is not effected. is not effected.

The orientation of obstacle field rolloff functions have design tradeoffs. It is The orientation of obstacle field rolloff functions have design tradeoffs. It is<br>important to minimize the impact of the velocity projected on the goal field by obstacle fields. This is to keep velocity bounded, and decrease the probability of local minima being created in proximity to single obstacles. For larger obstacles, field overlays that are perpendicular to the goal field are not parallel to the obstacle boundary. The repulsive field will actually pull a trajectory into an obstacle exclusion zone if the goal is close enough, and the obstacle is large enough. Orienting the field perpendicular to the radial goal line through the center of the obstacle minimizes this effect, but still fails to solve the problem. local minima being created in proximity to single obstacles. For larger obstacles, field overlays that are perpendicular to the goal field are not parallel to the obstacle boundary. The repulsive field will actually pull a

In conclusion, the simulation results presented in this chapter establish that the In conclusion, the simulation results presented in this chapter establish that the major components of the motion planning and coordination system perform as de-major components of the motion planning and coordination system perform as desired. With system parameters established, and designs verified, these components sired. With system parameters established, and designs verified, these components are implemented into Mobile Emulab. are implemented into Mobile Emulab.

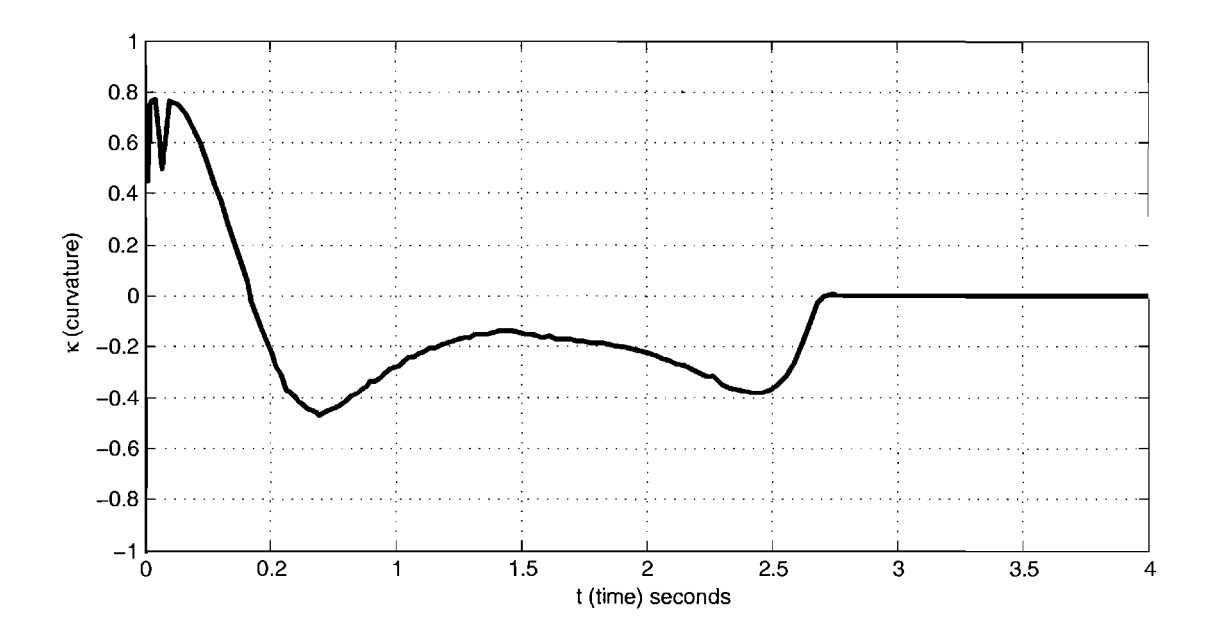

Figure 6.53. Curvature of trajectory generated in Figure 6.51 **Figure 6.53.** Curvature of trajectory generated in Figure 6.51

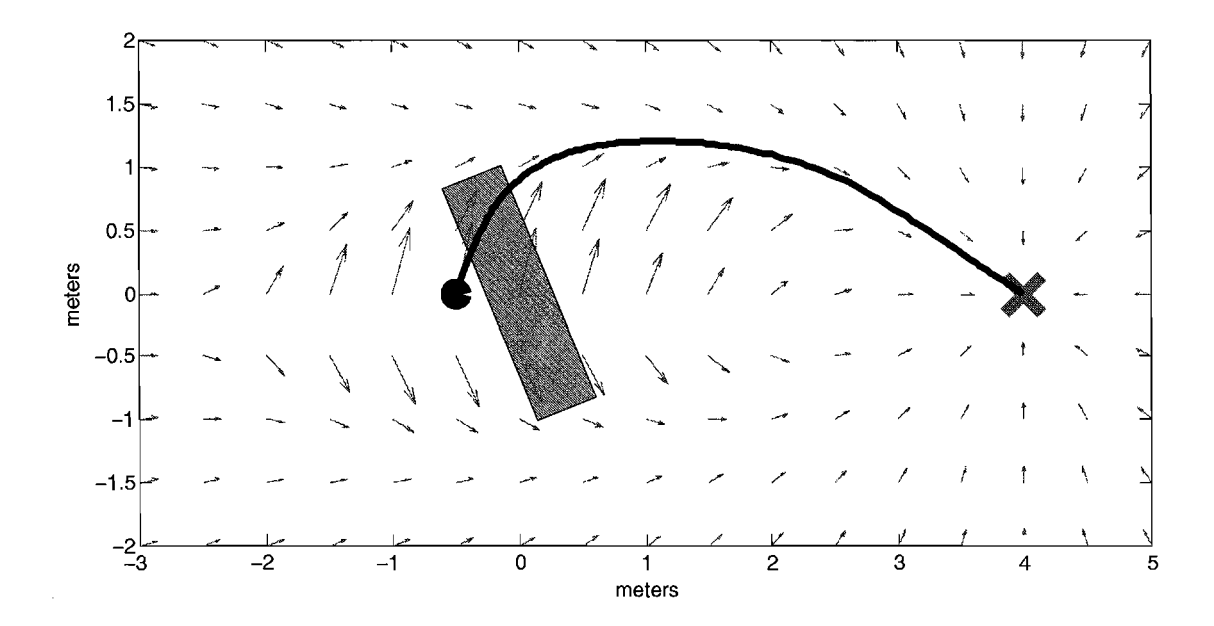

Figure 6.54. Simulated trajectory with initial position inside of a secondary **Figure 6.54.** Simulated trajectory with initial position inside of a secondary obstacle exclusion zone. obstacle exclusion zone,

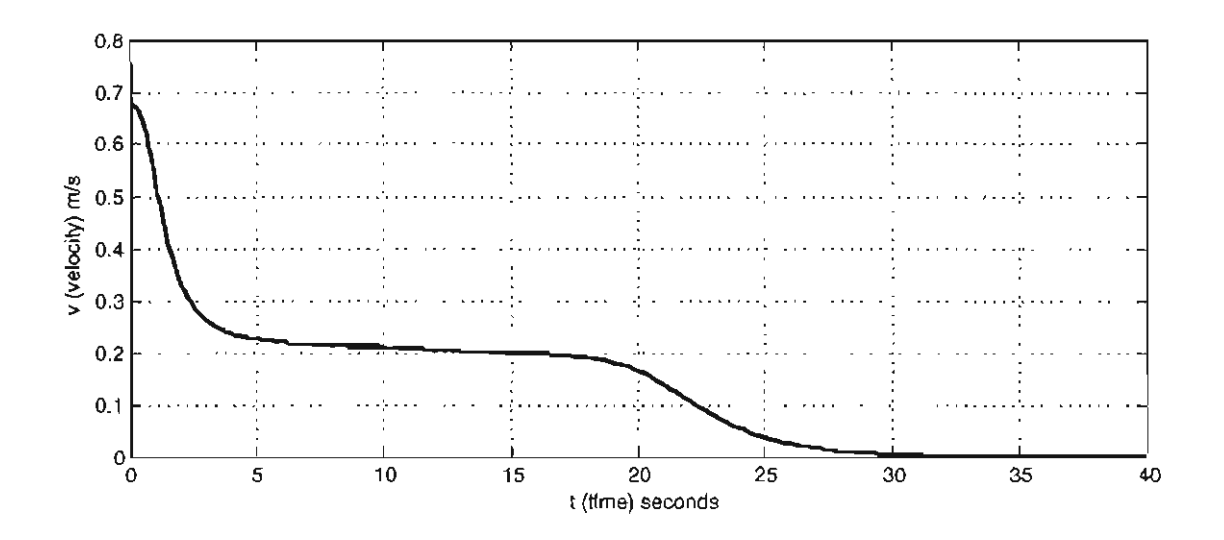

Figure 6.55. Velocity magnitude of trajectory generated in Figure 6.54 **Figure 6.55. Velocity magnitude of trajectory generated in Figure 6.54** 

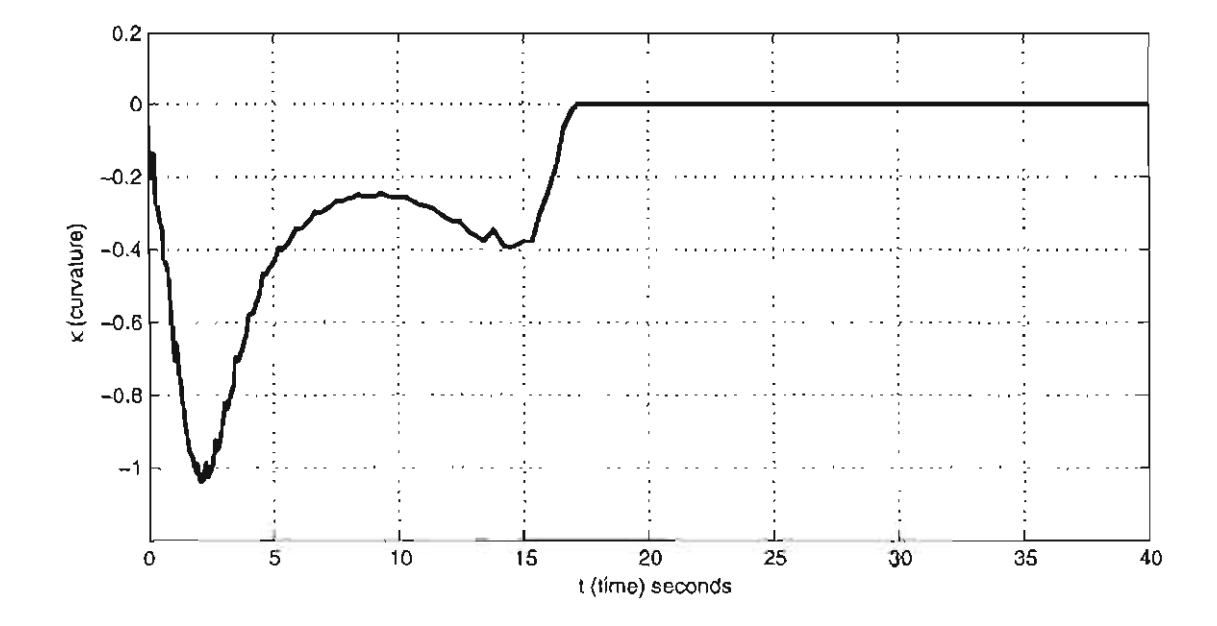

Figure 6.56. Curvature of trajectory generated in Figure 6.54 **Figure 6.56 . Curvature of trajectory generated in Figure 6.54** 

# **CHAPTER 7 CHAPTER 7**

### **IMPLEMENTATION IMPLEMENTATION**

This chapter discusses the implementation and integration into Mobile Emulab the components presented in previous chapters. Primitive motion is the baseline system to be implemented. With point to point motion established on the testbed, state feedback control is then integrated. The posture stabilizing controller is first included, with trajectory generation and the trajectory tracking controller integrated once state feedback control was established as feasible using Mobile Emulab. This chapter discusses the implementation and integration into Mobile Emulab<br>the components presented in previous chapters. Primitive motion is the baseline<br>system to be implemented. With point to point motion established first included, with trajectory generation and the trajectory tracking controller integrated once state feedback control was established as feasible using Mobile Emulab.

To allow for the implementation of state feedback control, system parameters To allow for the implementation of state feedback control, system parameters of Mobile Emulab must be verified and measured. The controller implementations<br>must be computationally fast enough to calculate wheel velocity commands before<br>new localization data is received. The sample rate of the state must be computationally fast enough to calculate wheel velocity commands before new localization data is received. The sample rate of the state feedback must be quantified, and shown to have a low variance. System identification is performed quantified, and shown to have a low variance. System identification is performed on a robot to obtain the time constants for the system with a step input. on a robot to obtain the time constants for the system with a step input.

# **7.1 Primitive Motion Model 7.1 Primitive Motion Model**   $\mathbf{Implementation}$

Point to point motion to a single goal point is accomplished by executing motion Point to point motion to a single goal point is accomplished by executing motion<br>primitives in sequence. The primitives *pivot*, move, and *pivot* are completed to move a robot to an arbitrary posture in  $\mathbb{R}^2$  Cartesian space. This sequence of primitives is used to construct a meta primitive, referred to as a *goto* command in this research. This command is the core of the iterative goal point progression motion model presented in Section 3.1. presented in Section 3.1.

During primitive based motion, a robot self-localizes by using odometry mea-During primitive based motion, a robot self-localizes by using odometry measurements. After each goto command is completed, Mobile Emulab checks positions surements. After each goto command is completed, Mobile Emulab checks positions

using the overhead camera localization system. If the position achieved through using the overhead camera localization system. If the position achieved through local navigation using odometry is not coincident with the goal in the global<br>reference frame, subsequent goto commands are issued until the robot is sufficiently<br>close to its intended goal. reference frame, subsequent goto commands are issued until the robot is sufficiently close to its intended goal.

Position error becomes significant over long distance moves. To limit error, goto commands are limited to a displacement of one and a half meters. This goto commands are limited to a displacement of one and a half meters. This limitation allows visual localization to correct robot positions at regular intervals, which minimizes final position error. limitation allows visual localization to correct robot positions at regular intervals,<br>which minimizes final position error.<br>Four position adjustment iterations are required to achieve approximately 10

millimeter accuracy, with diminishing returns for further iterations.

A velocity value may be configured for each primitive. For *move* commands, velocities as high as 0.8 meters per second have been reliable during testing. To increase reliability in relation to error events and end position error, the *move*  velocity is limited to 0.2 meters per second. millimeter accuracy, with diminishing returns for further iterations.<br>A velocity value may be configured for each primitive. For *move* commands, velocities as high as 0.8 meters per second have been reliable during testin

The effective acceleration capability is limited by a stall threshold built in to the low level motion controller. The threshold is increased from its default value to allow the robots to operate on carpet. The stall threshold is a unit measured in wheel encoder ticks. When a wheel is measured to be a set number of ticks behind its set value, a stall threshold error is triggered. its set value, a stall threshold error is triggered. velocity is limited to 0.2 meters per second.<br>The effective acceleration capability is limited by a stall threshold built in to<br>the low level motion controller. The threshold is increased from its default value<br>to allow th

# **7.2 Posture Stabilizing Controller 7.2 Posture Stabilizing Controller Implementation Implementation**

The implementation of the posture stabilizing controller requires significant The implementation of the posture stabilizing controller requires significant modifications to Mobile Emulab. The robot control system is extended to support<br>continual state feedback for nonlinear motion control. Wheel stall thresholds still continual state feedback for nonlinear motion control. Wheel stall thresholds still apply as in the primitive motion model, but need to be increased further because<br>of larger accelerations commanded by the state feedback controller. of larger accelerations commanded by the state feedback controller.

The posture regulator does not suffer any problems with lower the sampling<br>rates associated with the localization system of Mobile Emulab. This is because of rates associated with the localization system of Mobile Emulab. This is because of the absence of a moving goal or reference frame. the absence of a moving goal or reference frame.

# **7.3 Trajectory Generator 7.3 Trajectory Generator Implementation Implementation**

The trajectory generators introduced in Chapter 3 are implemented in MATLAB The trajectory generators introduced in Chapter 3 are implemented in MATLAB<br>simulations, and integrated into Mobile Emulab. Closed form and parametric trajectory generation using line-arc segments is simulated using MATLAB, with trajectory generation using line-arc segments is simulated using MATLAB, with<br>the closed form system integrated within RMCD. This provides a minimum level of trajectory generation for Mobile Emulab, which can further be developed to include trajectory generation for Mobile Emulab, which can further be developed to include more advanced trajectory generators. more advanced trajectory generators.

A polynomial spiral trajectory generator is simulated in MATLAB, but not in-A polynomial spiral trajectory generator is simulated in MATLAB, but not integrated into Mobile Emulab. Fitting polynomial spirals to user specified viapoints<br>produces numerical errors, and causes complexity while reducing efficiency and<br>usability. Spline-based trajectory generation is simulated, produces numerical errors, and causes complexity while reducing efficiency and usability. Spline-based trajectory generation is simulated, but also not implemented in Mobile Emulab. in Mobile Emulab.

In the parametric line and arc trajectory generator implementation, a full tra-In the parametric line and arc trajectory generator implementation, a full trajectory dataset is calculated upon receipt of a *goto* command. This parametric jectory dataset is calculated upon receipt of a *goto* command. This parametric trajectory data is stored, and later recalled when the motion controller is activated.<br>Waypoint data points are input from a text file configured when starting up RMCD.<br>Trajectory data parameterized by the trajectory gener Waypoint data points are input from a text file configured when starting up RMCD.

Trajectory data parameterized by the trajectory generator is required at nonregular intervals. The motion controller is executed only when localization data is forwarded to RMCD. In order to send an accurate reference trajectory data set, forwarded to RMCD. In order to send an accurate reference trajectory data set, linear interpolation is used. linear interpolation is used.

# **7.4 Kinematic State Feedback Trajectory 7.4 Kinen'latic State Feedback Trajectory Tracking Controller Tracking Controller Implementation Implementation**

The kinematic state feedback trajectory tracking controller presented in Sec-The kinematic state feedback trajectory tracking controller presented in Section 4.4 is implemented in the C programming language, and then integrated into tion 4.4 is implemented in the C programming language, and then integrated into RMCD. The controller is implemented as its own suite of functions, allowing it to RMCD. The controller is implemented as its own suite of functions, allowing it to be removed from RMCD without any difficulty. RMCD must be configured at run be removed from RMCD without any difficulty. RMCD must be configured at run time to call the trajectory tracking controller. It defaults to primitive motion when not instructed to use kinematic state feedback control. not instructed to use kinematic state feedback control.

#### **7.4.1 Program Structure 7.4.1 Program Structure**

The implementation of the trajectory tracking controller is split into several The implementation of the trajectory tracking controller is split into several main functions. The entire motion controller is in a single motion controller function<br>called by RMCD when an iteration of state feedback data is received. This function<br>takes as input the current robot position sent by VM called by RMCD when an iteration of state feedback data is received. This function takes as input the current robot position sent by VMCD, the current data point on a parametric reference trajectory, and parameters related to the derivative signals. a parametric reference trajectory, and parameters related to the derivative signals. Wheel velocities are returned as output, which are sent as commands to the robot Wheel velocities are returned as output, which are sent as commands to the robot by RMCD.

The main motion controller function, *kc-main,* first executes a Cartesian to The main motion controller function, *kc\_main,* first executes a Cartesian to Polar state transformation function,  $kc\_cart2pol$ . Controller parameters and gains are then passed to the core controller in  $kc\_controller$ . The controller velocity are then passed to the core controller in *kc-controller.* The controller velocity commands are then sent to the dynamic extension in *kc-dynamic-ext.* The resulting commands are then sent to the dynamic extension in  $kc\_dynamic\_ext$ . The resulting velocities v and  $\omega$  are then transformed into wheel velocities  $v_L$  and  $v_R$ , and then sent to the robot. sent to the robot.

The control laws (4.31) and (4.34) are implemented in the *kc<sub>-controller* function.</sub> Polar state data, gains, and controller parameters are input. Controller velocity Polar state data, gains, and controller parameters are input. Controller velocity commands  $v$  and  $\omega$  are output. The dynamic extension, discussed in Section 4.4.2, is included in the function *kc\_dynamic\_ext*. Helper functions *kc\_dynamic\_ext\_solve* and *kc\_dynamic\_ext\_func* are used to solve the differential equations.

The Cartesian to Polar state transformation is handled by kc\_cart2pol. Cartesian states are taken as input, and Polar system states are output. The unwrapping of states are taken as input, and Polar system states are output. The unwrapping of  $\theta$  and  $\alpha$  is done in this function. Controller gains are configured in the function *kc-gains,* and derivatives are calculated by *kc-d* and *kcjupdate.* An infinite im-*kc\_gains,* and derivatives are calculated by *ked* and *kc\_update.* An infinite impulse response filter, as discussed in Section 7.4.5 is implemented in the function pulse response filter, as discussed in Section 7.4.5 is implemented in the function *kc-IIRfilter.* Phase angle unwrapping, as presented in Section 7.4.3,is handled by *kc\_IIRfilter.* Phase angle unwrapping, as presented in Section 7.4.3,is handled by the function *kc-unwrap.*  the function *keunwmp.* 

#### **7.4.2 System Parameters 7.4.2 System Parameters**

The controller parameters given in Table 4.1 must be properly tuned in order The controller parameters given in Table 4.1 must be properly tuned in order to assure stability and achieve the desired performance of the system. This is to assure stability and achieve the desired performance of the system. This is accomplished through an understanding of the effects of the various parameters on accomplished through an understanding of the effects of the various parameters on the system, coupled with rigorous analysis of system stability criteria. The stability 123 the system, coupled with rigorous analysis of system stability criteria. The stability analysis of the discrete system is discussed in Section 6.3.4. analysis of the discrete system is discussed in Section 6.3.4.

There are several design tradeoffs when considering controller parameters and There are several design tradeoffs when considering controller parameters and gains. The response of the dynamic extension must be faster than the main controller response, or instability will result. If the time constants of the dynamic controller response, or instability will result. If the time constants of the dynamic extension are too far below the sampling frequency of the motion controller imple-extension are too far below the sampling frequency of the motion controller implementation, the response will become unstable. mentation, the response will become unstable.

If the parameter  $\epsilon$  is decreased, the controller will follow the path manifold more aggressively. An increase of  $k_1$  with cause the error,  $e$  to converge faster,<br>and an increase in  $k_2$  causes the controller to steer towards the path manifold and an increase in  $k_2$  causes the controller to steer towards the path manifold more aggressively. Higher values of  $k_v$  and  $k_c$  increase the response of the dynamic extension, passing through  $v$  and  $\omega$  with less filtering. extension, passing through  $v$  and  $\omega$  with less filtering.

Controller output limits for the trajectory tracking controller experimental re-Controller output limits for the trajectory tracking controller experimental results presented in Section 8.1 are given in Table 7.1. These values are determined by the robot hardware limitations, and are tested to achieve a high degree of reliability in relation to motion control. sults presented in Section 8.1 are given in Table 7.1. These values are determined by the robot hardware limitations, and are tested to achieve a high degree of reliability in relation to motion control.

#### **7**.4.3 **Phase Angle Unwrapping 7.4.3 Phase Angle Unwrapping**

The Cartesian to Polar transformation function uses the multiquadrant arctan-The Cartesian to Polar transformation function uses the multiquadrant arctangent trigonometric function to calculate the Polar state  $\theta$  from  $x, y, x_r$ , and  $y_r$  [46]. This function returns values in the range of  $\pm\pi$ . Values of  $\theta$  and  $\alpha$  rise or fall through different phases multiple times during a typical trajectory tracking execution. A discontinuity results when these values are not unwrapped. For example, at one different phases multiple times during a typical trajectory tracking execution. A discontinuity results when these values are not unwrapped. For example, at one arbitrary timestep,  $\theta_i = \pi - \epsilon$ , where  $\epsilon$  is a small value

| Parameter       | Value                 |
|-----------------|-----------------------|
| $v_{max}$       | 1.0 <sub>m</sub> /s   |
| $dv_{max}$      | $2.0 \text{m/s}^2$    |
| $\omega_{max}$  | $5.6243 \text{rad/s}$ |
| $d\omega_{max}$ | $20.0 \text{rad/s}^2$ |

**Table 7.1.** RMCD controller output limits **Table 7.1.** RMCD controller output limits

increases,  $\theta_{i+1} = -\pi + \zeta$ , where  $\zeta$  is another small value. The value of  $\theta$  jumps by  $2\pi - (\epsilon + \zeta)$ . Unwrapping  $\theta$  results in the jump being the true value of  $\epsilon + \zeta$ .  $2\pi - (\epsilon + \zeta)$ . Unwrapping  $\theta$  results in the jump being the true value of  $\epsilon + \zeta$ .

Figure 7.1 gives an example of phase angle unwrapping for an angular state Figure 7.1 gives an example of phase angle unwrapping for an angular state signal. The grey plot is an angle calculated through the arctangent trigonometric function, with a range of  $[-\pi,\pi]$ . The black plot illustrates an unwrapped signal, with no discontinuity. signal. The grey plot is an angle calculated through the arctangent trigonometric function, with a range of  $[-\pi, \pi]$ . The black plot illustrates an unwrapped signal, with no discontinuity.

Phase angle unwrapping is accomplished by first considering the previously Phase angle unwrapping is accomplished by first considering the previously calculated value of the angle to be unwrapped. The previous angle value  $\theta_{i-1}$ is wrapped, placing it in the phase containing zero. The wrapped previous angle is is wrapped, placing it in the phase containing zero. The wrapped previous angle is then compared to the current [wrapped] angle  $\theta_i$ , calculated by the atan2 trigonometric function. If a discontinuity of magnitude  $\pi$  or greater is detected, the current

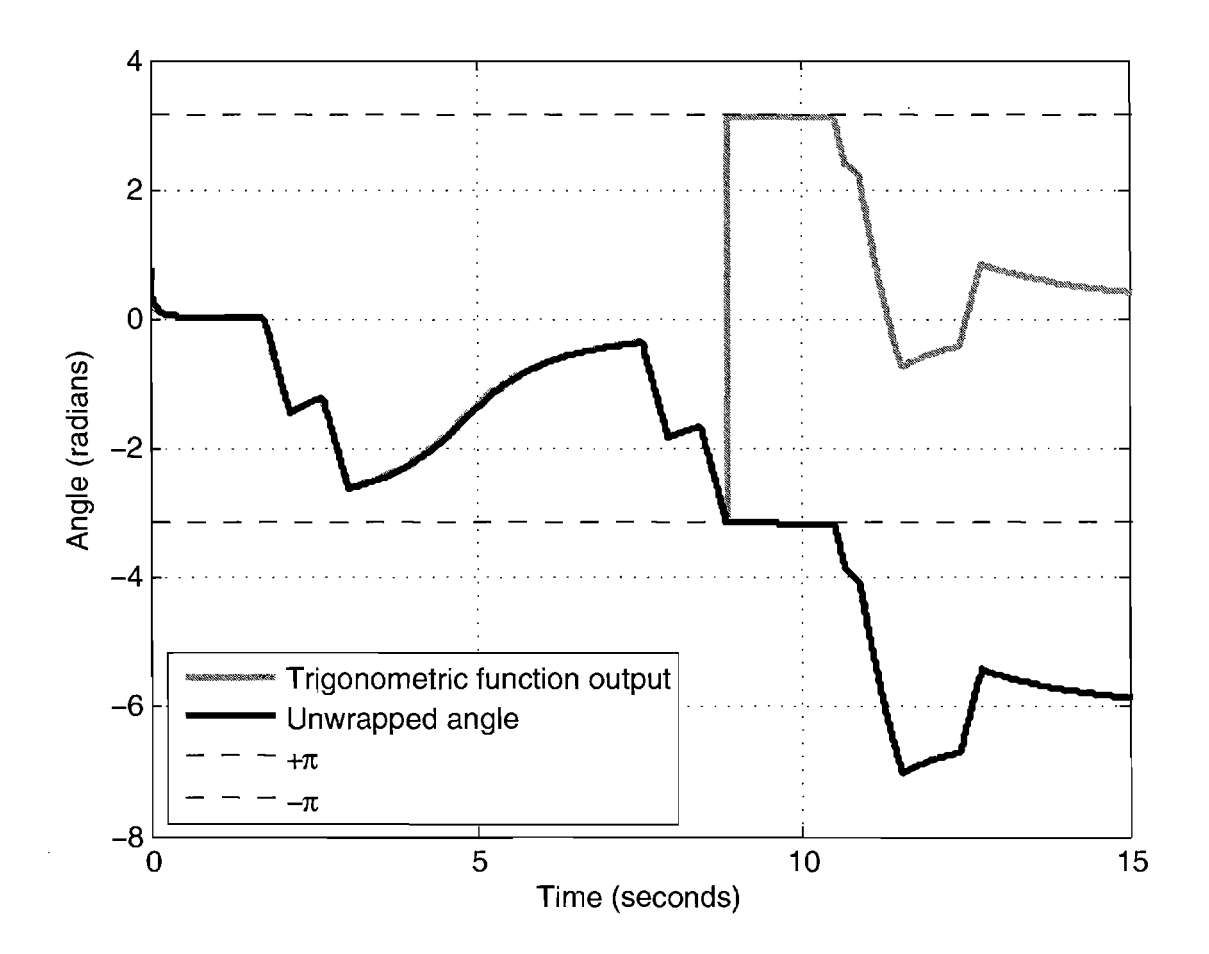

Figure **7.1.** Example of phase angle unwrapping. **Figure 7.1.** Example of phase angle unwrapping.

angle is offset, as given by,  $125$  angle is offset, as given by,

$$
\theta_i = \theta_{i-1} - \alpha((\pi + \alpha \theta_{i-1}) + (\pi - \alpha \theta_i)), \tag{7.1}
$$

where where

$$
\alpha = sign(\theta_i - \theta_{i-1}).\tag{7.2}
$$

#### **7.4.4 Numerical Differentiation 7.4.4 Numerical Differentiation**

The  $\omega$  portion of the controller requires the derivative of the Polar state  $\theta$ , and the dynamic extension requires the derivatives the controller output velocities. As these states can not be measured directly, and there are no observers in the system, the measured states must be differentiated numerically. the dynamic extension requires the derivatives the controller output velocities. As these states can not be measured directly, and there are no observers in the system, the measured states must be differentiated numerically.

Numerical differentiation is accomplished in RMCD by fitting a second-order Numerical differentiation is accomplished in RMCD by fitting a second-order Lagrange interpolating polynomial,

Lagrange interpolating polynomial,  
\n
$$
f'(x) = f(x_{i-1}) \frac{2x - x_i - x_{i+1}}{(x_{i-1} - x_i)(x_{i-1} - x_{i+1})} +
$$
\n
$$
f(x_i) \frac{2x - x_{i-1} - x_{i+1}}{(x_i - x_{i-1})(x_i - x_{i+1})} +
$$
\n
$$
f(x_{i+1}) \frac{2x - x_{i-1} - x_i}{(x_{i+1} - x_{i-1})(x_{i+1} - x_i)}.
$$
\n(7.3)

to the  $v, \omega$  and  $\theta$  signals. The first derivative at only the most recent data point is required. As such,  $x = x_{i+1}$ . This reduces (7.3) to

$$
f'(x) = f(x_{i-1}) \frac{x_{i+1} - x_i}{(x_{i-1} - x_i)(x_{i-1} - x_{i+1})} +
$$
  

$$
f(x_i) \frac{x_{i+1} - x_{i-1}}{(x_i - x_{i-1})(x_i - x_{i+1})} +
$$
  

$$
f(x_{i+1}) \frac{2x_{i+1} - x_{i-1} - x_i}{(x_{i+1} - x_{i-1})(x_{i+1} - x_i)}.
$$
 (7.4)

As is common with numerical differentiation methods, a significant amount As is common with numerical differentiation methods, a significant amount of noise is generated in the output. This may cause stability problems with the kinematic controller and its dynamic extension. A low pass filter is needed to kinematic controller and its dynamic extension. A low pass filter is needed to smooth the differentiated signals used for successful motion control. smooth the differentiated signals used for successful motion control.

#### 7.4.5 **Filtering**

To compensate for noise introduced by numerical differentiation of noisy signals, a digital Infinite Impulse Response lowpass filter is designed [47]. The transfer function for the general form of the filter is 126<br>
7.4.5 Filtering<br>
To compensate for noise introduced by numerical differentiation of noisy signals,<br>
a digital Infinite Impulse Response lowpass filter is designed [47]. The transfer<br>
function for the general form of t

$$
\frac{Y(z)}{X(z)} = \frac{b_0 + b_1 z^{-1} + \dots + b_n z^{-n}}{1 + a_1 z^{-1} + \dots + a_n z^{-n}}.
$$
\n(7.5)

A first order filter of the form, A first order filter of the form,

$$
\frac{Y(z)}{X(z)} = \frac{z^{-1}}{1 - z^{-1}},\tag{7.6}
$$

is desired. In the s domain, the transfer function of the filter is given by, is desired. In the s domain, the transfer function of the filter is given by,

$$
F(s) = \frac{2\omega_n \pi}{s + 2\omega_n \pi}.
$$
\n(7.7)

A desired corner frequency,  $\omega_n = 10$  Hz is chosen, as it is one third of the frequency of the localization feedback sampling frequency, resulting in,  $F(s) = \frac{2\omega_n \kappa}{s + 2\omega_n \pi}$ . (7.7)<br>A desired corner frequency,  $\omega_n = 10$  Hz is chosen, as it is one third of the frequency<br>of the localization feedback sampling frequency, resulting in,

$$
F(s) = \frac{20\pi}{1 + 20\pi}.\tag{7.8}
$$

A continuous to discrete transformation is completed, using the Matlab command: A continuous to discrete transformation is completed, using the Matlab command:

c2d(tf([20\*pi], [1, 20\*pi]), 1/30, 'tustin')

This command gives a transform in the z domain, This command gives a transform in the z domain,

$$
F(z) = \frac{0.5115 + 0.5115z^{-1}}{1 + 0.02305z^{-1}}.\tag{7.9}
$$

These parameters are used for the IIR filter implemented in RMCD, applied to all numerically differentiated signals. numerically differentiated signals.

### 7.4.6 **State Feedback Data Timing**  7.4.6 State Feedback Data Timing

To establish that state feedback data reaches the motion controller, and con-To establish that state feedback data reaches the motion controller, and controller commands reach the robots in sufficient time, experiments are performed to<br>establish the network packet data timings. Localization data are available at 30 establish the network packet data timings. Localization data are available at 30 frames per second, and the motion controllers implemented in RMCD must be run frames per second, and the motion controllers implemented in RMCD must be run

at as fast a sampling rate as possible. It is also important that there is not too much latency, as lag in the system may cause instability.<br>Figure 7.2 presents network data packet timing data for a series of experimuch latency, as lag in the system may cause instability.

Figure 7.2 presents network data packet timing data for a series of experiments where a robot was run under the posture stabilizing controller discussed<br>in Section 4.3. The plot of RMCD packet timings correspond to the sampling in Section 4.3. The plot of RMCD packet timings correspond to the sampling frequency of localization data coming from VMCD. The vertical line represents the<br>desired sampling frequency of 30 Hz. Data usually arrives at regular 0.0333 second desired sampling frequency of 30 Hz. Data usually arrives at regular 0.0333 second intervals, the maximum sampling rate constrained by VMCD. Pilot packet timings intervals, the maximum sampling rate constrained by VMCD. Pilot packet timings correspond to the sampling frequency of the nonlinear controller sending wheel speed commands to the Pilot application on the robot. This rate is influenced by speed commands to the Pilot application on the robot. This rate is influenced by the frequency at which the controller in RMCD is called, which in turn is influenced by the sampling frequency of the localization data coming from VMCD. Packet by the sampling frequency of the localization data coming from VMCD. Packet latency for localization data is also given, showing that localization data usually latency for localization data is also given, showing that localization data usually does not lag much more than one third of the sampling frequency. does not lag much more than one third of the sampling frequency.

Measurements of the controller sampling rate during execution of the trajectory tracker are taken. The controller is executed upon receipt of a single packet of data from the localization system. Sampling rate data is collected from two separate experiments. The timestamps of the trajectory data written during controller Measurements of the controller sampling rate during execution of the trajectory<br>tracker are taken. The controller is executed upon receipt of a single packet of data<br>from the localization system. Sampling rate data is coll

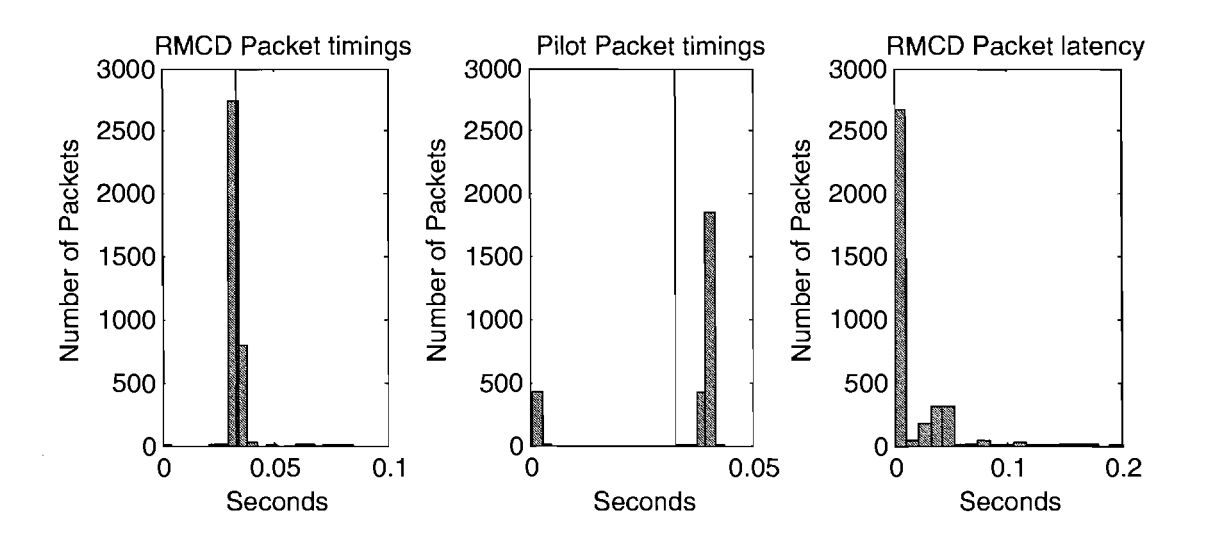

Figure 7.2. Network data packet timings for RMCD and Pilot.
execution are differenced, creating a list of  $\delta t$  values representing the time elapsed between each iteration of the controller. Figure 7.3 shows a histogram plot of between each iteration of the controller. Figure 7.3 shows a histogram plot of the controller sampling rate for an experiment run during middle of the day. The controller runs near the specified sampling frequency of 30 Hz, with some variability. controller runs near the specified sampling frequency of 30 Hz, with some variability. A vertical line denotes 33.3 milliseconds in this plot. A vertical line denotes 33.3 milliseconds in this plot.

The same experiment is run again later in the day. The results of this second experiment are plotted in Figure 7.4. The performance has degraded in this experiment are plotted in Figure 7.4. The performance has degraded in this experiment, as shown by the sampling rate for many iterations occuring closer experiment, as shown by the sampling rate for many iterations occuring closer<br>to 40 milliseconds. Many iterations have sampling rates at 70 and 105 milliseconds.

A stability analysis is performed to document the effect of varying sample times A stability analysis is performed to document the effect of varying sample times<br>on the controller. More details about stability analysis are given in Subsection 6.3.4. The sampling frequency is varied between 0 and 100 milliseconds, which is the range The sampling frequency is varied between  $0$  and  $100$  milliseconds, which is the range of values seen in Figure 7.3 and Figure 7.4. The magnitudes of the  $Z$  transform roots are plotted in Figure 7.5. In the plots, the dotted line represents the root magnitude, while the solid black line and solid grey lines represent the Real and magnitude, while the solid black line and solid grey lines represent the Real and Imaginary parts of the roots, respectively. The magnitude of all roots must be less Imaginary parts of the roots, respectively. The magnitude of all roots must be less than one to assure stability. than one to assure stability.

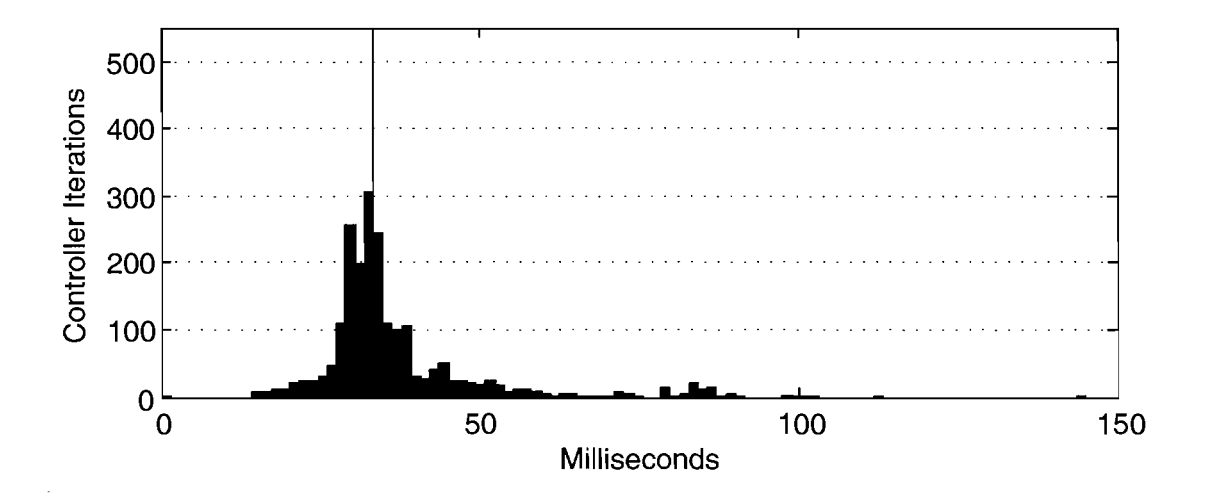

Figure 7.3. Controller sampling rates, high network resource usage (midday).

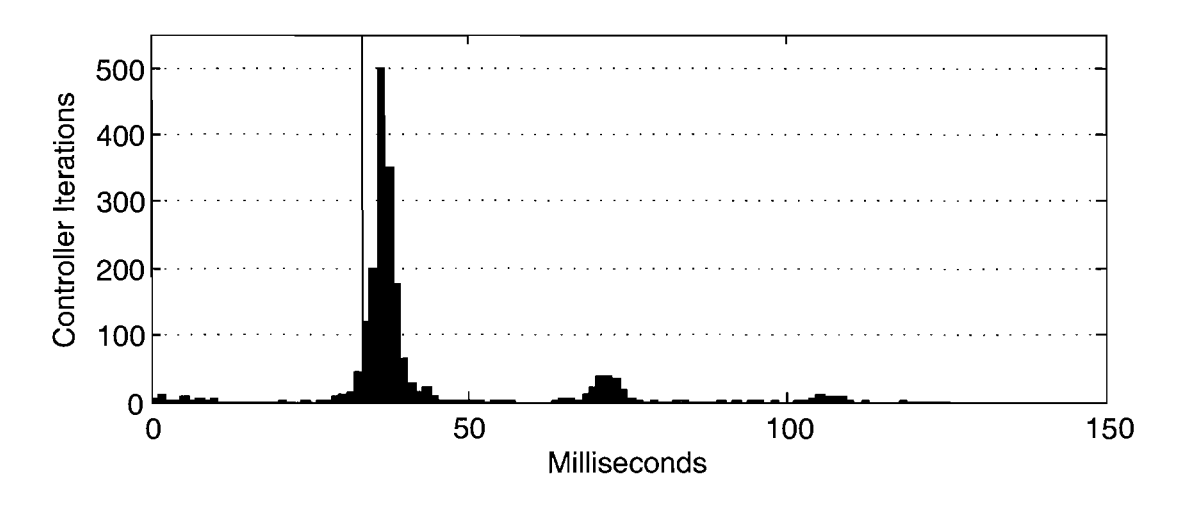

Figure **7.4.** Controller sampling rates, low network resource usage (evening). **Figure 7.4.** Controller sampling rates, low network resource usage (evening).

### **7.4.7** System Identification **7.4.7 System Identification**

The Garcia robot is subjected to a step velocity input in order to determine The Garcia robot is subjected to a step velocity input in order to determine the system time constants needed for discrete stability analysis of the trajectory the system time constants needed for discrete stability analysis of the trajectory tracking controller. A step command of  $v = 0.5$  meters per second is given for<br>approximately five seconds. The resulting displacement magnitude, relative to the approximately five seconds. The resulting displacement magnitude, relative to the initial posture of the robot, is given in Figure 7.6. The displacement levels off abruptly due to the robot encountering an obstacle. abruptly due to the robot encountering an obstacle.<br>The velocity calculated through numerical differentiation of the displacement

data is shown in Figure 7.7. A time constant,  $\tau$ , for the system to respond to a velocity command can be approximated by, velocity command can be approximated by,

$$
\tau \approx t/4,\tag{7.10}
$$

 $\tau \approx t/4,$  (7.10) where t is the amount of time it takes the system to reach the commanded velocity. From the velocity data presented here, the system reaches 0.5 meters per second in From the velocity data presented here, the system reaches 0.5 meters per second in approximately 3 seconds. This results in a time constant  $\tau = 0.75$ .

The measurements undertaken in this section verify that all system parameters The measurements undertaken in this section verify that all system parameters are acceptable for operation of the robots under kinematic state feedback control. are acceptable for operation of the robots under kinematic state feedback control.<br>The next section details the results obtained from operating a robot within the Mobile Emulab workspace. Mobile Emulab workspace.

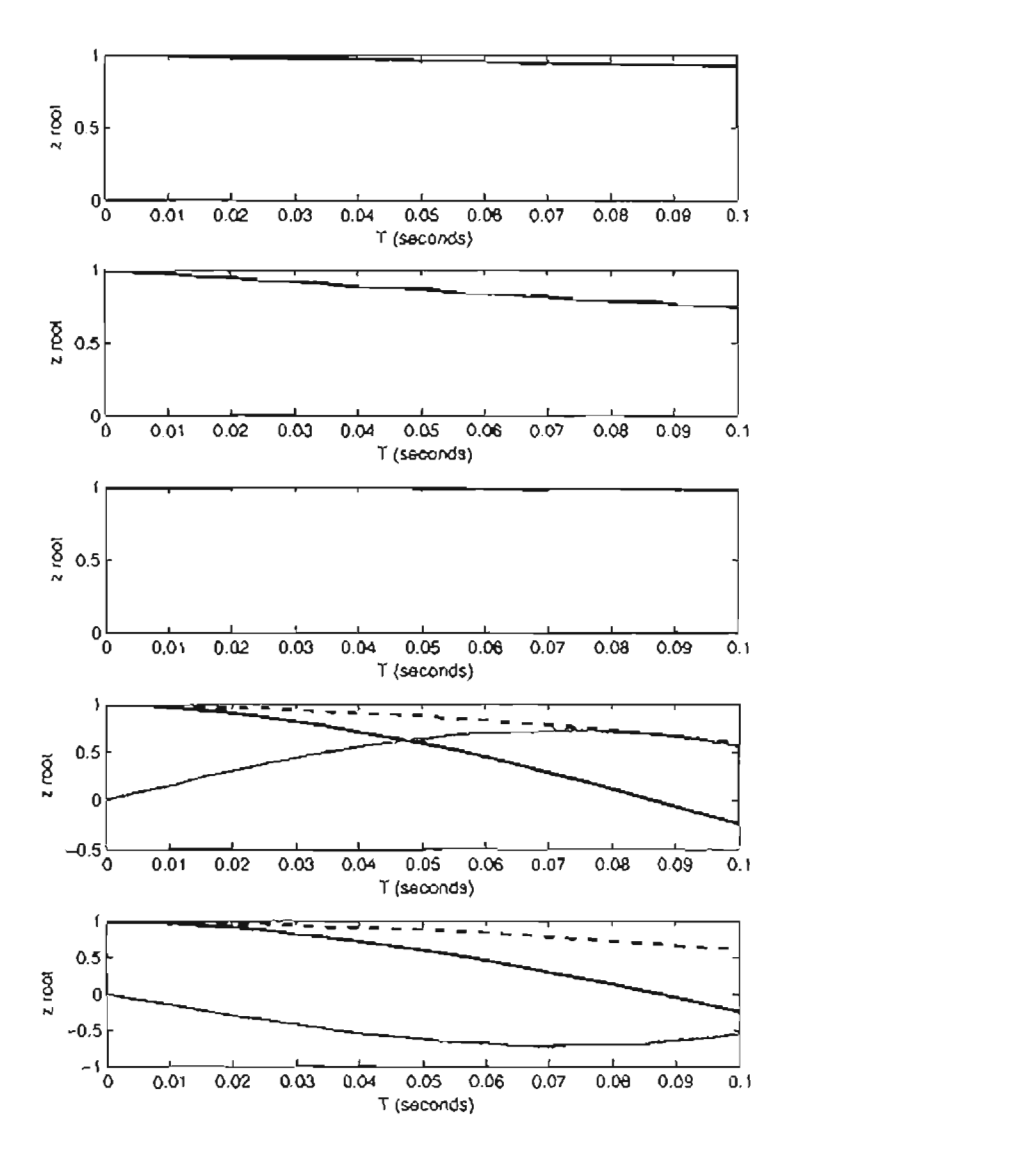

Figure **7.5.** Z transform roots with varying sampling frequency. **Figure** 7.5. Z transform roots with varying sampling frequency.

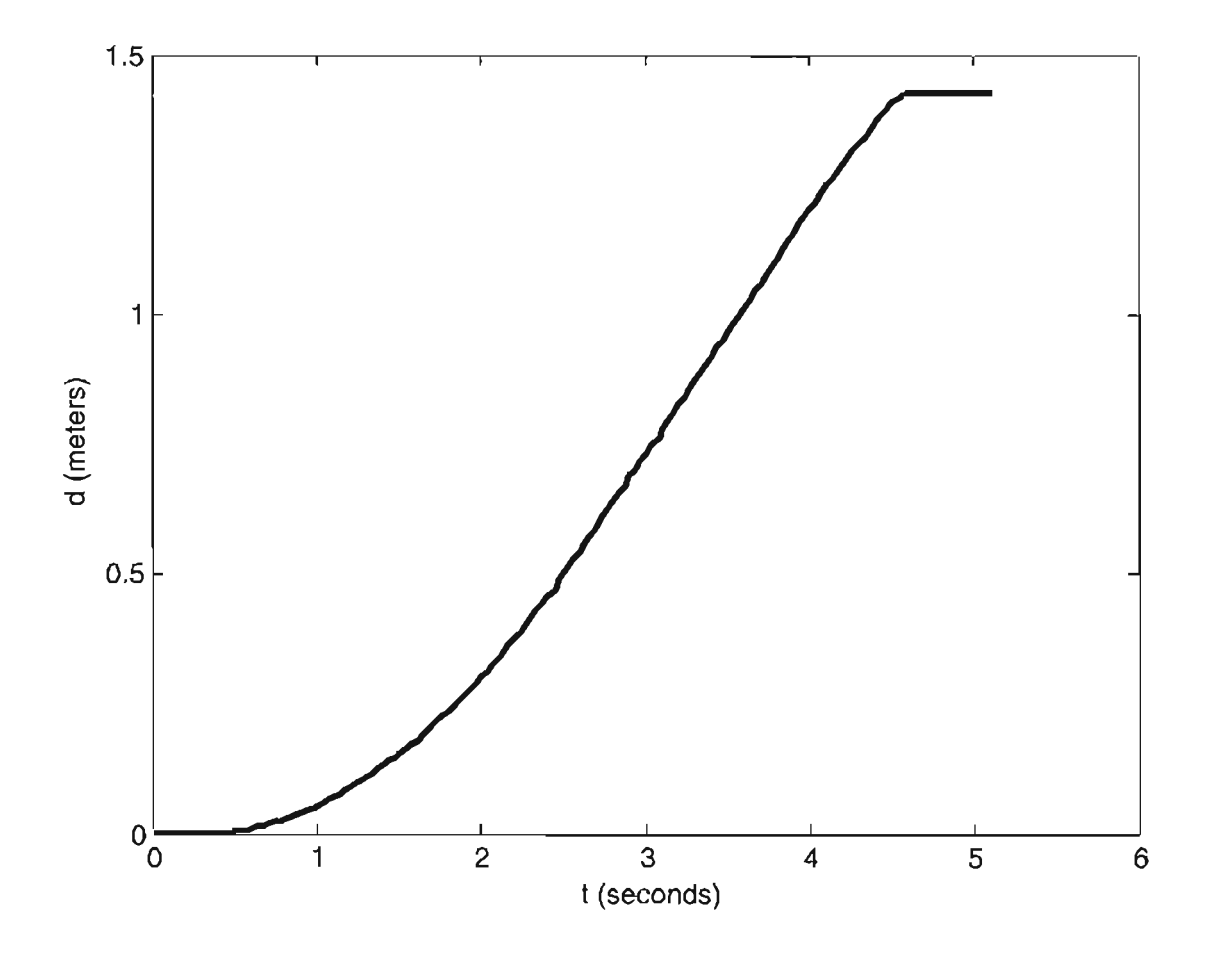

**Figure** 7.6. Measured displacement magnitude of a step velocity input. **Figure 7.6. Measured displacement magnitude of a step velocity input.** 

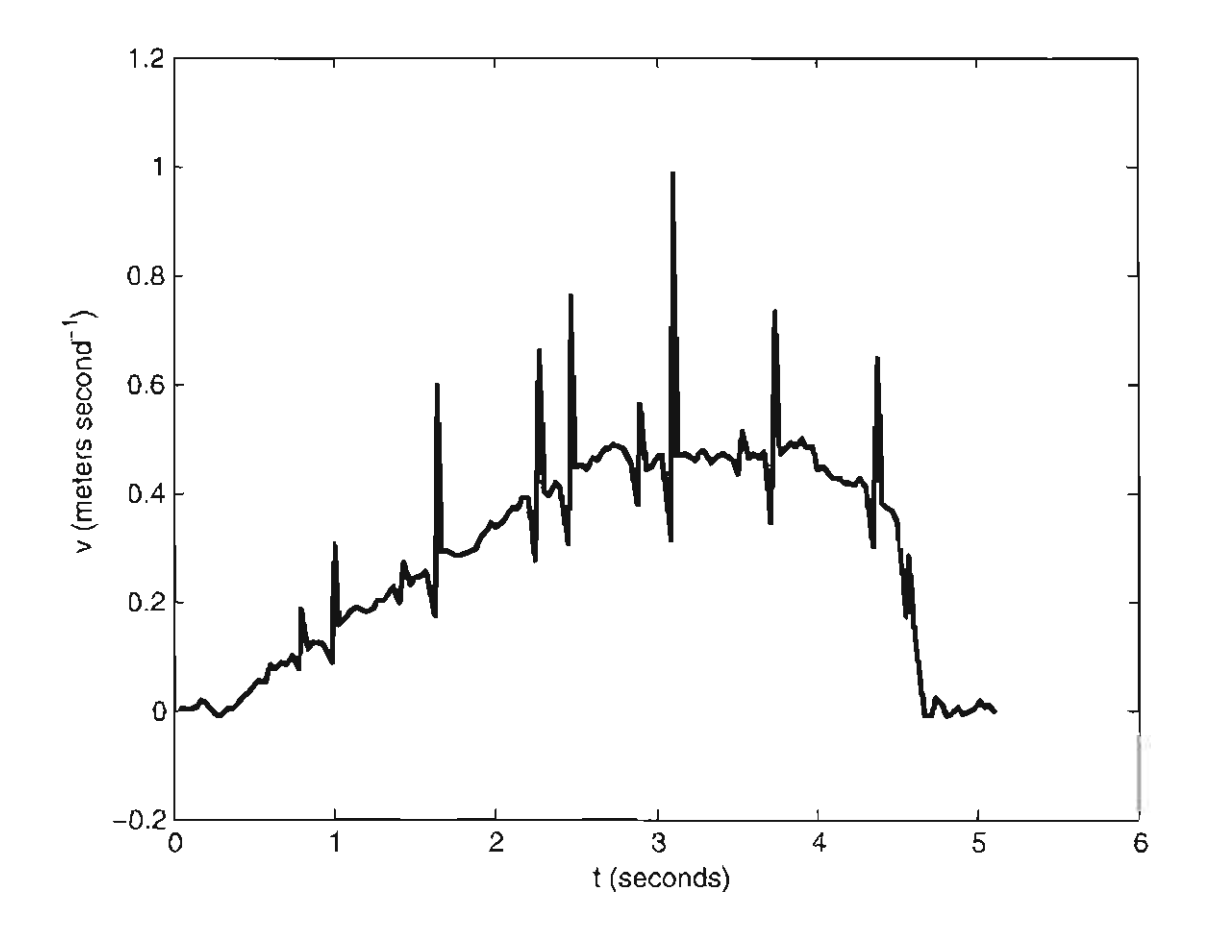

Figure **7.7.** Numerically differentiated velocity of a step velocity input. **Figure 7.7. Numerically differentiated velocity of a step velocity input.** 

With the integration of kinematic state feedback control, the performance of With the integration of kinematic state feedback control) the performance of Mobile Emulab as a complete system is evaluated. The inclusion of trajectory Mobile Emulab as a complete system is evaluated. The inclusion of trajectory tracking control allows the robots to execute complex paths, with continual motion. tracking control allows the robots to execute complex paths, with continual motion .

 $\ddot{\phantom{a}}$ 

# **CHAPTER 8**  CHAPTER 8

# **EXPERIMENTAL RESULTS EXPERIMENTAL RESULTS**

The motion planning and control systems discussed in Chapter 3 and Chapter 4 as implemented in RMCD are tested to evaluate their performance and verify their behavior. Experiments are run using Mobile Emulab, with robots operating in the same workspace intended to be used by normal users. RMCD is instrumented to log parametric data on robot posture, reference posture, controller velocity commands, and state data. Section 8.1 presents experimental results of the trajectory tracking controller. controller. The motion planning and control systems discussed in Chapter 3 and Chapter 4<br>as implemented in RMCD are tested to evaluate their performance and verify their<br>behavior. Experiments are run using Mobile Emulab, with robots o

# **8.1 Kinematic State Feedback 8.1 Kinematic State Feedback Trajectory Tracking Trajectory Tracking Controller Controller**

A series of experiments are run to evaluate the stability and performance of A series of experiments are run to evaluate the stability and performance of the kinematic state feedback trajectory tracking controller. Waypoint paths are the kinematic state feedback trajectory tracking controller. Waypoint paths are<br>designed to have a number of curved segments, with a suitable path length to test for accumulating errors. The implementation in RMCD is rigorously tested under for accumulating errors. The implementation in RMCD is rigorously tested under real world conditions in this section.

The experiments start out with short line segments without curves, then progress<br>to more advanced trajectories with low reference velocities. After controller pato more advanced trajectories with low reference velocities. After controller parameter tuning for stability and performance criteria, complex paths with higher reference velocities are tested.

All results come from data logged from Emulab Mobile, and indicate data All results come from data logged from Emulab Mobile, and indicate data obtained from robots operating in their normal work environment. Trajectories obtained from robots operating in their normal work environment. Trajectories are generated using the system outlined in Chapter 3. The curve type for all are generated using the system outlined in Chapter 3. The curve type for all experiments is circular arc, as discussed in Section 3.3. experiments is circular arc, as discussed in Section 3.3.

The parameters set for each experiment are in Table 8.1. The initial results 135<br>The parameters set for each experiment are in Table 8.1. The initial results<br>of the controller obtained shortly after implementation are presented in Subsection 8.1.1. The reference path in this instance is a single straight line segment. The tion 8.1.1. The reference path in this instance is a single straight line segment. The velocity of the trajectory is zero at the endpoints, with constant acceleration and velocity of the trajectory is zero at the endpoints, with constant acceleration and maximum velocity at the midpoint. maximum velocity at the midpoint.

The initial straight line trajectory tracking experiment has parameters initial The initial straight line trajectory tracking experiment has parameters initial chosen from the simulations in Chapter 6. The dynamic extension is disabled,<br>and the same experiment is performed with increased values of R and  $\epsilon$ . These<br>gains are increased to stabilize the system, according to the an and the same experiment is performed with increased values of  $R$  and  $\epsilon$ . These gains are increased to stabilize the system, according to the analysis discussed in Section 6.3.4. The values of  $R$  are increased to obtain a larger path manifold circle,<br>which improves tracking. The parameter  $\epsilon$  is increased during experimentation to<br>be larger than the measured noise threshold of the which improves tracking. The parameter  $\epsilon$  is increased during experimentation to be larger than the measured noise threshold of the state feedback data.

The controller parameter  $k_1$  is increased according to the discrete system stability analysis (discussed in Section 6.3.4), and tested in the experiment presented in Section 8.1.5. The dynamic extension gains are chosen based on the desired system Section 8.1.5. The dynamic extension gains are chosen based on the desired system response, and verified through both simulation and experimentation. response, and verified through both simulation and experimentation.

An initial experiment is performed to evaluate the implementation of the motion An initial experiment is performed to evaluate the implementation of the motion control system itself. The parameters chosen are taken directly from simulation, and the robot is only expected to accomplish motion at low velocity, with high error. With the operation of the controller verified, a second experiment is performed to characterize the performance of the trajectory tracking system with the formed to characterize the performance of the trajectory tracking system with the dynamic extension disabled. The dynamic extension filters out unbounded velocity dynamic extension disabled. The dynamic extension filters out unbounded velocity commands, but slows the response of the robots. The goal of this experiment is to commands, but slows the response of the robots. The goal of this experiment is to control system itself. The parameters chosen are taken directly from simulation,<br>and the robot is only expected to accomplish motion at low velocity, with high<br>error. With the operation of the controller verified, a second

| Experiment                                | R.   |       | $k_{1}$ | $k_{2}$ | $k_{ii}$ | $k_\omega$ |
|-------------------------------------------|------|-------|---------|---------|----------|------------|
| $(8.1.1)$ Straight line                   | 0.02 | 0.001 | 0.3     | 0.3     | 3.0      | 0.5        |
| $(8.1.2)$ Dynamic extension disabled      | 0.05 | 0.03  | 0.3     | 0.3     | 0.0      | 0.0        |
| $(8.1.3)$ Multisegment path, single curve | 0.05 | 0.03  | 0.3     | 0.5     | 3.0      | 3.0        |
| $(8.1.4)$ Figure eight path: Low velocity | 0.2  | 0.03  | 0.3     | 0.3     | 3.0      | 3.0        |
| $(8.1.5)$ Figure eight path               | 0.02 | 0.003 | 0.85    | 0.3     | 3.0      | 3.0        |

Table **8.1.** Controller parameters for trajectory tracking experiments **Table 8.1.** Controller parameters for trajectory tracking experiments

determine if tracking error decreases with a faster system response, at the expense<br>of stability.<br>A multisegment trajectory is built to test the controller with curved and linear of stability.

A multisegment trajectory is built to test the controller with curved and linear segments. Once the controller stability is established for baseline straight-line paths, the stability must subsequently be evaluated under curved paths, with curvature discontinuities. segments. Once the controller stability is established for baseline straight-line paths, the stability must subsequently be evaluated under curved paths, with curvature discontinuities.

Two final experiments are performed. One experiment tests the ability of the Two final experiments are performed. One experiment tests the ability of the motion controller to execute a more advanced multi-segment path at low velocity, with parameters obtained through simulation. With parameters obtained through discrete system stability analysis, the reference velocity is increased, and the motion controller performance is determined. with parameters obtained through simulation. With parameters obtained through discrete system stability analysis, the reference velocity is increased, and the motion controller performance is determined.

## **8.1.1 Initial Trajectory Tracking Experiment: 8.1.1 Initial Trajectory Tracking Experiment: Straight Line Path Straight Line Path**

A preliminary test run of the trajectory tracking controller in RMCD is per-A preliminary test run of the trajectory tracking controller in RMCD is performed before parameter tuning. The resulting trajectory of this test is given in formed before parameter tuning. The resulting trajectory of this test is given in Figure 8.1. A straight line reference trajectory is chosen, one meter long, and with Figure 8.1. A straight line reference trajectory is chosen, one meter long, and with a maximum velocity of 0.1 meters per second. The parameters chosen for this a maximum velocity of 0.1 meters per second. The parameters chosen for this experiment are in Table 8.1. The values are chosen by careful tuning of the motion controller in simulation. Low values of  $\epsilon$  and  $r$  reduce oscillations, and aggressively track the robot to the trajectory. The gains  $k_v$  and  $k_c$  increase the convergence of the position state e, while reducing instability in converging  $\theta$  and  $\alpha$  (from (4.6)). The controller eventually fails to track the reference trajectory, terminating the The controller eventually fails to track the reference trajectory, terminating the experiment early. experiment early.

The parameters chosen for this experiment are directly from simulation, and do not provide the desired performance. The purpose at this point is to determine that the controller actually works, and could be employed to track a basic trajectory while utilizing visual state feedback. The experiment further evaluates the major while utilizing visual state feedback. The experiment further evaluates the major components of Mobile Emulab, and establishes that the system will perform as components of Mobile Emulab, and establishes that the system will perform as desired once parameter tuning is completed. desired once parameter tuning is completed. The parameters chosen for this experiment are directly from simulation, and<br>do not provide the desired performance. The purpose at this point is to determine<br>that the controller actually works, and could be employed to tra

The polar system states are shown in Figure 8.2. The states calculated from The polar system states are shown in Figure 8.2. The states calculated from

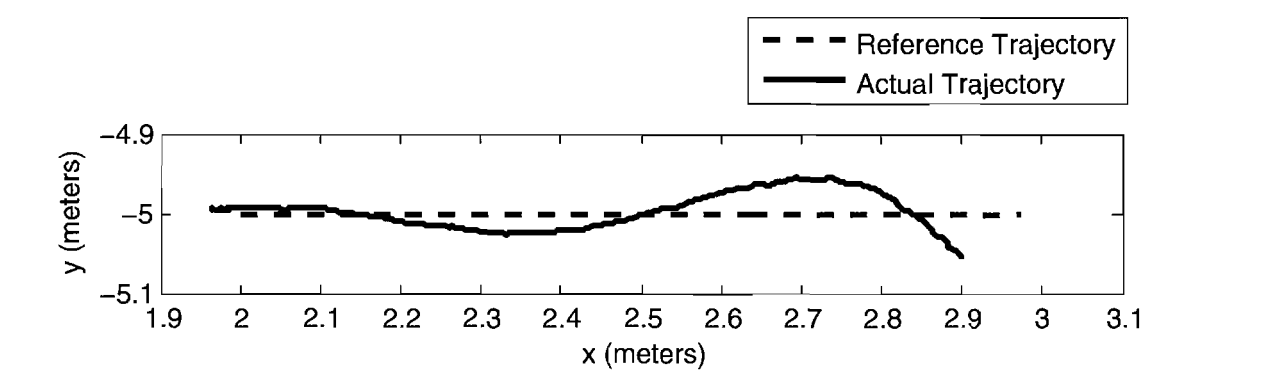

Figure 8.1. Initial straight line experiment, measured trajectory.

Figure 8.1. Initial straight line experiment, measured trajectory.<br>camera-measured localization data are compared to simulation results obtained prior to the experiment. The state e in this experiment is larger than the simulated prior to the experiment. The state *e* in this experiment is larger than the simulated value, as the robot has trouble tracking the reference trajectory. The state  $d\theta$  has<br>a large amount of noise compared to simulation.<br>The stability of the controller is marginal, especially the angular parts. The<br>states a large amount of noise compared to simulation.

The stability of the controller is marginal, especially the angular parts. The states  $\theta$  and  $\alpha$  differ significantly from the simulation results. The controller is incapable of tracking any curved path with the stated parameters.

Figure 8.3 shows the outputs of the main controller, and their derivatives. The experimental results for the output *v* are similar to the simulation results. There are incapable of tracking any curved path with the stated parameters.<br>Figure 8.3 shows the outputs of the main controller, and their derivatives. The experimental results for the output  $v$  are similar to the simulation resul The angular velocity command is unstable, ultimately resulting in the failure of the motion control system to track the reference trajectory.<br>The dynamic extension outputs are given in Figure 8.4. These outputs corremotion control system to track the reference trajectory.

The dynamic extension outputs are given in Figure 8.4. These outputs correspond directly to the velocity commands sent to the robots. The dynamic extension spond directly to the velocity commands sent to the robots. The dynamic extension velocity signals are notably smoother than the raw controller velocity commands.<br>This verifies that the dynamic extension is performing as intended, and acting as<br>a low pass filter on the velocity commands sent to the robo This verifies that the dynamic extension is performing as intended, and acting as a low pass filter on the velocity commands sent to the robots.

Overall, this experiment is a success, as the baseline performance of the motion Overall, this experiment is a success, as the baseline performance of the motion controller is established. Using parameters obtained through iterative tuning in simulation, the system is capable of performing trajectory tracking at low frequency, simulation, the system is capable of performing trajectory tracking at low frequency, using visual state feedback data. using visual state feedback data.

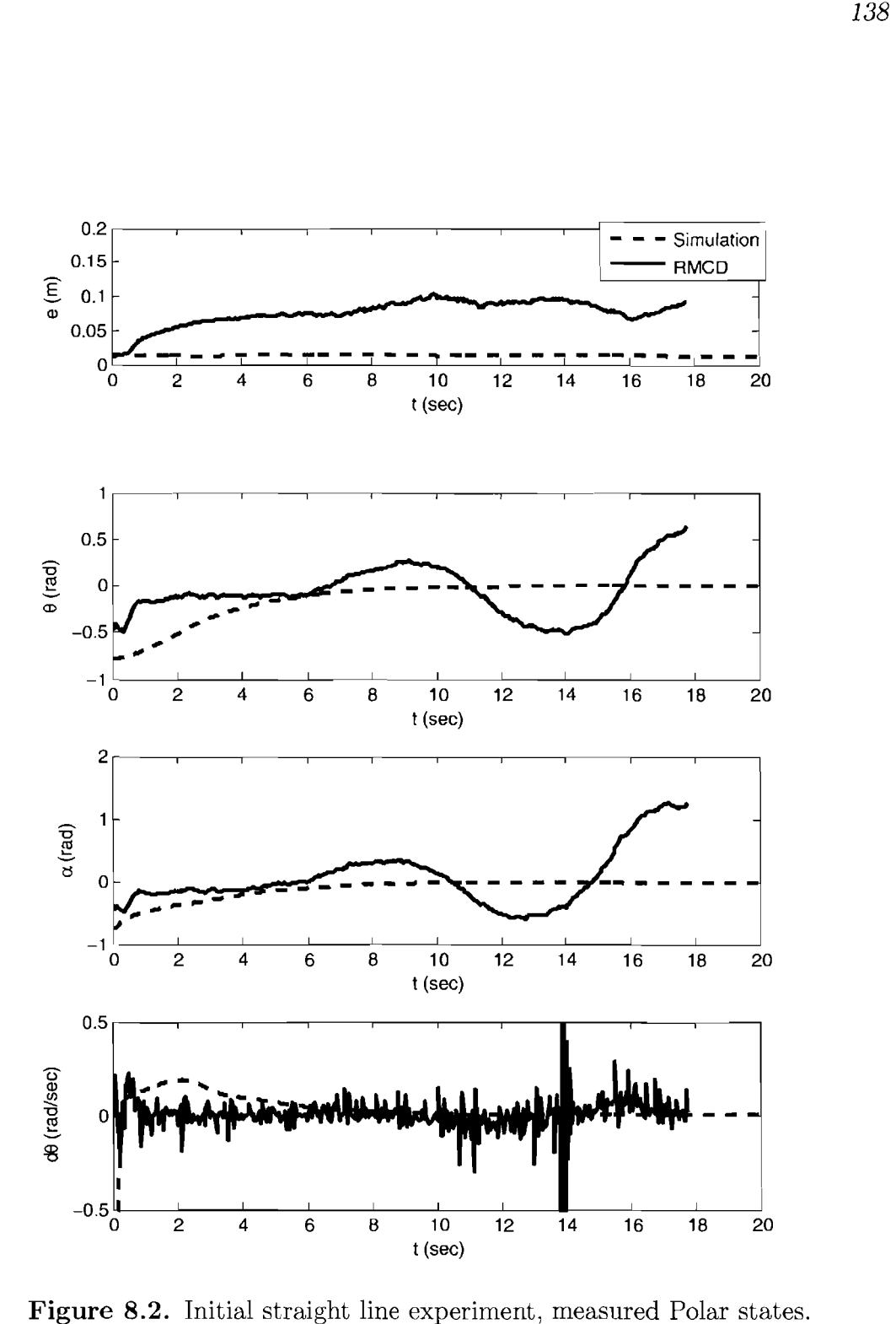

Figure **8.2.** Initial straight line experiment, measured Polar states. **Figure 8.2.** 

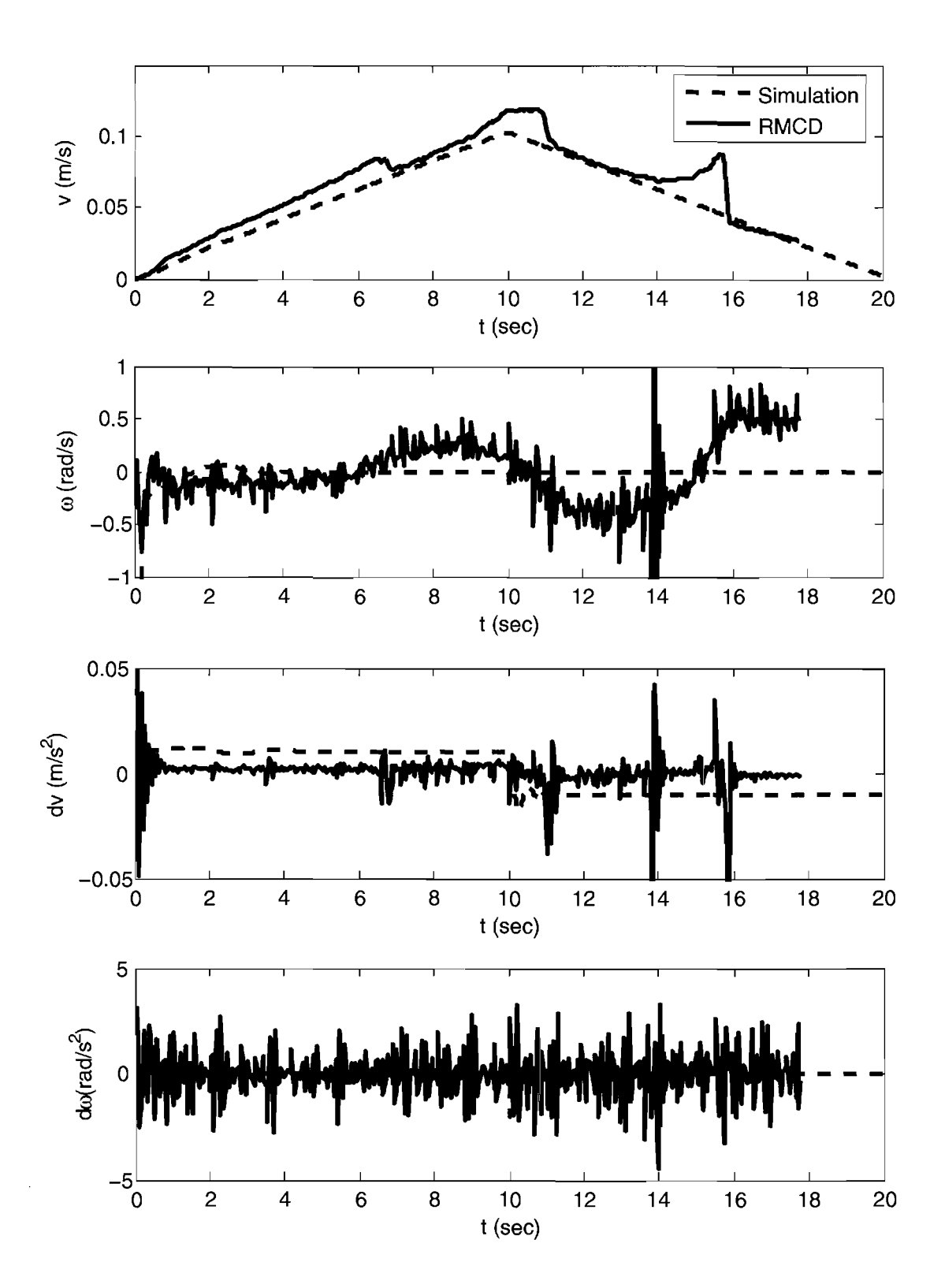

Figure 8.3. Controller output corresponding to Figure 8.1.

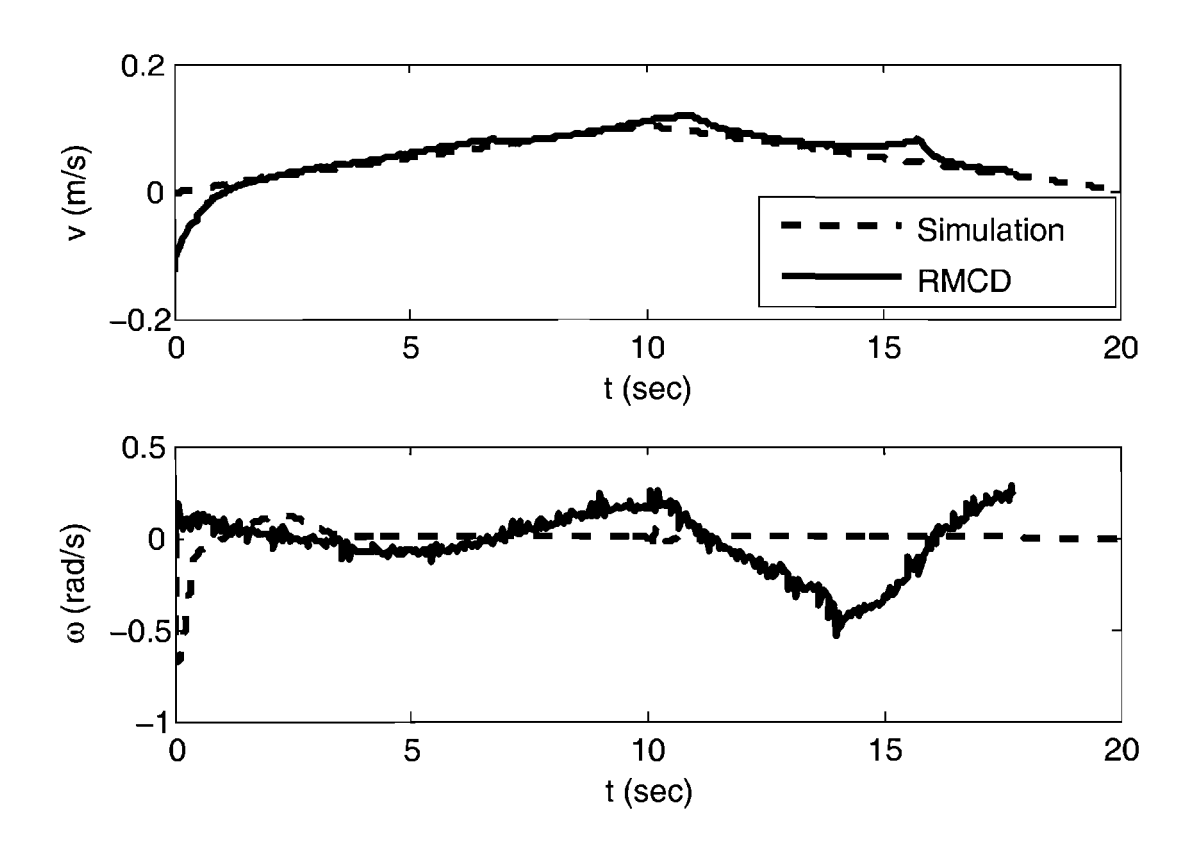

Figure 8.4. Motion controller velocity commands, corresponding to Figure 8.1.

The performance observed in this experiment is not sufficient for general use in Mobile Emulab, and as such, further experiments are needed to improve the motion controller. With rigorous testing and parameter tuning, the motion control system can attain the level of performance required for general use. The performance observed in this experiment is not sufficient for general use in<br>Mobile Emulab, and as such, further experiments are needed to improve the motion<br>controller. With rigorous testing and parameter tuning, the

### **8.1.2 Straight Line Path with 8.1.2 Straight Line Path with Dynamic Extension Dynamic Extension Disabled Disabled**

The dynamic extension is disable to determine the behavior of the system without filtering of the velocity commands from the controller. This is performed to characterize the stability of the controller itself, without any influence from the dynamic extension. Steady state error is decreased, but the system is less stable. Discontinuities in the trajectory may cause total failure of the experiment, as the velocity command derivatives grow unbounded. velocity command derivatives grow unbounded. The dynamic extension is disable to determine the behavior of the system<br>without filtering of the velocity commands from the controller. This is performed<br>to characterize the stability of the controller itself, without any

The measured trajectory of this experiment is plotted in Figure 8.5. The reference trajectory is followed with minimal offset error, though there is overshoot The measured trajectory of this experiment is plotted in Figure 8.5. The reference trajectory is followed with minimal offset error, though there is overshoot present at the end of the run. The reference path starts at  $[$  $[3.0 - 5.0]$ . The controller parameters used for this experiment are in Table 8.1.

The lateral offset error is lower than in the initial experiment. While the perfor-The lateral offset error is lower than in the initial experiment. While the performance seems better, the system is actually much less stable, and is more susceptible<br>to disturbances. Tracking a curved path with any curvature discontinuities would to disturbances. Tracking a curved path with any curvature discontinuities would not be possible without the dynamic extension, or further parameter tuning. not be possible without the dynamic extension, or further parameter tuning.

The system states are shown in Figure 8.6. The position error is higher than in other runs because of the suppression of the dynamic extension, and its filtering effects. Tracking error remains below 50 millimeters, allowing the entire experiment to be completed without intervention of the position error cutoff system. The system states are shown in Figure 8.6. The position error is higher than<br>in other runs because of the suppression of the dynamic extension, and its filtering<br>effects. Tracking error remains below 50 millimeters, allowi

Compared to the prior experiment, the angular error states are significantly to be completed without intervention of the position error cutoff system.<br>Compared to the prior experiment, the angular error states are significantly<br>lower. The absolute position error is also lower. The filtering effect extension bounds the controller velocity commands, but has the effect of slowing extension bounds the controller velocity commands, but has the effect of slowing the controller response. The ability to reject disturbances is diminished, but in the the controller response. The ability to reject disturbances is diminished, but in the relative absence of disturbances, the stright line tracking performance is improved.

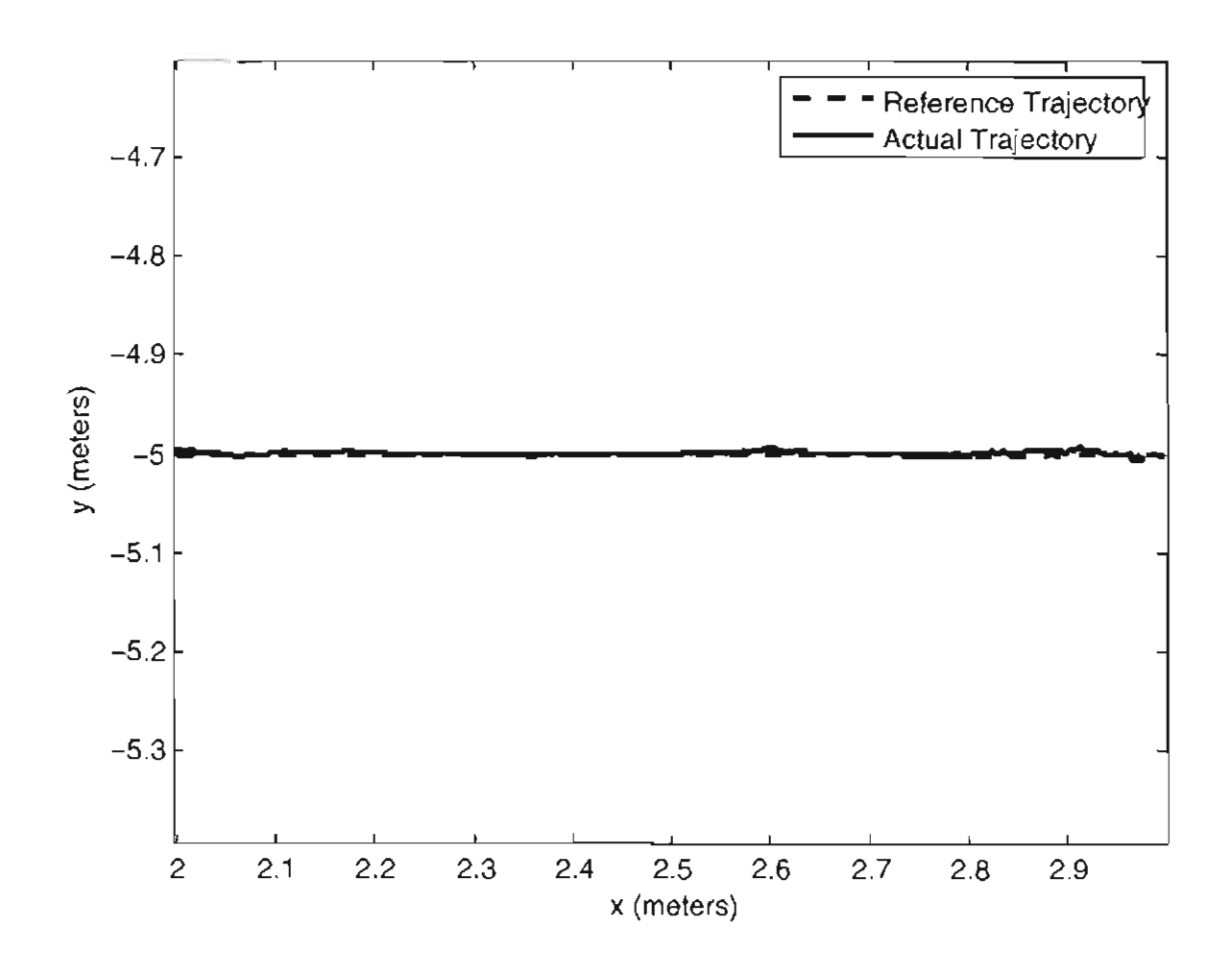

Figure 8.5. Straight line trajectory tracked with dynamic extension disabled.

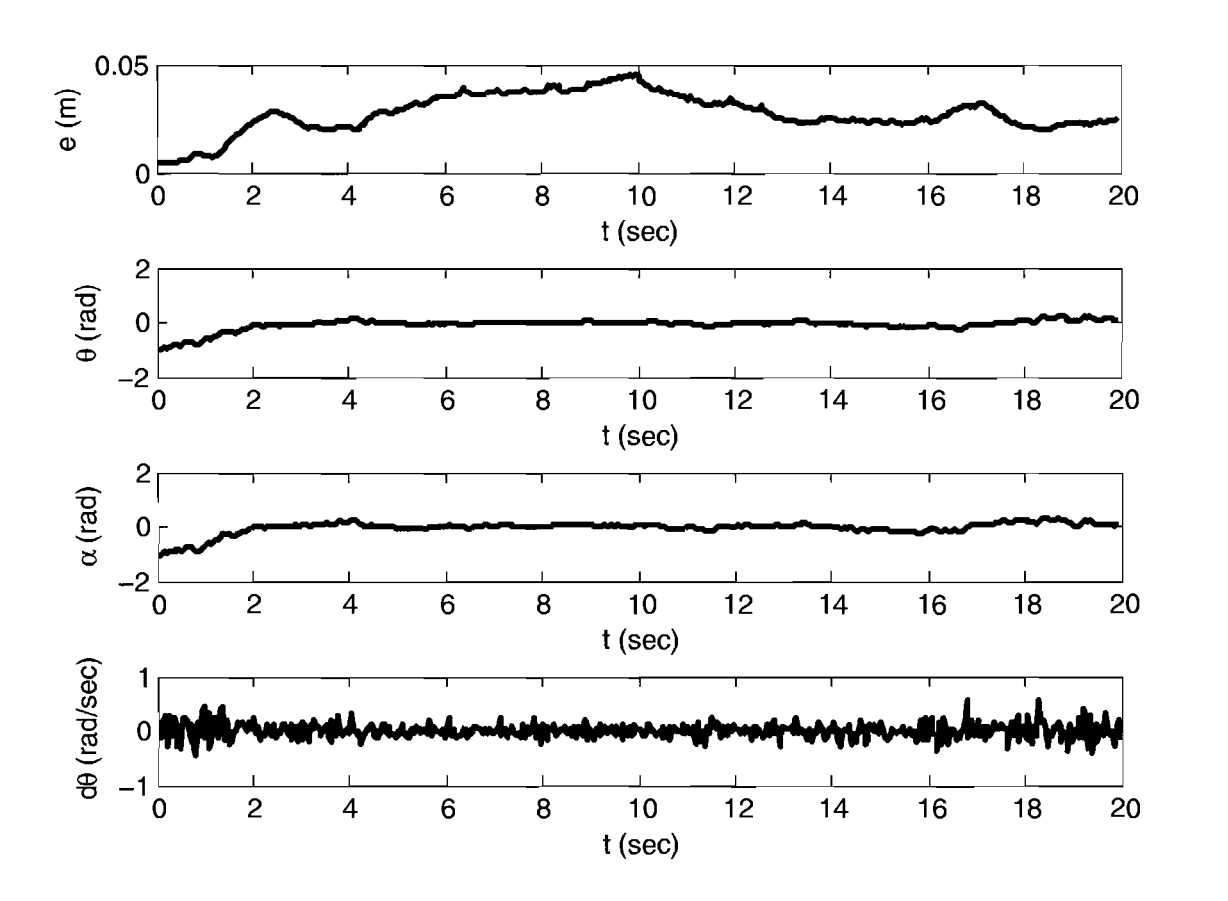

Figure 8.6. Straight line trajectory tracked with dynamic extension disabled, **Figure 8.6.** Straight line trajectory tracked with dynamic extension disabled, Polar states. Polar states.

Figure 8.7 is a plot of the controller commands, which are translated into wheel speeds and then sent directly to the robot. There is noise present in the  $\omega$  signal, which corresponds to rotational velocity. This is a result of noise in the differentiation of Polar state  $\theta$ . differentiation of Polar state *9.*  144<br>Figure 8.7 is a plot of the controller commands, which are translated into<br>wheel speeds and then sent directly to the robot. There is noise present in the

This experiment is successful in characterizing the performance of the controller This experiment is successful in characterizing the performance of the controller<br>by itself, without the filtering effects of the dynamic extension. As it is not practical to simply omit the dynamic extension from the motion control system while preserving system stability, further experiments are required to evaluate the system with the reintegration of the dynamic extension. practical to simply omit the dynamic extension from the motion control system while preserving system stability, further experiments are required to evaluate the system with the reintegration of the dynamic extension.

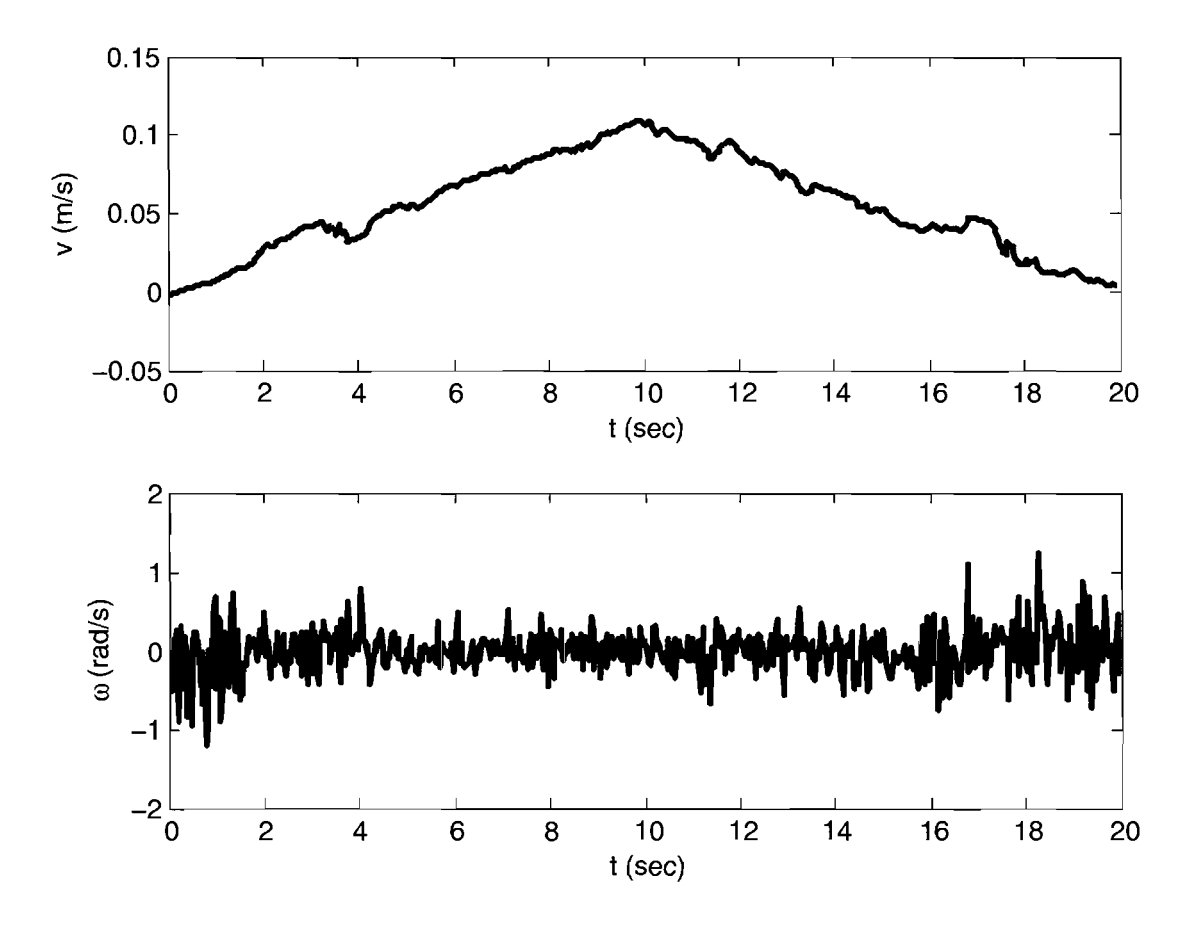

Figure 8.7. Straight line trajectory tracked with dynamic extension disabled, **Figure 8.7.** Straight line trajectory tracked with dynamic extension disabled, controller velocity commands. controller velocity commands.

# **8.1.3 Three Segment Path with 8.1.3 Three Segment Path with a Single Curve**  Ihree Segment Path with<br>a Single Curve

Another test run of the trajectory tracking controller is completed, this time Another test run of the trajectory tracking controller is completed, this time<br>added an additional line segment, along with a curve. The curve radius is constant at 0.5 meters, with the initial reference point at  $[2.0 - 5.0]$ . The same controller parameters are used as in the experiment discussed in Subsection 8.1.2. These parameters are used as in the experiment discussed in Subsection 8.1.2. These<br>parameters are given in Table 8.1. Figure 8.8 illustrates the resultant trajectory, with the reference and actual robot postures represented by the wheels and axles. The dynamic extension is enabled in this run. The dynamic extension is enabled in this run.

Left and right wheel velocities are presented in Figure 8.9. The data presented Left and right wheel velocities are presented in Figure 8.9. The data presented here represent the velocity commands calculated by (4.10), not the measured wheel here represent the velocity commands calculated by (4.10), not the measured wheel<br>velocities on the actual robot. The noise present in the signals is a result of the noise in the dynamic extension output. As expected when executing a turn in the noise in the dynamic extension output. As expected when executing a turn in the positive (right hand) direction, the right wheel velocity is greater than the left. positive (right hand) direction, the right wheel velocity is greater than the left.

The motion controller is now verified to be capable of tracking paths with line The motion controller is now verified to be capable of tracking paths with line<br>and curve segments, which in this case possess curvature discontinuities. The system remains stable through these discontinuities, and successfully tracks the reference trajectory. To further evaluate the system performance, further parameter reference trajectory. To further evaluate the system performance, further parameter tuning tuning

### **8.1.4 Figure Eight Path: 8.1.4 Figure Eight Path: Low Velocity Low Velocity**

A more complex reference trajectory is devised for this experiment. The path is in the form of a figure eight, with turn radii of 0.5 meters. A maximum reference velocity of 0.05 meters per second, with a curve radius of 0.5 meters is used for this experiment. A more complex reference trajectory is devised for this experiment. The path<br>is in the form of a figure eight, with turn radii of 0.5 meters. A maximum reference<br>velocity of 0.05 meters per second, with a curve radius of 0

All curves in the reference trajectory are constant radius circular arcs. The path All curves in the reference trajectory are constant radius circular arcs. The path viapoints are  $[2.0 - 5.0]$ ,  $[3.0 - 5.0]$ ,  $[3.0 - 4.0]$ ,  $[2.0 - 4.0]$ ,  $[2.0 - 6.0]$ ,  $[1.0 - 6.0]$ ,  $[1.0 - 5.0]$ ,  $[2.0 - 5.0]$ , in meters. The dynamic extension is enabled, as is the IIR filter. filter.

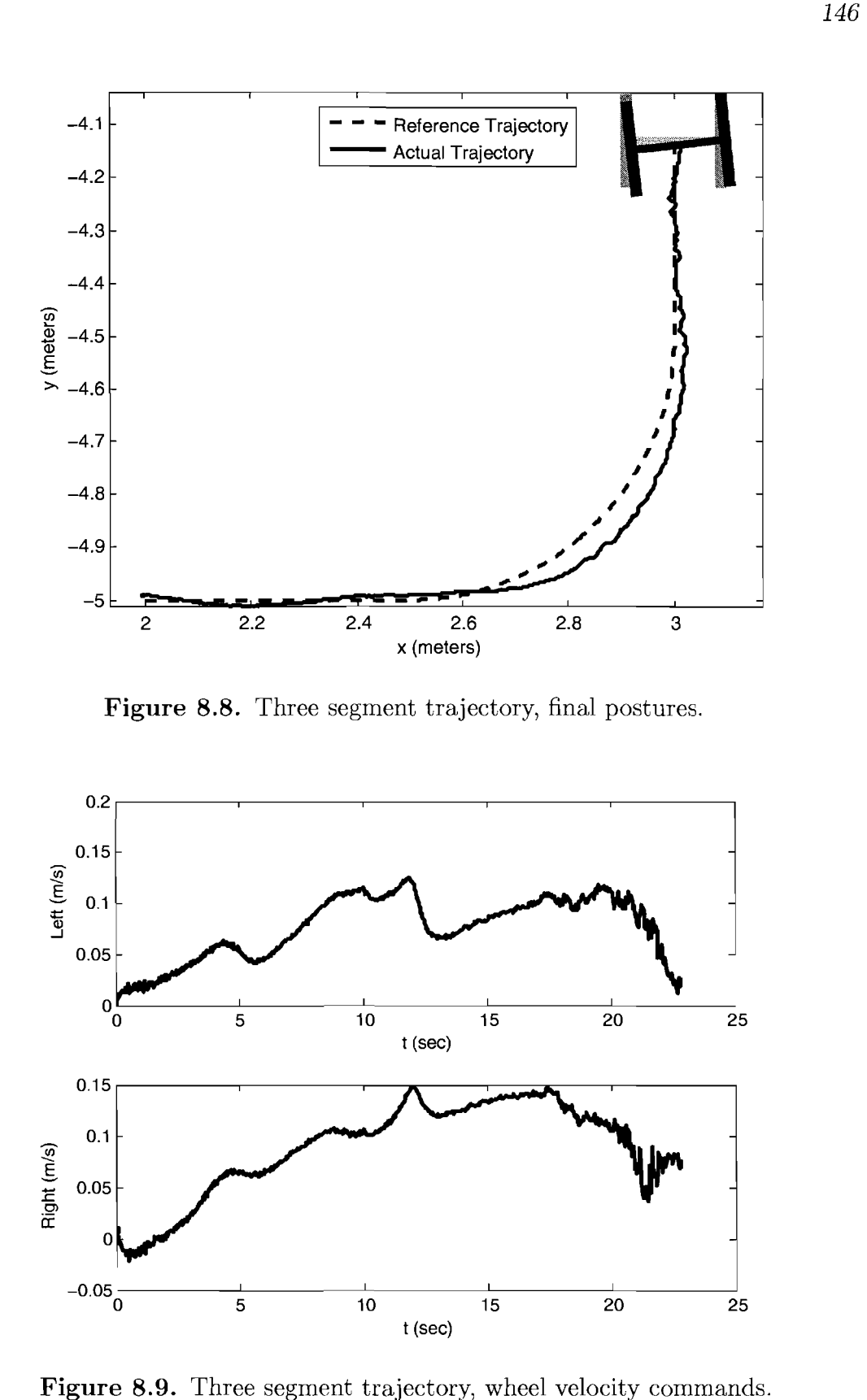

Figure 8.8. Three segment trajectory, final postures.

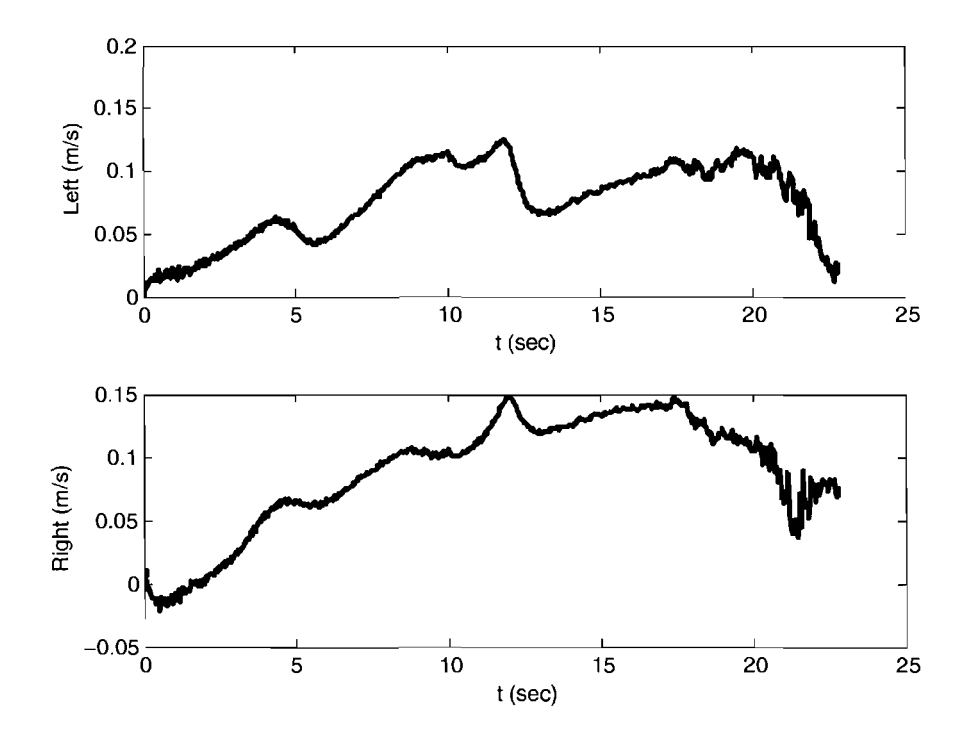

Figure 8.9. Three segment trajectory, wheel velocity commands.

The configured robot acceleration upon execution of the *null* primitive is 0.6 The configured robot acceleration upon execution of the *null* primitive is 0.6 meters per second squared. The controller parameters are given in Table 8.1. The reference trajectory starts and ends at  $[2.0 - 5.0]$ , as shown in the above viapoint reference trajectory starts and ends at  $[2.0 - 5.0]$ , as shown in the above viapoint data. data.

Figure 8.10 is a plot of the actual robot trajectory, compared to the reference<br>trajectory. The robot tracks the trajectory through all the curves with minimal<br>error. To illustrate the tracking error along the path, a plot trajectory. The robot tracks the trajectory through all the curves with minimal error. To illustrate the tracking error along the path, a plot of the robot compared to the reference robot at a single instant in time is given in Figure 8.11. to the reference robot at a single instant in time is given in Figure 8.11.

The tracking error is this experiment remains low, given the low velocity of The tracking error is this experiment remains low, given the low velocity of the reference trajectory. The filtered velocity commands are capable of minimizing<br>error, and discontinuities in curvature do not have much effect on overall stability. error, and discontinuities in curvature do not have much effect on overall stability.

The Polar states for this experiment are plotted in Figure 8.12. There are several discontinuous jumps in  $\theta$  and  $\alpha$ , and  $e$  is approximately 40 millimeters through the entire run.

Figure 8.13 shows the corresponding dynamic extension velocity commands for this experiment. The signal *v* is smooth, with little noise, and rapidly converges to the configured maximum reference velocity of 0.05 meters per second. Noise is present in the  $\omega$ , which is a result of the derivative noise from other components of the motion controller. the motion controller. entire run.<br>Figure 8.13 shows the corresponding dynamic extension velocity commands for<br>this experiment. The signal v is smooth, with little noise, and rapidly converges<br>to the configured maximum reference velocity of 0.0

This experiment illustrates that the trajectory tracking controller is capable of This experiment illustrates that the trajectory tracking controller is capable of tracking a complex reference trajectory at a lower reference velocity. Position error tracking a complex reference trajectory at a lower reference velocity. Position error is still higher than desired, but the controller is stable. Operating the robot at is still higher than desired, but the controller is stable. Operating the robot at lower velocity is a detriment to performance, and the signal to noise ratio of the controller velocity commands becomes lower as the robot velocity lowers. controller velocity commands becomes lower as the robot velocity lowers.

To evaluate the final intended performance, the fully tuned motion control To evaluate the final intended performance, the fully tuned motion control<br>system is tested at a higher reference velocity. The trajectory characteristics are chosen to represent those intended during actual use of the testbed for wireless chosen to represent those intended during actual use of the testbed for wireless networking experiments. Higher velocities, and greater accuracy and reliability are networking experiments. Higher velocities, and greater accuracy and reliability are desired. desired.

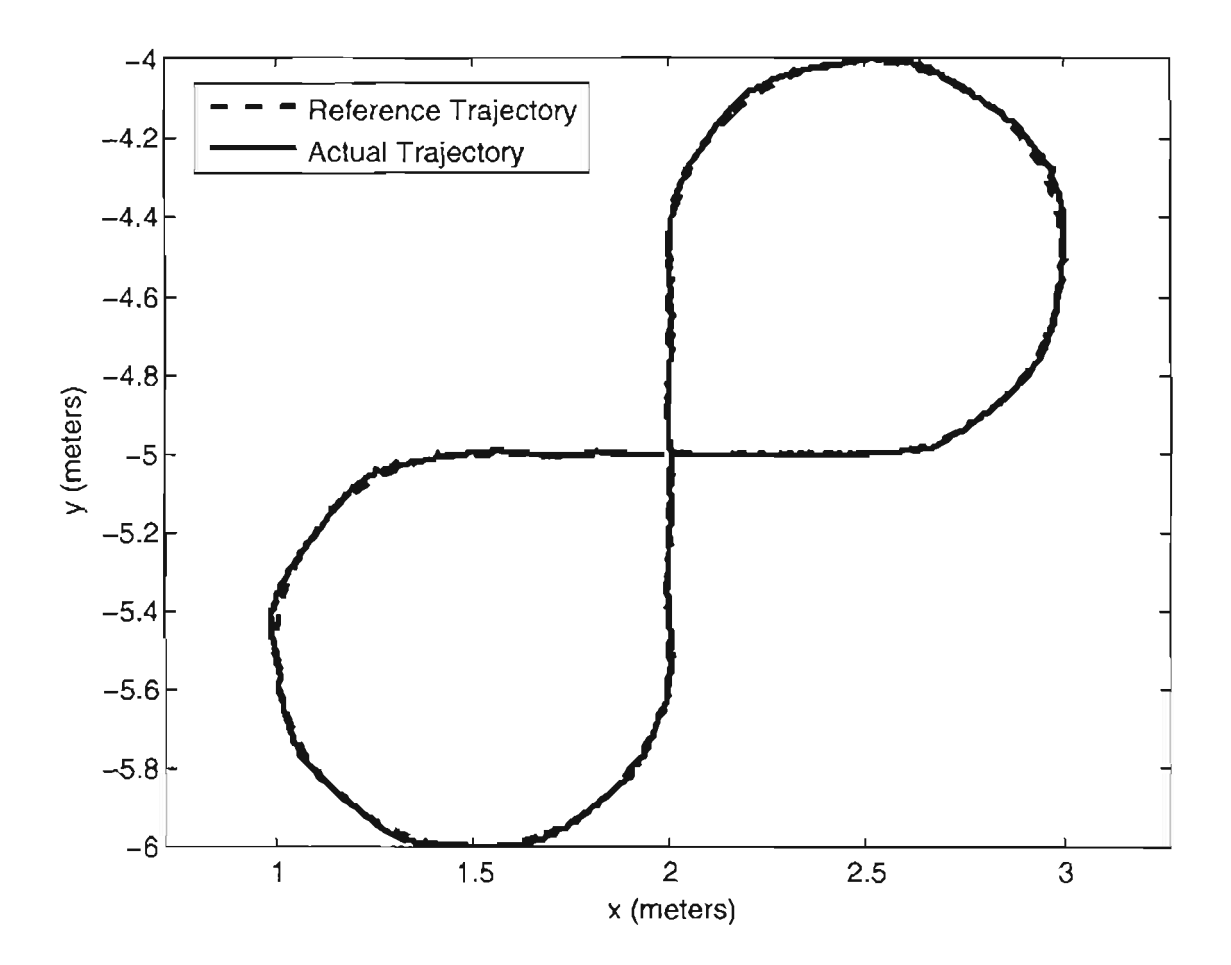

Figure 8.10. Trajectories for low speed experiment. **Figure 8.10. Trajectories for low speed experiment.** 

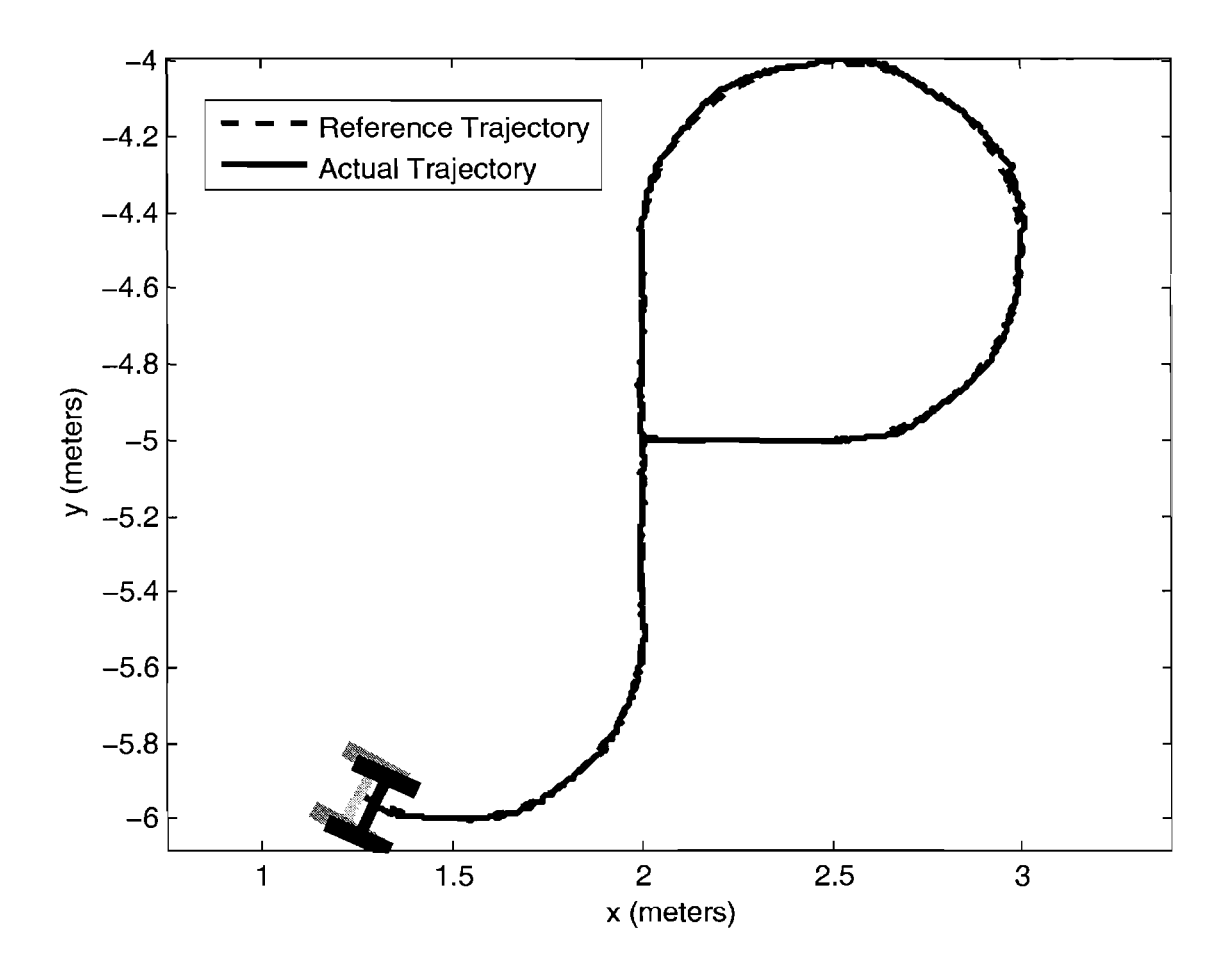

Figure 8.11. Trajectory and instantaneous robot position comparison for low **Figure 8.11.** Trajectory and instantaneous robot position comparison for low speed experiment. speed experiment.

 $\mathcal{L}_{\mathcal{A}}$ 

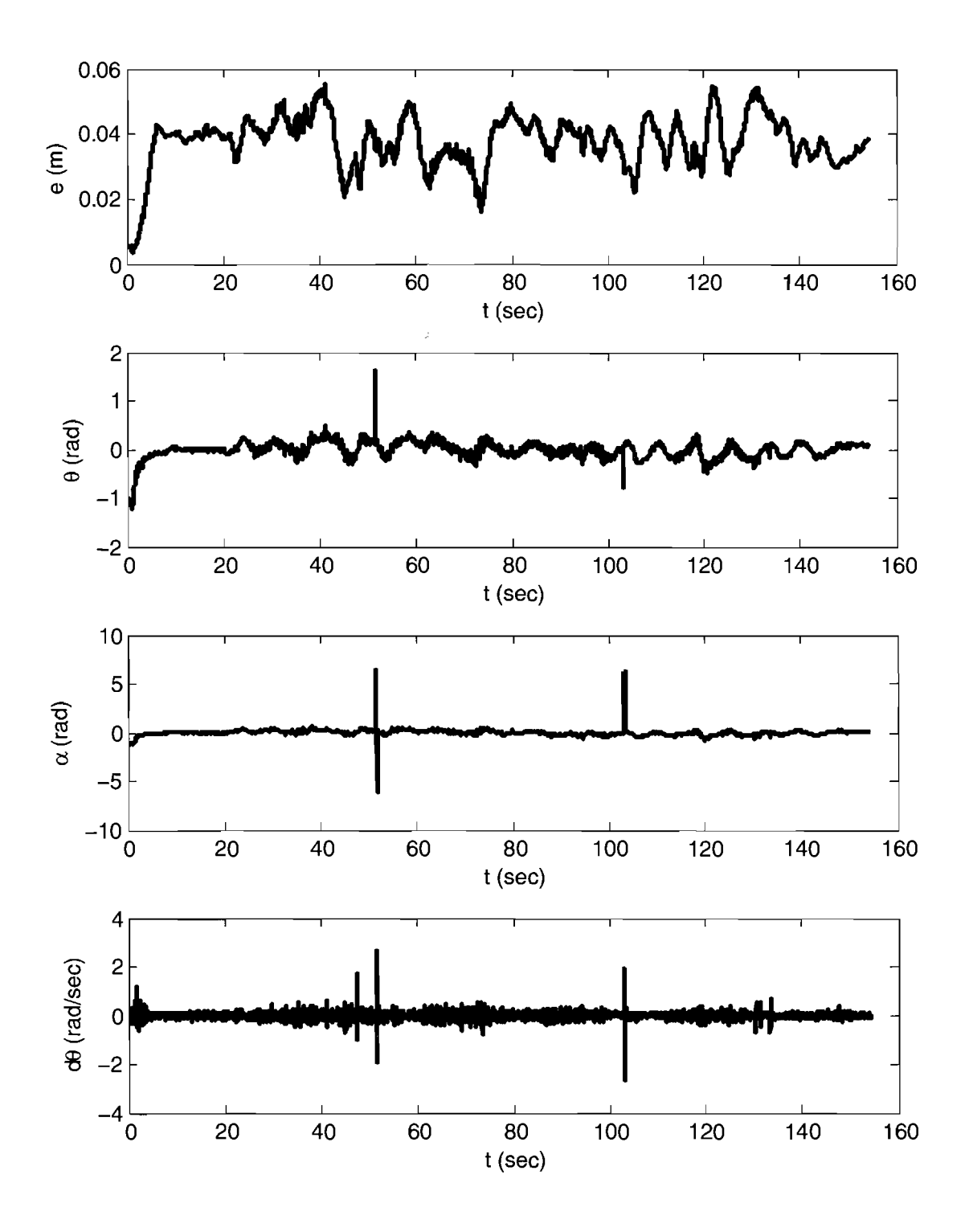

Figure 8.12. Polar states for low speed experiment.

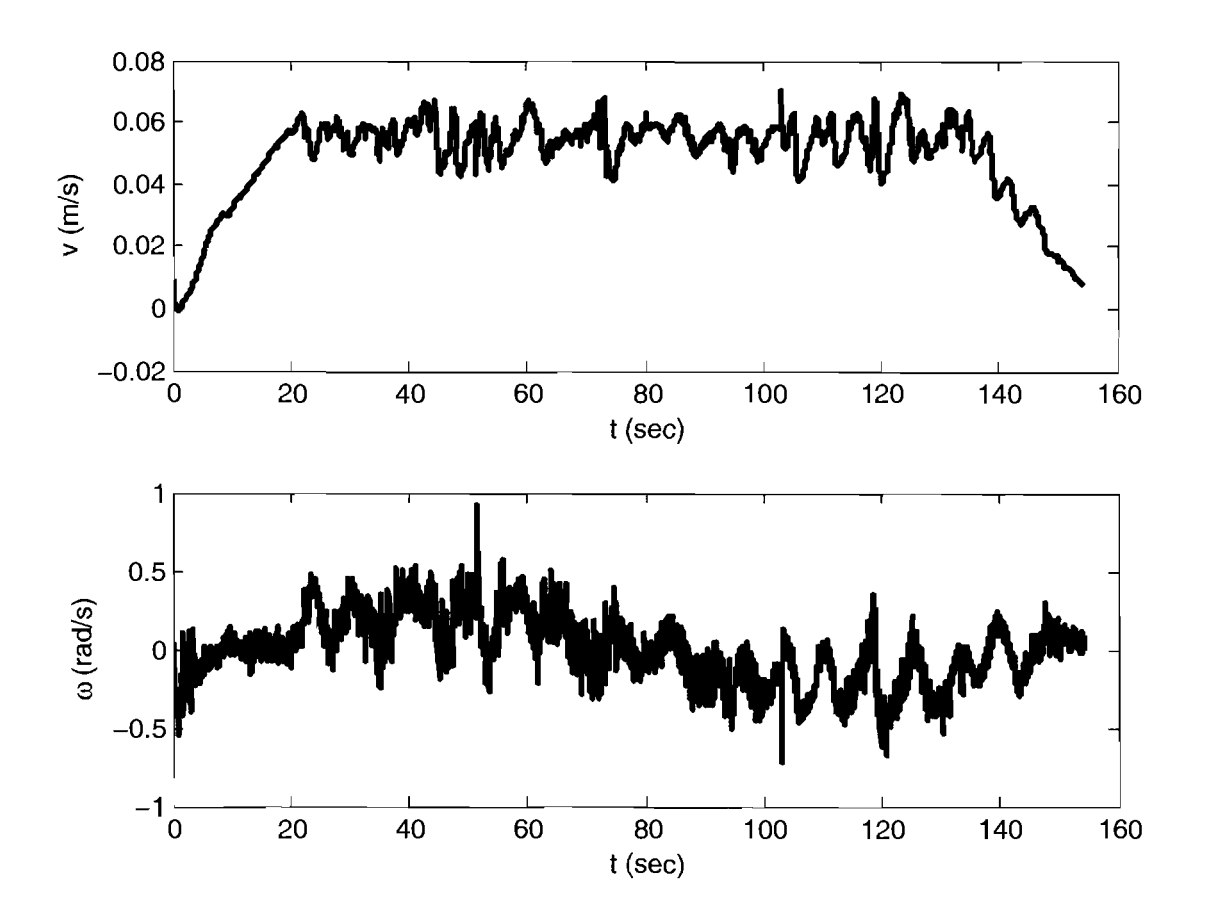

Figure 8.13. Dynamic extension output for low speed experiment. Figure 8.13. Dynamic extension output for low speed experiment.

### **8.1.5 Figure Eight Path 8.1.5 Figure Eight Path**

A second experiment using the figure eight path run in Subsection 8.1.4 is A second experiment using the figure eight path run in Subsection 8.1.4 is executed. The controller parameters for this experiment are given in Table 8.1. The executed. The controller parameters for this experiment are given in Table 8.1. The<br>resulting trajectory is presented in Figure 8.14. The begining and ending point of the trajectory is  $[2.0 - 5.0]$ , with a heading of  $\phi = 0.0$ . The maximum configured reference velocity is 0.1 meters per second, and the maximimum configured robot acceleration is 0.2 meters per second squared. Acceleration and velocity limits acceleration is 0.2 meters per second squared. Acceleration and velocity limits are imposed to reduce tracking error from operation of robots on an uneven sur-are imposed to reduce tracking error from operation of robots on an uneven surface, (e.g. carpet). There are curvature discontinuities in the path at  $[2.5 - 5.0]$ ,  $[2.0 - 4.5]$ ,  $[2.0 - 5.5]$ , and  $[1.5 - 5.0]$ . These discontinuities cause the tracking error, which is high in the instances where the robot transitions from a line segment to a curved segment. The curves used for the generated reference trajectory are constant radius circular arcs. constant radius circular arcs.

The Polar system states for this experiment are plotted in Figure 8.15. The  $\text{maximum value of } e \text{ is approximately 100 millimeters, which is within the maximum.}$ error tolerance of 200 millimeters. The states  $\theta$  and  $\alpha$  remain within the interval  $-\pi \rightarrow \pi$ , as a result of the phase angle unwrapping function.

Figure 8.16 shows the controller velocity outputs  $v$  and  $\omega$ , plus their respective time derivatives. The  $\omega$  signal is noisy, because of noise present in the numerical differentiation of  $\theta$  in the control law (4.34). There is also noise present in the numerical derivatives  $\dot{v}$  and  $\dot{\omega}$ . numerical derivatives  $\dot{v}$  and  $\dot{\omega}$ .

The velocity outputs of the dynamic extension are given in Figure 8.17. The velocity signals v and  $\omega$  are smoother than the signals presented in Figure 8.16, as the dynamic extension acts as a low pass filter. At the time  $t \approx 75$  seconds, a negative linear velocity is commanded as the robot overshoots the reference a negative linear velocity is commanded as the robot overshoots the reference<br>trajectory. At this point, the reference trajectory velocity is diminishing to zero. The velocity outputs of the dynamic extension are given in Figure 8.17. The velocity signals v and  $\omega$  are smoother than the signals presented in Figure 8.16, as the dynamic extension acts as a low pass filter. At the ti

The wheel velocities resulting from the velocity commands given in Figure 8.17 are plotted in Figure 8.18. These signals are sent directly to the robot for the low level wheel velocity controller to track. There is some jitter present, which is effectively filtered by the configured acceleration of 0.2 meters per second squared The wheel velocities resulting from the velocity commands given in Figure 8.17<br>are plotted in Figure 8.18. These signals are sent directly to the robot for the<br>low level wheel velocity controller to track. There is some ji

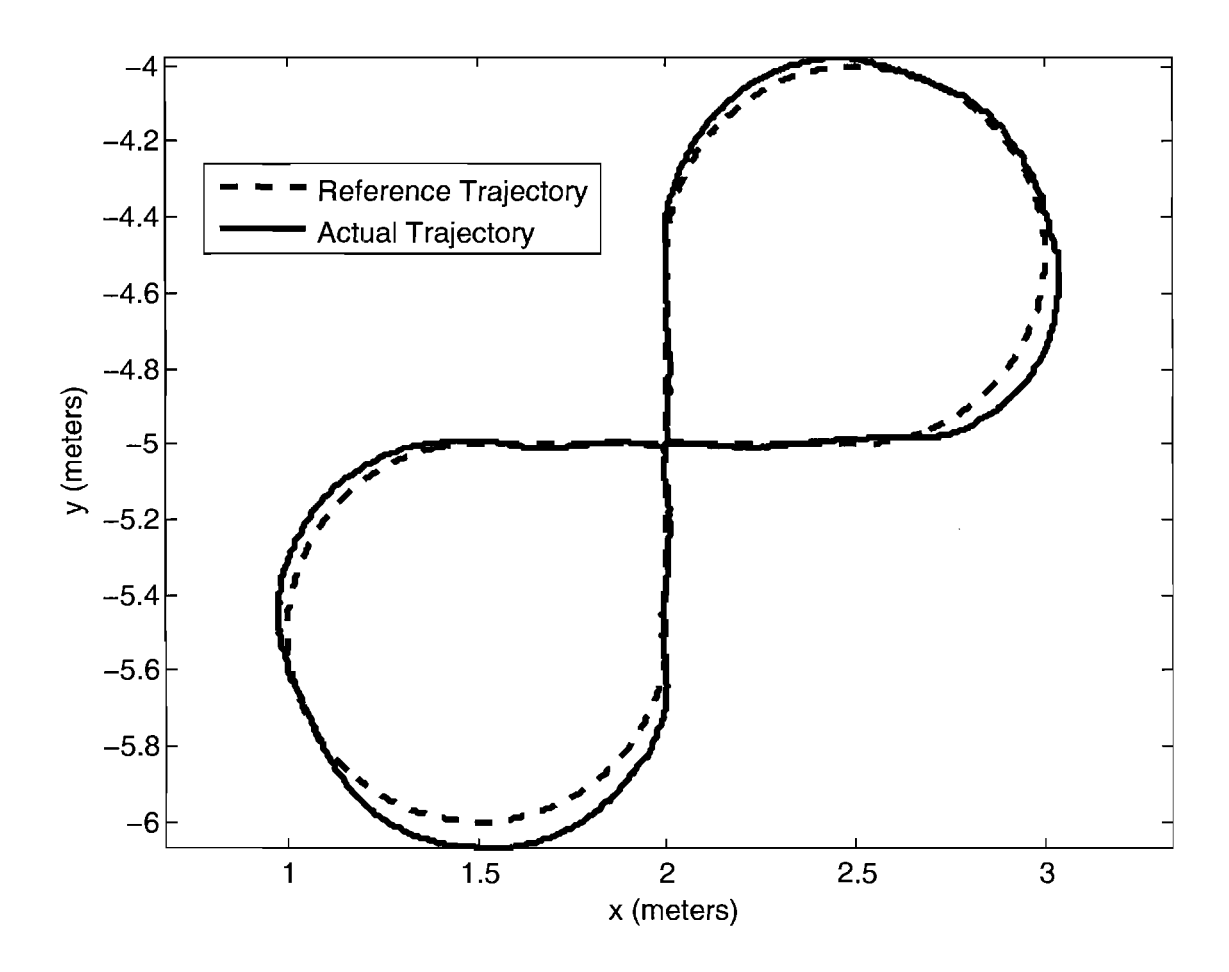

Figure 8.14. Trajectory for figure eight path experiment. **Figure 8.14.** Trajectory for figure eight path experiment.

of the wheel velocity tracker.

of the wheel velocity tracker.<br>The experiments run in this section demonstrate that the trajectory tracking controller performs as desired. There exist remaining issues, such as tracking error caused by noise and jitter. The maximum successful tracking reference velocity is caused by noise and jitter. The maximum successful tracking reference velocity is also lower than desired. Overall, it is shown that repeatable results are possible, also lower than desired. Overall, it is shown that repeatable results are possible, demonstrating stable trajectory tracking of complex curved paths at moderate<br>velocities. Furthermore, it is established that the components of Emulab Mobile<br>are capable of supporting kinematic state feedback for motion con velocities. Furthermore, it is established that the components of Emulab Mobile are capable of supporting kinematic state feedback for motion control over a multipurpose computer network system. tipurpose computer network system.

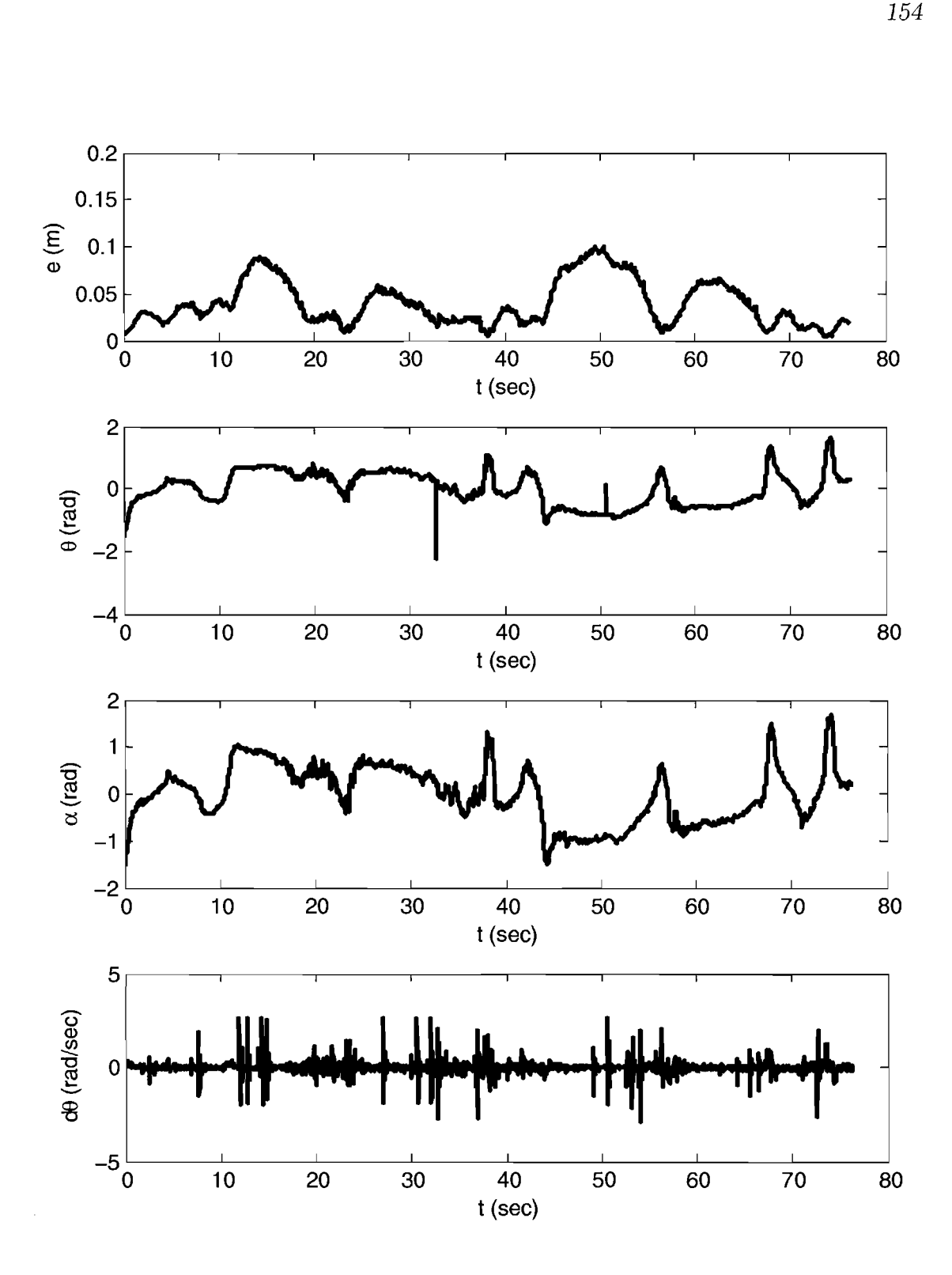

Figure 8.15. Polar system states for figure eight path experiment.

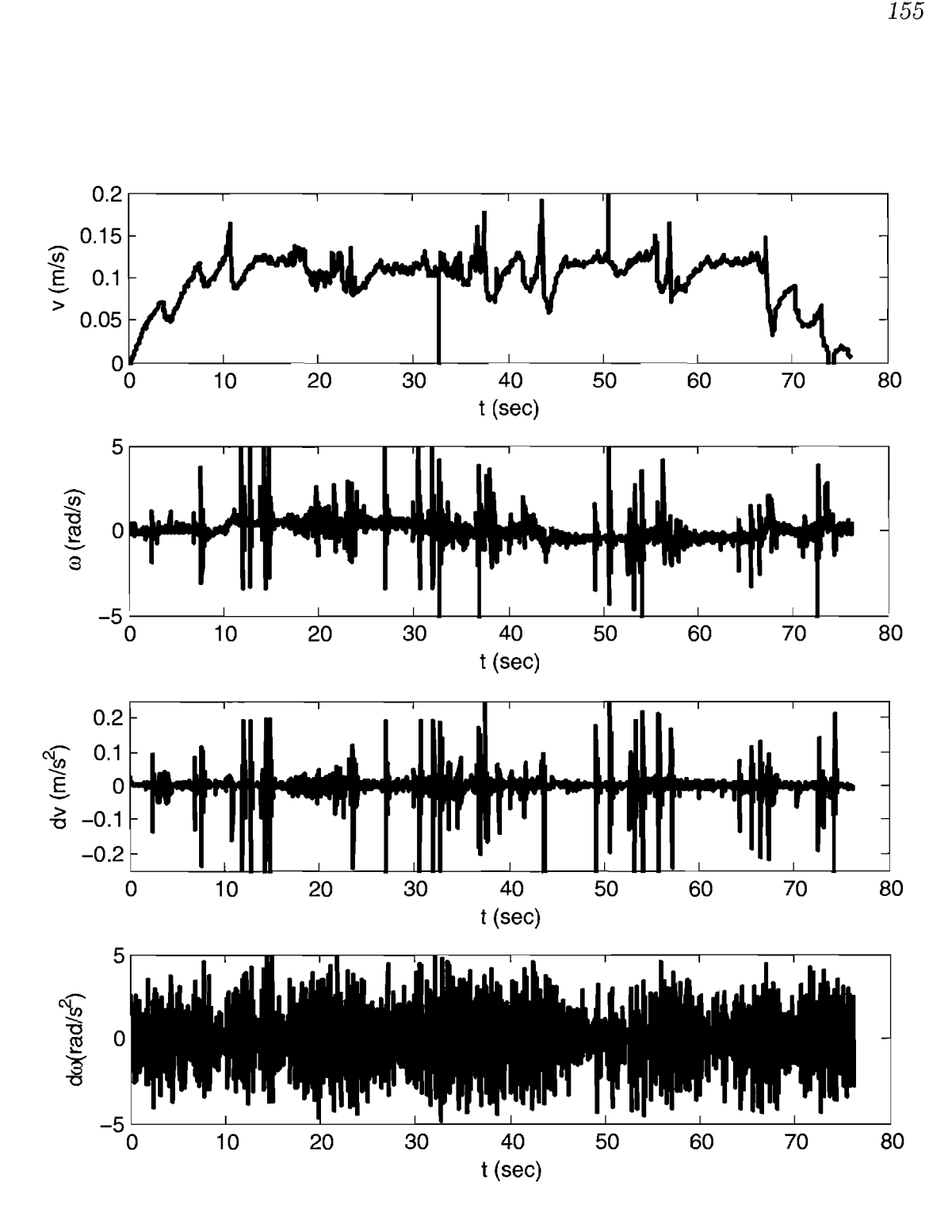

Figure 8.16. Controller velocity outputs for figure eight path experiment.

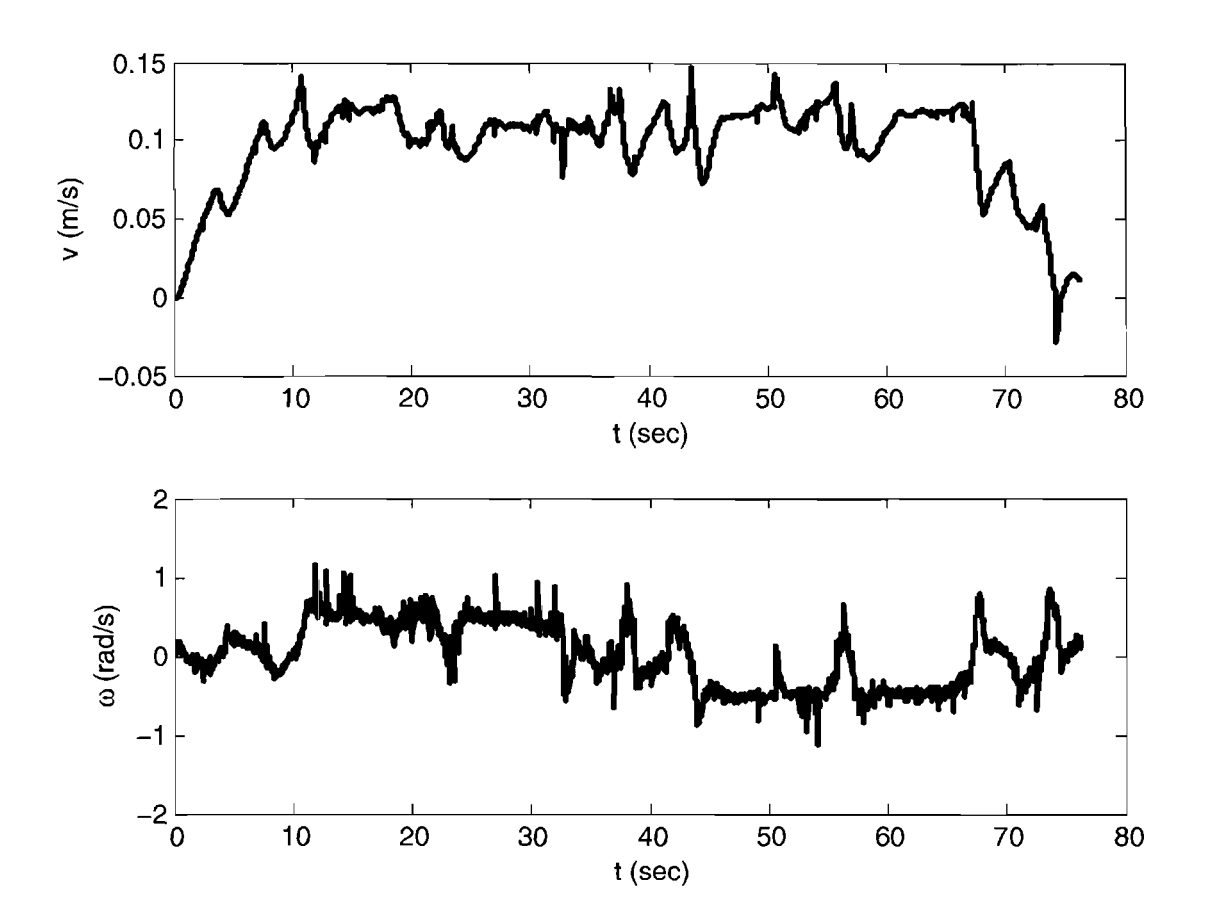

Figure **8**.17. Dynamic extension velocity outputs for figure eight path experiment. **Figure 8.17.** Dynamic extension velocity outputs for figure eight path experiment.

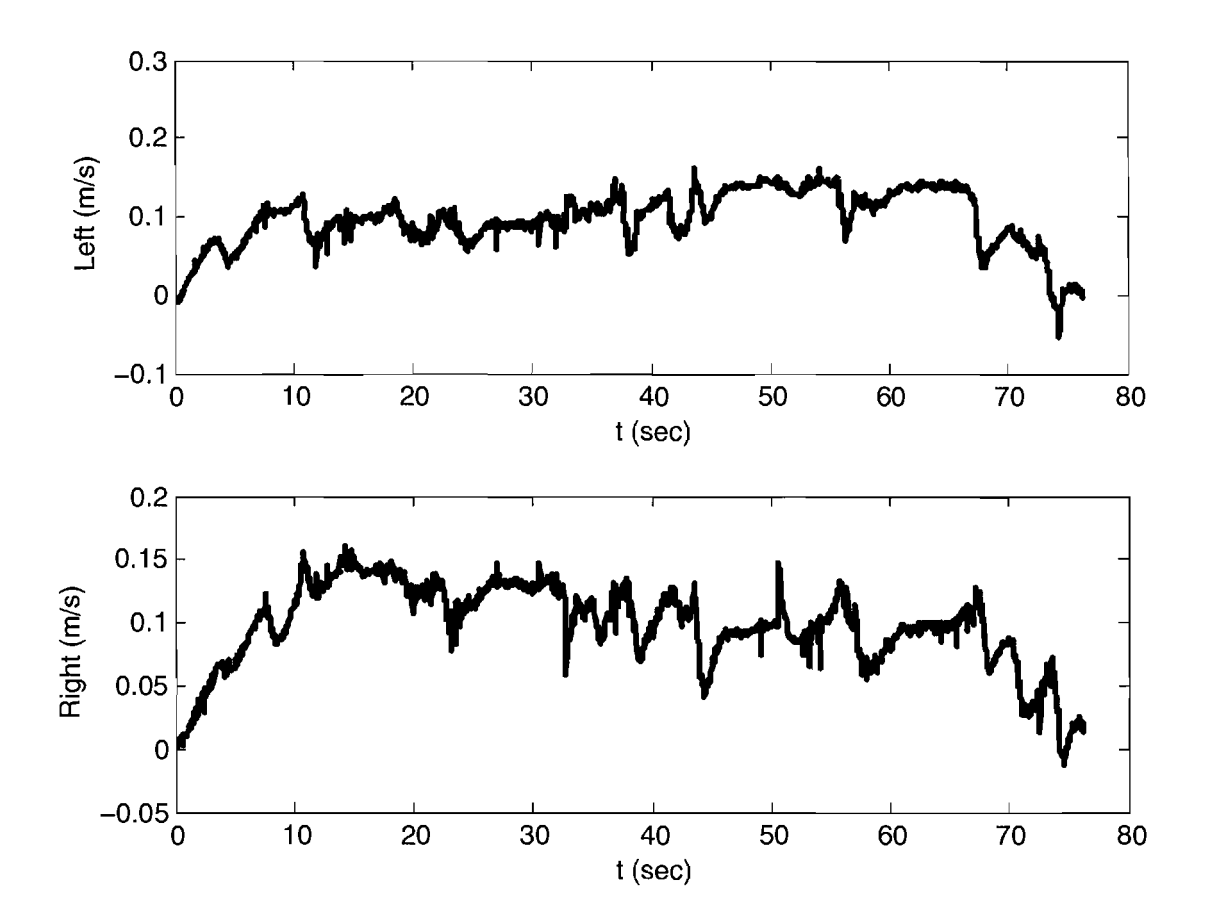

Figure 8.18. Wheel velocity commands for figure eight path experiment.

# **CHAPTER 9 CHAPTER 9 DISCUSSION DISCUSSION**

The simulation data created in Chapter 6, and experimental data gathered in The simulation data created in Chapter 6, and experimental data gathered in Chapter 8 are used to analyse the overall performance of the Mobile Emulab system, as related to the goals set for motion planning and control in Section 1.2. Despite Chapter 8 are used to analyse the overall performance of the Mobile Emulab system,<br>as related to the goals set for motion planning and control in Section 1.2. Despite<br>the unexpected constraints that arose during the develo implementation of trajectory tracking control was successful. There remain perfor-implementation of trajectory tracking control was successful. There remain performance issues, related to sampling and stability, but the system is tuned to reject mance issues, related to sampling and stability, but the system is tuned to reject<br>these disturbances. The trajectory generator is not complete, with higher order curves not integrated in to the system. curves not integrated in to the system.

The defining experiment for this research is illustrated by the trajectory given The defining experiment for this research is illustrated by the trajectory given<br>in Figure 8.14. The robot successfully tracks the provided trajectory, which is a figure eight shape with multiple curves. The trajectory has four discontinuities, figure eight shape with multiple curves. The trajectory has four discontinuities, which contribute to tracking error. The robot starts at  $[2.0 - 5.0]$  with a heading of 0 radians, and ends the run at the same posture. of 0 radians, and ends the run at the same posture.

The initial posture is close to the initial point of the reference trajectory. The robot starts with an initial position error of approximately one centimeter. The controller used for motion control is designed to consider large initial errors. Initial errors are expected to be very low on Mobile Emulab, because robots are accurately errors are expected to be very low on Mobile Emulab, because robots are accurately positioned by the system prior to each movement. positioned by the system prior to each movement. The initial posture is close to the initial point of the reference trajectory. The robot starts with an initial position error of approximately one centimeter. The controller used for motion control is designed to consider

As the robot proceeds in the global *x* direction through the first segment of As the robot proceeds in the global *x* direction through the first segment of the trajectory, tracking error is low. Once the first line to curve transition is the trajectory, tracking error is low. Once the first line to curve transition is encountered, the tracking error increases. The robot is not kinematically capable<br>of tracking the trajectory at this point, since curvature must increase linearly. The of tracking the trajectory at this point, since curvature must increase linearly. The tracking error increases again as the robot progresses around the first curve, and then oscillates back to the trajectory. then oscillates back to the trajectory.

These oscillations are caused by instability introduced by variability in the sampling rate of the controller. As discussed in Section 7.4.6, the controller is not executed at exactly 30 Hz. Variability is expected, but becomes a problem by making the system unstable as sampling frequency decreases. Noise and lag in the visual localization system further contribute to this problem. 159<br>These oscillations are caused by instability introduced by variability in the<br>sampling rate of the controller. As discussed in Section 7.4.6, the controller is<br>not executed at exactly 30 Hz. Variability is expected, bu

The wheel acceleration limits of the robots may be increased, but this also contributes to stability problems. A lower acceleration limit acts as a low pass filter, and helps reject disturbances in the controller velocity commands. With lower acceleration limits, attainable velocities are limited by dimensional constraints in the workspace, and by the length of reference trajectories. the workspace, and by the length of reference trajectories.<br>The problems with noise, lag, and sampling rate variability prevent the robots in making the system unstable as sampling frequency decreases. Noise and lag in the visual localization system further contribute to this problem.<br>The wheel acceleration limits of the robots may be increased, but this also co

Mobile Emulab from being operated at velocities above 0.1 meter per second while tracking  $C^0$  continuous trajectories. The maximum error tolerance configured in Mobile Emulab is 200 millimeters. If tracking error becomes greater than this value, the motion controller will abort, and the trajectory execution will fail. the motion controller will abort, and the trajectory execution will fail. Mobile Emulab from being operated at velocities above 0.1 meter per second while<br>tracking  $C^0$  continuous trajectories. The maximum error tolerance configured in<br>Mobile Emulab is 200 millimeters. If tracking error become

If the localization data sampling rate were to increase, coupled with a decrease in noise, less filtering would be required. This would benefit the stability of the system, and allow for higher velocities to be obtained. The localization system properties are considered as constraints in this research. As such, few actions can be taken to increase the maximum velocity performance of the robots significantly under discrete kinematic control. If the localization data sampling rate were to increase, coupled with a decrease<br>in noise, less filtering would be required. This would benefit the stability of the<br>system, and allow for higher velocities to be obtained. T properties are considered as constraints in this research. As such, few actions can be taken to increase the maximum velocity performance of the robots significantly under discrete kinematic control.

The goal of successfully tracking trajectories with wheel velocities of 2.0 meters per second was not obtained. An accuracy of 1 centimeter for goal positioning was obtained at lower velocities. This is required for the accurate positioning of wireless experimentation hardware. The goal of successfully tracking trajectories with wheel velocities of 2.0 meters<br>per second was not obtained. An accuracy of 1 centimeter for goal positioning was<br>obtained at lower velocities. This is required for the ac

The tuning of the motion controller system parameters in Table 4.1 greatly effects the performance of the trajectory tracking system. If the controller parameters  $k_1$  and  $k_2$  are too large, the control commands will be too aggressive to assure stability. Large velocity commands will either cause the lower level wheel velocity stability. Large velocity commands will either cause the lower level wheel velocity controllers to saturate, or the robot to overrun its reference trajectory. This overrun controllers to saturate, or the robot to overrun its reference trajectory. This overrun

condition contributes to the path loops observed in simulation in Figure 6.24 and condition contributes to the path loops observed in simulation in Figure 6.24 and<br>Figure 6.27. This phenomenon is not observed during experimentation, as the robot wheel velocities saturate, causing execution to fail before a undesired path loop is wheel velocities saturate, causing execution to fail before a undesired path loop is completed. An example of instability caused by high values of  $k_1$  and  $k_2$  is in Figure 8.1. The main controller gains must be high enough to assure a satisfactory system response. Low values limit the maximum velocity Figure 8.1. The main controller gains must be high enough to assure a satisfactory system response. Low values limit the maximum velocity of the robots, and increase tracking error. tracking error.

Larger dynamic extension gains increase the performance of the robots, while lower gains decrease tracking error. The response of the dynamic extension must be faster than the response of the main controller, or instability will result. This stability criterion limits the lower bounds of the dynamic extension gains. stability criterion limits the lower bounds of the dynamic extension gains. Larger dynamic extension gains increase the performance of the robots, while<br>lower gains decrease tracking error. The response of the dynamic extension must<br>be faster than the response of the main controller, or instabilit

The path manifold radius, r must be sufficiently large, corresponding with the minimum radius of curvature of the robots. In the case of the differentially steered minimum radius of curvature of the robots. In the case of the differentially steered robots used in Mobile Emulab, the minimum radius of curvature is determined by the maximum velocity and wheel lateral traction limits. The purturbation by the maximum velocity and wheel lateral traction limits. The purturbation parameter,  $\epsilon$  must be approximately three times the noise threshold of the state feedback data. feedback data.

An iterative process is undertaken to achieve optimal controller parameters in this research. The process involves a discrete system stability analysis, followed by experimental tuning of the parameters. The end result is a system that performs trajectory tracking with minimal error, under real world conditions. An iterative process is undertaken to achieve optimal controller parameters in<br>this research. The process involves a discrete system stability analysis, followed by<br>experimental tuning of the parameters. The end result is

# **CHAPTER 10 CHAPTER 10**

# **CONCLUSION CONCLUSION**

In this chapter, final notes and comments about the components discussed in this In this chapter, final notes and comments about the components discussed in this research are presented. The experimental results discussed in Chapter 8 establish that the remote kinematic state feedback control of multiple robots simultaneously that the remote kinematic state feedback control of multiple robots simultaneously<br>is feasible, and at controller sampling rates of 30 Hz. Stability constraints are satisfied, though velocity and acceleration performance is not as high as originally desired. To improve performance and reliability, future work is discussed. desired. To improve performance and reliability, future work is discussed.

In conclusion, a full motion planning and control system has been integrated into In conclusion, a full motion planning and control system has been integrated into the Mobile Emulab wireless networking testbed system. Robots tracking complex the Mobile Emulab wireless networking testbed system. Robots tracking complex trajectories under kinematic control are viable as couriers to carry wireless network-trajectories under kinematic control are viable as couriers to carry wireless networking equipment to arbitrary locations within a workspace. Remote state feedback<br>control is possible at low sampling frequencies, with inexpensive, commercially control is possible at low sampling frequencies, with inexpensive, commercially available robots and cameras. available robots and cameras.

Problems are encountered with system stability with the trajectory tracking Problems are encountered with system stability with the trajectory tracking<br>controller. The actual robot performance falls short of the initially desired parameters. Higher order curves were not implemented in the trajectory generator of eters. Higher order curves were not implemented in the trajectory generator of Mobile Emulab, which caused tracking error to increase. In full, the project was<br>successful, and the high level goal of delivering a working motion planning and<br>control system to Mobile Emulab was completed. successful, and the high level goal of delivering a working motion planning and control system to Mobile Emulab was completed.

# **10.1 Future Work 10.1 Future Work**

The current implementation of Mobile Emulab provides a working system to per-The current implementation of Mobile Emulab provides a working system to perform wireless networking experiments remotely. Improvements to the performance form wireless networking experiments remotely. Improvements to the performance and features of this system would increase reliability, enhance the user experient,<br>and decrease the amount of time required to perform experiments. and decrease the amount of time required to perform experiments.

The performance of the Mobile Emulab system could be improved with changes<br>to the robots and operating environment. More powerful robots, with greater comto the robots and operating environment. More powerful robots, with greater computing resources would enhance the performance of the system, resulting in faster trajectories and less tracking error. Establishing the testbed in a fully controlled<br>environment, without obstacles and with a uniform surface, would increase the environment, without obstacles and with a uniform surface, would increase the reliability of the overall system.

The overall reliability of the system would benefit from the inclusion of a The overall reliability of the system would benefit from the inclusion of a robust obstacle avoidance system. This system needs to perform multiple robot coordination and conflict resolution. Better multiple robot capabilities would allow coordination and conflict resolution. Better multiple robot capabilities would allow<br>future temporal and spatial sharing of the Mobile Emulab resources, noted features of Emulab itself. of Emulab itself.

### **10.1.1 Implementation 10.1.1 Implementation**

The software running Mobile Emulab may be improved for usability and reliabil-The software running Mobile Emulab may be improved for usability and reliability. The current user interface does not support the segmented viapoint trajectory ity. The current user interface does not support the segmented viapoint trajectory generators, and there is little accommodation for state feedback control outside<br>of RMCD. A localization system with cameras capable of faster framerates would of RMCD. A localization system with cameras capable of faster framerates would increase the sampling rate of the controller and improve performance and stability.<br>The amount of resource centralization may be altered to increase robot perfor-

The amount of resource centralization may be altered to increase robot performance and reliability. Currently, all path planning, motion control, and localization mance and reliability. Currently, all path planning, motion control, and localization takes place remote from the robots. These components may be moved on board the robots, while preserving resources. A distributed solution is also possible, where resources on a single robot are used to control multiple robots in a local area. Locating motion control and localization closer to the robots would reduce the Locating motion control and localization closer to the robots would reduce the problems created by uncontrolled communication infrastructure. problems created by uncontrolled communication infrastructure. takes place remote from the robots. These components may be moved on board the robots, while preserving resources. A distributed solution is also possible, where resources on a single robot are used to control multiple rob

The built-in controller has far too little resources to implement effective motion The built-in controller has far too little resources to implement effective motion<br>control while preserving resources for experimentation. If a more powerful on board computer system were installed on the robots, the motion control could be<br>decentralized. A motion controller better suited to digital control at low sampling decentralized. A motion controller better suited to digital control at low sampling frequencies would improve the trajectory tracking reliability. Better state estima-frequencies would improve the trajectory tracking reliability. Better state estimation using for example, an Extended Kalman Filter, would greatly improve tracking error without requiring major modifications to the current motion controller. error without requiring major modifications to the current motion controller.

With resource requirements relaxed, the adoption of a dynamic controller is With resource requirements relaxed, the adoption of a dynamic controller is desired. Kinematic control is limited in performance, especially at higher velocities. desired. Kinematic control is limited in performance, especially at higher velocities. Modifications would be required to allow the current robots to accept wheel torque Modifications would be required to allow the current robots to accept wheel torque commands instead of wheel velocity commands. With dynamic control, the robot commands instead of wheel velocity commands. With dynamic control, the robot operating speeds could be significantly increased, reducing the time required to run operating speeds could be significantly increased, reducing the time required to run experiments. experiments.

### **10.1.2 Trajectory Generation 10.1.2 Trajectory Generation**

The trajectory generation system currently integrated in Mobile Emulab sup-The trajectory generation system currently integrated in Mobile Emulab supports only line and circular arc segment trajectories. The inclusion of the spline based trajectory generator would improve robot performance, and benefit stability. ports only line and circular arc segment trajectories. The inclusion of the spline<br>based trajectory generator would improve robot performance, and benefit stability.<br>The development of spline trajectories is complete, but been attempted because of time constraints. been attempted because of time constraints.

### **10.1.3 Motion Control 10.1.3 Motion Control**

The trajectory tracking controller is still marginally stable under some circum-The trajectory tracking controller is still marginally stable under some circumstances, specifically when reference velocities are high, and the state feedback sam-stances, specifically when reference velocities are high, and the state feedback sampling rate is erratic. The current controller would benefit from the implementation pling rate is erratic. The current controller would benefit from the implementation of an Extended Kalman Filter for state estimation. With an EKF, not only would<br>smoother and more accurate Cartesian state data be provided, but also velocity smoother and more accurate Cartesian state data be provided, but also velocity data, which would eliminate the need for the controller and dynamic extension to data, which would eliminate the need for the controller and dynamic extension to rely on noisy numerical differentiation for their velocity states. rely on noisy numerical differentiation for their velocity states.

A trajectory tracker of a different design may be necessary to improve the A trajectory tracker of a different design may be necessary to improve the performance of the system. The current control law could be made discrete and rigorously analyzed to create a digital control law better suited for the current system. A different controller design, such as a sliding mode controller may be<br>integrated as a replacement to the current controller. The software infrastructure integrated as a replacement to the current controller. The software infrastructure required to implement any sort of kinematic state feedback controller is already in place. A new controller may be substituted, requiring only minimal effort. place. A new controller may be substituted, requiring only minimal effort.

Major updates to the motion control system of Mobile Emulab may be per-Major updates to the motion control system of Mobile Emulab may be per-
formed. The addition of a dynamics based controller would significantly improve 164 formed. The addition of a dynamics based controller would significantly improve the performance of the robots. Moving the controller to a system offering real<br>time performance would be highly beneficial. Emulab provides all the necessary time performance would be highly beneficial. Emulab provides all the necessary components required to implement such a system. components required to implement such a system.

The current kinematic trajectory tracking is limited in performance, and would need to be replaced with a dynamic controller if significantly greater performance is desired. State estimation is required if the state feedback data sampling frequency is not increased. A controller taking into account the dynamics of the robots, and providing accurate state estimation is highly recommended for any future improvements to the motion control system of Mobile Emulab. improvements to the motion control system of Mobile Emulab. The current kinematic trajectory tracking is limited in performance, and would<br>need to be replaced with a dynamic controller if significantly greater performance is<br>desired. State estimation is required if the state feedba

## **10.1.4 Obstacle Avoidance 10.1.4 Obstacle Avoidance**

The obstacle avoidance system discussed in Chapter 5 is in need of improvements<br>before implementation and integration into Mobile Emulab. A bounding box before implementation and integration into Mobile Emulab. A bounding box hierarchy could be used to speed computation, and model much more detailed<br>workspaces. Greater control of rolloff functions, approach and departure zones, workspaces. Greater control of rolloff functions, approach and departure zones, secondary exclusion zones, and field orientation affords more fine tuning of field secondary exclusion zones, and field orientation affords more fine tuning of field properties. This also creates the preliminary support structure needed to allow properties. This also creates the preliminary support structure needed to allow dynamic obstacles to be considered. The inclusion of support for moving obstacles dynamic obstacles to be considered. The inclusion of support for moving obstacles would make VPPM better suited for use in solving multiple robot coordination would make VPPM better suited for use in solving multiple robot coordination issues. issues.

VPPM may be better suited to consider only a single obstacle at a time, because VPPM may be better suited to consider only a single obstacle at a time, because of problems arising from interactions of multiple obstacle fields, Similar to some of of problems arising from interactions of multiple obstacle fields, Similar to some of the solutions for potential field methods, a controller or distance algorithm could the solutions for potential field methods, a controller or distance algorithm could be put in place to determine which obstacle or obstacles to consider as members of be put in place to determine which obstacle or obstacles to consider as members of the field overlay. This could introduce more problems, especially oscillations and the field overlay. This could introduce more problems, especially oscillations and discontinuities. discontinuities.

VPPM could conceivably be combined with a trajectory generator, such as a VPPM could conceivably be combined with a trajectory generator, such as a probabilistic roadmap generator. While the trajectory generator creates a safe<br>trajectory through a workspace or configuration space using geometric methods, trajectory through a workspace or configuration space using geometric methods, VPPM could be used to allow dynamic or unforeseen obstacles to deflect a robot VPPM could be used to allow dynamic or unforeseen obstacles to deflect a robot

from the planned trajectory, providing interim robot navigation when obstacles 165 from the planned trajectory, providing interim robot navigation when obstacles obstruct a preplanned trajectory. obstruct a preplanned trajectory.<br>Combining VPPM with the viapoint-based trajectory generator, could be used

to add obstacle avoidance support to Mobile Emulab in the future. VPPM could to add obstacle avoidance support to Mobile Emulab in the future. VPPM could be used to deflect user defined paths, routing rough paths around obstacles, and be used to deflect user defined paths, routing rough paths around obstacles, and allowing robots to react to transient obstacles that may appear in the workspace. allowing robots to react to transient obstacles that may appear in the workspace.

To solve the problem concerning trajectories entering the obstacle exclusion zone on approach, the goal attractor field could be switched to repulse in order to drive the trajectory to a safe distance from the obstacle. To minimize the impact of a discontinuity, this switch could be accomplished with a saturation function, similar to methods commonly employed in sliding mode controller design. The obstacle to methods commonly employed in sliding mode controller design. The obstacle field overlay itself could react to the current posture by changing strength, shape, field overlay itself could react to the current posture by changing strength, shape, or orientation. We could use these efforts to make VPPM more adaptive, while using all of its existing attributes. using all of its existing attributes. To solve the problem concerning trajectories entering the obstacle exclusion zone<br>on approach, the goal attractor field could be switched to repulse in order to drive<br>the trajectory to a safe distance from the obstacle. To

In conclusion, there is much room for improvement in the areas of trajectory In conclusion, there is much room for improvement in the areas of trajectory generation, motion control, and obstacle avoidance within Mobile Emulab. The generation, motion control, and obstacle avoidance within Mobile Emulab. The current system as designed provides a robust framework, and verifies the feasibility<br>of a centralized robot control system for remote operation of wireless networking of a centralized robot control system for remote operation of wireless networking experiments. experiments.

## **REFERENCES REFERENCES**

- [1] D. Johnson, T. Stack, D. M. Flickinger, L. Stoller, R. Ricci, and J. Lep-[1] D. Johnson, T. Stack, D. M. Flickinger, L. Stoller, R. Ricci, and J. Lepreau, "Mobile emulab: A robotic wireless and sensor network testbed," in *the 25th Conference on Computer Communications (IEEE INFOCOM 2006),* Barcelona, Spain, Apr. 2006. Barcelona, Spain, Apr. 2006.
- [2] B. White, J. Lepreau, L. Stoller, R. Ricci, S. Guruprasad, M. Newbold, M. Hi-[2] B. White, J. Lepreau, L. Stoller, R. Ricci, S. Guruprasad, M. Newbold, M. Hibler, C. Barb, and A. Joglekar, "An integrated experimental environment for bler, C. Barb, and A. Joglekar, "An integrated experimental environment for distributed systems and networks," in *Fifth Symposium on Operating Systems*  distributed systems and networks," in *Fifth Symposium on Operating Systems Design and Implementation,* Boston, MA, Dec. 2002, pp. 255 - 270. *Design and Implementation,* Boston, MA, Dec. 2002, pp. 255 - 270.
- [3] "Garcia robots from acroname, inc." [Online]. Available: http://www. [3] "Garcia robots from acroname, inc." [Online]. Available: [http://www.](http://www) [acroname.com/ garcia/ g](http://acroname.com/garcia/)arcia.html acroname.com/garcia/garcia.html
- [4] M.-Y. Hsieh, V. Kumar, and C. Taylor, "Constructing radio signal strength maps with multiple robots," in *IEEE International Conference on Robotics and Automation,* vol. 4, 2004, pp. 4184 - 4189. maps with multiple robots," in *IEEE International Conference on Robotics* and Automation, vol. 4, 2004, pp. 4184 – 4189.<br>[5] P. De, R. Krishnan, A. Raniwala, K. Tatavarthi, N. A. Syed, J. Modi, and
- T. cker Chiueh, "Mint-m: An autonomous mobile wireless experimentation T. cker Chiueh, "Mint-m: An autonomous mobile wireless experimentation platform," in *Mobisys,* 2006. platform," in *Mobisys, 2006.*
- [6] R. Luo, K. Su, S. Shen, and K. Tsai, "Networked intelligent robots through [6] R. Luo, K. Su, S. Shen, and K. Tsai, "Networked intelligent robots through the internet: issues and opportunities," in *IEEE*, vol. 91, no. 3, Mar. 2003, pp. 371 – 382.  $371 - 382.$
- [7] K. Goldberg, M. Mascha, S. Gentner, N. Rothenberg, C. Sutter, and J. Wieg-[7] K. Goldberg, M. Mascha, S. Gentner, N. Rothenberg, C. Sutter, and J. Wiegley, "Desktop teleoperation via the world wide web," in *IEEE International*  ley, "Desktop teleoperation via the world wide web," in *IEEE International Conference on Robotics and Automation,* vol. 1, Nagoya, Jpn, 1995, pp. 654 - *Conference on Robotics and Automation,* vol. 1, Nagoya, Jpn, 1995, pp. 654 - 659. 659.
- [8] R. Simmons, J. Fernandez, R. Goodwin, S. Koenig, and J. O'Sullivan, "Lessons [8] R. Simmons, J. Fernandez, R. Goodwin, S. Koenig, and J. O'Sullivan, "Lessons learned from xavier," *IEEE Robot. Automat. Mag.*, vol. 7, no. 2, pp. 33 – 39, June 2000. June 2000.
- [9] D. Lee, O. Martinez-Palafox, and M. W. Spong, "Bilateral teleoperation [9] D. Lee, O. Martinez-Palafox, and M. W. Spong, "Bilateral teleoperation of a wheeled mobile robot over delayed communication network," in IEEE International Conference on Robotics and Automation, Orlando, FL, United *International Conference on Robotics and Automation,* Orlando, FL, United States, 2006, pp. 3298 - 3303. States, 2006, pp. 3298 - 3303.
- [10] E. A. Thompson, E. Harmison, R. Carper, R. Martin, and J. Isaacs, "Robot [10] E. A. Thompson, E. Harmison, R. Carper, R. Martin, and J. Isaacs, "Robot teleoperation featuring commercially available wireless network cards," *Journal*  teleoperation featuring commercially available wireless network cards," Journal<br>of Network and Computer Applications, vol. 29, no. 1, pp.  $11 - 24$ , 2006.
- [11] N. Sgouros and S. Gerogiannakis, "Robot teleoperation environments featuring wap-based wireless devices,"  $J.$  Netw. Comput. Appl. (UK), vol. 26, no. 3, pp. wap-based wireless devices," *J. Netw. Comput. Appl. (UK),* vol. 26, no. 3, pp.  $259 - 271$ , Aug. 2003. [12] J. H. Park and H. C. Cho, "Sliding-mode controller for bilateral teleopera-259 - 271, Aug. 2003. [12] J. H. Park and H. C. Cho, "Sliding-mode controller for bilateral teleopera-
- tion with varying time delay," in *IEEE/ASME International Conference on Advanced Intelligent Mechatronics*, Atlanta, GA, USA, 1999, pp. 311 316. *Advanced Intelligent Mechatronics,* Atlanta, GA, USA, 1999, pp. 311 - 316.
- [13] H. C. Cho and J. H. Park, "Stable bilateral teleoperation under a time delay using a robust impedance control," *Mechatronics*, vol. 15, no. 5, pp.  $611 - 625$ , 2005. [13] H. C. Cho and J. H. Park, "Stable bilateral teleoperation under a time delay using a robust impedance control," *Mechatronics*, vol. 15, no. 5, pp. 611 – 625, 2005.<br>[14] F. Goktas, J. Smith, and R. Bajcsy, "Telerobot
- works," in *36th IEEE Conference on Decision and Control,* vol. 3, San Diego, works," in *36th IEEE Conference on Decision and Control,* vol. 3, San Diego, CA, USA, 1997, pp. 2399 - 2404. CA, USA, 1997, pp. 2399 - 2404.
- [15] S. Yadlapalli, S. Darbha, and K. Rajagopal, "Information flow and its relation [15] S. Yadlapalli, S. Darbha, and K. Rajagopal, "Information flow and its relation to stability of the motion of vehicles in a rigid formation," *IEEE Trans. Autom.*  to stability of the motion of vehicles in a rigid formation," *IEEE Trans. Autom. Control (USA),* vol. 51, no. 8, pp. 1315 - 1319, Aug. 2006. Control (USA), vol. 51, no. 8, pp.  $1315 - 1319$ , Aug. 2006.<br>[16] J.-P. Laumond, P. Jacobs, M. Taix, and R. Murray, "A motion planner for non-
- holonomic mobile robots," *IEEE Transactions on Robotics and Automation,*  holonomic mobile robots," *IEEE Transactions on Robotics and Automation,*  vol. 10, no. 5, pp. 577 - 93, Oct. 1994. vol. 10, no. 5, pp. 577 - 93, Oct. 1994.
- [17] B. Barsky and T. DeRose, "Geometric continuity of parametric curves: three equivalent characterizations," IEEE Computer Graphics and Applications, equivalent characterizations," *IEEE Computer Graphics and Applications,*  vol. 9, no. 6, pp. 60 - 9, Nov. 1989. vol. 9, no. 6, pp. 60 - 9, Nov. 1989.
- [18] T. Fraichard and A. Scheuer, "From reeds and shepp's to continuous-curvature paths," *IEEE Transactions on Robotics,* vol. 20, no. 6, pp. 1025 - 35, Dec. 2004. [18] T. Fraichard and A. Scheuer, "From reeds and shepp's to continuous-curvature<br>paths," *IEEE Transactions on Robotics*, vol. 20, no. 6, pp. 1025 – 35, Dec. 2004.<br>[19] S. Fleury, P. Soueres, J.-P. Laumond, and R. Chatila
- ing mobile robot trajectories," *IEEE Transactions on Robotics and Automa-*ing mobile robot trajectories," *IEEE Transactions on Robotics and Automation,* vol. 11, no. 3, pp. 441 - 448, 1995. *tion,* vol. 11, no. 3, pp. 441 - 448, 1995.
- [20] D. Walton and D. Meek, "A controlled clothoid spline," *Computers & Graph-*[20] D. Walton and D. Meek, "A controlled clothoid spline," *Computers* €3 *Graphics,* vol. 29, no. 3, pp. 353 - 63, June 2005. [21] A. Kelly and B. Nagy, "Reactive nonholonomic trajectory generation via para-*ics,* vol. 29, no. 3, pp. 353 - 63, June 2005. [21] A. Kelly and B. Nagy, "Reactive nonholonomic trajectory generation via para-
- metric optimal control," *International Journal of Robotics Research,* vol. 22, metric optimal control," *International Journal of Robotics Research,* vol. 22, no. 7-8, pp.  $583 - 601$ , July 2003. no. 7-8, pp. 583 – 601, July 2003.<br>[22] Y. Kanayama and B. Hartman, "Smooth local path planning for autonomous
- vehicles," *Proceedings. 1989 IEEE International Conference on Robotics and*  vehicles," *Proceedings.* 1989 *IEEE International Conference on Robotics and Automation,* pp. 1265 - 70, 1989. *Automation*, pp. 1265 – 70, 1989.<br>[23] J. Reuter, "Mobile robots trajectories with continuously differentiable curva-
- ture: an optimal control approach," *Proceedings. 1998 IEEE/RSJ Interna-*ture: an optimal control approach," *Proceedings.* 1998 *IEEE/RSJ International Conference on Intelligent Robots and Systems. Innovations in Theory, tional Conference on Intelligent Robots and Systems. Innovations in Theory, Practice and Applications,* vol. 1, pp. 38 - 43, 1998. *Practice and Applications,* vol. 1, pp. 38 - 43, 1998.
- [24] R. Fierro and F. Lewis, "Control of a nonholonomic mobile robot: back-168 [24] R. Fierro and F. Lewis, "Control of a nonholonomic mobile robot: backstepping kinematics into dynamics," *Proceedings of the IEEE Conference on*  stepping kinematics into dynamics," *Proceedings of the IEEE Conference on Decision and Control,* vol. 4, pp. 3805 - 3810, 1995. [25] I. Kolmanovsky and N. McClamroch, "Developments in nonholonomic control *Decision and Control,* vol. 4, pp. 3805 - 3810, 1995. [25] I. Kolmanovsky and N. McClamroch, "Developments in nonholonomic control
- problems," *IEEE Control Syst. Mag.,* vol. 15, no. 6, pp. 20 36, Dec. 1995. problems," *IEEE Control Syst. Mag.*, vol. 15, no. 6, pp.  $20 - 36$ , Dec. 1995.<br>[26] M. Aicardi, G. Casalino, A. Bicchi, and A. Balestrino, "Closed loop steering of
- unicycle like vehicles via lyapunov techniques," *IEEE Robot. Automat. Mag.,*  unicycle like vehicles via lyapunov techniques," *IEEE Robot. A utomat. Mag.,*  vol. 2, no. 1, pp. 27 - 35, 1995. vol. 2, no. 1, pp. 27 – 35, 1995.<br>[27] G. Indiveri, "Kinematic time-invariant control of a 2d nonholonomic vehicle,"
- in *1999 Conference on Decision and Control,* vol. 3, 1999, pp. 2112 2117. in 1999 *Conference on Decision and Control,* vol. 3, 1999, pp. 2112 2117.
- [28] Y. Kanayama, Y. Kimura, F. Miyazaki, and T. Noguchi, "A stable tracking control method for an autonomous mobile robot," in *IEEE International* control method for an autonomous mobile robot," in *IEEE International Conference on Robotics and Automation,* 1990, pp. 384 - 389. *Conference on Robotics and Automation,* 1990, pp. 384 - 389.
- [29] R. Fierro and F. L. Lewis, "Control of a nonholonomic mobile robot using<br>neural networks," IEEE Trans. Neural Networks, vol. 9, no. 4, pp. 589 600, neural networks," *IEEE Trans. Neural Networks,* vol. 9, no. 4, pp. 589 - 600, 1998. 1998.
- [30] Y. Kim and M. A. Minor, "Path manifold based kinematic control of wheeled mobile robots considering physical constraints," *Int. Journal of Robotics Re*mobile robots considering physical constraints," *Int. Journal of Robotics Research,* 2007, under revision. *search,* 2007, under revision.
- [31] X. Zhu, M. A. Minor, and S. Park, "Distributed robust control of compliant [31] X. Zhu, M. A. Minor, and S. Park, "Distributed robust control of compliant framed wheeled modular mobile robots," *ASME Journal of Dynamic Systems,*  framed wheeled modular mobile robots," *ASME Journal of Dynamic Systems, Measurement, and Control,* vol. 128, no. 3, pp. 489 - 498, 2006. *Measurement, and Control,* vol. 128, no. 3, pp. 489 - 498, 2006.
- [32] X. Zhu, Y. Kim, and M. A. Minor, "Cooperative distributed robust control [32] X. Zhu, Y. Kim, and M. A. Minor, "Cooperative distributed robust control of modular mobile robots with bounded curvature and velocity," in 2005<br>IEEE/ASME International Conference on Advanced Intelligent Mechatronics, *IEEE/ASME International Conference on Advanced Intelligent Mechatronics,*  Monterey, California, 2005. Monterey, California, 2005.
- [33] V. Utkin, S. Drakunov, H. Hashimoto, and F. Harashima, "Robot path ob-[33] V. Utkin, S. Drakunov, H. Hashimoto, and F. Harashima, "Robot path obstacle avoidance control via sliding mode approach," in *IROS '91. IEEE/RSJ*  stacle avoidance control via sliding mode approach," in *IROS* '91. *IEEE/RSJ International Workshop on Intelligent Robots and Systems '91. Intelligence for International Workshop on Intelligent Robots and Systems* '91. *Intelligence for Mechanical Systems,* 1991, pp. 1287 - 90. *Mechanical Systems*, 1991, pp. 1287 – 90.<br>[34] Y. Ma, J. Kosecka, and S. S. Sastry, "Vision guided navigation for a nonholo-
- nomic mobile robot," *IEEE Trans. Robot. Automat.*, vol. 15, no. 3, pp. 521 -536, 1999. [35] O. Khatib, "Real-time obstacle avoidance for manipulators and mobile robots." 536, 1999. [35] O. Khatib, "Real-time obstacle avoidance for manipulators and mobile robots."
- *International Journal of Robotics Research,* vol. 5, no. 1, pp. 90 98, 1986. *International Journal of Robotics Research,* vol. 5, no. 1, pp. 90 98, 1986.
- [36] Y. Koren and J. Borenstein, "Potential field methods and their inherent limi-[36] Y. Koren and J. Borenstein, "Potential field methods and their inherent limitations for mobile robot navigation," in *1991 IEEE International Conference*  tations for mobile robot navigation," in 1991 *IEEE International Conference on Robotics and Automation,* 1991, pp. 1398 - 404. *on Robotics and Automation,* 1991, pp. 1398 - 404.
- [37] K. A. Mclsaac, J. Ren, and X. Huang, "Modifed newton's method applied to 169 [37] K. A. McIsaac, J. Ren, and X. Huang, "Modifed newton's method applied to potential field navigation," *Proceedings of the IEEE Conference on Decision and Control*, vol. 6, pp. 5873 – 5878, 2003. *and Control,* vol. 6, pp. 5873 - 5878, 2003.
- [38] J. Ren, K. Mclsaac, and R. Patel, "Modified newton's method applied to [38] J. Ren, K. McIsaac, and R. Patel, "Modified newton's method applied to potential field-based navigation for mobile robots," *IEEE Transactions on*  potential field-based navigation for mobile robots," *IEEE Transactions on Robotics,* vol. 22, no. 2, pp. 384 - 91, Apr. 2006. *Robotics,* vol. 22, no. 2, pp. 384 - 91, Apr. 2006.
- [39] C. I. Connolly, J. B. Burns, and R. Weiss, "Path planning using laplace's equation," in *Robotics and Automation*, Cincinnati, OH, USA, 1990, pp. 2102 equation," in *Robotics and Automation,* Cincinnati, OH, USA, 1990, pp. 2102  $-2106.$
- [40] J. Barraquand, B. Langlois, and J.-C. Latombe, "Numerical potential field techniques for robot path planning," IEEE Transactions on Systems, Man techniques for robot path planning," *IEEE Transactions on Systems, Man and Cybernetics,* vol. 22, no. 2, pp. 224 - 41, 1992. *and Cybernetics,* vol. 22, no. 2, pp. 224 - 41, 1992.
- [41] J. Guldner and V. Utkin, "Sliding mode control for an obstacle avoidance strategy based on an harmonic potential field," in *32nd IEEE Conference on Decision and Control,* vol. vol.1, 1993, pp. 424 - 9. [41] J. Guldner and V. Utkin, "Sliding mode control for an obstacle avoidance strategy based on an harmonic potential field," in *32nd IEEE Conference on Decision and Control,* vol. vol.1, 1993, pp. 424 - 9.
- [42] D. C. Conner, A. A. Rizzi, and H. Choset, "Composition of local potential [42] D. C. Conner, A. A. Rizzi, and H. Choset, "Composition of local potential functions for global robot control and navigation," in *IEEE International*  functions for global robot control and navigation," in *IEEE International Conference on Intelligent Robots and Systems,* vol. 4, 2003, pp. 3546 - 3551. Conference on Intelligent Robots and Systems, vol. 4, 2003, pp. 3546 – 3551.<br>[43] K. Pathak and S. Agrawal, "An integrated path-planning and control approach
- for nonholonomic unicycles using switched local potentials," *IEEE Transac-*for nonholonomic unicycles using switched local potentials," *IEEE Transactions on Robotics,* vol. 21, no. 6, pp. 1201 - 8, Dec. 2005. *tions on Robotics,* vol. 21, no. 6, pp. 1201 - 8, Dec. 2005.
- [44] C. DeBoor, *A Practical Guide to Splines,* 1st ed. Springer, Aug. 1994. [44] C. DeBoor, *A Practical Guide to Splines,* 1st ed. Springer, Aug. 1994.
- [45] H. K. Khalil, *Nonlinear Systems,* 3rd ed. Prentice Hall, 2002. [45] H. K. Khalil, *Nonlinear Systems,* 3rd ed. Prentice Hall, 2002.
- [46] D. C. Schultz, R. Koetter, B. J. Frey, and D. C. Munson Jr., "Balanc-[46] D. C. Schultz, R. Koetter, B. J. Frey, and D. C. Munson Jr., "Balancing rewrapping error and smoothness in two dimensional phase unwrap-ing rewrapping error and smoothness in two dimensional phase unwrapping problems," in *International Geoscience and Remote Sensing Symposium* (*IGARSS*), vol. 4, Toronto, Ont., Canada, 2002, pp. 2507 – 2509. *(IGARSS),* vol. 4, Toronto, Ont., Canada, 2002, pp. 2507 - 2509.
- [47] Y. Kim, "Control system prototyping: From dsp to microcontroller (case [47] Y. Kim, "Control system prototyping: From dsp to micro controller (case study: Throwing robot arm)," Master's thesis, University of Utah, May 2003. study: Throwing robot arm)," Master's thesis, University of Utah, May 2003.